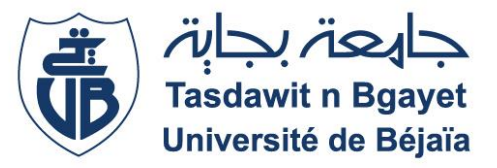

**République Algérienne Démocratique et Populaire Ministère de l'Enseignement Supérieur et de la Recherche Scientifique Université A. MIRA-Bejaia Faculté de Technologie Département de Génie Civil**

# **Mémoire de fin d'études**

**En vue de l'obtention du diplôme de Master en génie civil option Structures** 

# **Thème :**

# **Etude d'un bâtiment à usage d'habitation et commercial en (R+8+Entresol) contreventé par un système mixte (voiles-portique)**

**(voiles-portiques)**

M.SAADI Massinissa

**Présenté par : Encadré par :**

M. SAIDANI Yanis Mme. OUARLN

**Jury:** Mme. CHIKH AMER .H Mme. BOUICHE.L

**Année universitaire 2019/2020**

#### **Remerciements**

Nous remercions nos parents, sans qui nous ne serions jamais là, qui ont toujours fait passer notre bien-être avant toute chose et qui n'ont jamais cessé de nous pousser à aller plus loin, aux yeux desquels nous serons toujours les meilleurs.

Nous tenons à remercier aussi tous nos enseignants, qui au long de ces années ont tant donné de leur savoir pour nous transmettre le meilleur et qui avant tout nous ont appris à aimer ce que l'on fait, à y être dévoués, nous espérons un jour leur en faire honneur.

Un grand merci à notre encadreur Madame OUARI, pour avoir accepté de nous guider sur le bon chemin pour mener à bien ce travail, ainsi que pour sa disponibilité et ses conseils.

Nos remerciements vont également aux membres du jury, qui nous font l'honneur d'examiner notre travail.

Enfin, merci à toute personne qui a contribué de près ou de loin à l'aboutissement de ce modeste travail.

### **Dédicaces**

À mes très chers parents qui m'ont toujours soutenu.

À mes chers frères Salim, Ziad et Massinissa.

À ma chère belle-sœur Djamila.

À mon cher neveu Ilyane.

À mon cher ami Walid.

À ma chérie Noura.

**Yanis SAIDANI**

Je dédie ce travail,

 Tout d'abord à mes chère parent Nacer et Nacera, source inépuisable de tendresse, de patience et de sacrifice, vos prières et votre bénédiction m'ont été d'un grand secours tout au long de ma vie, quoique je puisse dire et écrire, je ne pourrais exprimer ma grande affection et ma profonde reconnaissance, j'espère ne jamais vous décevoir ni trahir votre confiance et vos sacrifices.

Puisse dieu tout puissant vous préserve et vous accorde santé et bonheur et longue vie.

A mes deux sœurs Nassima et Kahina qui n'ont jamais cessé de me soutenir et être un exemple de présence tout le long de mon parcours, je ne saurai traduire sur du papier l'affection que je porte à votre égard.

 A tous mes chère amis et collègues à qui je leur souhaite beaucoup de succès et de bonheur

A toute ma famille mes oncle mes tante mes cousins et cousines et tout particulièrement à « Midouch ».

Enfin de dédie ce travail a tous ce que j'ai omis de citer

SAADI Massinissa

## Table des matières

## Introduction générale

#### **Chapitre I : Généralités**

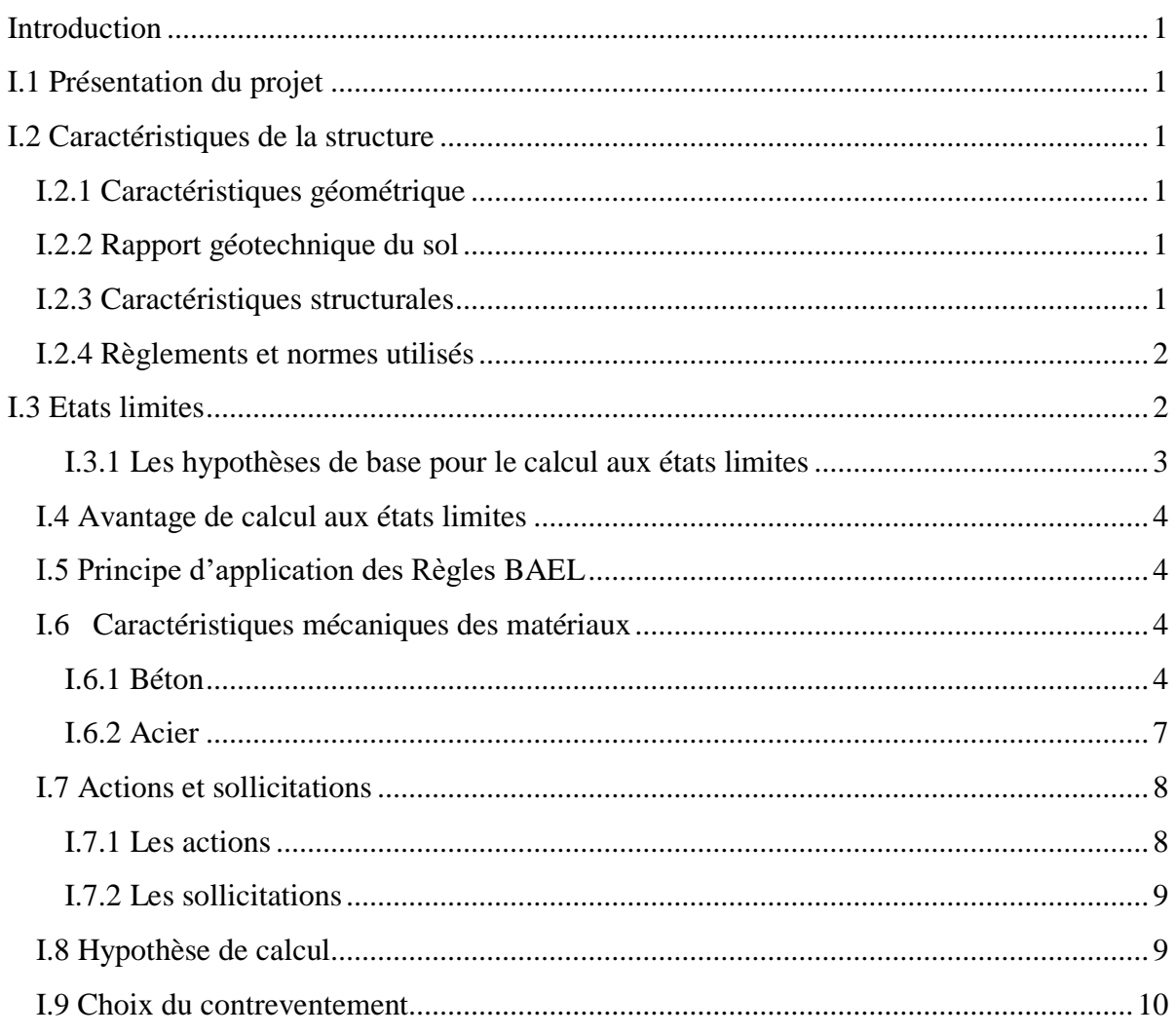

# Chapitre II : Pré dimensionnement des éléments

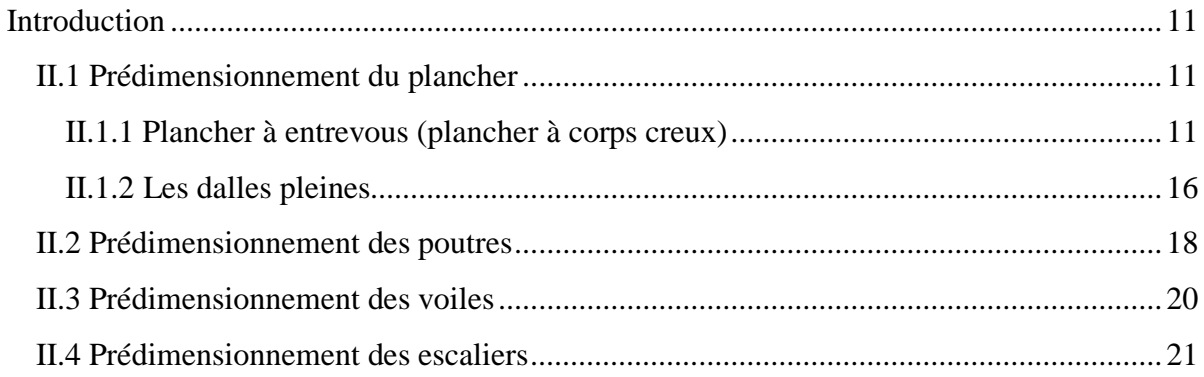

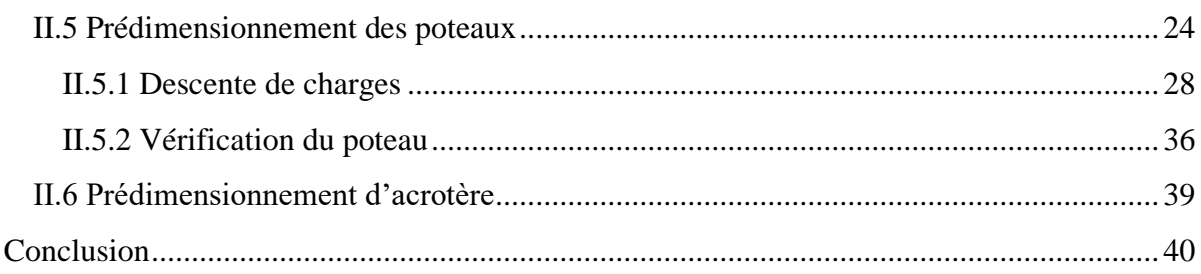

# Chapitre III : Etude des éléments secondaires

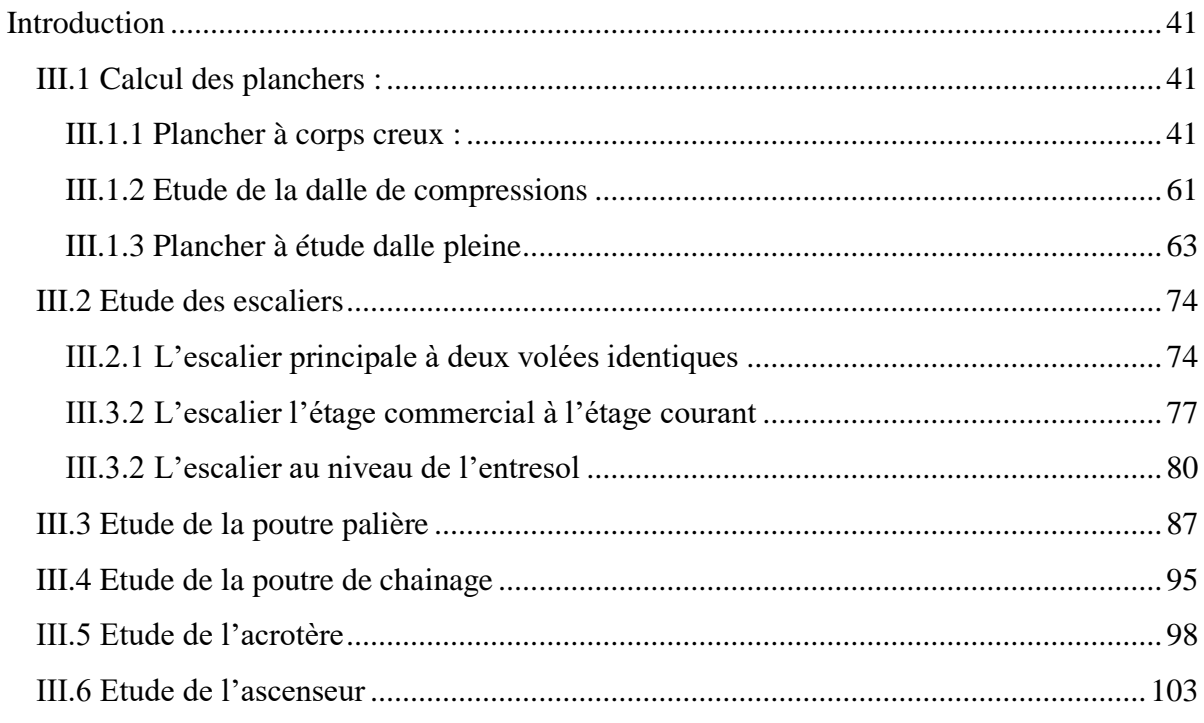

#### Chapitre IV : Etude dynamique

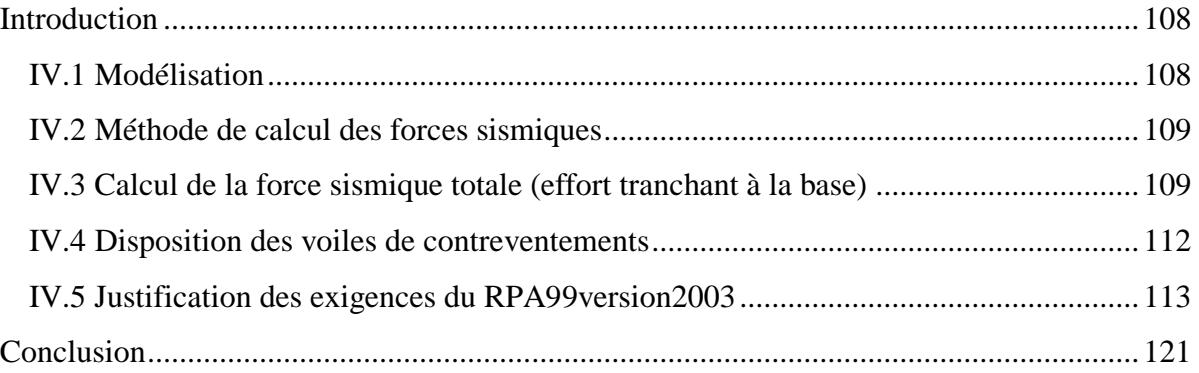

## Chapitre V : Etude des éléments structuraux

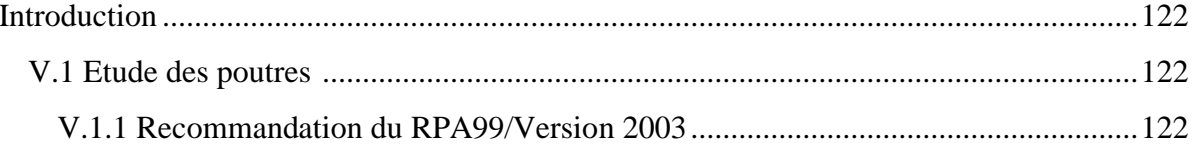

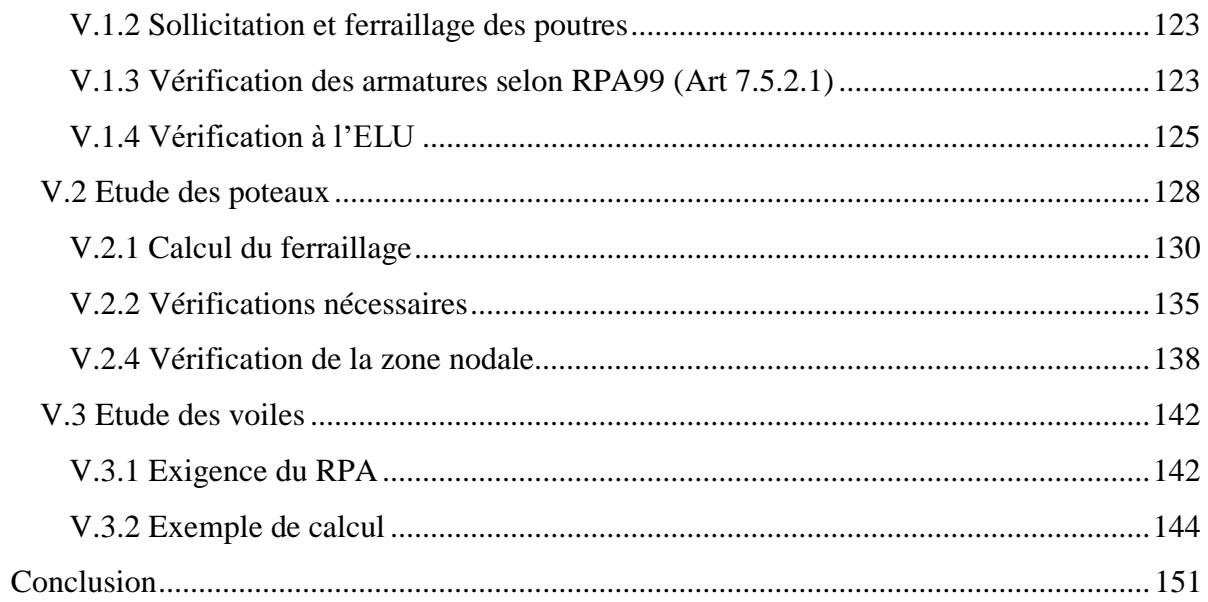

# Chapitre VI : Etude de l'infrastructure

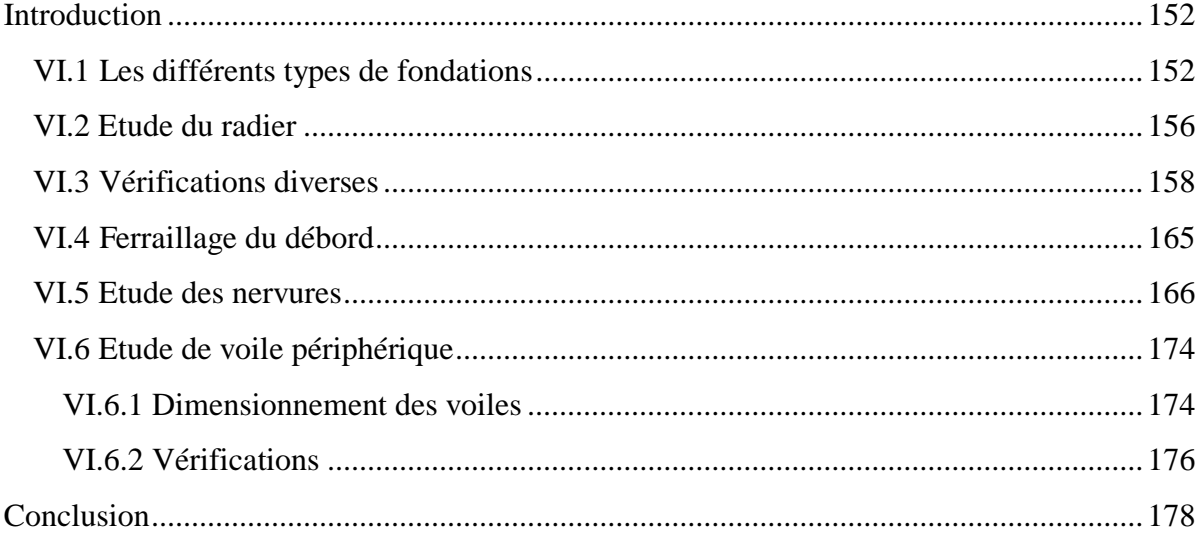

## **Listes des figures**

## **Chapitre I : Généralités**

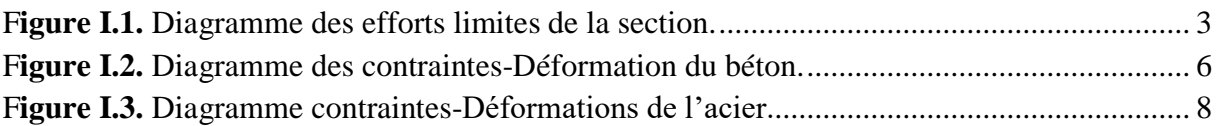

#### **Chapitre II: Pré dimensionnement des éléments**

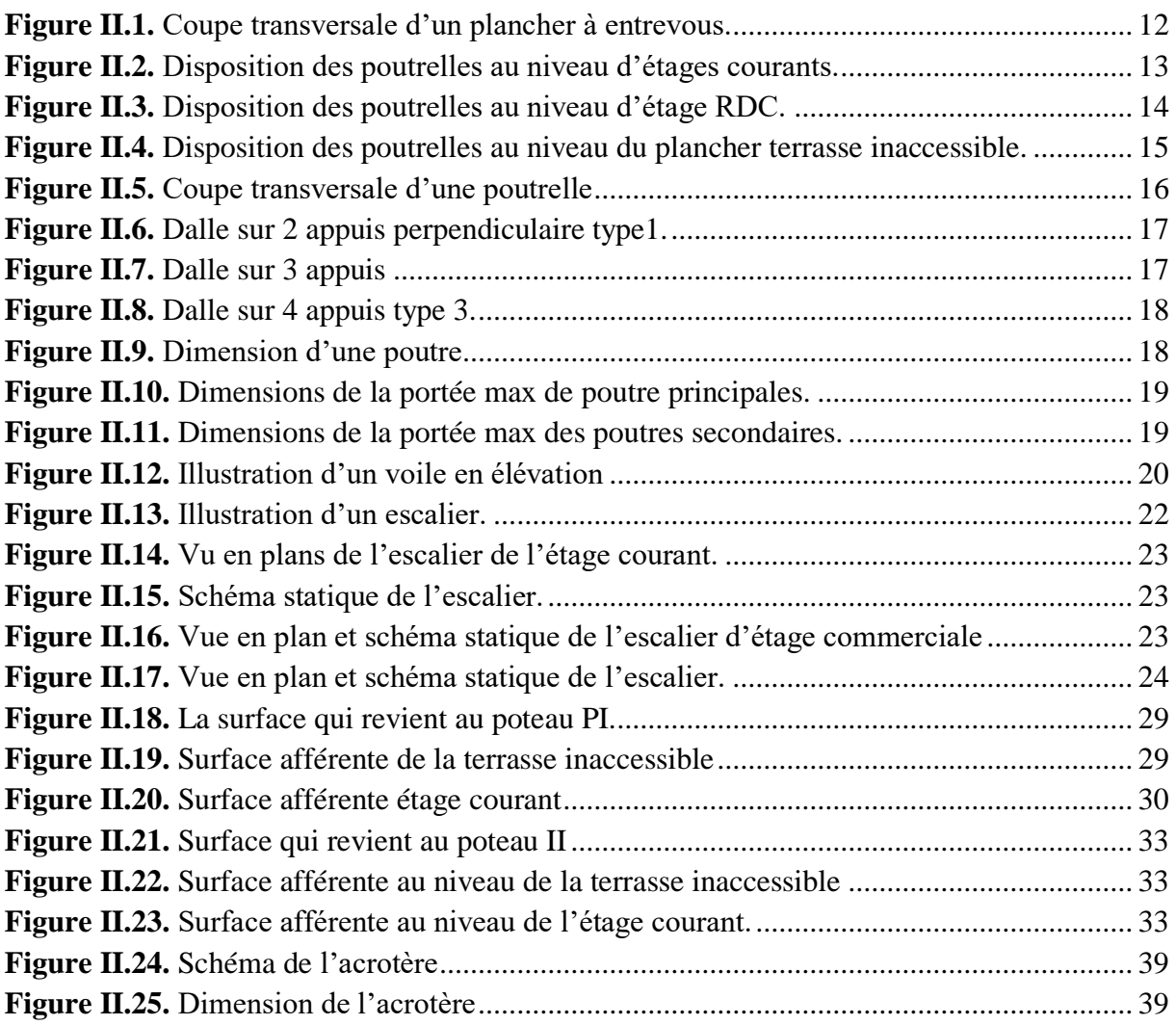

#### **Chapitre III: Etude des éléments secondaires**

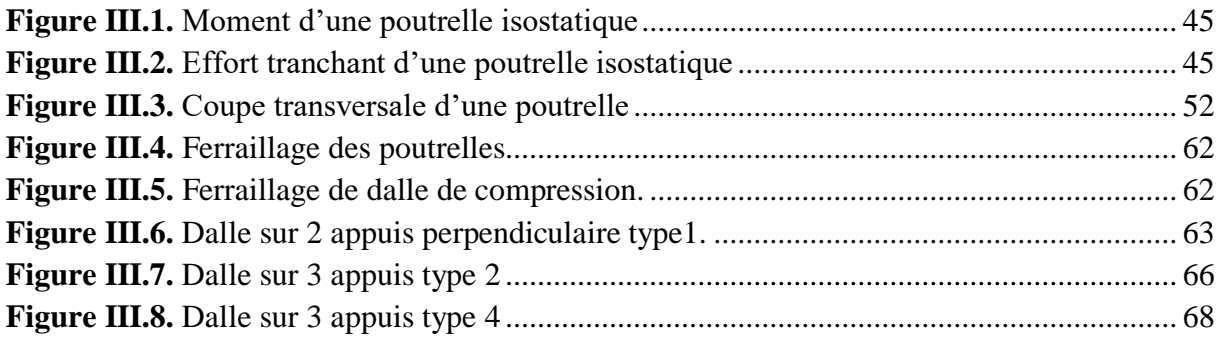

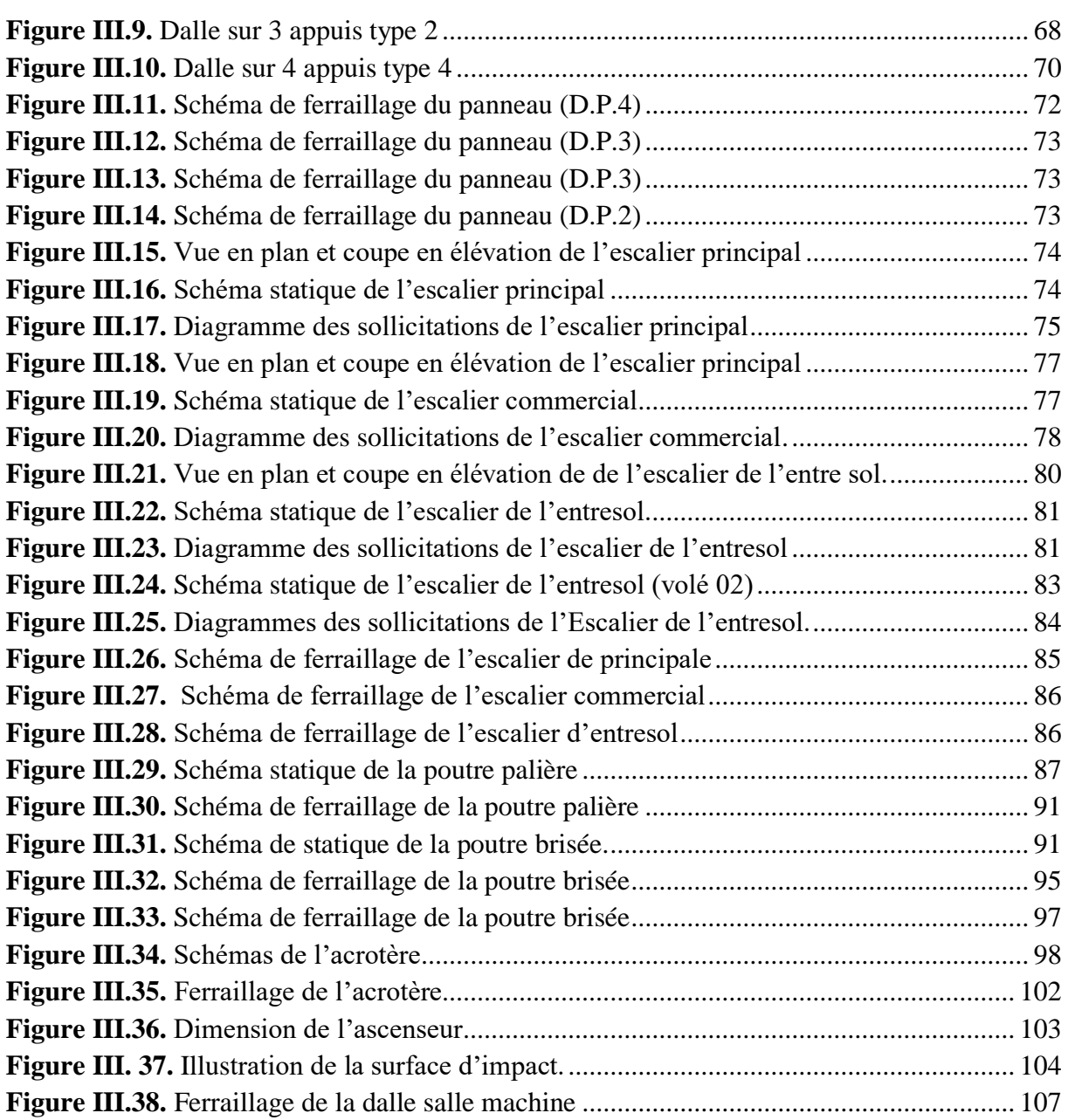

# **Chapitre IV: Etude dynamique**

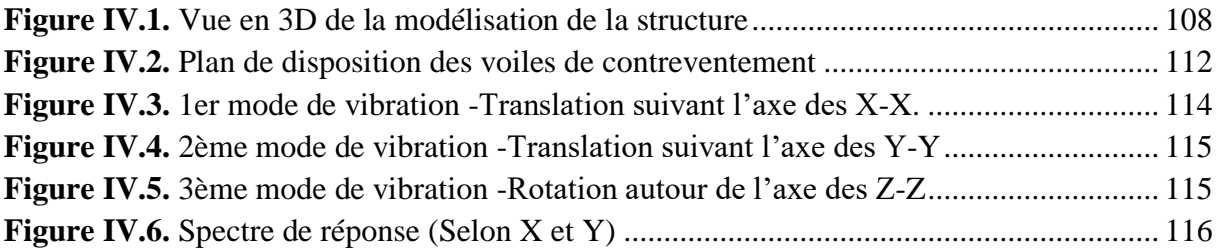

# **Chapitre V: Etude des éléments structuraux**

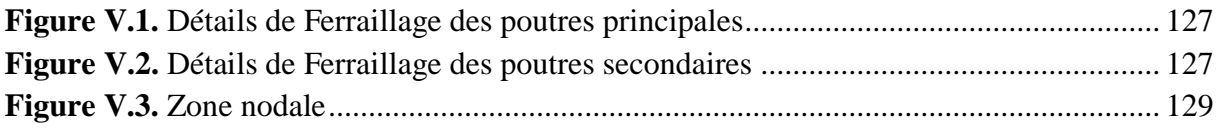

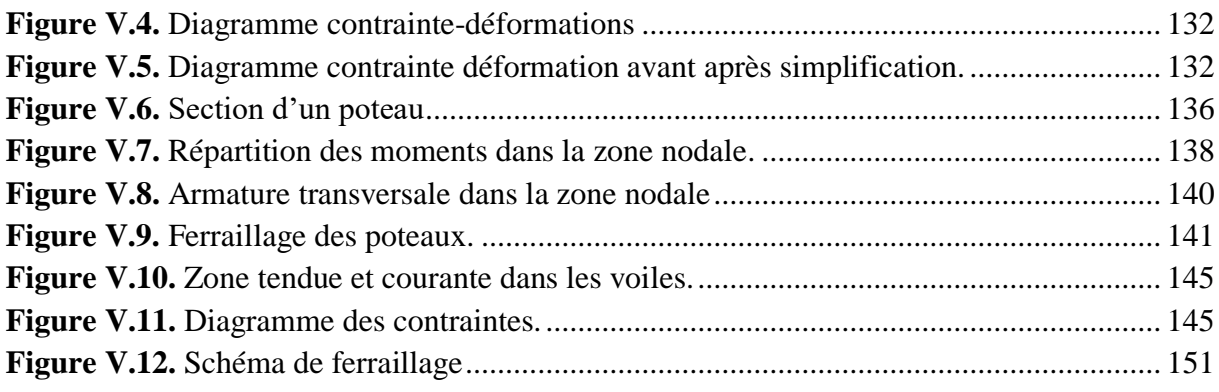

# **Chapitre VI: Etude de l'infrastructure**

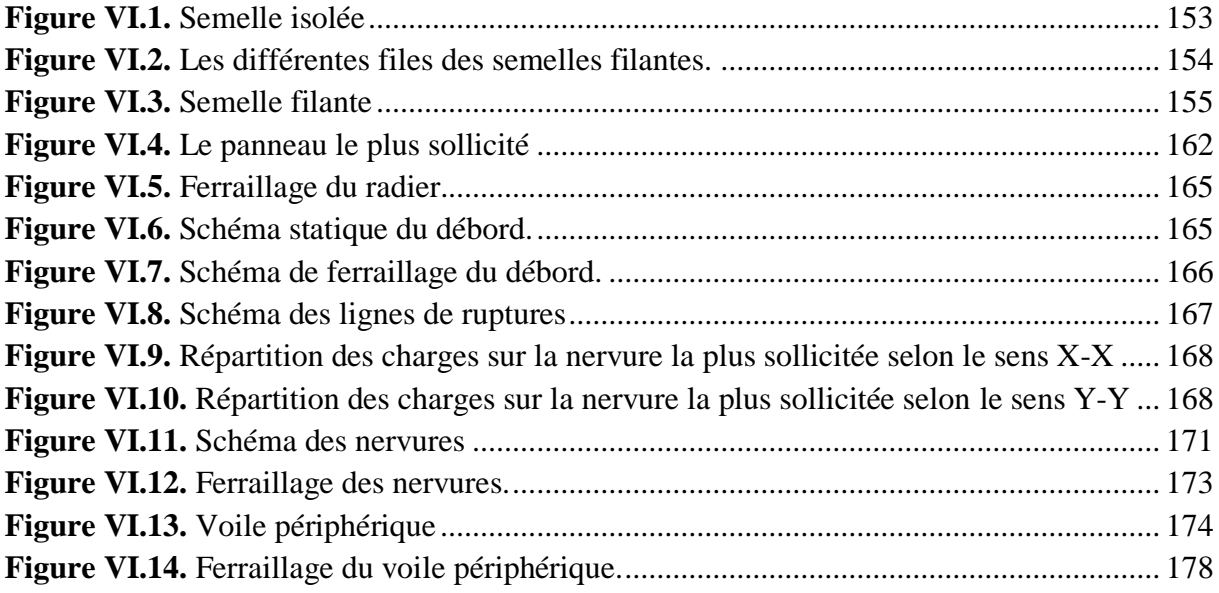

#### **Liste des tableaux**

## **Chapitre I : Généralités**

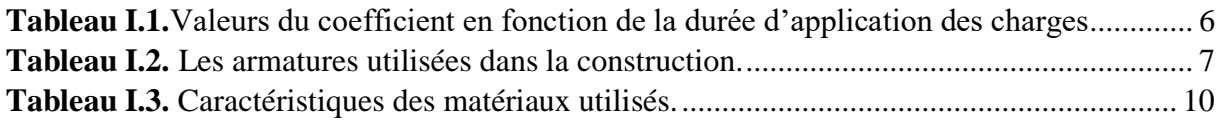

#### **Chapitre II : Pré dimensionnement des éléments**

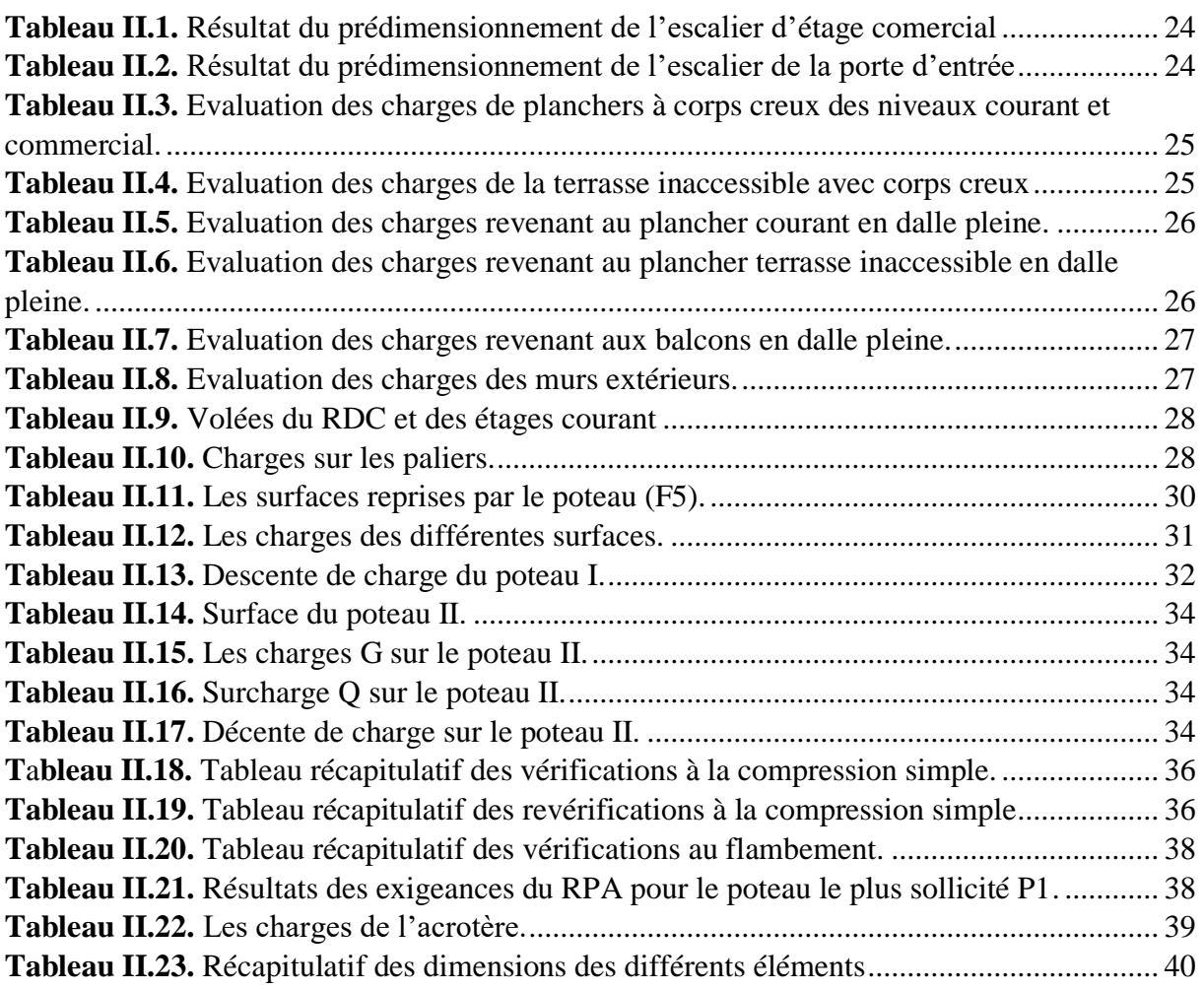

#### **Chapitre III : Etude des éléments secondaires**

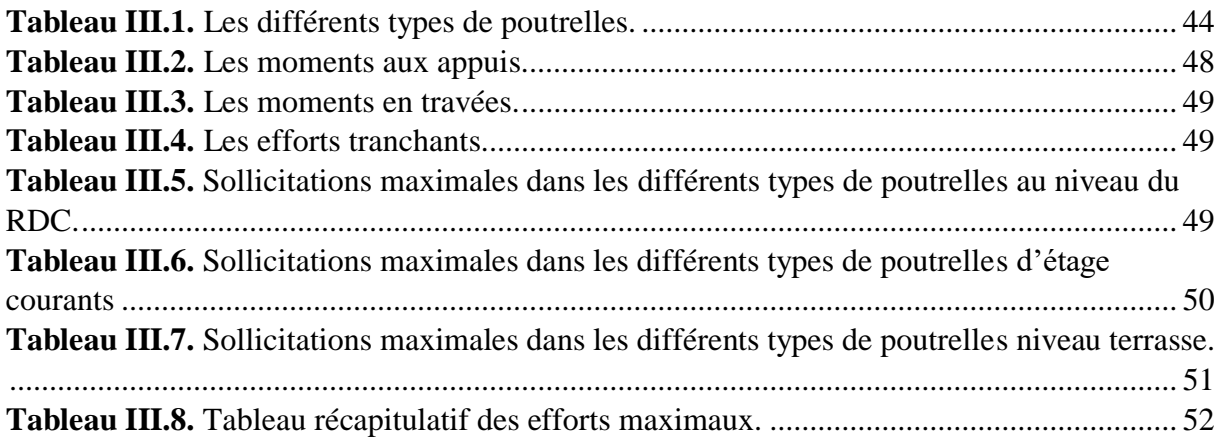

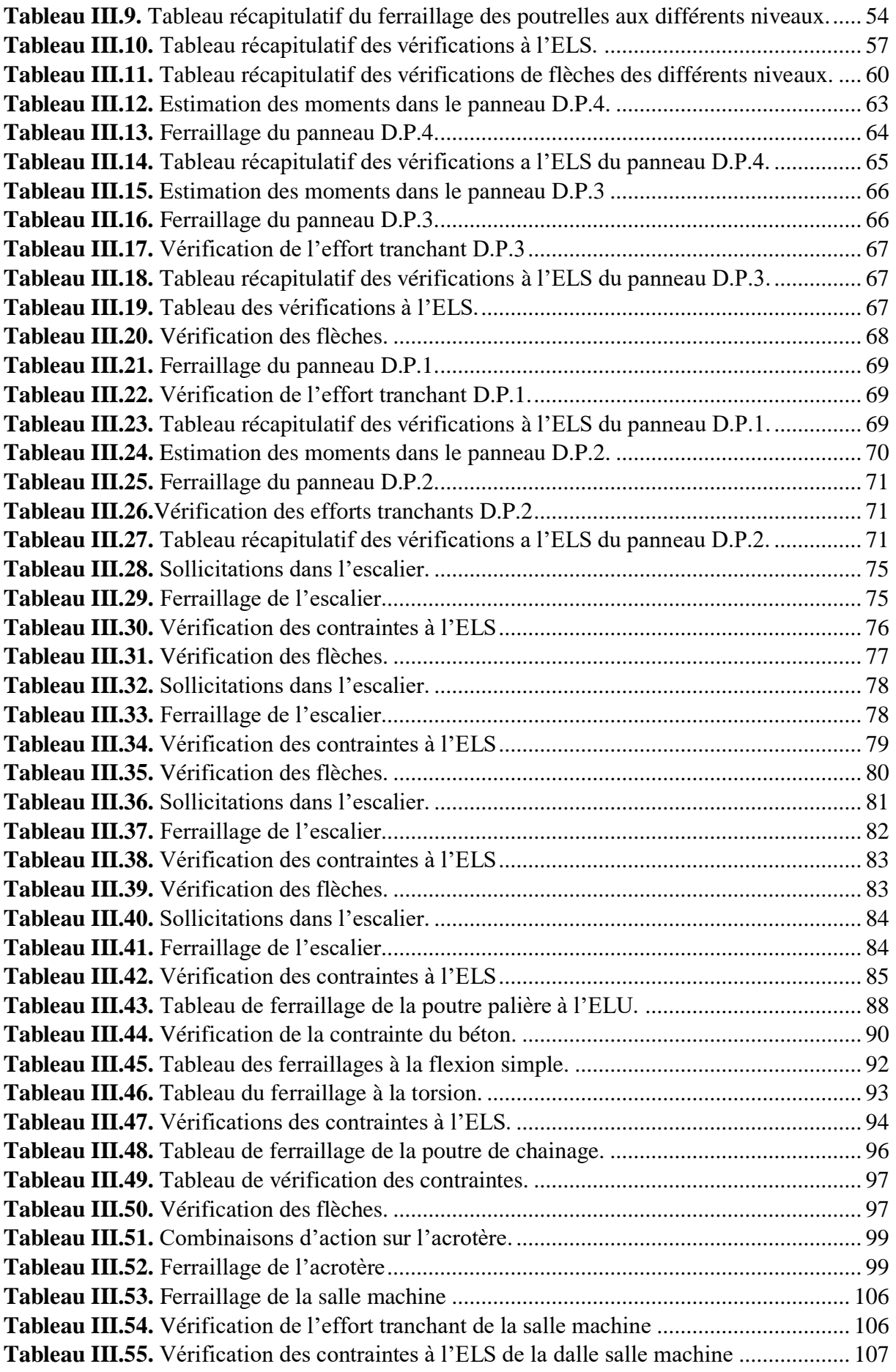

# **Chapitre IV : Etude dynamique**

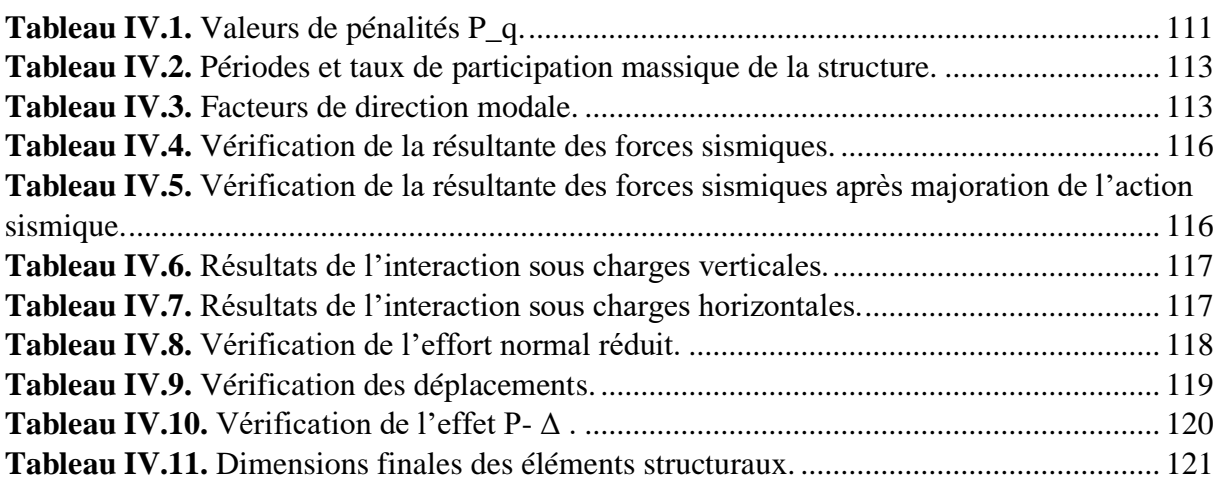

#### **Chapitre V : Etude des éléments structuraux**

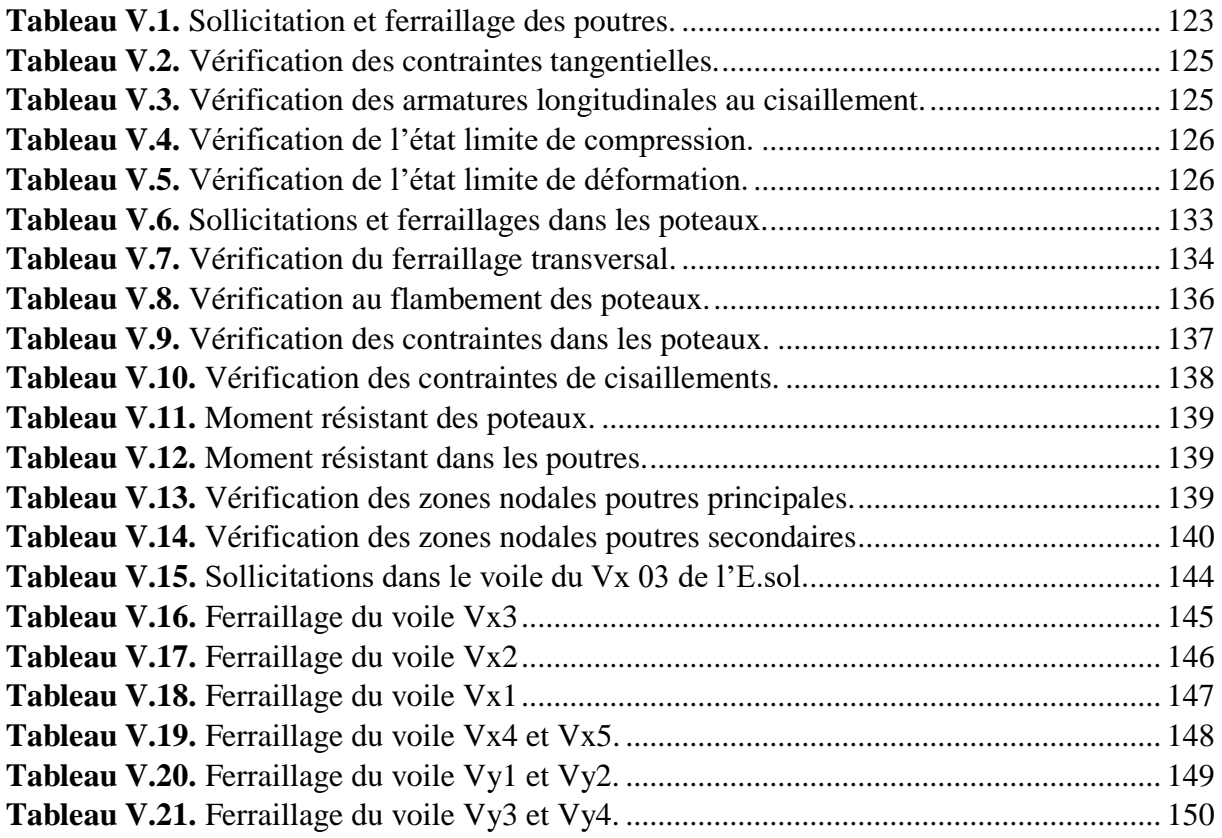

## **Chapitre VI : Etude de l'infrastructure**

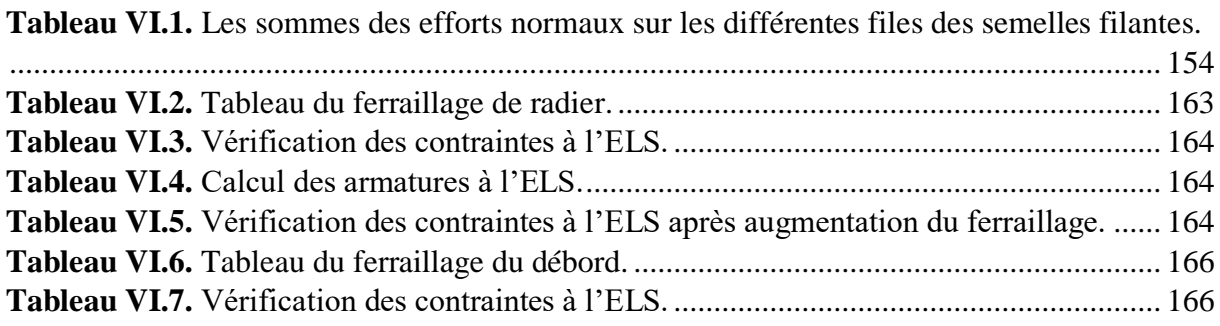

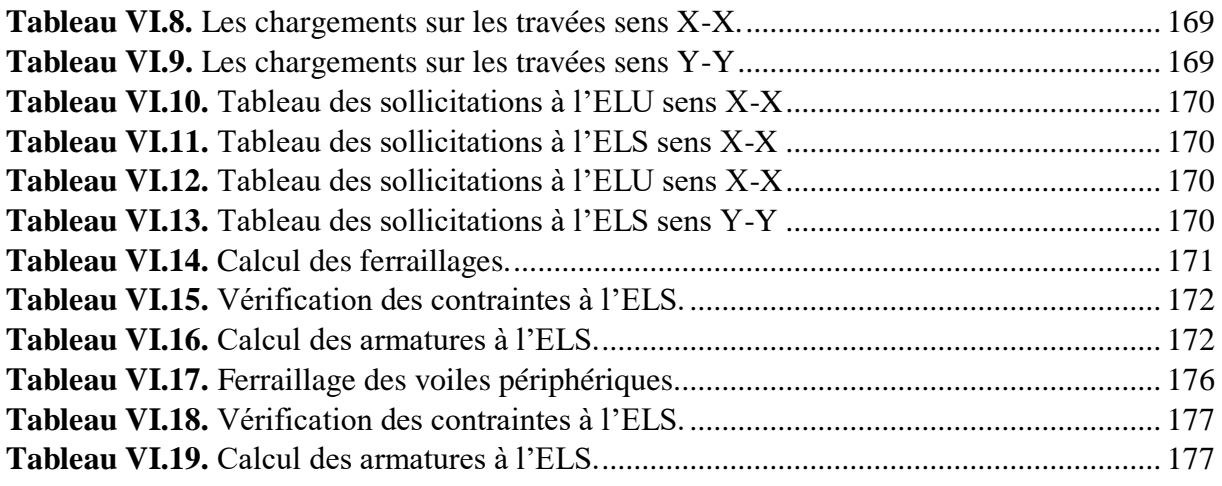

# **Symboles Et Notations**

- **A', Aser :** Section d'aciers comprimés et section d'aciers à l'ELS respectivement.
- **At** : Section d'un cours d'armature transversal.
- **A :** Coefficient d'accélération de zone.
- **a :** Epaisseur.
- **α :** Coefficient de la fibre neutre
- **B :** Aire d'une section de béton.
- **Br :** Section réduite.
- **B, b :** la largeur (m).
- $C_T$ : coefficient fonction du système de contreventement et du type de remplissage
- $C_u$ : La cohésion du sol (KN/m<sup>2</sup>).
- **D :** Diamètre, dalle
- **D** : Facteur d'amplification dynamique moyen.
- **ELS :** Etat limite de service.
- **ELU:** Etat limite ultime.
- **E :** Module d'élasticité longitudinale, séisme.
- **E<sup>i</sup> :** Module d'élasticité instantanée.
- **E<sup>s</sup> :** Module d'élasticité de l'acier.
- $\mathbf{E}_{\alpha}$ ,  $\mathbf{E}_{\alpha}$ : Sont les modules de déformation.
- **e<sup>V</sup>** : épaisseur du voile.
- **F :** Force ou action générale.
- **fc28 :** Résistance caractéristique à la compression donnée en (MPa).
- **ft28 :** Résistance caractéristique à la traction donnée en (MPa).
- **fji** : la flèche correspondant à j.
- **fgi:** la flèche correspondant à g.
- **fqi** : la flèche correspondant à q.
- **fgv** : la flèche correspondant à v.
- **Δf<sup>t</sup>** : la flèche totale.
- **Δft adm** : la flèche admissible.
- **F :** Cœfficient de sécurité = 1.5
- **G :** Action permanente.
- **H :** hauteur, la hauteur d'ancrage d'une fondation (m).

*ht* **:** hauteur totale du plancher.

*h***0 :** épaisseur de la dalle de compression.

*he* **:** hauteur libre d'étage.

 $I :$  Moment d'inertie  $(m<sup>4</sup>)$ .

**Iji** : Moment d'inertie correspondant à j.

**Igi** : Moment d'inertie correspondant à g.

**Iqi** : Moment d'inertie correspondant à q.

**Igv** : Moment d'inertie correspondant à v.

**Q :** Charge variable.

**Q :** Facteur de qualité.

**q<sup>u</sup>** : charge ultime.

**q<sup>s</sup>** : charge de service..

**L :** Longueur ou portée.

**Lmax :** La plus grande portée entre deux éléments porteurs successifs (m).

 $Lx =$  distance entre nus de poutrelles.

 $L_y$  = distance entre axes d'appuis des poutrelles principales.

*l***'** : longueur fictive.

 $l<sub>g</sub>$  et  $l<sub>d</sub>$ : Longueurs fictives à gauche et à droite respectivement.

**M :** Moment en général.

**Ma :** Moment sur appui.

**Mu :** Moment de calcul ultime.

**Mser :** Moment de calcul de service.

**Mt :** Moment en travée.

**M<sup>0</sup>** : moment isostatique.

*M<sup>i</sup>* : Moment à l'appui *i*

 $M_g$  *et*  $M_d$  : Moment à gauche et à droite pris avec leurs signes.

**M<sup>j</sup>** : Moment correspondant à j.

**M<sup>g</sup>** : Moment correspondant à g.

**M<sup>q</sup>** : Moment correspondant à q.

**Ns :** Effort normal de service.

**Nu :** Effort normal ultime

**N :** Effort normale du aux charges verticales.

*n* : est le nombre de marches sur la volée, Coefficient d'équivalence.

**NTot :** Poids total transmis par la superstructure (KN).

**P :** Charge concentrée appliquée (ELS ou ELU).

*Pg* **et** *Pd* **:** Charges uniformes à gauche et à droite respectivement.

- **R :** coefficient de comportement global.
- **S :** Section, surface
- $\mathbf{S_r}$  : surface du radier  $(m^2)$ .
- **St :** Espacement des armatures.
- **T :** Effort tranchant.
- **T2:** période caractéristique, associé à la catégorie du site.
- **V :** Effort tranchant.
- **W:** poids propre de la structure.
- **W** *Qi* **:** Charges d'exploitation.
- W<sub>ii</sub>: poids du aux charges permanentes et à celles d'équipement fixes éventuels.
- **X, Y** et **Z :** Coordonnées en général.
- **Y** : Ordonnée de la fibre neutre.
- **Z :** Coordonnée, bras de levier
- **Z** : profondeur au dessous de la fondation (m).
- **b<sup>0</sup> :** Epaisseur brute de l'arme d'une section, largeur de la nervure
- **d :** Hauteur utile.
- **e :** Excentricité, épaisseur.
- **f :** Flèche.
- fbu : Contrainte de compression du béton à l'E.L.U.R
- **fe :** Limite d'élasticité.
- *fcj* : Résistance caractéristique à la compression à « j » jours exprimée en (MPa).
- *tj f* : Résistance caractéristique à la traction à « j » jours exprimée en (MPa).
- **h<sup>t</sup> :** hauteur total du radier (m).
- **h** *N* **:** hauteur mesurée en mètre à partir de la base de la structure jusqu'au dernier niveau.
- **σ<sup>b</sup> :** Contrainte de compression du béton.
- **σ<sup>s</sup> :** Contrainte de compression dans l'acier
- **υ :** Coefficient de poison
- **σ :** Contrainte normale.
- **σ<sup>j</sup>** : Contrainte correspondant à j.
- **σ<sup>g</sup>** : Contrainte correspondant à g.
- **σ<sup>q</sup>** : Contrainte correspondant à q.
- **γw:** Poids volumique de l'eau (t/m<sup>3</sup> ).
- **γ<sup>b</sup>** : coefficient de sécurité.
- **γ<sup>s</sup>** : coefficient de sécurité.
- **:** Angle de frottement interne du sol (degrés).
- **σadm :** Contrainte admissible au niveau de la fondation (bars).
- **q :** chargement KN/ml..
- $\tau_{ultim}$ : Valeur de cisaillement limite donné par le BAEL (MPa).
- $\tau_u$ : Contrainte de cisaillement (MPa).
- **:** Facteur d'amortissement.
- **:** Coefficient de pondération en fonction de la nature et de la durée de la charge d'exploitation.
- **μ<sup>l</sup>** : Moment réduit limite.
- **μ<sup>u</sup> :** Moment ultime réduit.
- **λi:** Coefficient instantané.
- **λ<sup>v</sup> :** Coefficient différé.

#### **Introduction générale**

onstruire a toujours été l'un des premiers soucis de l'homme et l'une de ses occupations privilégiées. A ce jour, la construction connait un grand essor dans la plus part des pays, et très nombreux sont les professionnelles qui se livrent à l'activité de bâtir dans le domaine du bâtiment ou des travaux publics. l'activité de la

Cependant, si le métier de construire peut être considéré comme le plus ancien et le plus privilégié exercé par l'homme, il faut reconnaître toutefois qu'il lui a fallu au cours des dernières décades, de s'adapter pour tenir compte de l'évolution des goûts et des mœurs, mais surtout d'adopter de nouvelles techniques qui permettent une fiabilité maximum de la structure vis-à-vis des aléas naturels tel que les séismes.

Afin de permettre au mieux l'assimilation des connaissances acquises durant le cursus de formation, ce mémoire de fin de cycle permet l'appréhension des différents éléments pratiques et extérieurs opportunément complémentaires au cursus universitaire, ce qui tend à représenter un avantage capital lors de l'immersion en milieu professionnel.

L'étude d'un bâtiment en R+8+Entresol sis à El Kseur (Béjaïa), à usage d'habitation et commercial, sera présentée selon un schéma précis ayant défini l'étude en elle-même qui sera articulée autour de six chapitres.

 Après avoir effectué un pré dimensionnement de notre structure, une étude des éléments

secondaires sera effectuée mettant l'accent sur l'étude des différents éléments non structuraux, suite à cela une étude dynamique sera établie dans le but est de déterminer le comportement idéal du bâtiment, ainsi que les efforts engendrés par les différentes sollicitations pour chacun des éléments structuraux, afin de procéder à leur étude et d'établir le ferraillage adéquat. Et enfin une dernière partie sera consacrée à l'étude de l'infrastructure

Une conclusion générale permettra de tirer les principaux enseignements de ce projet.

# **Chapitre I Généralités**

#### **Introduction :**

L'étude d'un bâtiment en béton armé nécessite des connaissances de base sur lesquelles l'ingénieur prend appuis, et cela pour obtenir une structure à la fois sécuritaire et économique. A cet effet, on consacre ce chapitre pour donner quelques rappels et des descriptions du projet à étudier.

#### **I.1 Présentation du projet :**

L'ouvrage faisant l'objet de la présente étude est un bâtiment à usage d'habitationservices-commerce, situé dans la Wilaya de Bejaia (El Kseur). Cette région est classée zone à moyenne sismicité (zone II.a) selon le (RPA 99/version 2003), règlement parasismique en vigueur en Algérie.

Notre bâtiment est en R+8 et entre sol, les séparations sont faites en brique creuse et le type d'étanchéité utilisé est de type traditionnel.

#### **I.2 Caractéristiques de la structure :**

#### **I.2.1 Caractéristiques géométrique :**

Les caractéristiques de la structure sont :

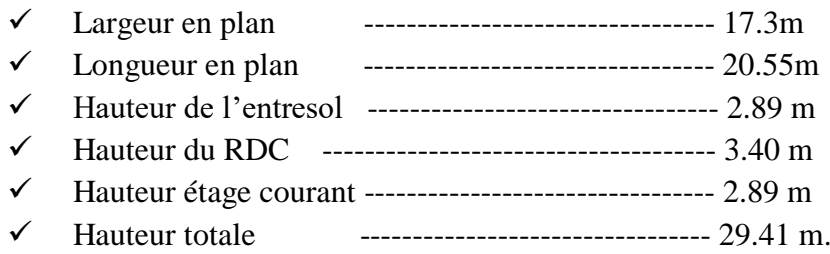

#### **I.2.2 Rapport géotechnique du sol :**

Le terrain de la parcelle étudiée pour recevoir l'immeuble est constitué d'un sol de faible à moyenne portance.

Le terrain est doté d'une pente faible a moyenne caractérisée par des faibles dépressions, le site est constitué par des argiles noirâtre et rougeâtre légèrement graveleuse, une nappe alluvionnaire de dimensions moyennes a grossières composée par des argiles, limon, graviers, galets et bloc calcaires et gréseux, reposants sur une formation de marne limoneuses associes avec des grés.

Les résultats des essais réalisés dans l'assiette du projet, ont permis de classer le site en **Catégories S3 « site meubles »** selon le RPA99v2003

 Les caractéristiques géotechniques à prendre en compte pour la construction des voiles ou des murs de soutènements sont :

**γ**=18KN/m ,C=0.46bars ,Φ=6°

 $Q_{\text{adm}} = 1.5$  bar

#### **I.2.3 Caractéristiques structurales :**

 **L'ossature :** L'ouvrage concerné dépasse 17m de hauteur dans la zone considérée, pour cela le Règlement Parasismique Algérienne **RPA99 (Art : 3.4.A.1.a) [1]** exige un système de contreventement constituée par des voiles et portiques, c'est un système mixte avec justification d'interaction voiles-portiques.

 **Les planchers :** Tous les planchers des étages courants seront semi-préfabriqués constitués de corps creux avec une dalle de compression armée d'un treillis soudé coulée sur place, rendant l'ensemble monolithique.

Les balcons et les paliers seront réalisés en dalle pleine.

**Les escaliers :** Notre bâtiment comporte deux types d'escalier.

#### **Maçonnerie :**

- Les murs extérieurs sont réalisés en double cloison de 15/10 cm, séparé d'une âme d'aire de5cm.
- Les murs intérieurs sont réalisés de cloison de 15cm/10cm, séparés d'une âme d'aire de 5cm, plus des cloisons de 10cm et en simple cloisons de briques creuses de 10cm, leurs fonctions principales est la séparation des espaces et l'isolation thermique et acoustique.

#### **L'ascenseur :**

Un ascenseur est un dispositif mécanique construit pour le transport vertical des personnes ou d'objet entre les étages d'un bâtiment.

#### **L'acrotère :**

C'est un élément en béton armé, encastré à sa base dans le plancher.

#### **I.2.4 Règlements et normes utilisés :**

- **RPA99/version 2003** (règlement parasismique algérienne).
- **CBA93** (code de béton armé).
- **DTR** (document techniques réglementaire, charge et surcharge).
- - **BAEL91 modifie 99** (béton armé aux états limites).

#### **I.3 Etats limites :**

#### **Définition :**

Un état limite est celui pour lequel une condition requise d'une construction est strictement satisfaite. Au-delà du seul état limite la construction cesse de remplir les fonctions pour lesquelles elle a été conçue.

#### - **Etats limites ultimes (ELU) :**

**Définition :** Sont des états qui correspondent à la valeur maximale de la capacité portante de l'ouvrage, ils sont relatifs à la stabilité de la structure et à la résistance des matériaux utilisés.

Il existe trois états limites :

- **Etat limite de déformation :** C'est la limitation des flèches des poutres et planchers pour diminuer les désordres des fissurations.
- **Etats limite de compression :** C'est la vérification des contraintes du béton par rapport à la contrainte admissible.
- **Etat limite d'ouvertures des fissures :** C'est la limitation des contraintes d'acier pour la fissuration des ouvrages.

#### - **Etats limites de service (ELS) :**

**Définition** : C'est la condition que doit satisfaire un ouvrage pour que son usage (exploitation) normale et sa durabilité soient assurés, son dépassement entraîne un désordre dans le fonctionnement de l'ouvrage, il existe trois état limites :

#### **I.3.1 Les hypothèses de base pour le calcul aux états limites :**

#### - **Etats limites ultimes (ELU) :**

- Une section plane avant déformation reste plane après déformation.
- La résistance du béton tendue est négligée.
- L'adhérence béton-acier entraîne l'égalité des déformations, conséquence du nonglissement.
- Allongement (ou raccourcissement) relatif de l'acier = Allongement (ou raccourcissement) relatif du béton.

#### - **Etats limites de service (ELS) :**

- Une section plane avant déformation reste plane après déformation.
- La résistance du béton tendue est négligée.
- Le coefficient d'équivalence est :  $\eta$ =15.
- Le glissement relatif entre l'acier et le béton est négligé.
- Les contraintes de l'acier et du béton sont proportionnelles aux déformations :  $\sigma_s = E_s \zeta_s$  et  $\sigma_b = E_b \zeta_b$

#### **Règle des trois pivots :**

Les diagrammes possibles résultent des déformations limites fixées pour les matériaux, d'où les trois domaines de la figure suivante :

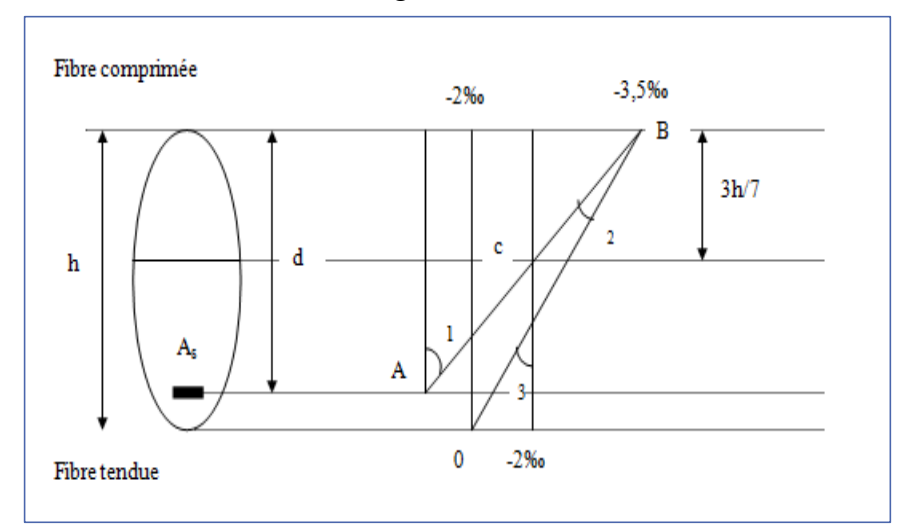

**Figure I.1.** Diagramme des efforts limites de la section.

Les digrammes sont utiles pour le dimensionnement des sections, il ne se faut cependant confondre avec ceux qui correspondant aux déformations réelles de la section sous sollicitation donnée.

- **Pivot A :** Il est conditionné par l'allongement de l'acier et celui de la flexion sans une perte importance de la résistance du béton, donc on est dans le cas de la traction de faible excentricité.
- **Pivot B :** Il est conditionné par le raccourcissement du béton, et cela de la flexion avec épuisement de la résistance du béton sur la fibre le plus comprimée, ou celle qui est partiellement comprimée.
- **Pivot C** : Définit les caractéristiques de la section entièrement comprimée.

#### **I.4 Avantage de calcul aux états limites :**

- 1. Les états limites fournissent une liste des points fondamentaux à considérer dans le calcul des structures.
- 2. Le calcul aux états limites assure des conditions uniformes de sécurité et de tenue en service et un emploi économique des matériaux, il s'applique à de nombreux types de défaillances, de matériaux et de construction.
- 3. Le calcul aux états limites est un outil de base pour le calcul et l'évaluation des structures de génie civil et un moyen d'uniformiser les codes des normes traitant du calcul des structures.

#### **I.5 Principe d'application des Règles BAEL :**

Ces règles tiennent compte de plusieurs paramètres :

- La valeur des actions agissantes sur la structure (on prend généralement la valeur maximale).
- Les combinaisons d'actions spécifiques à l'état limite considéré.
- Les coefficients de sécurité (**γ<sup>s</sup>** pour l'acier et **γ<sup>b</sup>** pour le béton).
- Les résistances caractéristiques des matériaux (**ƒ<sup>e</sup>** pour l'acier et **ƒc28** pour le béton).

Le principe consiste à vérifier l'inégalité suivante :  $S \leq S_{\text{resi}}$ 

Avec :

S : Sollicitations agissantes de calcul.

Sresi : Sollicitations résistantes de calcul.

#### **I.6 Caractéristiques mécaniques des matériaux :**

#### **I.6.1 Béton :**

 **Introduction :** Le béton est destiné essentiellement à équilibrer les efforts de compression.

- **Les résistances caractéristiques du béton :** Du point de vue mécanique le béton est définie par se résistance à la compression. Il est nécessaire d'effectuer des essais à des âges différents pour connaître l'évolution de cette résistance dans le temps. La contrainte de référence correspond à l'âge de 28 jours pour un béton courant.
- **Dosage du béton :** Le béton, est un mélange de matériaux inertes (granulats) avec un liant hydraulique (ciment), de l'eau et éventuellement des adjuvants.
- **La résistance caractéristique du béton à la compression :** Elle est définie à partir de la résistance moyenne et de l'écart type issus des essais :

$$
F_{cj} = F_{cj \text{ moy}} - K.S \qquad \text{où} \qquad F_{cj \text{moy}} = \sum_{1}^{n} \frac{F_{ci}}{n}
$$
\n
$$
T \text{el que : N : nombre d'essais}
$$
\n
$$
S = \sqrt{\frac{(F_{cj \text{moy}} - F_{cj})^2}{n - 1}}
$$
\n
$$
S : l' \text{écart type, } F_{ci} : \text{La résistance à l'essai i.}
$$

Selon **CBA93** : **[2]**

k=1,64 si :  $F_{\text{c}i \text{ mov}}$ ≥25 MPa.

K=1,28 si :  $F_{\text{ci mov}}$  $\leq$ 25 MPa.

Pour :  $j \geq 28$  jours :  $F_{cj} = F_{c28}$ .

Pour :  $j < 28$  jours :  $F_{ci} = 0.685F_{c28}Log(j+1)$ .

 **La résistance caractéristique du béton à la traction :** Selon BAEL91 **[3]** : Pour  $F_{tj} \le 40 MPa$ :  $F_{tj} = 0,6+0,06 F_{tj}$ .

Pour j<28 jours la résistance à la traction est donnée par les formules :

- Pour  $F_{c28} \le 40 \text{ MPa}: F_{tj} = j.F_{c28}/(4,76+0,83j).$
- Pour  $F_{c28} > 40 \text{ MPa}: F_{tj} = j.F_{c28}/(1,40+0,95j).$
- Pour  $F_{c28} \le 60 \text{ MPa}: F_{tj} = 0,6+0,06\text{Fcj}.$

#### **Condition limites :**

**a) Contraintes ultimes de calcul :** Elle est donnée par la formule :

$$
F_{bu} = \frac{0.85.f_{c28}}{\theta.\gamma_b}
$$

Avec :

*Fbu* : Contrainte de calcul.

 $\gamma_b$ : Coefficient de sécurité.

 $\theta$ : Coefficient dépendant de la durée d'application des charges ; ces valeurs sont données dans le tableau suivant :

**Tableau I.1.** Valeurs du coefficient  $\theta$  en fonction de la durée d'application des charges.

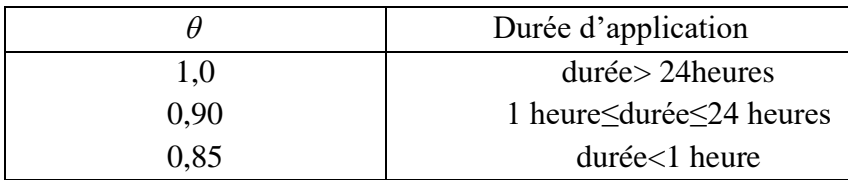

**b) Contrainte de calcul a l'ELS :** Le but recherché est de limiter la formation des fissures à la direction des contraintes de compression, cette dernière est limitée à :

$$
\sigma_{\text{adm}} = 0.6 f_{c28}
$$

#### **Module d'élasticité longitudinale :**

- Sous charges instantanées (<24 heures) :  $E_{ij} = 1100 \cdot \sqrt[3]{f_{cj}} = 1100 \cdot f_{cj}^{1/3}$ 
	- **(CBA93 Art : A. 2. 1. 2. 1) [2]**
- Sous charges différées :  $E_{ij} = E_{ij}/3$
- Pour  $j \ge 28$  jours :  $E_{ij} = 1100.f_{c28}$

Pour  $F_{cj} = 25 \text{ MPa}$ :  $\overline{\mathcal{L}}$  $\bigg\}$ ₹  $\left\lceil \right\rceil$  $=\frac{L_i}{L}$  $=$ *MPa E E*  $E_{ii} = 32164,20 MPa$ *i ij* 10818,86 3 32164,20 v

#### **Diagramme contraintes limites déformations (σ-ζ) :**

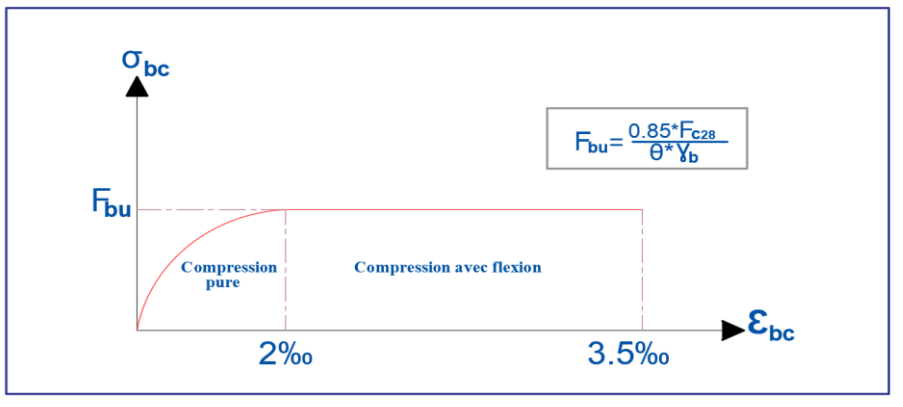

**Figure I.2.** Diagramme des contraintes-Déformation du béton.

**ζbc**=2‰ raccourcissement unitaire du béton à la compression.

**ζbc**=3,5‰ raccourcissement unitaire du béton à la flexion simple.

**γb**=1,15 dans le cas d'une situation accidentelle.

**γb**=1,5 dans le cas d'une situation courante.

- **Contrainte de cisaillement du béton :** La contrainte admissible dans le cas des armatures est limitée comme suite :
	- Dans le cas de la fissuration peu nuisible :

$$
\tau_u = \min\left[\frac{0.2.f_{cj}}{\gamma_b}; 5MPa.\right]
$$

Pour **:** f<sub>cj</sub>=25MPa τ<sub>u</sub>=3,33MPa.

Dans le cas de la fissuration nuisible où très nuisible :

$$
\tau_u = \min \left[ \frac{0, 15. f_{cj}}{\gamma_b}; 4MPa. \right]
$$

Pour :  $f_{ci} = 25MPa$   $\tau_u = 2,50MPa$ 

- **Le coefficient de Poisson :** Il est donné par le rapport de la déformation transversale à la déformation longitudinale :
	- ν = Déformation Transversale/Déformation Longitudinale.

On admet que :

- A l'ELU :  $v = 0$  (béton fissuré)
- A l'ELS : ν = 0,20 (béton non fissuré). **… CBA93 (Art : A. 2. 1. 3) [2]**

#### **I.6.2 Acier :**

 **Introduction :** Ils sont destinés à reprendre les efforts de traction et éventuellement de compression que le béton serait incapable de supporter seul.

Les armatures utilisées dans la construction sont les suivantes :

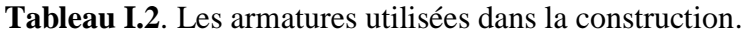

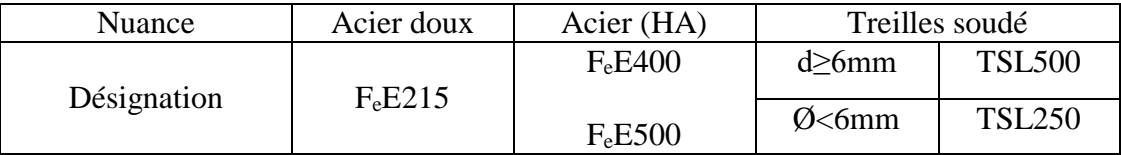

- **La limite d'élasticité « F<sup>e</sup> » :** C'est la plus grand force (appliquée par unité de section initiale) au-delà de laquelle le métal conserve une déformation permanente c'est-àdire la limite de conservation de sa géométrie.
- **La résistance à la traction (rupture) « F<sup>t</sup> » :** C'est la plus grand force (appliquée par unité de section initiale) que le métal peut supporter en traction avant la rupture.
- **Allongement à rupture « εst » :** C'est l'allongement maximal tolérable avant la rupture de la longueur de l'éprouvette d'essai, exprimé en %.
- **Module d'élasticité « E » :** Exprimant la rigidité du métal, c'est le facteur de proportion entre la contrainte appliquée à une barre et son allongement relatif de dans le domaine élastique.

Pour l'acier  $F_eE : E=21000$  N/mm<sup>2</sup>.

#### **Contraintes limites :**

- **a) Contraintes ultimes de calcul :** Elle est donnée par :
	- $\sigma_{su} = F_e / \gamma_s$  si :  $\epsilon_s \geq F_e / E_s$ .  $\gamma_s$ .
	- $\bullet$   $\sigma_{su} = E_s \cdot \varepsilon_s$  si :  $\varepsilon_s < F_e/E_s \cdot \gamma_s$ .

**γ<sup>s</sup>** : Coefficient de sécurité, tel que :

- **γs**=1,15 dans le cas courant.

- **γs**=1,00 dans le cas accidentel.

- **b) Contrainte limites de l'ELS :** Son but est de limiter la probabilité d'ouvertures de fissures préjudiciables suivant la situation de l'ouvrage, et la naissance de la fissuration :
	- Dans le cas de la fissuration préjudiciable :  $\sigma_{\rm s} =$  min (2/3F<sub>e</sub>; 110 $\sqrt{\eta * f_{ij}}$ )………….. **BAEL91 (Art: A. 4. 5. 32)**
	- Dans le cas de la fissuration très préjudiciable :  $\sigma_{S}$  = min (0,5F<sub>e</sub>; 90  $\sqrt{\eta * f_{ij}}$  )…………… **BAEL91 (Art: A. 4. 5. 32)**

Où η : est le coefficient de la fissuration, tel que :

 $-\eta$ = 1 pour les aciers ronds lisses.

- $-\eta$ = 1,6 pour les aciers à haute adhérence (HA).  $\phi \ge 6$ mm.
- $-\eta$  = 3 pour les aciers à haute adhérence (HA) de  $\phi$  <6mm.
- **Diagramme contraintes limites déformations :**

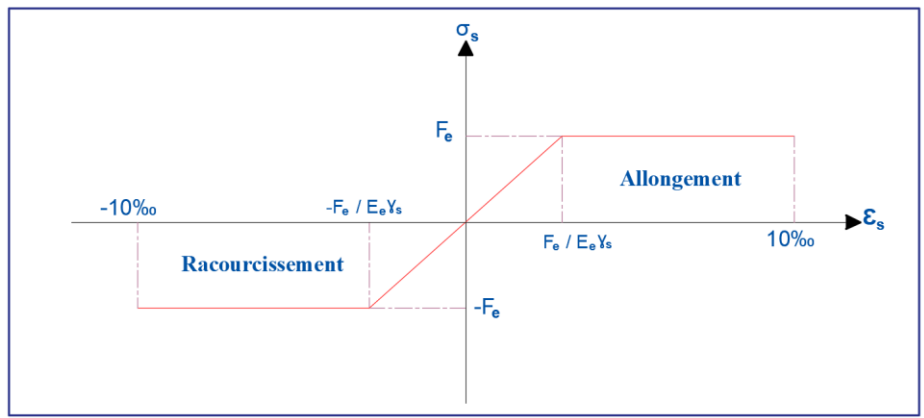

**Figure I.3.** Diagramme contraintes-Déformations de l'acier.

#### **I.7 Actions et sollicitations :**

#### **I.7.1 Les actions :**

On appelle actions, les forces et les couples de forces dûs aux charges appliquées et aux déformations imposées à une construction, on distingue :

– Les actions permanentes notées **G,** dont l'intensité est constante ou très peu variable dans le temps, ou varie dans le même sens en tendant vers une limite, tel que :

– Poids propre de la structure

– Poussée des terres et liquides.

– Les actions variables, notées **Q**, dont l'intensité varie fréquemment et de façon importante dans le temps tel que :

– Charges d'exploitation ;

– Charges climatiques (neige, vent) ;

– Charges dûes à l'effet de température ;

– Charges appliquées en cours d'exécution.

– Les actions accidentelles, notées FA, provenant de phénomènes rares, tels que séismes, chocs.

#### **I.7.2 Les sollicitations :**

Les sollicitations sont les efforts tranchants, normaux, les moments de flexion et moments de torsion développés dans une section par une combinaison d'actions donnée.

**Gmax** : L'ensemble des actions permanentes dont l'effet est défavorable à la justification de la résistance de l'élément.

**Gmin** : L'ensemble des actions permanentes dont l'effet est favorable à la justification de la résistance de l'élément.

**Q1** : Action variable dite de base.

**Qi** : Action variable dite d'accompagnement.

#### **Situations durables ou transitoires :**

Ne font intervenir que les charges permanentes et les charges variables, la combinaison d'actions est :

 $1.35G_{\text{max}}+G_{\text{min}}+ \gamma_{01}Q1+\sum 1.3 \Psi_{0i} Qi$  (A.3.3,21 BAEL91)

**γQ1** = 1.5 dans le cas général,

**γQ1** = 1.35 pour les bâtiments agricoles à faible densité d'occupation humaine,

**Ψ0i** : coefficient de pondération des valeurs d'accompagnement, il est égal à 0.77 pour les bâtiments courants.

#### **Situations accidentelles :**

Les situations de calcul considérées résultent de la combinaison suivante :

$$
G_{\text{max}}+G_{\text{min}}+\Psi_{11}Q1+FA+\sum \Psi_{2i}Qi \qquad (A.3.3,22 \text{ BAEL91})
$$

Généralités

**FA** : Valeur nominale de l'action accidentelle,

**Ψ<sup>11</sup>** : Valeur fréquente d'une action variable,

**Ψ2iQi** : Valeur quasi permanente d'une autre action variable.

#### **Sollicitations vis à vis de l'ELS :**

Elles résultent des combinaisons d'actions ci-après :

 $G_{max} + G_{min} + Q1 + \sum \Psi_{0i} Qi$  (A.3.3,3 BAEL91)

#### **I.8 Hypothèse de calcul :**

Dans notre étude, les hypothèses de calcul adoptées sont :

- $\checkmark$  La résistance à la compression à 28 jours f<sub>c28</sub> = 25 Mpa.
- $\checkmark$  La résistance à la traction f<sub>t28</sub> = 2.1 Mpa.
- $\checkmark$  f<sub>e</sub> = 400 Mpa.

#### **I.9 Choix du contreventement :**

L'ouvrage en question rentre dans le cadre de l'application du RPA 99 (version 2003). Et puisqu'il répond aux conditions de l'article 1-b du RPA99/version 2003, et qu'il dépasse 14 m, le contreventement sera assuré par un contreventement mixte avec justification d'interaction portique-voile. Pour ce genre de contreventement il y a lieu également de vérifier un certain nombre de conditions :

- $\checkmark$  Les voiles de contreventement ne doivent pas reprendre plus de 20% des sollicitations dues aux charges verticales.
- $\checkmark$  Les charges horizontales sont reprises conjointement par les voiles et les portiques proportionnellement à leurs rigidités relatives ainsi qu'aux sollicitations résultant de leur interaction à tous les niveaux.
- $\checkmark$  Les portiques doivent reprendre, 75% des sollicitations dues aux charges verticales, et au moins 25% de l'effort tranchant de l'étage.

#### **Caractéristiques des matériaux utilisés :**

Les caractéristiques des mâtereaux utilisés sont récapitulées dans le tableau ci-dessous : **Tableau I.3.** Caractéristiques des matériaux utilisés.

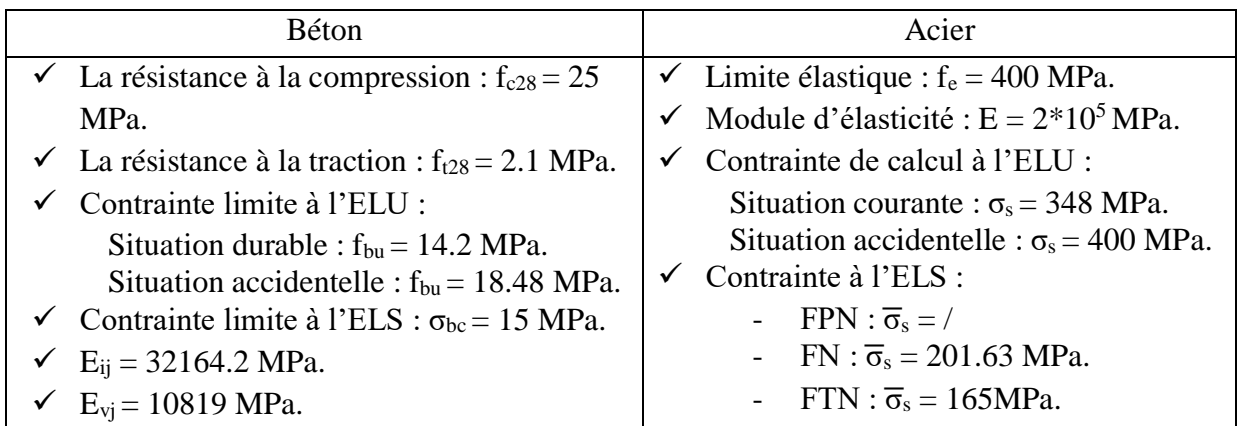

# **Chapitre II**

# **Prédimensionnement des éléments**

# **Chapitre II**

#### **Introduction :**

Le but de ce chapitre est de déterminer les différentes dimensions des éléments composants de notre structure, avant d'étudier le projet. Pour déterminer ces dimensions on fait appel aux règlements en vigueur (RPA99 (version 2003), BAEL 91, CBA 93).

La transmission des charges se fait comme suit :

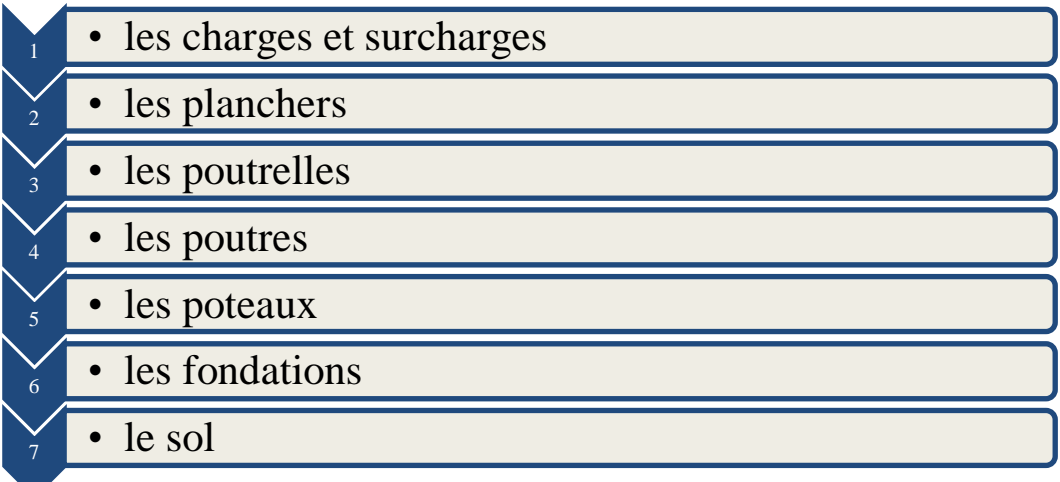

#### **II.1 Prédimensionnement du plancher :**

On appelle planchers l'ensemble des éléments horizontaux de la structure d'un bâtiment destiné à reprendre les charges d'exploitations ou autres charges permanentes (cloisons, chapes, revêtement, …) et à les transmettre sur des éléments porteurs verticaux (poteaux, voiles, murs).

Les planchers peuvent être constitués d'un ou de plusieurs éléments suivants :

- $\checkmark$  Dalle.
- $\checkmark$  Nervures ou poutrelles.
- $\checkmark$  Poutres.
- $\checkmark$  Linteaux.

#### **II.1.1 Plancher à entrevous (plancher à corps creux) :**

Ce type de plancher est couramment utilisé dans la construction de bâtiment.

Il est constitué :

- $\checkmark$  De poutrelles préfabriquées en béton armé ou en précontraint, disposées parallèlement et espacées de 0,5 m à 0,7 m ;
- L'entrevous de forme adaptée aux poutrelles (appelés corps creux) en béton, en terre cuite où en polystyrène,
- $\checkmark$  D'une dalle de compression supérieure en béton de 4 à 6 cm d'épaisseur, coulée sur l'ensemble des poutrelles-entrevous qui tient lieu de coffrage.

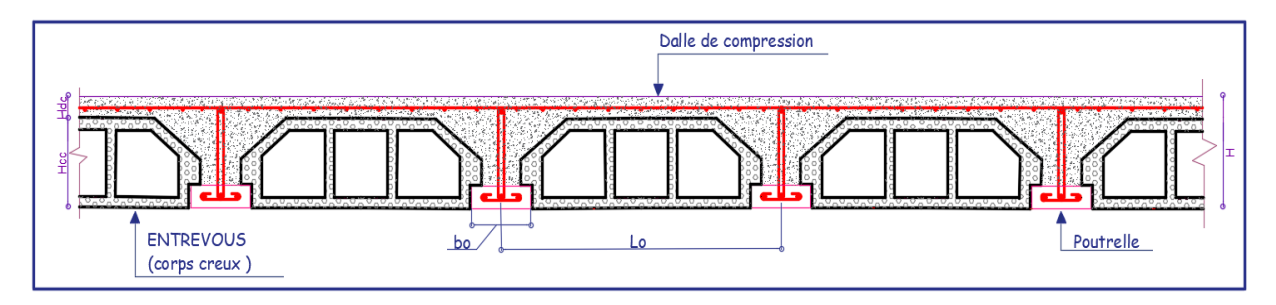

**Figure II.1.** Coupe transversale d'un plancher à entrevous.

**Hdc :** hauteur de la dalle de compression.

**Hcc :** hauteur du corps creux.

**b<sup>0</sup> :** largeur de la nervure.

**L<sup>0</sup>** : distance entre axe des poutrelles.

L'épaisseur du plancher est déterminée par l'épaisseur des poutrelles. Pour le pré dimensionnement on va utiliser les formules empiriques qui ont pour but de limiter la flèche. La hauteur des poutrelles est donnée par la formule donnée par le **CBA 93(Art B.6.8.4.2.4)** suivante **:**

$$
H \geq \frac{L_{\max}}{22.5}
$$

L<sub>max</sub>: la distance max entre nus d'appuis dans le sens de disposition des poutrelles.

On a donc :

b= 30 cm (b est choisie forfaitairement).

La portée de la poutre max dans le sens de disposition des poutrelles est de 380 cm.

$$
L_{\text{max}} = 380 - 30 = 350 \text{ cm} \implies H \ge \frac{350}{22.5} \text{ done } h \ge 15.55 \text{ cm}
$$

On prend 20 cm soit :

Hauteur de dalle de compression  $H_{dc} = 4$  cm.

Hauteur de corps creux  $H_{cc} = 16$  cm.

#### **II.1.1.1 Disposition des poutrelles :**

Le choix de la disposition des poutrelles se fait en satisfaisant l'un des deux critères suivants :

- $\checkmark$  Le critère de la plus petite portée.
- $\checkmark$  Le critère de continuité (le maximum d'appuis).

Concernant notre cas, nous avons opté pour le critère de la plus petite portée il permet de réduire les flèches ainsi que la continuité.

Sur les figures (II.2), (II.3) et (II.4), nous montrons la disposition des poutrelles adoptées.

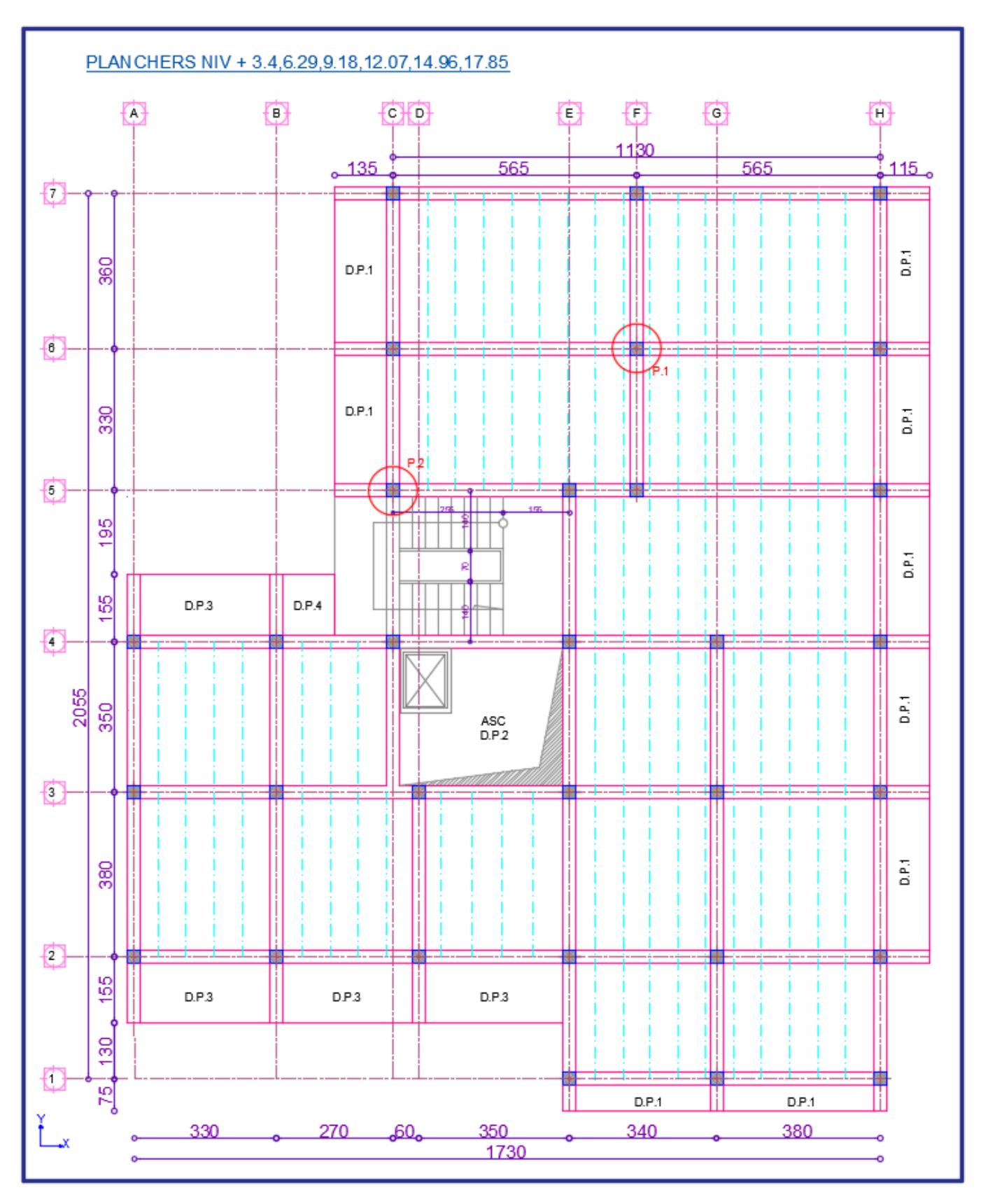

**Figure II.2.** Disposition des poutrelles au niveau d'étages courants.

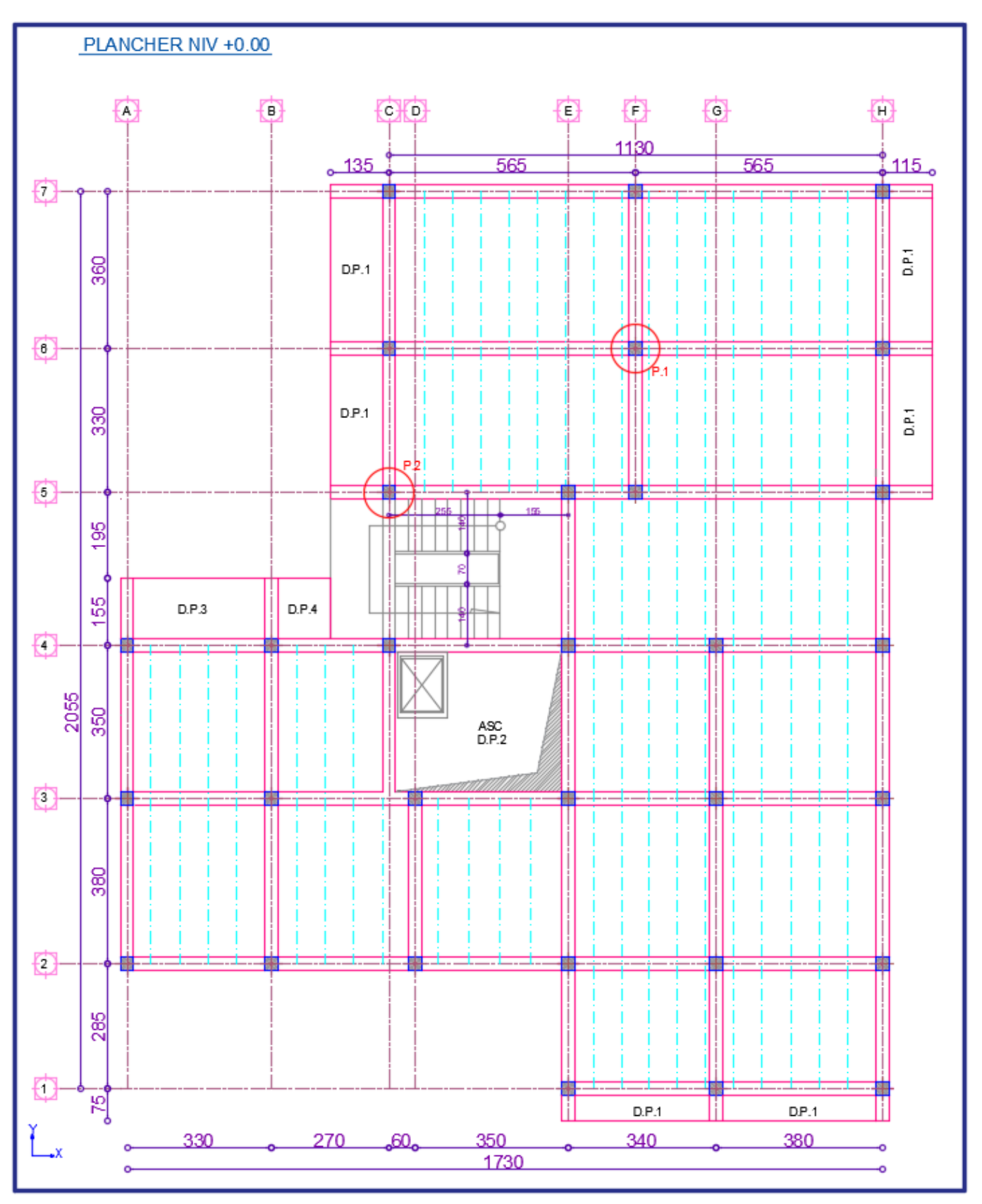

**Figure II.3.** Disposition des poutrelles au niveau d'étage RDC.
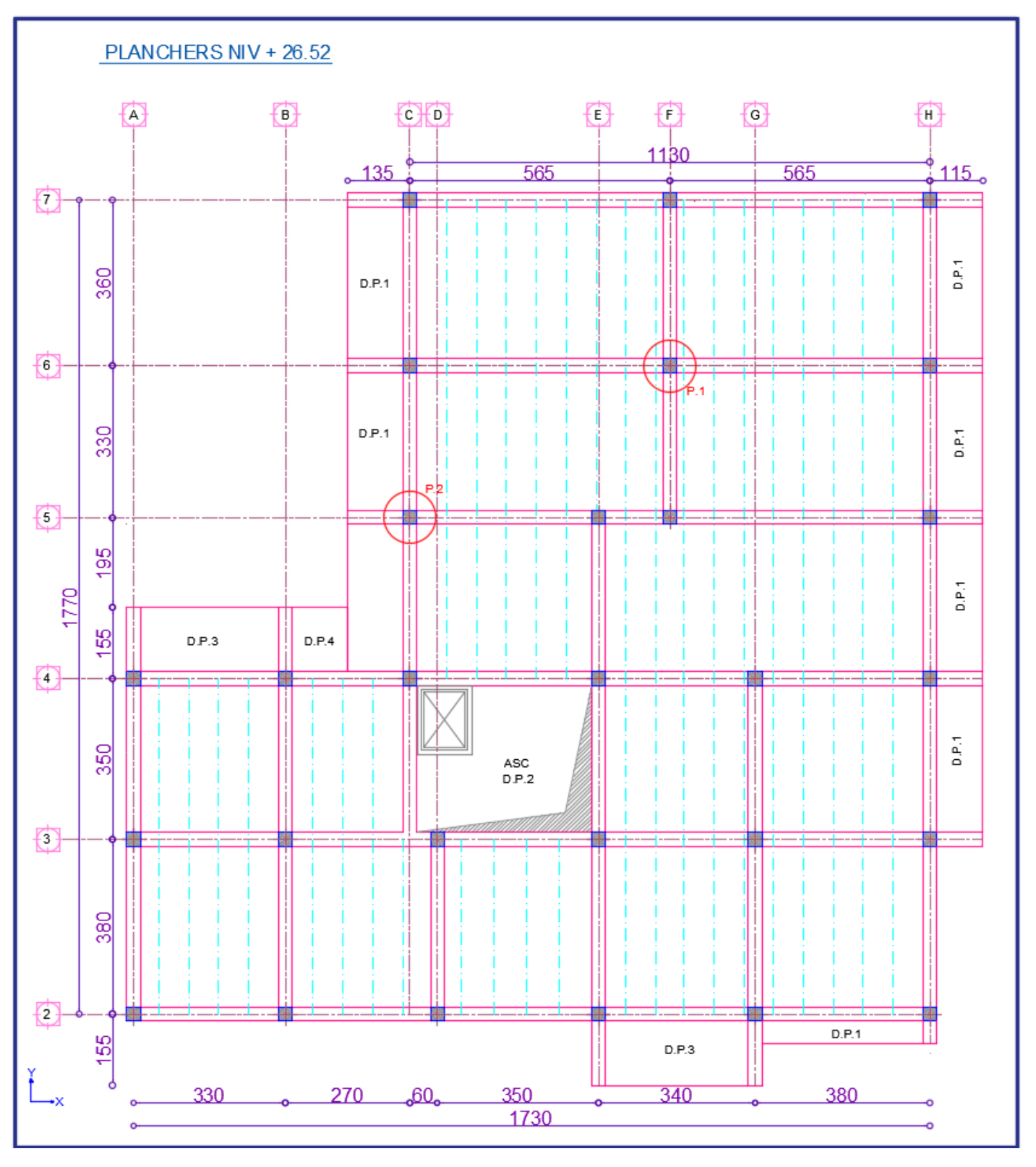

**Figure II.4.** Disposition des poutrelles au niveau du plancher terrasse inaccessible.

#### **II.1.1.2 Prédimensionnement des poutrelles :**

Les poutrelles sont des sections en Té en béton armé servant à transmettre les charges réparties ou concentrées vers les poutres principales. Les poutrelles sont disposées parallèlement à la plus petite portée. Dans le cas où les travées sont identiques, on prend le sens où on a plus d'appuis (critère de continuité).

**b :** Largeur efficace.

**b<sup>0</sup> :** Largeur de la nervure,

(Choisie forfaitairement entre 8 et 12 cm)

**H :** Hauteur totale de la poutrelle

(Hauteur du plancher).

**Hdc:** Hauteur de la dalle de compression.

(Choisie forfaitairement entre 4 et 6 cm)

**Hcc:** Hauteur de l'entrevous (Corps creux).

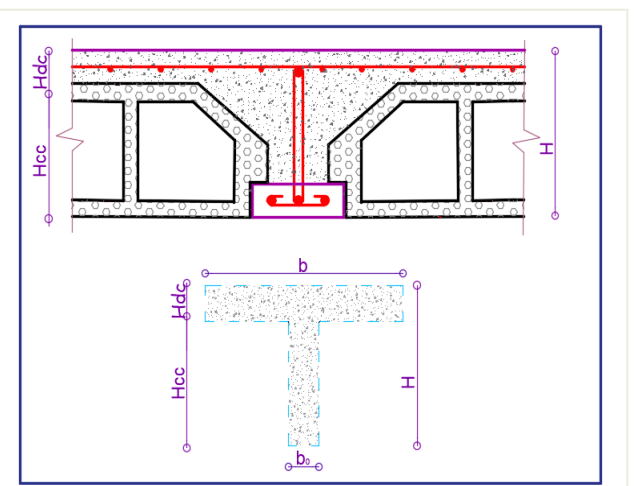

**Figure II.5.** Coupe transversale d'une poutrelle.

$$
\frac{b-b_0}{2} \le \min(\frac{L_x}{2}; \frac{L_y^{\min}}{10}) \quad \dots \dots \dots \quad (CBA \cdot Art \ 4.1.3)
$$

**L<sub>x</sub>**: Distance entre nus de deux poutrelles.

 $L_y^{min}$ : Longueur minimale entre nus d'appuis dans le sens de la disposition des poutrelles.

Donc on a ce qui suit :

H=20 cm;  $H_{dc} = 4$  cm;  $b_0 = 10$  cm  $L_x = 65 - 10 = 55$  cm  $L_y^{min} = 285 - 30 = 255$  cm b−10  $\frac{-10}{2} \le \min \left( \frac{55}{2} \right)$  $\frac{55}{2}; \frac{255}{10}$   $\Rightarrow$   $\frac{b-10}{2}$  $\frac{2-10}{2} \le \min(27.5, 25.5)$ , on opte pour b=60 cm.

# **II.1.2 Les dalles pleines :**

Ce type de planchers est constitué de dalle pleine en béton armé, reposant sur un ensemble d'appuis constitués de poutres ou voiles en B.A, il est utilisé pour des planchers à surcharge élevée généralement. Il est composé d'un ensemble de panneaux de dalles, chaque panneau se calcule indépendamment.

Un panneau de dalle est une partie de dalle limité par des appuis, elle peut s'appuyer sur 1, 2, 3 et 4 appuis.

On appelle :

lx : petite dimension du panneau. ly : grande dimension du panneau.

Avec :  $\rho = \frac{lx}{l}$ ly Le prédimensionnement des dalles pleines se fait en se basant sur les critères suivants :

- **Critère de résistance :**
- $\int e \ge \frac{dx}{20}$  pour une dalle sur un ou deux appuis en parallèles.
	- lx  $\frac{\text{lx}}{35} \leq e \leq \frac{\text{lx}}{30}$  pour une dalle sur quatre appuis avec  $\rho < 0.4$ .

$$
35 - 30
$$
  
1x 1y

lx  $\frac{dx}{45} \le e \le \frac{dx}{40}$  pour une dalle sur trois appuis et une dalle sur 4 appuis avec  $\rho \ge 0.4$ .

#### **Critère de résistance au feu :**

- $e \ge 7$ cm pour une heure de coupe-feu.
- $\left\{\right.$  e  $\geq$  11cm pour deux heures de coupe-feu.
- $\zeta$  e  $\geq$  14cm pour quatre heures de coupe-feu.

#### **Critère d'isolation phonique :**

 $e \geq 14$ cm

Non applicable pour les dalles de l'extérieur (balcons).

Notre projet comporte trois types de dalles :

#### $\checkmark$  Dalles sur deux appuis D<sub>4</sub>:

Panneau à deux appuis avec :

$$
\rho = \frac{I_x}{I_y} = \frac{120}{140} = 0.85 > 0.4
$$

$$
e \ge \frac{Ix}{20}
$$

$$
\implies e \ge \frac{120}{20}
$$

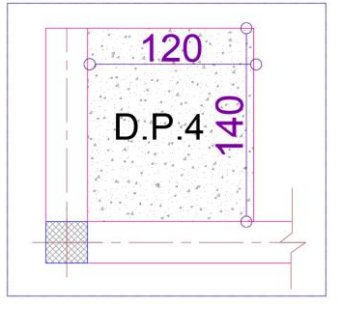

**Figure II.6.** Dalle sur 2 appuis perpendiculaire type1*.* 

#### $\checkmark$  Dalles sur trois appuis D<sub>3</sub>:

Panneau à trois appuis avec :

$$
\rho = \frac{1_x}{l_y} = \frac{140}{320} = 0.43 > 0.4
$$
  

$$
\frac{l_x}{45} \le e \le \frac{l_x}{40}
$$
  

$$
\implies \frac{140}{45} \le e \le \frac{140}{40}
$$
  

$$
\implies 3.11 \le e \le 3.5
$$

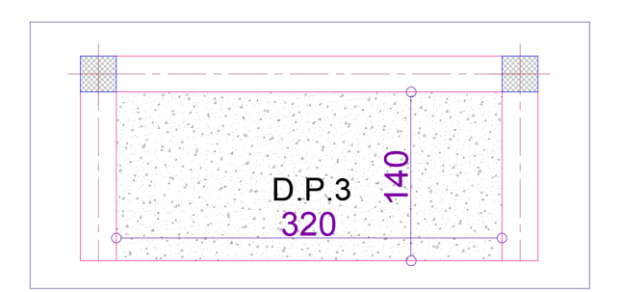

**Figure II.7.** Dalle sur 3 appuis*.*

#### $\checkmark$  Dalle sur quatre appuis  $D_2$ :

Dalle de l'ascenseur :

Panneau à quatre appuis avec :

$$
\rho = \frac{I_x}{I_y} = \frac{320}{380} = 0.84 > 0.4.
$$

$$
\frac{I_x}{45} \le e \le \frac{I_x}{40} \implies \frac{320}{45} \le e \le \frac{320}{40}
$$

$$
\implies 7.11 \le e \le 8 \text{ cm}
$$

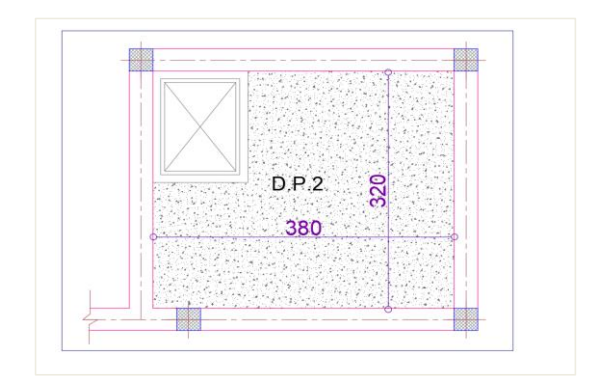

**Figure II.8.** Dalle sur 4 appuis type 3.

Alors :

- Pour les dalles des balcons (dalles sur deux et trois appuis) on prend  $e = 14$  cm, tenant compte le critère de coupe de feu et l'isolation phonique.
- $\checkmark$  Pour la dalle de l'ascenseur (dalles sur quatre appuis), on opte pour une épaisseur de e = 14 cm, on prend en considération l'isolation phonique et critère de coupe-feu

#### **II.2 Prédimensionnement des poutres :**

Les poutres sont des éléments dont la longueur L est largement supérieure aux dimensions de la section (soit en Té ou rectangulaire), elles sont classées dans la catégorie des éléments structuraux, et leur rôle principal est la transmission des charges verticales au système porteur (poteaux et voiles).

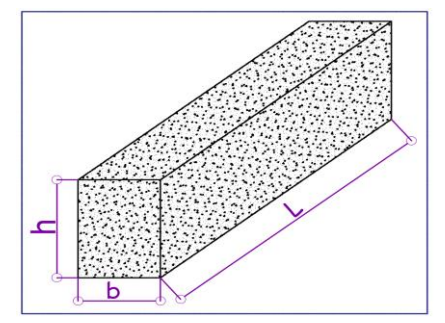

**Figure II.9.** Dimension d'une poutre.

Leur prédimensionnement est donné par les formules empiriques suivantes :

$$
\frac{l_{\max}}{15} \le h \le \frac{l_{\max}}{10}
$$

Lmax **:** la portée max.

Le **BAEL** ne donne aucune condition sur la largeur b, b est choisis forfaitairement.

#### **Condition du RPA**

$$
\begin{cases}\nb \ge 20 \text{ cm} \\
h \ge 30 \text{ cm} \\
\frac{h}{b} \le 4\n\end{cases}
$$

- **Poutres principales :**

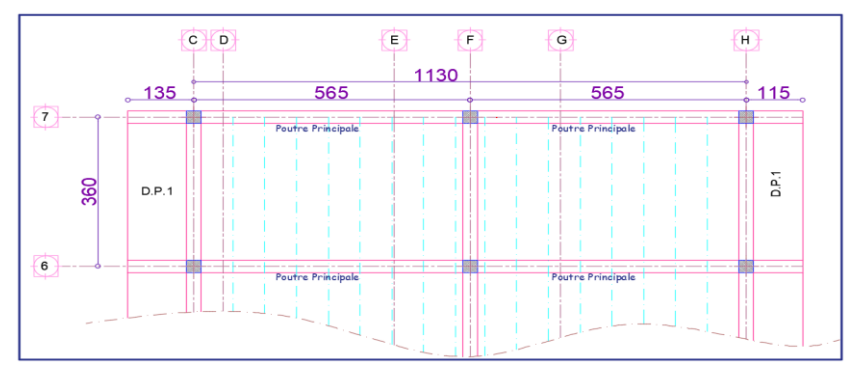

**Figure II.10.** Dimensions de la portée max de poutre principales.

Les poutres principales reprennent les charges du plancher, elles sont perpendiculaires aux poutrelles.

On prend b= 30 cm

 $L_{\text{max}} = 565 - 30 = 535$  cm

$$
\frac{535}{15} \le h \le \frac{535}{10} \Rightarrow 35.66 \le h \le 53.5
$$

On prend h= 40 cm.

Vérification des Conditions du **RPA** :

$$
\begin{cases}\n b = 30 \text{ cm} > 20 \text{ cm} \dots. \text{Vérifiée} \\
 h = 40 \text{ cm} > 30 \text{ cm} \dots. \text{Vérifiée} \\
 \frac{h}{b} = \frac{40}{30} = 1.33 < 4 \dots. \text{Vérifiée}\n\end{cases}
$$

#### - **Poutres secondaires :**

Ce sont des poutres parallèles aux poutrelles,

On prend b= 30 cm

$$
L_{\text{max}} = 380 - 30 = 350 \text{ cm}
$$

$$
\frac{350}{15} \le h \le \frac{350}{10} \implies 23.33 \le h \le 35
$$

On prend  $h= 35$  cm

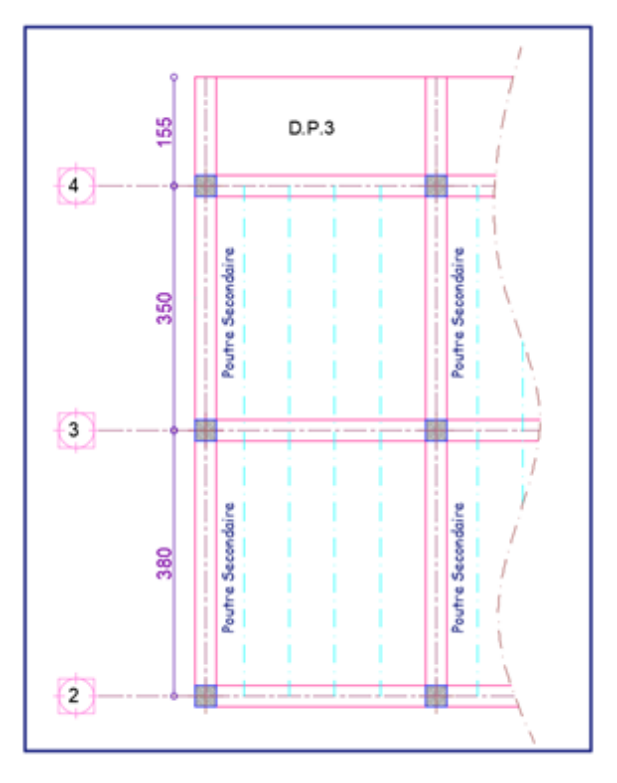

**Figure II.11.** Dimensions de la portée max des poutres secondaires.

Vérification des Conditions du **RPA** :

$$
\begin{cases}\n\text{b} = 30 \text{ cm} > 20 \text{ cm} \dots. \text{Vérifiée} \\
\text{h} = 35 \text{ cm} > 30 \text{ cm} \dots. \text{Vérifiée} \\
\frac{\text{h}}{\text{b}} = \frac{35}{30} = 1.17 < 4 \dots. \text{Vérifiée}\n\end{cases}
$$

Donc on a:

Poutres principales (30×40). Poutres secondaires (30×35).

# **II.3 Prédimensionnement des voiles :**

Les voiles sont des éléments de contreventement vertical, généralement en béton armé. Ils sont pleins ou comportant des ouvertures. Ils assurent deux fonctions principales :

- $\checkmark$  Ils sont porteurs ce qui leur permet le transfert des charges verticales ;
- $\checkmark$  Une fonction de contreventement qui garantit la stabilité sous l'action des charges horizontales.

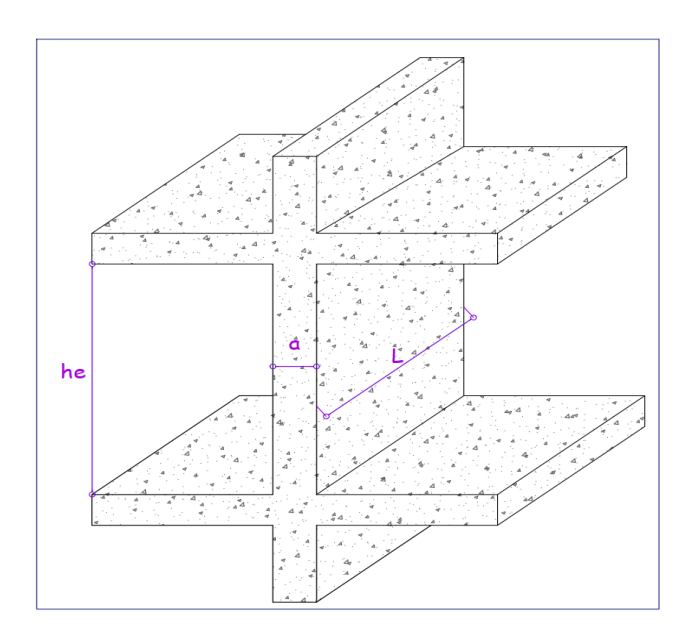

 **Figure II.12.** Illustration d'un voile en élévation.

L'épaisseur du voile doit être déterminée en fonction de la hauteur libre d'étage et des conditions de rigidité aux extrémités. Selon le **RPA 99/ (2003)** :

$$
\begin{cases}\n e \ge 15 \text{ cm.} \\
 e \ge \frac{\text{he}}{20} \\
 L \ge 4 \text{ a.} \n\end{cases}
$$

Avec :

h<sup>e</sup> : hauteur libre d'étage.

a : épaisseur du voile.

L : longueur du voile.

Dans notre projet les hauteurs libre du **RDC** sont différentes de celles de l'étage courant donc :

# **Le prédimensionnement des voiles pour le RDC et entresol :**

On a:

 $h = 340$  cm.  $h_e = 340 - 35 = 305$  cm.  $e \ge \max \left[ \frac{he}{20} \right]$ ; 15 ]  $e \ge \max \left[ \frac{305}{20} ; 15 \right]$  $e \ge max$  [ 15 .25; 15 ]  $e > 15.25$  cm. On opte pour :  $e = 20$  cm

#### **Le prédimensionnement des voiles pour l'étage courant :**

```
Nous avons :h = 289 cm.
h_e = 289 - 35 = 254 cm.
e \ge \max \left[ \frac{he}{20} \right]; 15 ]
e \ge \max \left[ \frac{254}{20} ; 15 \right]e \ge max [ 12.7 ; 15 ]
e \ge 15 cm.
```
Donc on prend :  $e = 15$  cm

Au final, on opte pour une épaisseur de 20 cm pour les voiles du RDC et de l'entresol, 15 cm d'épaisseur pour les étages courants de notre structure.

# **II.4 Prédimensionnement des escaliers :**

Les escaliers sont des éléments constitués d'une suite régulière de marches, permettant le passage d'un niveau à un autre, ils sont réalisés en béton armé, coulés sur place.

Les différents éléments constituant un escalier sont :

H : la hauteur d'étage.

L<sup>0</sup> : longueur projetée de la volée.

L<sup>v</sup> : longueur de la volée.

L<sup>p</sup> : longueur du palier départ.

Lp' : longueur du palier d'arrivée.

# **- Terminologie :**

**Giron (g)**: largeur de la marche.

**Contremarche (h)** : hauteur de la marche.

**Ligne de foulée** : projection en plan du chemin

suivis pour emprunter les escaliers.

**Paillasse** : la dalle horizontale inclinée sous les marches et qui sert de support à ces marches.

**Palier** : la dalle horizontale d'accès de repos ou d'arrivée.

**Volée** : succession de marches entre deux paliers.

**Pente** : l'inclinaison de la paillasse par rapport à l'horizontale.

Pour qu'un escalier garantisse sa fonction dans les meilleures conditions de confort, on doit vérifier les conditions suivantes :

- $\checkmark$  La hauteur h des contremarches entre 14 et 18 cm.
- $\checkmark$  La largeur g (giron) entre 25 et 32 cm.
- $\checkmark$  La formule empirique de **BLONDEL** : 60 cm  $\leq 2h + g \leq 65$  cm.

$$
\checkmark \quad g = \frac{L0}{n-1} \text{ et } h = \frac{H}{n}
$$

Avec :

n – 1 : nombre de marche ; L : longueur de la volée ; n : nombre de contre marche.

Dans notre cas nous avons un seul type d'escalier (escalier à deux volées) :

# **- Escalier de l'étage courant :**

Calcul de la hauteur d'une contremarche (h) et du giron (g) :

On a :  $H = 289$  cm ;  $L_0 = 240$  cm.

D'après le plan d'architecture,

Nous avons huit marches par volée

Donc :  $n = 19$  contre marches.

D'après la formule de **BLONDEL**, on a :

 $h = \frac{H}{n} = \frac{289}{18}$  $\frac{18}{18}$  = 16.05 cm

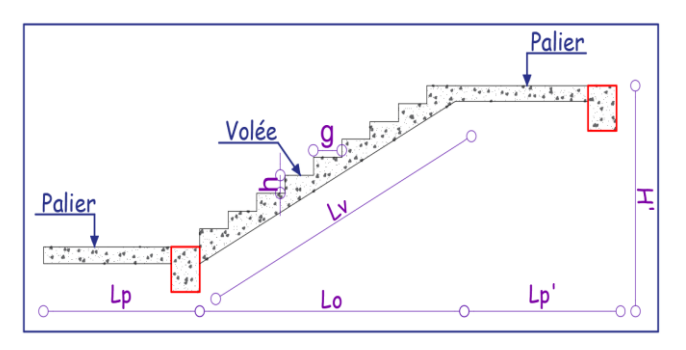

**Figure II.13.** Illustration d'un escalier*.*

Nombre de giron pour huit marches par volée :

$$
g = \frac{L_0}{n-1} = \frac{240}{9-1} = \frac{240}{8} = 30
$$
 cm

On a:

60 cm  $\leq$  2h + g  $\leq$  65 cm

 $\Rightarrow$  60 cm  $\leq$  2×16.05 + 30  $\leq$  65 cm

$$
\Rightarrow 60 \text{ cm} \le 62.1 \text{ cm} \le 65 \text{ cm} \dots \dots \dots \text{Vérifiée.}
$$

Donc :

Le giron d'une marche est :  $g = 30$  cm.

La hauteur d'une contremarche est :  $h = 16$  cm.

 $\checkmark$  Détermination de l'épaisseur de la paillasse :

 $\frac{1}{2}$ 

La longueur développée est : 
$$
L = L_v + L_p
$$
.

$$
\alpha = \text{tg}^{-1} \, (\frac{144.5}{255}) \approx 29.53^{\circ}
$$

$$
L_v = \sqrt{255^2 + 144.5^2} = 293.096
$$
 cm

L= 448.096c

$$
\begin{cases} \frac{L}{30} \le e \le \frac{L}{20} & \implies \frac{448.096}{30} \le e \le \frac{448.096}{20} \\ \implies 14.93 \le e \le 22.40 \end{cases}
$$

On prend :  $e = 16$  cm.

# **- Escalier de l'étage commercial :**

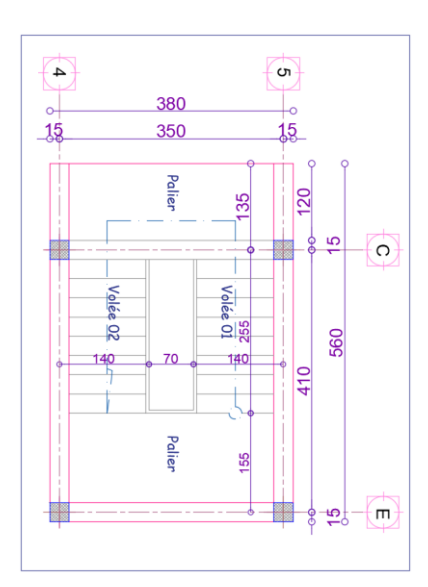

 **Figure II.14.** Vu en plans de l'escalier de l'étage courant.

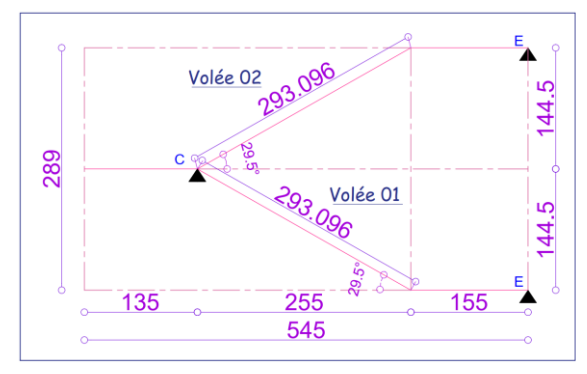

**Figure II.15.** Schéma statique de l'escalier.

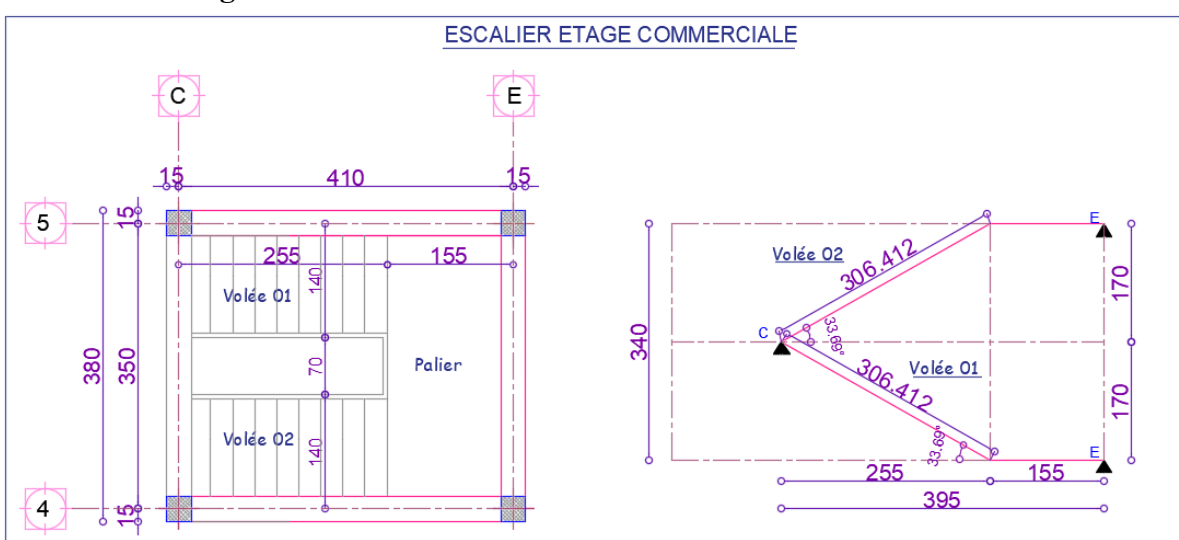

**Figure II.16.** Vue en plan et schéma statique de l'escalier. **Figure II.16.** Vue en plan et schéma statique de l'escalier d'étage commerciale.

Les résultats obtenus sont récapitulés dans le tableau ci-dessous :

| Nombre de contre<br>marche | Hauteur de<br>contremarche<br>(cm) | Le giron<br>$\bf g)$<br>$\mathsf{cm}$ | (degré) | $\rm (cm)$ | Epaisseur<br>(cm) |
|----------------------------|------------------------------------|---------------------------------------|---------|------------|-------------------|
|                            |                                    |                                       |         |            |                   |
|                            |                                    | ົ<br><u>.</u>                         | 33.69   | 461.412    |                   |

 **Tableau II.1.** Résulat du prédimensionement de l'escalier d'étage comercial**.** 

# **- Escalier de la porte d'entrée :**

La vue en plan ainsi que le schéma statique sont représentée dans la figure ci-dessous :

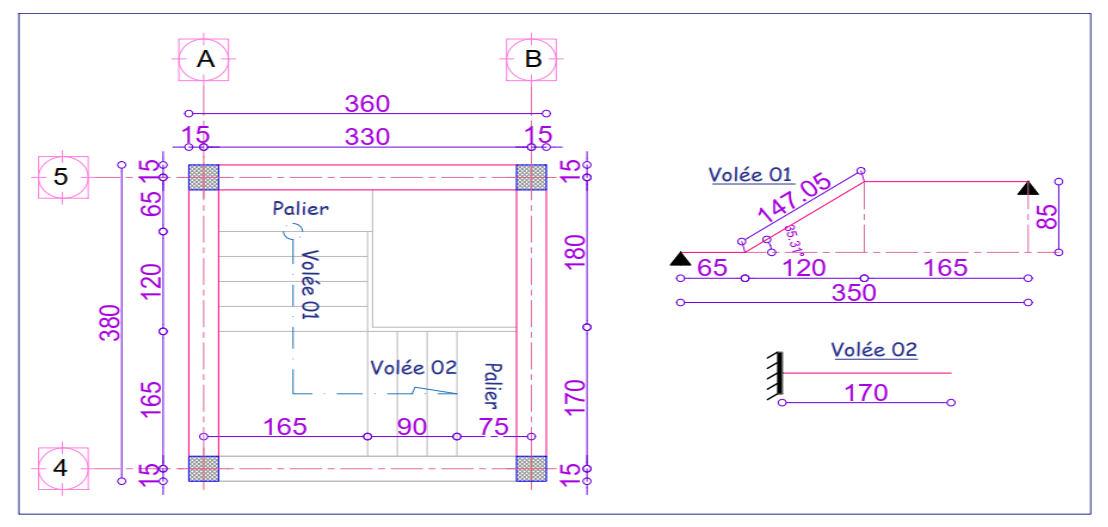

**Figure II.17.** Vue en plan et schéma statique de l'escalier.

Les résultats obtenus sont récapitulés dans le tableau ci-dessous :

 **Tableau II.2.** Résultat du prédimensionnement de l'escalier de la porte d'entrée.

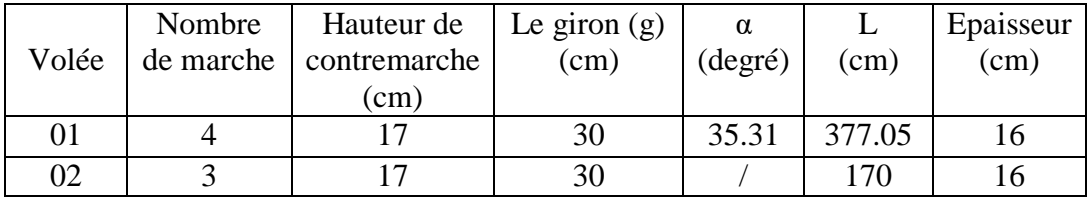

# **II.5 Prédimensionnement des poteaux :**

Un poteau est un élément en béton armé généralement vertical, rectangulaire ou circulaire, rarement incliné, dont une dimension, la longueur, est grande, par rapport aux deux autres. Il est destiné principalement à transmettre les charges gravitaires de la structure.

Le pré dimensionnement des poteaux se fait à la compression simple selon les règles du **BAEL91** (**Art B.8.4, 1**), en appliquant les critères de résistance et le critère de stabilité de forme (flambement) et suivant les exigences du **RPA 99 version 2003.**

# **-Evaluation des charges et des surcharges :**

**Tableau II.3.** Evaluation des charges de planchers à corps creux des niveaux courant et commercial.

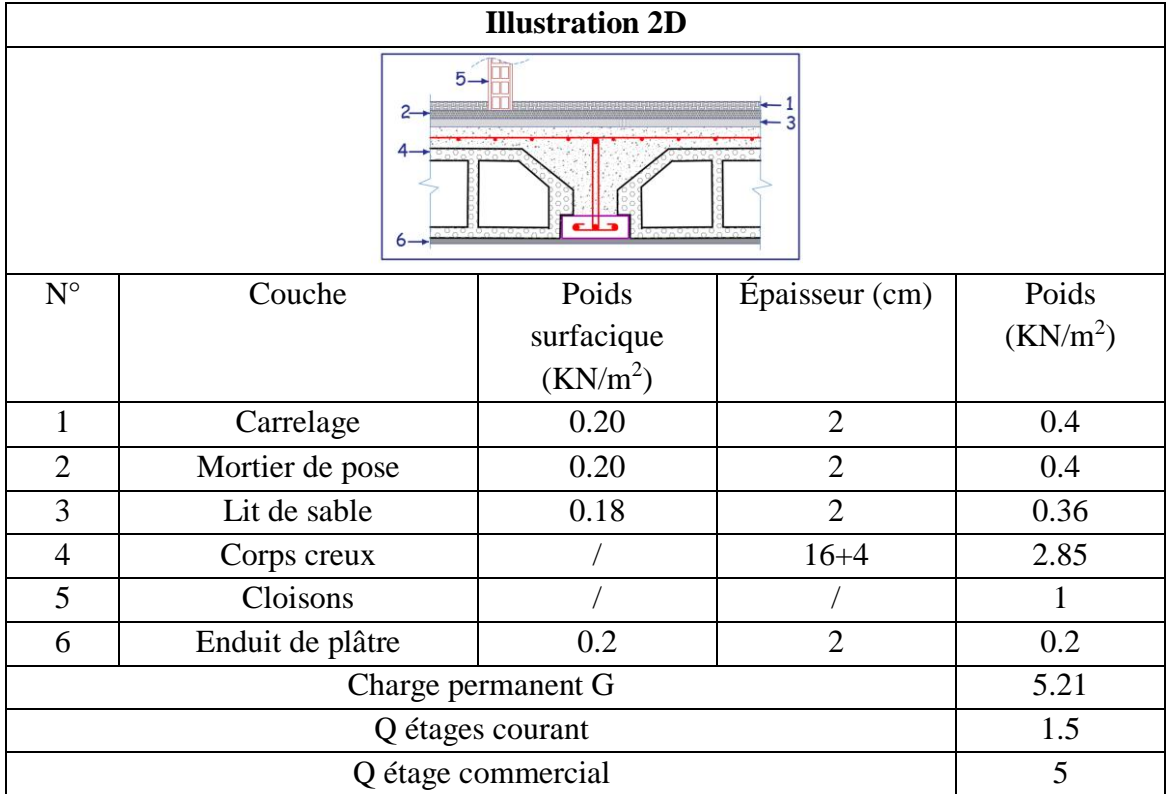

**Tableau II.4.** Evaluation des charges de la terrasse inaccessible avec corps creux.

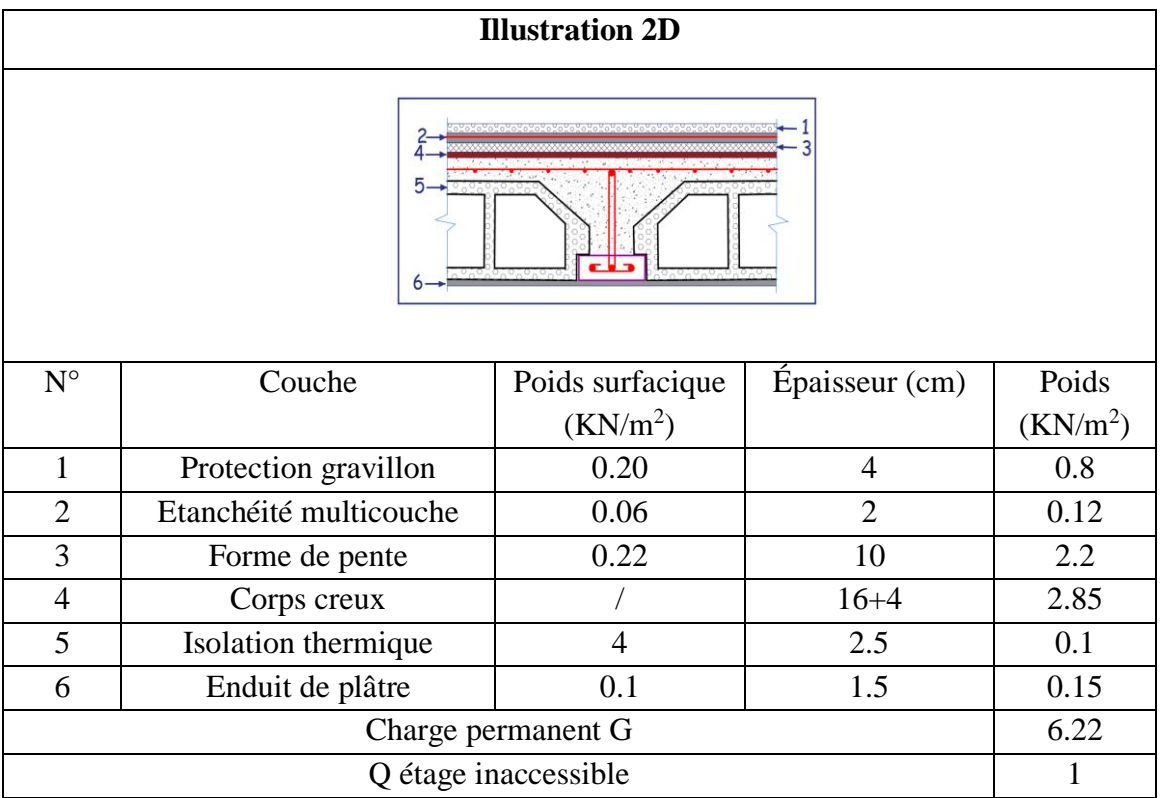

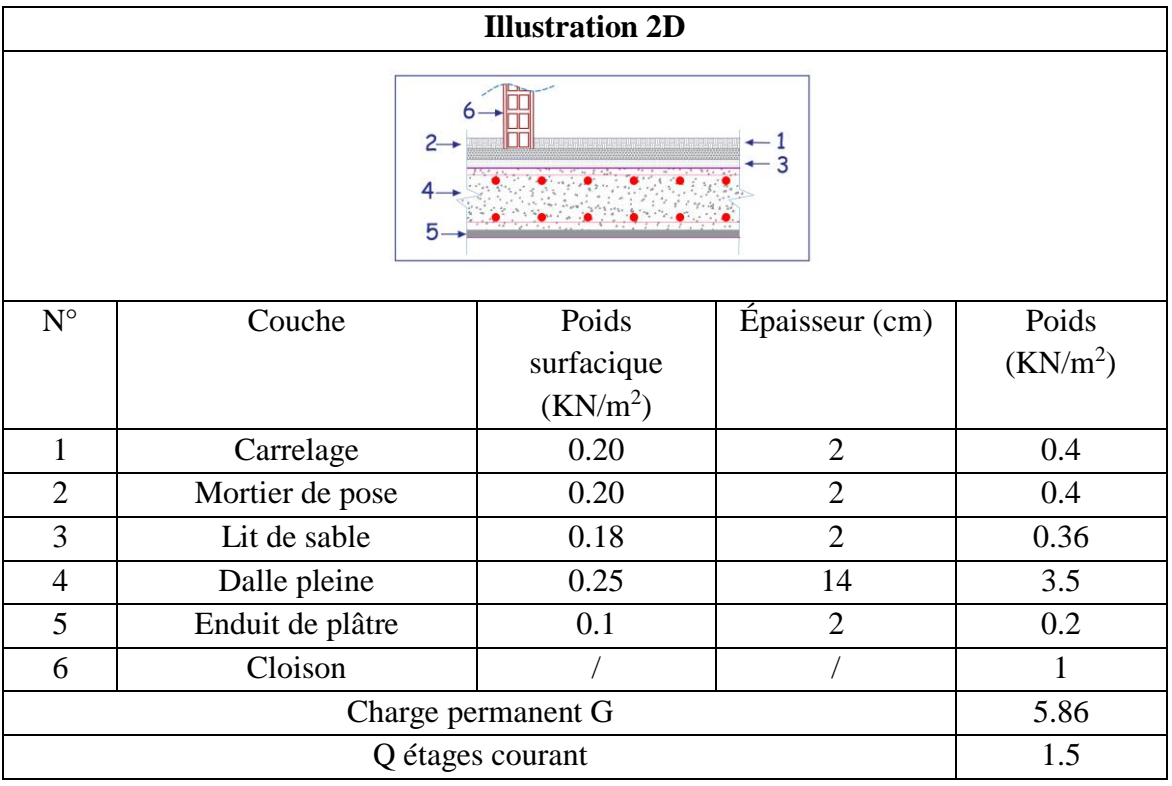

**Tableau II.5**. Evaluation des charges revenant au plancher courant en dalle pleine.

**Tableau II.6.** Evaluation des charges revenant au plancher terrasse inaccessible en dalle pleine.

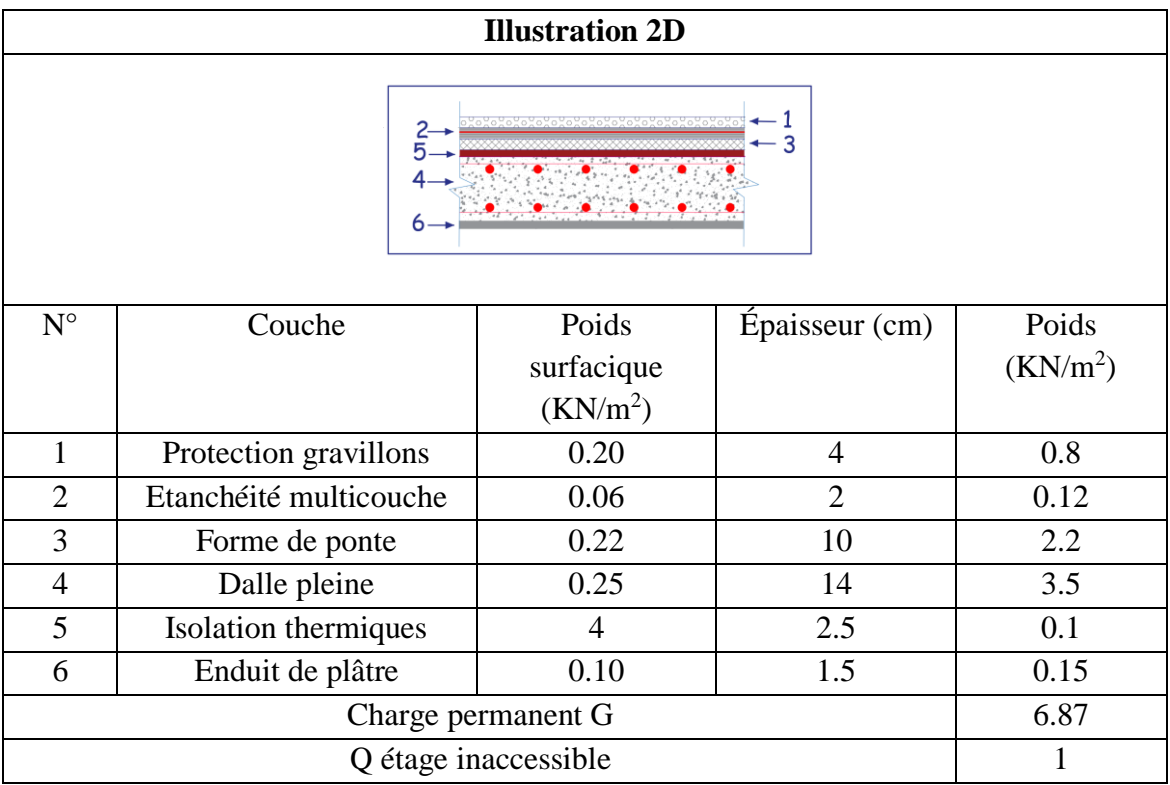

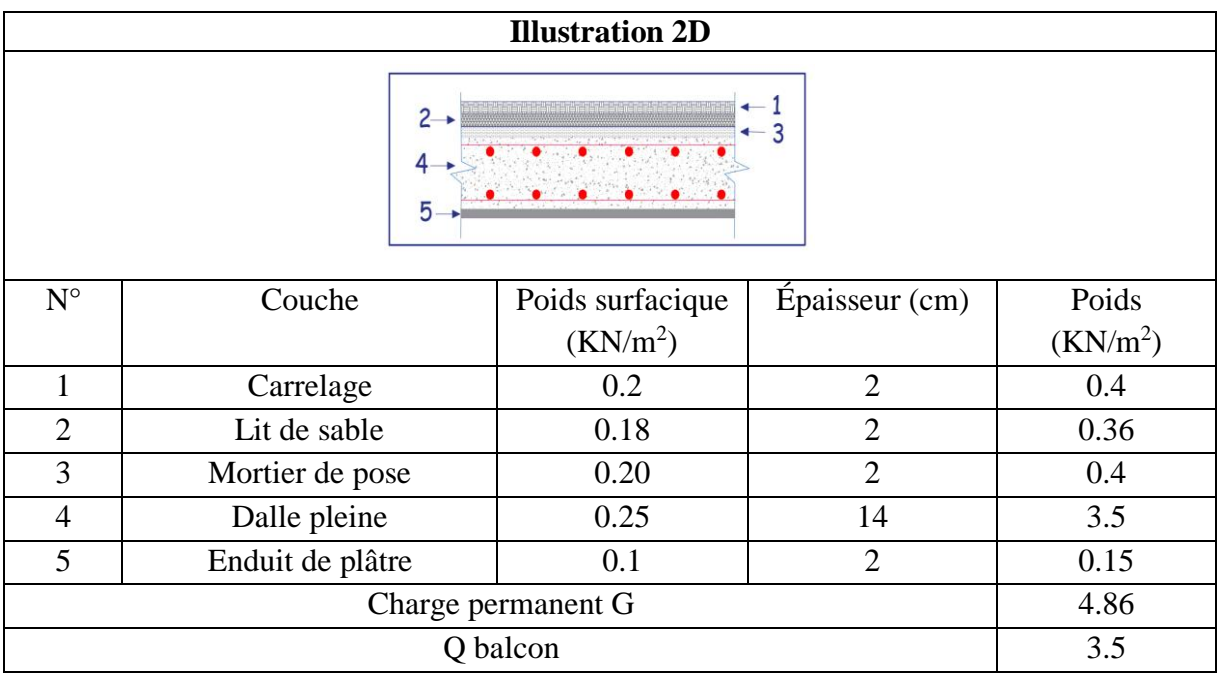

**Tableau II.7.** Evaluation des charges revenant aux balcons en dalle pleine.

**Tableau II.8.** Evaluation des charges des murs extérieurs.

| $N^{\circ}$        | Couche           | Poids                | Épaisseur                   | Poids                | <b>Illustration</b> |
|--------------------|------------------|----------------------|-----------------------------|----------------------|---------------------|
|                    |                  | surfaciqu            | (cm)                        | (KN/m <sup>2</sup> ) |                     |
|                    |                  | e                    |                             |                      |                     |
|                    |                  | (KN/m <sup>2</sup> ) |                             |                      |                     |
|                    | Enduit de plâtre | 0.1                  | 2                           | 0.2                  | l'ame d'aire        |
| $\overline{2}$     | Brique creuse    | 1.3                  | 15                          | 1.3                  | ш                   |
| 3                  | Brique creuse    | 0.9                  | 10                          | 0.9                  | $\overline{c}$      |
| $\overline{4}$     | Enduit de ciment | 0.20                 | $\mathcal{D}_{\mathcal{L}}$ | 0.4                  | iii<br>iiii         |
|                    |                  |                      |                             |                      |                     |
| Charge permanent G |                  |                      |                             | 2.8                  |                     |

# **-Evaluation des charges et surcharge des volées :**

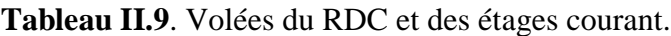

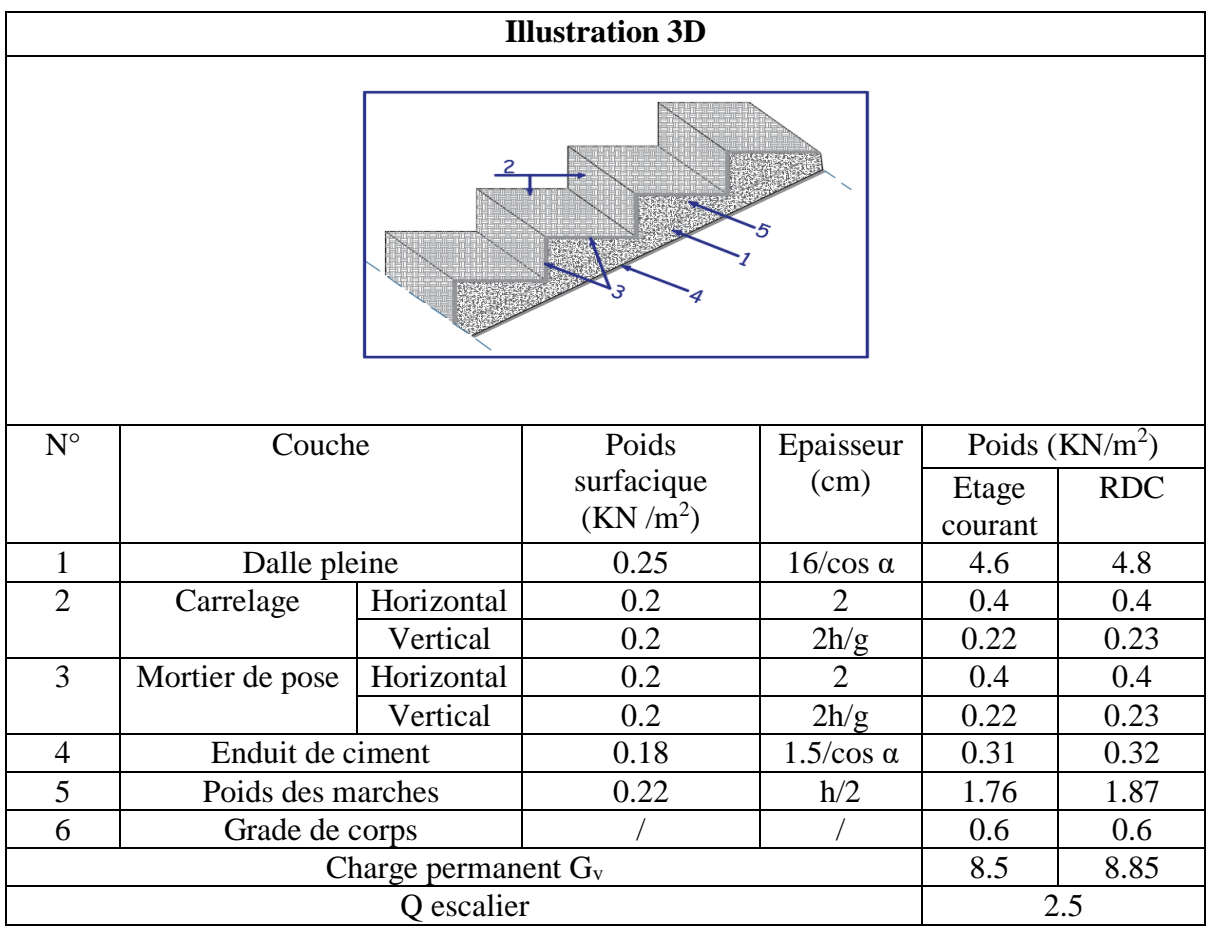

# **Tableau II.10.** Charges sur les paliers.

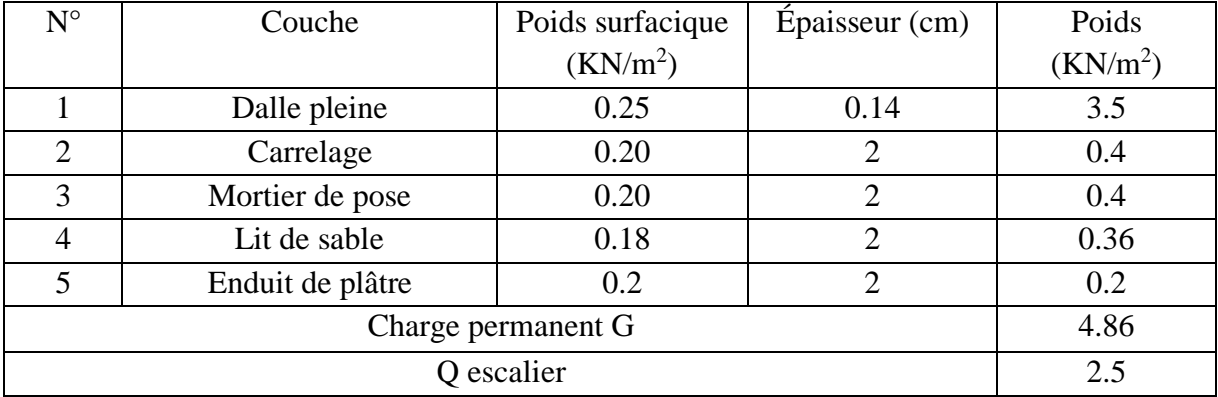

# **II.5.1 Descente de charges :**

La descente de charge consiste a évalué les différents poids des éléments revenant au poteau, ces charges et surcharges sont acheminé du niveau le plus haut au niveau le plus bas.

#### **- Surface afférente :**

On effectuera la descente de charges pour le poteau le plus sollicité (le poteau qui repèrent l'effort de compression maximal).

Dans notre cas, on a deux poteaux qui sont les plus sollicités

# **P<sup>I</sup> (F6)**

# **PII (C5)**

La section des poteaux choisis au préalable est de  $(30 \times 30)$  cm<sup>2</sup>.

#### **- Calcul pour P<sup>I</sup> :**

#### **- Calcul des surfaces :**

**- Les planchers :**

 $S_1 = 165 \times 267.5 \implies S_1 = 44137.5 \text{ cm}^2$ 

 $S_2 = 165 \times 267.5 \implies S_2 = 44137.5 \text{ cm}^2$ 

 $S_3 = 150 \times 267.5 \implies S_3 = 40125 \text{ cm}^2$ 

 $S_3 = 150 \times 267.5 \implies S_3 = 40125 \text{ cm}^2$ 

 $Saff_{T}=168525$  cm.

#### **- Surface des poutres :**

- $S'_1 = 30 \times 267.5 \implies S'_1 = 8025 \text{ cm}^2$
- $S'_{2} = 30 \times 267.5 \implies S'_{2} = 8025 \text{ cm}^{2}$

 $S'_{3} = 30 \times 165 \implies S'_{3} = 4950 \text{ cm}^{2}$ 

 $S'_{4} = 30 \times 150 \implies S'_{4} = 4500 \text{ cm}^{2}$ 

**- Surface de poteau :**

 $S_{pot} = 30 \times 30 \implies S_{pot} = 900 \text{ cm}^2$ 

- **- Les charges G :**
- **- Terrasse inaccessible :**

 $G_{c.c} = (S_1 + S_2 + S_3 + S_4) \times 6,22$ 

 $\Rightarrow$  G<sub>c.c</sub> = 104.82KN

# **- Etage courant :**

 $G_{c.c} = (S_1 + S_2 + S_3 + S_4)^* 5.21$ 

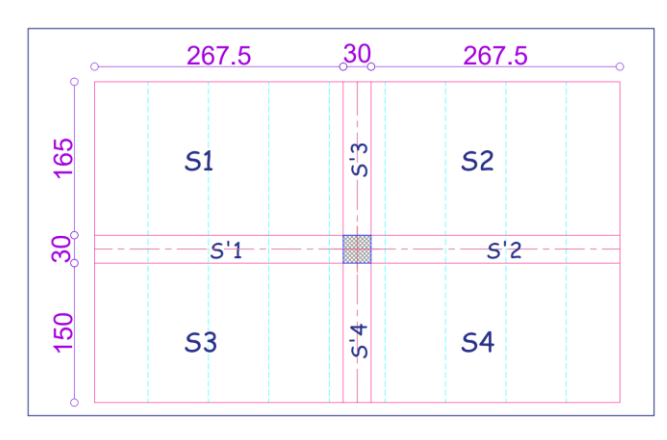

Figure II.18. La surface qui revient au poteau P<sub>I</sub>.

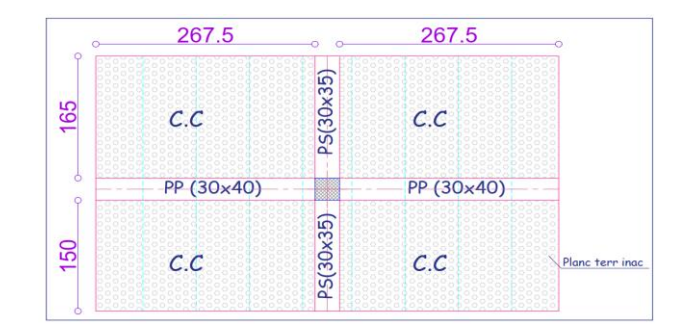

**Figure II.19.** Surface afférente de la terrasse inaccessible

 $\Rightarrow$  G<sub>c.c</sub> = 87.80 KN

**- Calcul du poids propre des poutres :**

 $G_{p.p} = 25[(0.3 \times 0.4 \times 2.675)] \times 2$  $\Rightarrow$  G<sub>p.p</sub> = 16.05 KN  $G<sub>p.s</sub> = 25[(0.3 \times 0.35 \times 1.5) + (0.3 \times 0.35 \times 1.65)]$  $\Rightarrow$  G<sub>p.s</sub> = 8.26 KN

**- Calcul de poids propre des poteaux :**

**Pour l'étage courant et entresol :**

 $G_{pot} = 25 \times 0.3 \times 0.3 \times 2.89 \implies G_{pot} = 6.6825$  KN

**Pour le RDC :**

 $G_{pot} = 25 \times 0.3 \times 0.3 \times 3.4 \implies G_{pot} = 7.65$  KN

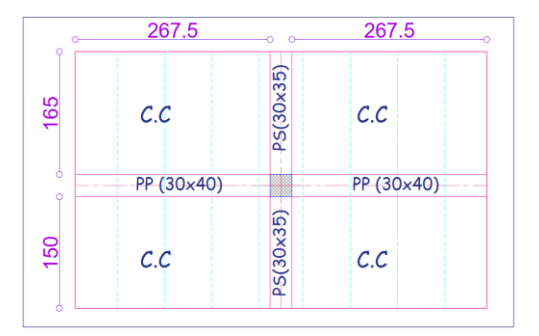

**Figure II.20.** Surface afférente étage courant.

**- La surcharge Q :**

**- Terrasse inaccessible :**

 $Q_{c.c} = (S_1 + S_2 + S_3 + S_4) \times 1$ 

 $\Rightarrow$  Q<sub>c.c</sub>= 16.85 KN

**- L'étage courant et RDC:**

 $Q_{c.c} = (S_1 + S_2 + S_3 + S_4) \times 1.5$ 

 $\Rightarrow$  Q<sub>c.c</sub>= 25.27KN

|         | Plancher        | Poteau<br>Poutre           |      |                 |
|---------|-----------------|----------------------------|------|-----------------|
| Section | Surface $(cm2)$ | Surface $(cm2)$<br>Section |      | Surface $(cm2)$ |
|         | 44137.5         | C                          | 8025 |                 |
|         | 44137.5         | ر د                        | 8025 |                 |
|         | 40125           | $S'$ <sub>3</sub>          | 4950 | 900             |
|         | 0125            |                            | 4500 |                 |

**Tableau II.11.** Les surfaces reprises par le poteau (F5).

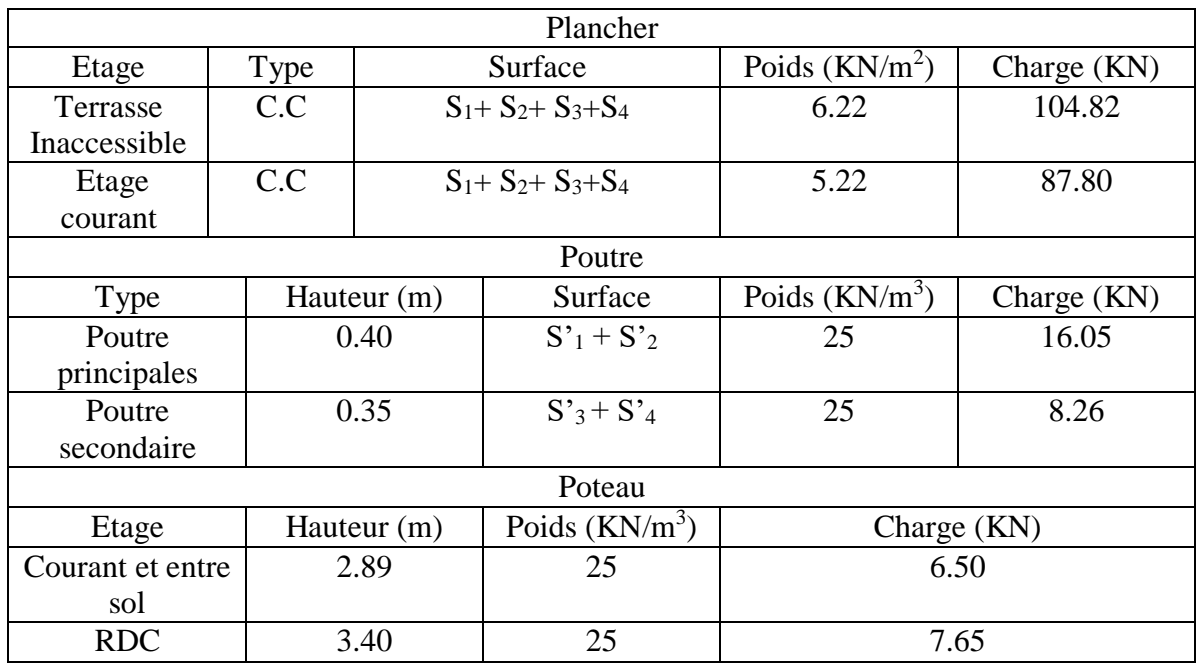

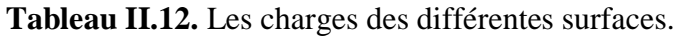

#### **- Descente de charge :**

Les surcharges d'exploitation reprisent par le poteau étudié seront calculées en respectant la loi de dégression définie par le **DTR** comme suit :

Sous la terrasse :  $Q_0$ 

Sous le 7<sup>éme</sup> étage :  $Q_0 + Q_1$ Sous le 6<sup>éme</sup> étage :  $Q_0 + 0.95 (Q_1 + Q_2)$ Sous le 5<sup>éme</sup> étage :  $Q_0 + 0.90 (Q_1 + Q_2 + Q_3)$ Sous le 4<sup>éme</sup> étage :  $Q_0 + 0.85 (Q_1 + Q_2 + Q_3 + Q_4)$ Sous le 3<sup>éme</sup> étage :  $Q_0 + 0.80 (Q_1 + Q_2 + Q_3 + Q_4 + Q_5)$ 

Sous les étages inférieurs (pour  $n \ge 5$ ) :  $Q_0 + (3 + n)/(2 \times n) \Sigma Q_i$ 

n : numéro d'étage à partir du sommet du bâtiment.

Elle s'applique aux bâtiments à grand nombre de niveaux où les occupations des divers niveaux peuvent être considérées comme indépendantes. C'est le cas des bâtiments à usage d'habitation ou d'hébergement pour lesquels la loi de dégression dite également de base donnée ci-après applicable.

Donc pour le **RDC** la loi de d'égression n'est plus applicable.

Les résultats de la descente de charge réalisée sur le poteau (PI) sont récapitulés dans le tableau ci-après :

| Etage   | Niveau | Elément  | G(KN)  | Q (KN |
|---------|--------|----------|--------|-------|
| Etage 8 |        | Plancher | 104.83 | 19.2  |
|         |        | Poutres  | 24.31  |       |

**Tableau II.13.** Descente de charge du poteau I.

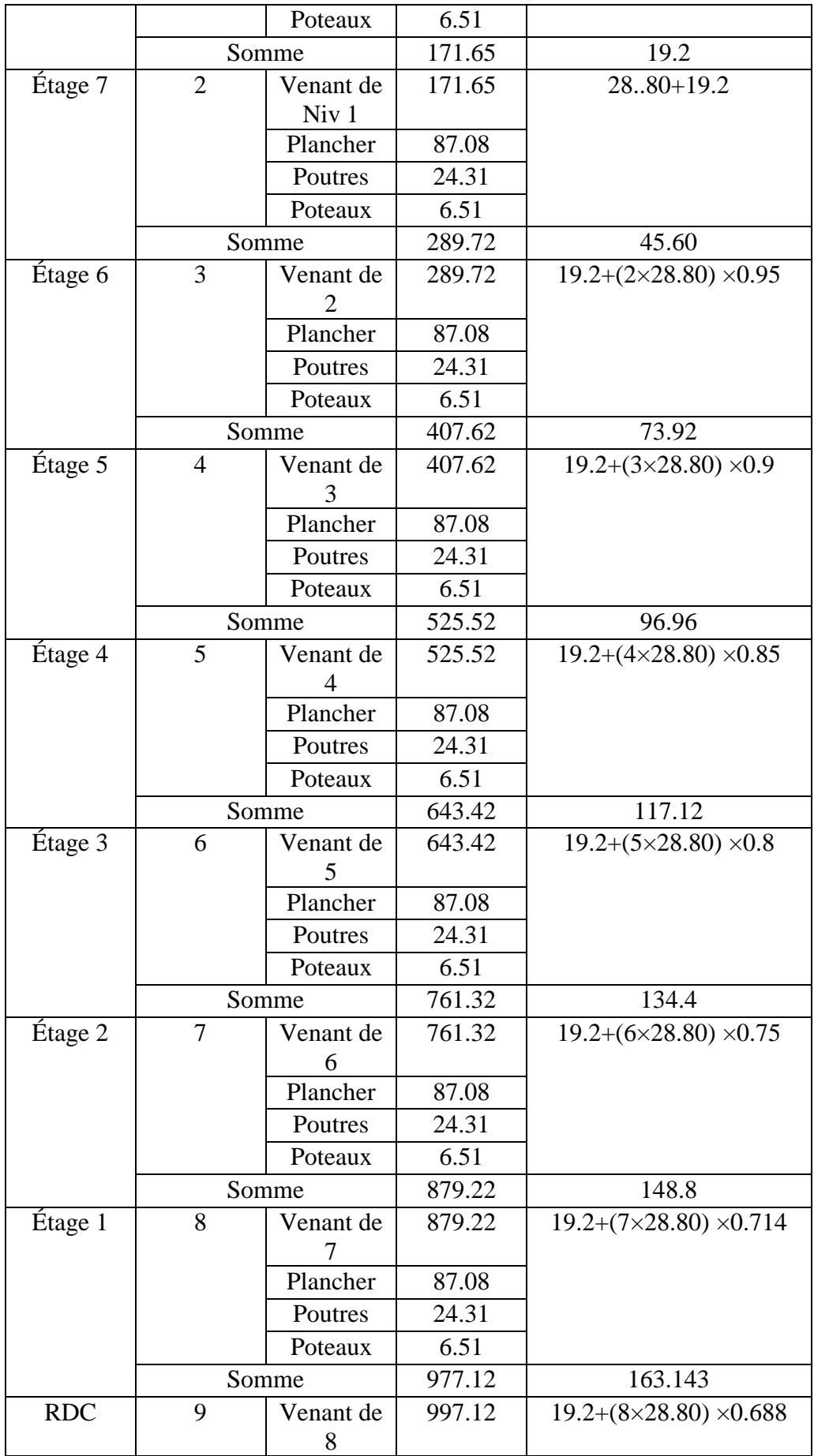

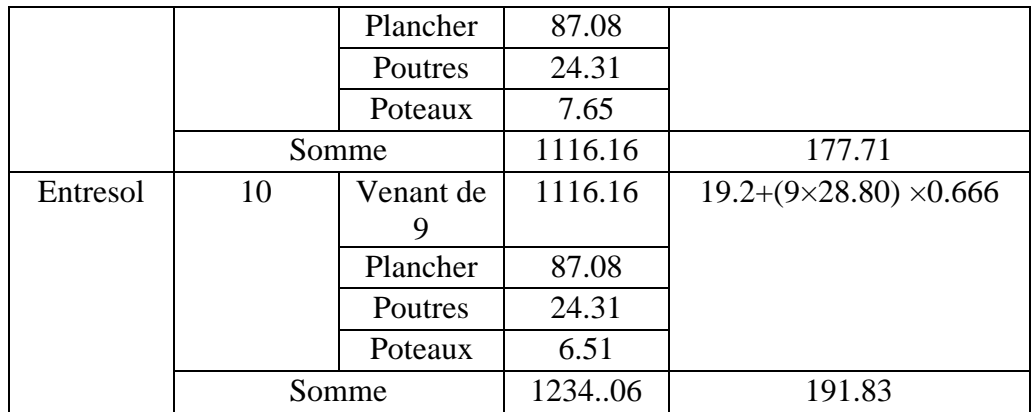

# **- Calcul pour le poteau II :**

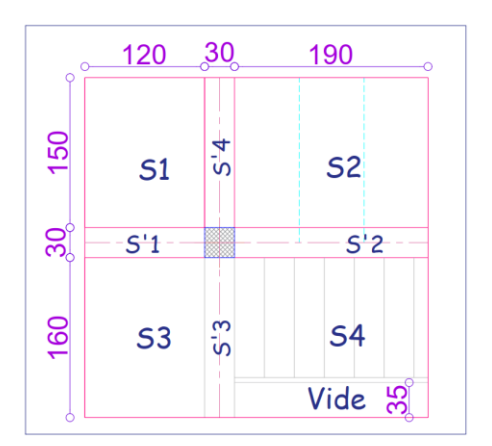

**Figure II.21.** Surface qui revient au poteau II.

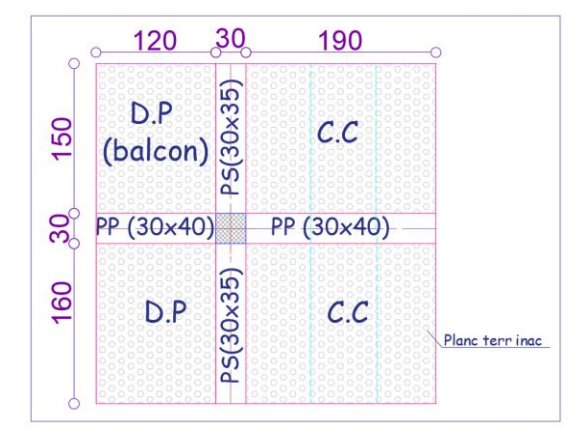

**Figure II.22**. Surface afférente au niveau de la terrasse inaccessible.

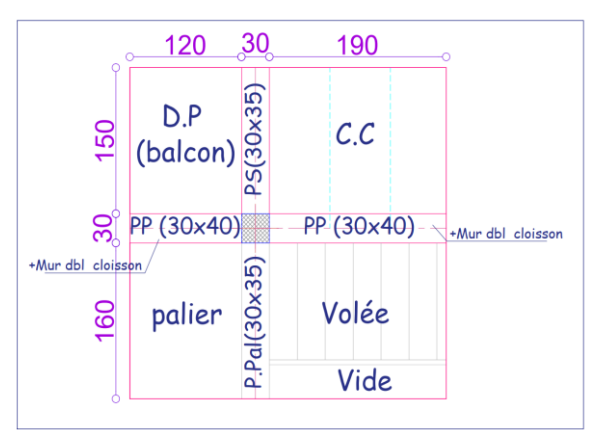

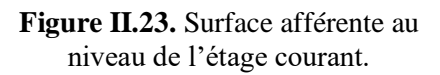

Le tableau suivant présente les surfaces des éléments constitutifs de la surface afférente qui revienne au poteau II :

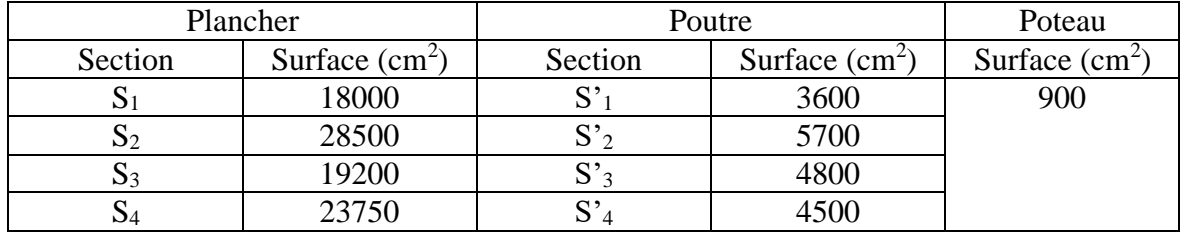

# **Tableau II.14.** Surface du poteau II.

# **- Les charges G :**

**Tableau II.15**. Les charges G sur le poteau II.

| Plancher      |          | Poutre     |          | Mur      | Poteau         |      |
|---------------|----------|------------|----------|----------|----------------|------|
| Les niveaux   | Charge G | Type de    | Charge G | Charge G | Charge $G(KN)$ |      |
|               | (KN)     | poutre     | (KN)     | (KN)     |                |      |
| Terrasse      | 56.8079  |            |          |          | Poteau         |      |
| inaccessible  |          | Poutre     | 17.4375  | 21.76    | d'étage        | 6.51 |
| Etage courant | 53.57    | Principale |          |          | courant        |      |
| Rdc           | 55.44    |            |          |          |                |      |

# **- Les surcharges Q :**

**Tableau II.16**. Surcharge Q sur le poteau II.

| Plancher              |                |  |  |  |  |
|-----------------------|----------------|--|--|--|--|
| Les niveaux           | Charge $Q(KN)$ |  |  |  |  |
| Terrasse inaccessible | 11.44          |  |  |  |  |
| Etage courant         | 26.275         |  |  |  |  |

# **- Décente de charge :**

**Tableau II.17.** Décente de charge sur le poteau II.

| Etage   | Niveau         | Elément      | G(KN)  | Q(KN)                            |
|---------|----------------|--------------|--------|----------------------------------|
| Étage 8 |                | Plancher     | 56.80  | 11.44                            |
|         |                | Poutres +mur | 39.19  |                                  |
|         |                | Poteaux      | 6.51   |                                  |
|         |                | Somme        | 102.5  | 11.44                            |
| Étage 7 | $\overline{2}$ | Venant de 10 |        | $11.44 + 26.27$                  |
|         |                | Plancher     | 53.57  |                                  |
|         |                | Poutres +mur | 39.19  |                                  |
|         |                | Poteaux      | 6.51   |                                  |
|         |                | Somme        | 201.77 | 37.71                            |
| Étage 6 | 3              | Venant de 9  | 201.77 | $11.44+(26.27\times2)\times0.95$ |
|         |                | Plancher     | 53.57  |                                  |
|         |                | Poutres +mur | 39.19  |                                  |
|         |                | Poteaux      | 6.51   |                                  |

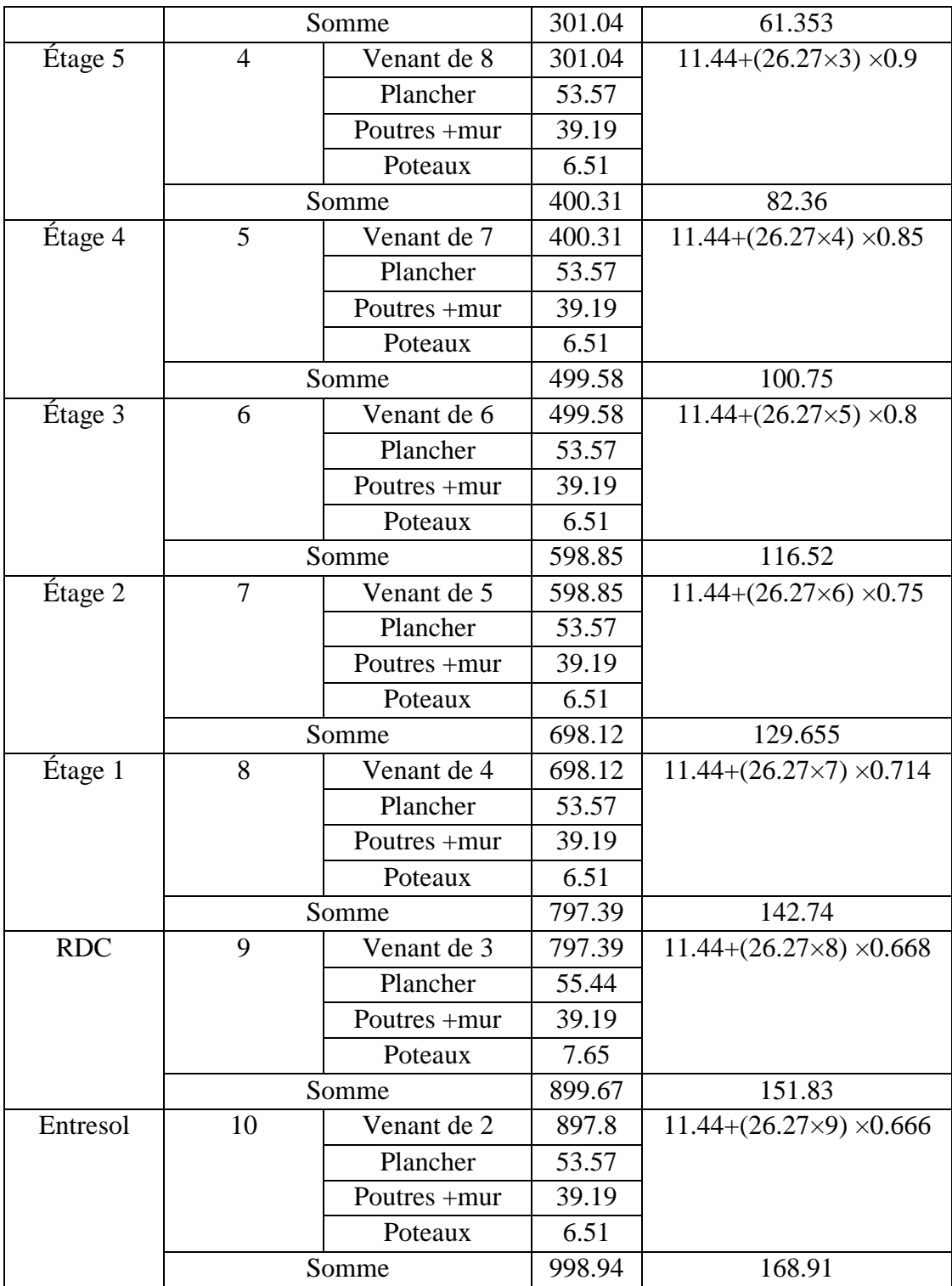

#### **II.5.2 Vérification du poteau :**

Le poteau  $P_I$  est le plus défavorable.

#### **Vérification à la compression simple :**

 $G = 1232.92$  KN et  $Q = 191.53$  KN

Selon le **CBA 93** (art B.8.1.1), on doit majorer l'effort de compression ultime  $N_u$  de 15%, tel que :

 $N_u^* = 1.15 \times (1.35 \times G + 1.5 \times Q) = 1.15 \times (1.35 \times 1234.06 + 1.5 \times 191.53)$ 

 $N_u^* = 2246.27$  KN.

N<sub>u</sub><sup>\*</sup>  $\frac{S_{\text{u}}^*}{B} \leq \overline{\sigma_{bc}}$ ; tel que :  $\overline{\sigma_{bc}} = \frac{0.85 \times f_{c28}}{1.5}$  $\frac{5 \times f_{c28}}{1.5} = 14.2 \text{ MPa} \implies B \ge \frac{N_{u}^{*}}{\sigma_{b}^{2}}$  $\sigma_{bc}$ 

**Tableau II.18.** Tableau récapitulatif des vérifications à la compression simple.

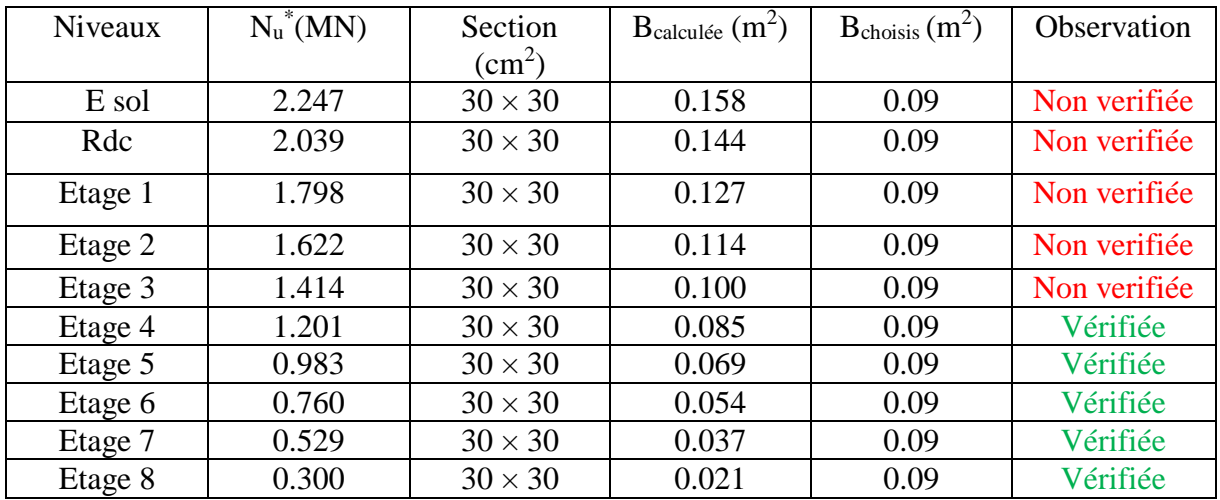

Le tableau ci-dessous résume la vérification à la compression pour chaque changement de section des poteaux :

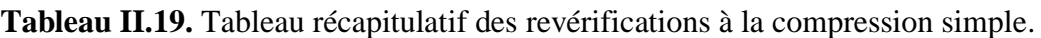

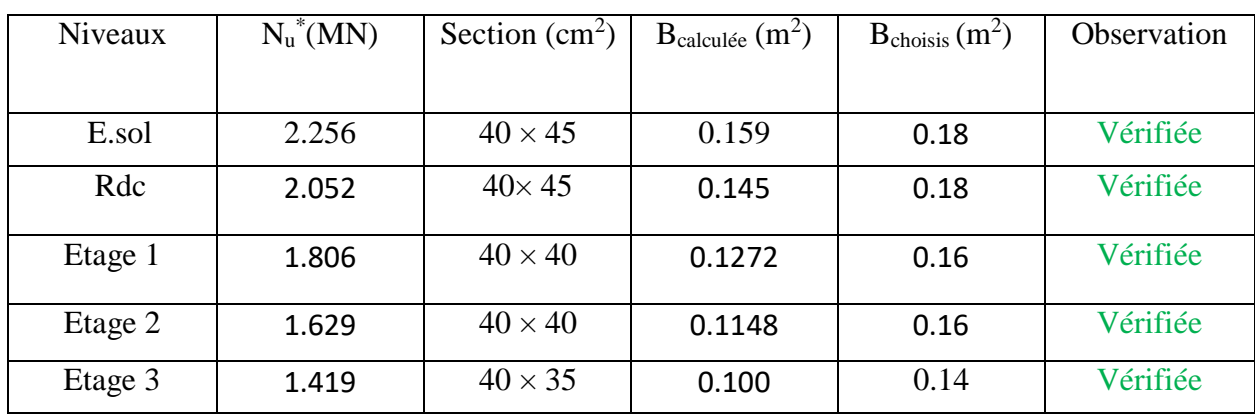

#### **- Vérification au flambement** :

D'après le **CBA 93** (**art B.8.4.1**), on doit faire la vérification suivante :

$$
N_u \leq \alpha \Big[\frac{B_r \times f_{c28}}{0.9 \times \gamma_b} + \frac{A_s \times f_e}{\gamma_s}\Big]
$$

B<sub>r</sub>: section réduite du béton.

A<sup>s</sup> : section des armatures.

 $γ<sub>b</sub>=1.5$ : coefficient de sécurité du béton.

γs= 1.15 : coefficient de sécurité du béton.

α : coefficient en fonction de l'élancement λ.

$$
\alpha = \begin{cases}\n\frac{0.85}{1 + 0.2 \times \left(\frac{\lambda}{35}\right)^2} & \text{Si } 0 < \lambda < 50 \\
0.6 \times \left(\frac{50}{\lambda}\right)^2 & \text{Si } 50 < \gamma < 70\n\end{cases}
$$

On calcul l'élancement  $\lambda = \frac{l_f}{l}$ i

l<sub>f</sub>: longueur de flambement  $l_f = 0.7 \times l_0$  l<sub>0</sub> : longueur du poteau.

Nu

 $\frac{f_{c28}}{0.9 \times \gamma_b} + \frac{f_e}{100}$ 

i : Rayon de giration :  $i = \int_{\overline{n}}^{I}$ 

 $0.8\%$  B<sub>r</sub>  $\leq$  A<sub>s</sub>  $\leq$  1.2% B<sub>r</sub>

 $B_{\text{real}} \geq$ 

B

 $\frac{1}{100 \times \gamma_s}$ 

I : Moment d'inertie : I =  $\frac{b \times h^3}{12}$ 12

On prend  $A_s = 1\% B_r$ 

$$
B_r = (a-2) \times (b-2)
$$

Il faut vérifier que :  $B_r \geq B_{\text{rcalc}}$ 

 $\alpha \times \left[ \frac{f_{c28}}{0.9 \times} \right]$ 

Exemple de calcul pour le RDC :

$$
l_f = 0.7 \times l_0
$$
  
\n
$$
l_0 = 3.4
$$
  
\n
$$
\lambda = 2.38 \times \frac{\sqrt{12}}{h} = 2.38 \times \frac{2\sqrt{3}}{0.45} = 18.32 \text{ m}
$$
  
\n
$$
\frac{0 < \lambda < 50 :}{1 + 0.2 \left(\frac{16.165}{35}\right)^2} = 0.815
$$
  
\n
$$
A_s = 0.01 B_r
$$

$$
B_r \ge \frac{2.039}{0.815 \left[ \frac{25}{0.9 \times 1.5} + \frac{500}{100 \times 1.15} \right]} = 0.11 \text{ m}^2
$$

| Niveau  | $\rm L_0$ | $l_f$ | λ     | $\alpha$ | Nu    | $B_r$          | <b>Br</b> choisis | Observation                          |
|---------|-----------|-------|-------|----------|-------|----------------|-------------------|--------------------------------------|
|         | (m)       | (m)   |       |          | (Mn)  | $\binom{2}{m}$ | $\binom{2}{m}$    | Br <sub>choisis</sub> B <sub>r</sub> |
| E sol   | 2.49      | 1.743 | 13.42 | 0.826    | 2.257 | 0.120          | 0.1634            | Vérifiée                             |
| Rdc     | 3         | 2.38  | 16.17 | 0.815    | 2.051 | 0.110          | 0.1634            | Vérifiée                             |
| Etage 1 | 2.49      | 1.743 | 15.09 | 0.820    | 1.806 | 0.096          | 0.1444            | Vérifiée                             |
| Etage 2 | 2.49      | 1.743 | 15.09 | 0.820    | 1.630 | 0.087          | 0.1444            | Vérifiée                             |
| Etage3  | 2.49      | 1.743 | 15.09 | 0.820    | 1.419 | 0.076          | 0.1254            | Vérifiée                             |
| Etage 4 | 2.49      | 1.743 | 20.13 | 0.797    | 1.201 | 0.066          | 0.0784            | Vérifiée                             |
| Etage 5 | 2.49      | 1.743 | 20.13 | 0.797    | 0.983 | 0.054          | 0.0784            | Vérifiée                             |
| Etage 6 | 2.49      | 1.743 | 20.13 | 0.797    | 0.760 | 0.042          | 0.0784            | Vérifiée                             |
| Etage 7 | 2.49      | 1.743 | 20.13 | 0.797    | 0.529 | 0.029          | 0.0784            | Vérifiée                             |
| Etage 8 | 2.49      | 1.743 | 20.13 | 0.797    | 0.300 | 0.016          | 0.0784            | Vérifiée                             |

**Tableau II.20**. Tableau récapitulatif des vérifications au flambement.

#### **- Vérification des conditions du RPA :**

D'après l'article **(Art. 7.4.1)**, on doit satisfaire les trois conditions suivantes :

$$
\begin{cases} \text{Min } (b_1; h_1) \ge 25 \text{ cm} \\ \text{Min}(b_1; h_1) \ge \frac{h_e}{20} \\ \frac{1}{4} \le \frac{b_1}{h_1} \le 4 \end{cases}
$$

Les résultats sont résumés dans le tableau ci-dessous :

**Tableau II.21**. Résultats des exigences du RPA pour le poteau le plus sollicité P1.

| Niveau                               | $40\times45$ | $40\times40$ | $40\times35$ | $30\times30$ | Observation |
|--------------------------------------|--------------|--------------|--------------|--------------|-------------|
| Min $(b_1; h_1) \ge 25$ cm           | 40           | 40           | 35           | 30           | Vérifiée    |
| Min $(b_1; h_1) \geq \frac{h_e}{20}$ |              | 12.3         | 12.3         | 12.3         | Vérifiée    |
|                                      | 0.89         |              | 0.875        |              | Vérifiée    |

#### **II.6 Prédimensionnement d'acrotère :**

L'acrotère est un élément en béton armé encastré au niveau du plancher terrasse et ayant pour rôle d'empêcher l'infiltration des eaux pluviales entre la forme de pente et le plancher terrasse, il sert pour l'accrochage des matériaux de travaux de l'entretien des bâtiments. Il est assimilé à une console encastrée au dernier plancher la section dangereuse se trouve au niveau de l'encastrement.

L'acrotère est soumis à son poids propre, qui donne un effort normal et une charge d'exploitation non pondérée, estimée à 1 KN/ml provoquant un moment de flexion ainsi qu'une force sismique.

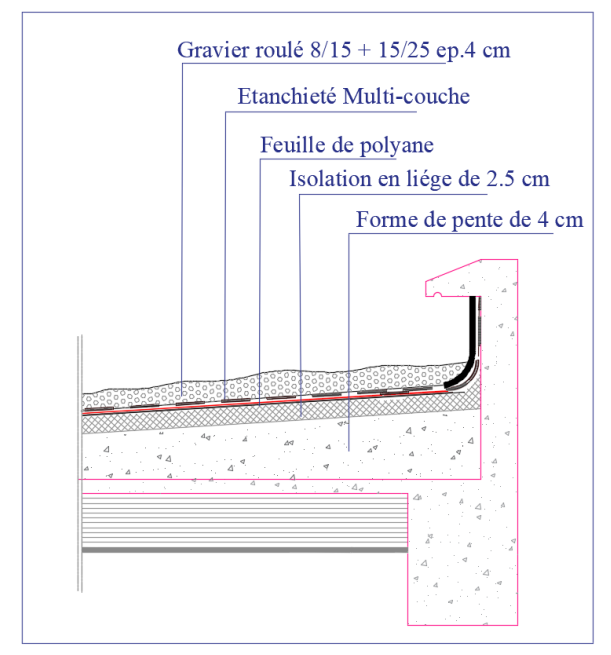

**Figure II.24.** Schéma de l'acrotère.

Dans notre projet on a l'acrotère qui a les dimensions suivantes : Surface de l'acrotère :

$$
S = 0.60 \times 0.10 + 0.07 \times 0.10 + \frac{0.03 \times 0.10}{2}
$$
  

$$
S = 0.0985 \text{ m}^2
$$

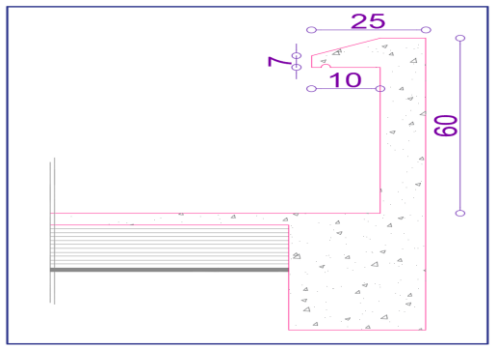

**Figure II.25.** Dimension de l'acrotère.

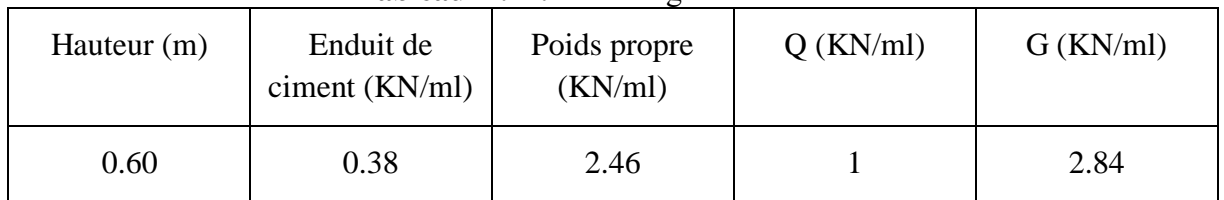

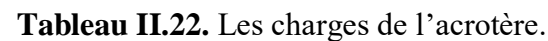

#### **Conclusion :**

Après le prédimensionnement des éléments structuraux et la vérification des conditions nécessaires, on peut opter pour les dimensions suivantes :

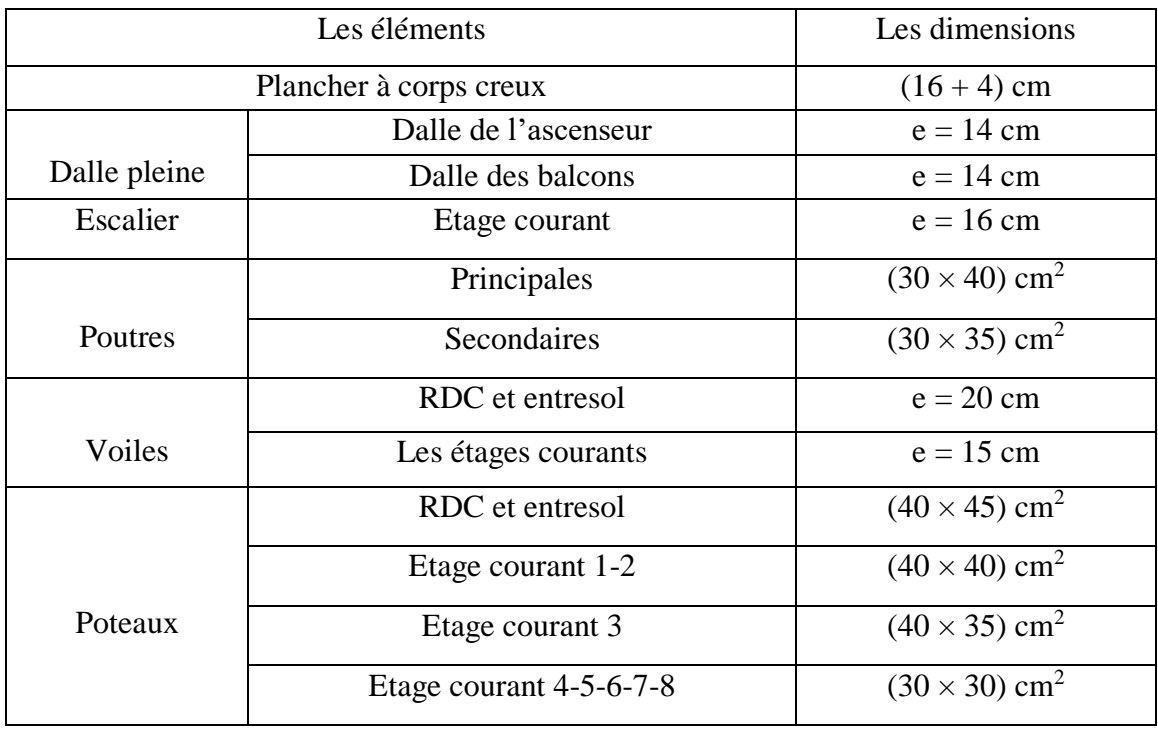

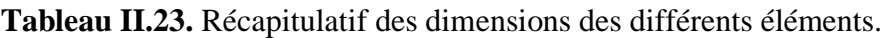

# **Chapitre III**

# **Etude des éléments secondaires**

# **Introduction :**

Dans un ouvrage quelconque existe deux types d'éléments constitutifs :

- $\checkmark$  Eléments secondaires.
- $\checkmark$  Eléments principaux.

Le chapitre suivant traite le calcul des éléments secondaires.

Un élément secondaire est un élément porteur qui ne fonction pas dans les conditions accidentelles.

Parmi les éléments secondaires, qu'on va traiter dans ce chapitre :

- $\checkmark$  Les planchers.
- $\checkmark$  L'escalier.
- $\checkmark$  Les poutres de chainage.
- L'acrotère.
- $\checkmark$  L'ascenseur.

# **III.1 Calcul des planchers :**

#### **III.1.1 Plancher à corps creux :**

Ce type de plancher est le plus utilisé dans les bâtiments courants dont la charge d'exploitation n'est pas très importante (généralement  $Q \le 5$  KN/m<sup>2</sup>) tel que le bâtiment d'habitation, bureau, …). **DTR .B.C.2.2.**

Il est constitué de :

 $\int$  Corps creux  $\rightarrow$  élément de remplissage.

 $\angle$  Poutrelles (nervures)  $\rightarrow$  élément principal.

Dalle de compression  $\rightarrow$  rôle : répartition des charges (dalle mince (4 - 6) cm).

#### **- Calcul des poutrelles :**

Les poutrelles sont calculées comme des poutres continues à la flexion simple.

#### **- Les méthodes de calcul :**

#### **- Méthode forfaitaire (Annexe E.1 du BAEL 91) :**

La méthode forfaitaire permet de calculer les sollicitations maximales dans les poutrelles. Elle ne s'applique que si les conditions suivantes sont satisfaites :

- a) Il faut que le plancher soit à surcharge modérée :  $Q \le \text{min} (2 \text{ G}, 5 \text{ KN/m}^2)$
- b) Le rapport entre deux travées successives des poutrelles doit être compris entre 0.8 et 1.25  $\Rightarrow$  0.8  $\leq \frac{1_1}{1_{1+1}} \leq 1.25$ .
- c) Fissuration peu nuisible (F.P.N).
- d) Le moment d'inertie I de la poutrelle est constant sur toutes les travées.

#### **- Valeurs des moments :**

On appelle :

M<sup>a</sup> : moment maximale sur un appui donné.

 $M_t$ : moment maximale en travée.

M<sup>0</sup> : moment maximale isostatique.

α : degré de surcharge.

pour un appui intermédiaire d'une poutrelle à deux travées. pour les premiers appuis intermédiaires (appui voisin de rive) d'une poutrelle à plus de deux travées. pour tous les appuis centraux (autres que les appuis voisins de rive), pour les poutres ou les poutrelles à plus de trois travées.  $Ma =$  $\overline{\mathcal{L}}$  $\overline{1}$  $\mathbf{I}$  $\mathbf{I}$  $\begin{bmatrix} 0.6 & 0.0 \\ 0.5 & 0.0 \end{bmatrix}$ 0.5 M0 0.4 M0

#### **- Moments aux appuis :**

 Au niveau de l'appui de rive le moment est nul ce pendant le **BAEL** exige de mettre au niveau de ces appuis des aciers de fissuration équilibrant un moment =  $-0.15 M_0$  $(M_a^{nive} = -0.15 M_0)$ , avec M<sub>0</sub> est moment isostatique maximale entre les deux travées de rive.

#### **- Moments en travées :**

M<sup>t</sup> est calculée à partir du maximum entre les deux conditions suivantes :

#### **a) Première condition :**

$$
M_t + \frac{M_{g+M_d}}{2} \ge \max(1.05; 1 + 0.3\alpha)M_0
$$

 $N.B$  **:**  $M_g$  et  $M_d$  sont pris avec valeurs absolues.

#### **b) Deuxième condition :**

$$
\begin{cases} M_t \ge \frac{1.2 + 0.3\alpha}{2} M_0 \longrightarrow \text{travée de rive.} \\ M_t \ge \frac{1 + 0.3\alpha}{2} M_0 \longrightarrow \text{travée intermeédiaire.} \end{cases}
$$

On  $a : \alpha = \frac{Q}{C}$ G+ Q

# **- Valeurs des efforts tranchants :**

Dans la méthode forfaitaire l'effort tranchant est calculé au niveau des appuis seulement sur chaque appui.

L'effort tranchant hyperstatique (V) égale l'effort tranchant isostatique (V<sub>0</sub>), sauf sur l'appui intermédiaire (appui voisin de rive) où l'effort tranchant isostatique  $V_0$  est majoré de :

- 15% pour poutre à deux travées.
- f 15% pour pourre à deux naveles.<br>{ 10% pour poutre à plus de travées.

#### **- Méthode de Caquot (Annexe E.2 du BAEL 91) :**

Elle s'applique pour les planchers à surcharge élevée, ou l'une des conditions de l'application de la méthode forfaitaire n'est pas vérifiée, elle est basée, elle est basée sur la méthode des trois moments, que Caquot à légèrement modifier pour prendre en considération les propriétés hétérogènes et non parfaites du béton armée.

#### **- Moments aux appuis :**

$$
\begin{cases}\nM_i = -\frac{q_{G\times}l_G^{\prime 3} + q_{D\times}l_D^{\prime 3}}{8.5(l_G^{\prime}+l_D^{\prime})} & \dots \text{ sous charge répartie.} \\
M_i = -\frac{k_G\times P_G\times l_G^{\prime 2} + k_D\times P_D\times l_D^{\prime 2}}{l_G^{\prime}+l_D^{\prime}} & \dots \text{ sous charge concentrée.}\n\end{cases}
$$

l'<sub>G</sub> et l'<sub>D</sub> : longueurs fictives à gauche et à droite respectivement.

qG et q<sup>D</sup> : charges uniforme à gauche et à droite respectivement.

pG et p<sup>D</sup> : charges concentrée à gauche et à droite respectivement.

Avec :

 $\begin{array}{cc} |l' = 0.8 \times l & \text{pour une través intermédiare.} \end{array}$ l ′ = l pour une travée de rive.

$$
k_{G,D} = \frac{1}{2.125} \times x_{G,D} \times (1 - x_{G,D}) \times (2 - x_{G,D})
$$
  

$$
x_{G,D} = \frac{a_{G,D}}{1'_{G,D}}
$$

aG,D : C'est la distance qui sépare la charge et l'appui concerné.

#### **- Moments en travées :**

 $M(x) = M_0(x) + M_G \times (1$ x  $\left(\frac{1}{1}\right) + M_{\text{D}} \times$ x l Avec :  $M_0(x) = \frac{P_u \times x}{2}$  $rac{1}{2}$  × (1 – x)  $M_t^{max} = M(x_0)$  $dM_t(x)$  $\frac{M_t(x)}{d(x)} = 0 \longrightarrow x = \frac{l_i}{2}$  $\frac{l_i}{2} - \frac{M_G - M_D}{l_i}$ li

# **- L'effort tranchant :**

 $V_i = V_0 + \frac{M_G - M_D}{l}$  $\frac{(-M_D)}{D_i}$ ; Avec V<sub>0</sub> est l'effort tranchant isostatique : V<sub>0</sub> =  $\pm \frac{P_u \times I}{2}$ 2

#### **- Méthode de Caquot minorée :**

Cette méthode consiste à minorer la charge permanente et prendre ( $G' = \frac{2}{3}$  $\frac{2}{3}$ G).

La charge G' est utilisée pour le calcul des moments au niveau des appuis seulement par cette méthode.

Le calcul des moments en travée se fait par la charge total G et non pas  $G'$ .

#### **- Les charges et surcharges revenants aux poutrelles :**

Le calcul des charges et surcharges revenants aux poutrelles se fait comme suit :

A l'ELU :  $q_u = 1.35G + 1.5Q$  et  $P_u = l_0 \times q_u$ A l'ELS :  $q_s = G + Q$  et  $P_s = l_0 \times q_s$ Avec :  $l_0 = 0.65$  m

# **- Les différents types de poutrelles :**

**Tableau III.1.** Les différents types de poutrelles.

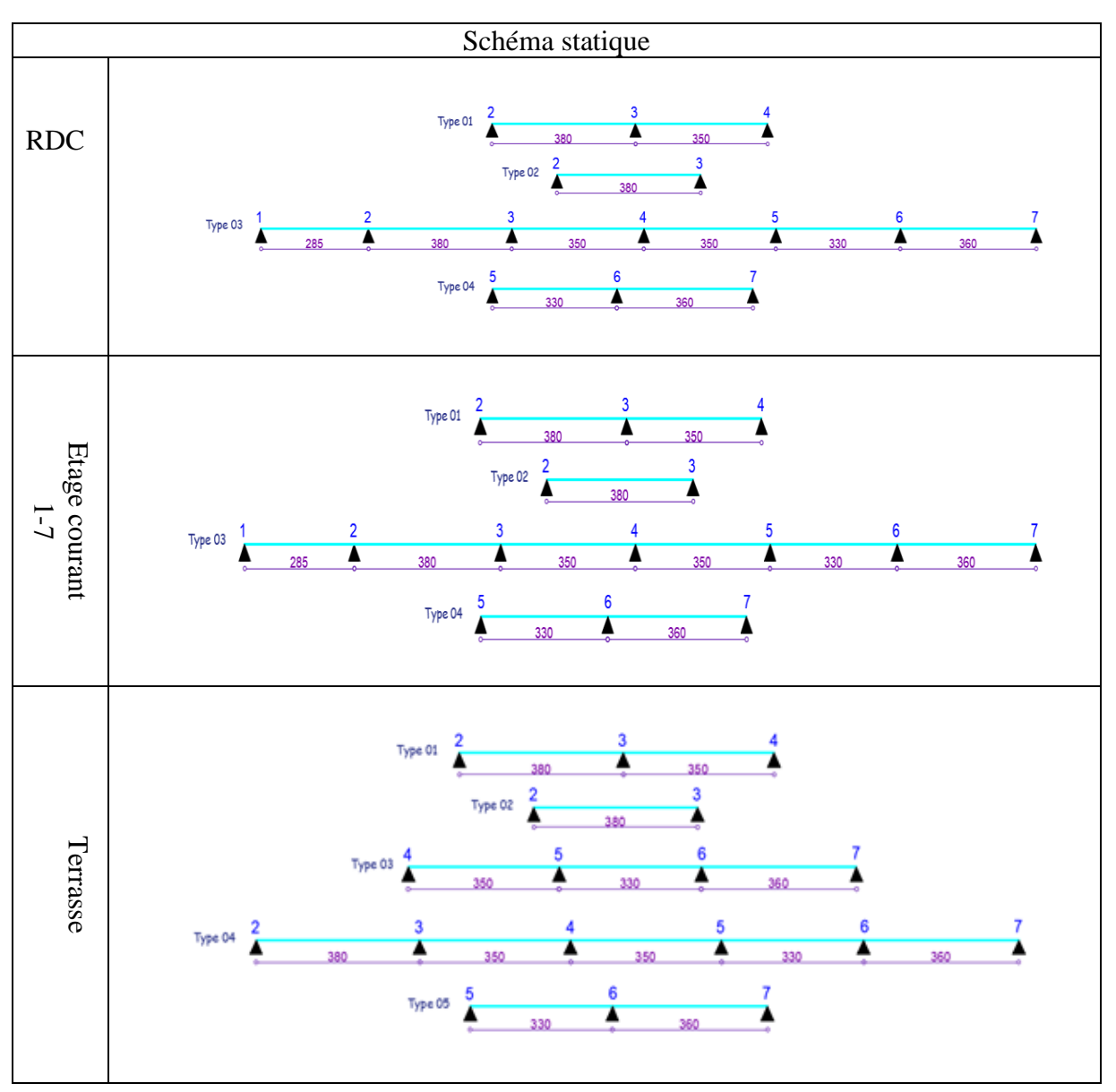

- **- Calcul des efforts internes :**
- **- Exemple de calcul Etage RDC :**
- **- Poutrelle avec chargement régulières :**

#### **- Calcul d'une poutrelle de Type T2 (poutrelle isostatique) :**

 $P_u = (1.35G + 1.5Q) \times 0.65$ 

 $P_u = (1.35x5.21 + 1.5x 5) \times 0.65$ 

 $P_s = (5.21 + 5) \times 0.65$ 

 ${P_{\rm s}} = 6.63$  KN/m  $\int p_u = 9.44 \text{ KN/m}$ 

 $\triangleright$  Moments isostatiques :

$$
M_0\!=\!\frac{q l^2}{8}=\left\{\!\!\begin{array}{l} M_0^u=17.05~KN/m\\ M_0^s=11.98~KN/m\end{array}\!\!\right.
$$

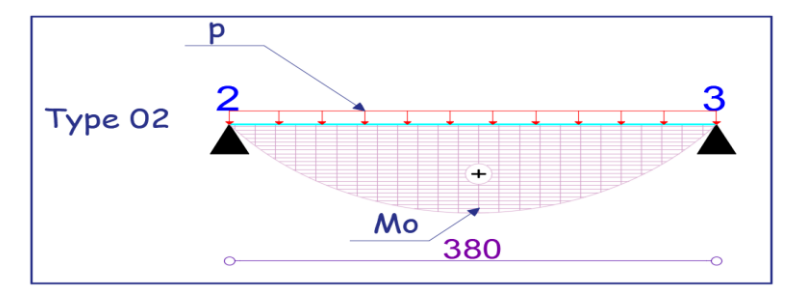

**Figure III.1.** Moment d'une poutrelle isostatique.

 $\triangleright$  Moments aux appuis :

$$
M_2\!=M_3\!=\!\begin{cases}M_2^u=M_3^u=-0.15\times17.05=-2.58\text{ KN.m} \\ M_2^s=M_3^s=-0.15\times11.98=-1.797\text{ KN.m}\end{cases}
$$

 $\triangleright$  Efforts tranchants :

$$
V = \frac{ql}{2} \rightarrow \begin{cases} v_2 = 17.94 \text{KN} \\ v_3 = -17.94 \text{ KN} \end{cases}
$$

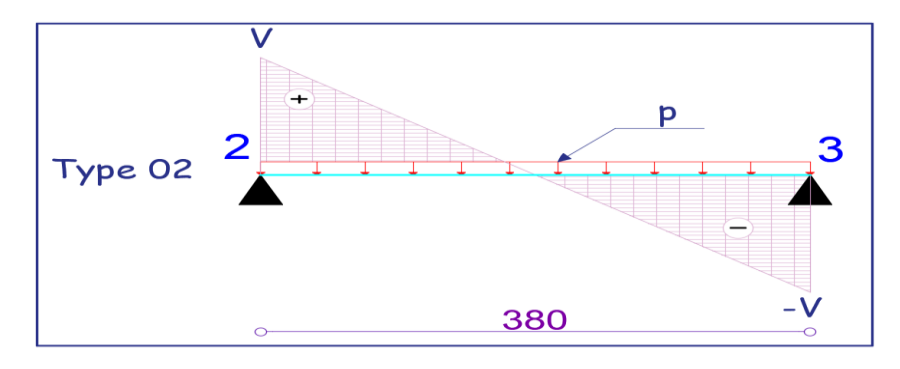

**Figure III.2.** Effort tranchant d'une poutrelle isostatique.

#### **- Calcul d'une Poutrelle type T1 (poutrelle à 2 travées) :**

#### **Méthode forfaitaire :**

 $\begin{cases}\n Q = 5 \text{ KN/m}^2\n\end{cases}$  $G = 5.21$  KN/m<sup>2</sup>

Les conditions de la méthode forfaitaire :

1)  $Q \le \min(2G; 5) \rightarrow Q = 5 = \min(10.42; 5) \dots \dots \dots \dots$  Vérifiée

2) <sup>l</sup><sup>i</sup> li+ 1 = 3.8 3.5 = 1.08 ∈ [0.8 ; 1.25]…………...……. . Vérifiée

- 3) I= est constant sur toute la poutrelle………………..… Vérifiée
- 4) Fissuration peut nuisible. ………………………. Vérifiée

 $\Rightarrow$  Toutes les conditions sont vérifier donc la M.F est applicable.

#### **Calcul des charges :**

$$
\Rightarrow \begin{cases} P_u = 9.447 \text{ KN/m} \\ P_s = 6.63 \text{ KN/m} \end{cases}
$$

**Moment isostatique :** 

$$
M_0 = \frac{ql^2}{8} = \begin{cases} M_0^U = 17.05 \text{ KN. M} \\ M_0^S = 11.98 \text{KN. M} \end{cases}
$$

#### **Moments aux appuis de rive :**

$$
\begin{cases} M_2^u = M_4^u = -0.15 \times 17.05 = -2.58 \text{ KN. m} \\ M_2^s = M_4^s = -0.15 \times 11.98 = -1.8 \text{KN. m} \end{cases}
$$

#### **Moment en appui 3 :**

$$
M_B = -0.6M_0 \begin{cases} M_3^u = -10.23 \text{ KN} \cdot \text{m} \\ M_3^s = -7.18 \text{KN} \cdot \text{m} \end{cases}
$$

$$
\alpha = \frac{Q}{Q+G} = \frac{5}{5.21+5} = 0.49
$$

 $\begin{array}{c} 1 + 0.3\alpha = 1.147 \\ 1.3 + 0.3\alpha = 1.347 \end{array}$  $1.2 + 0.3\alpha = 1.347$ 

**Travée 2-3 :** 

$$
M_t^{2-3} + \frac{M_2 + M_3}{2} \ge \max(1.05; 1.147) M_0^{2-3}
$$
  
\n
$$
M_t^{2-3} + \frac{M_3}{2} \ge 1.147 M_0^{2-3}
$$
  
\n
$$
M_t^{2-3} \ge 1.147 M_0^{2-3} - \frac{M_3}{2}
$$
  
\n
$$
M_t^{2-3} \ge 1.147 M_0^{2-3} - 0.3 M_0^{2-3}
$$
  
\n
$$
M_t^{2-3} \ge 0.847 M_0^{2-3} \dots \dots \dots \dots (1)
$$

 $M_t^{2-3} \geq \frac{1.2+0.3\alpha}{2}$  $\frac{10.3\alpha}{2}$  M<sub>0</sub> = 0.67 M<sub>0</sub><sup>2-3</sup> ........... (2) On prend :  $M_t^{2-3} = \max [(1); (2)]$ :  $\int_{14}^{14} M_{\text{t},U}^{2-3} = 14.44$  KN. m  $M_{t,S}^{2-3} = 10.15$  KN. m **Travée 3-4 :**   $M_t^{3-4} + \frac{M_3 + M_4}{2}$  $\frac{1 \cdot 11}{2}$   $\geq$  max(1.05; 1.147)  $M_0^{3-4}$  $M_t^{3-4} + \frac{M_3}{2}$  $\frac{13}{2} \geq 1.147 M_0^{3-4}$  $M_t^{3-4} \geq 1.147 M_0^{3-4} - \frac{M_3}{2}$ 2  $M_t^{3-4} \geq 1.147 M_0^{3-4} - 0.3 M_0^{2-3}$  $M_t^{3-4} \geq 0.847 M_0^{3-4} \dots \dots \dots \dots \dots (1)$  $M_t^{3-4} \geq \frac{1.2+0.3\alpha}{2}$  $\frac{10.3a}{2}$  M<sub>0</sub> = 0.67 M<sub>0</sub><sup>3-4</sup> ........... (2) On prend  $M_t^{3-4} = \max [(1); (2)]$ :

 $\int M_{t,U}^{3-4} = 11.48 \text{ KN. m}$  $M_{t,S}^{3-4} = 8.05$  KN. m

-**Effort tranchant :** 

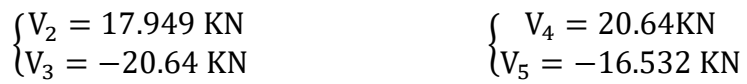

**- Calcul d'une poutrelle type 3 (poutrelle à 6 travées) :**

Vérification des conditions de la méthode forfaitaire :

1)  $Q \le \min(2G; 5) \rightarrow Q = 5 \min(10.42; 5) \dots \dots \dots \dots$  Vérifiée 2)  $\frac{l_i}{l_i+1} = \frac{2.85}{3.8}$  $\frac{2.83}{3.8}$  = 0.75 ∉ [0.8 ; 1.25]……................. Non vérifiée 3) I= est constant sur toute la poutrelle…………………. Vérifiée 4) Fissuration peut nuisible. …………………………….. Vérifiée

 $\Rightarrow$  La condition (2) n'est pas vérifiée, donc on applique la méthode de Caquot minorée. On  $a: G' = \frac{2}{3}$ 

 $\frac{2}{3}$ G =3.47 KN/m<sup>2</sup>  $\begin{cases} p_u = 9.447 \text{ KN/m} \\ p_u = 6.63 \text{ KN/m} \end{cases}$  $P_s = 6.63$  KN/m  $\int p'_u = 7.923 \text{KN/m}$  $P'_{s} = 5.503$  KN/m

Calcul des moments aux appuis :

#### **Appuis de rive :**

M1 = M7= 0, mais le **BAEL** exige de mètre des aciers de fissuration équilibrant fictif.

$$
M = -0.15 \text{ max} (M_0^1; M_0^6) \Rightarrow M = -0.15 M_0^2
$$
  
\n
$$
\Rightarrow \begin{cases} M_{0,U}^2 = 14.30 \text{KN.m} \\ M_{0,S}^2 = 9.95 \text{KN.m} \end{cases}
$$
  
\n
$$
\begin{cases} M_U^1 = M_U^7 = -2.145 \text{KN.m} \\ M_S^1 = M_S^7 = -1.49 \text{KN.m} \end{cases}
$$
  
\n
$$
\triangleright \text{Appuis 2:}
$$
  
\n
$$
\begin{cases} q_g = q_d = q_u' = 7.923 \text{KN/m}; q_s' = 5.508 \text{ KN/m} \\ q_g' = 2.85 \text{ m} \end{cases}
$$

$$
l'_{g} = 2.85 \text{ m}
$$
  
\n
$$
l'_{d} = 0.8 \times 3.8 = 3.04 \text{ m}
$$
  
\n
$$
\begin{cases}\nM_{2}^{u} = -\frac{7.923 \times (2.85^{3} + 3.04)^{3}}{8.5(3.04 + 2.85)} = -8.11 \text{ KN. m} \\
M_{2}^{S} = -\frac{5.508 \times (2.85^{3} + 3.04^{3})}{8.5(3.04 + 2.85)} = -5.638 \text{ KN. m}\n\end{cases}
$$

Les moments aux appuis sont résumés dans le tableau ci-dessous :

**Tableau III.2**. Les moments aux appuis.

|         | Mu(KN.m) | Ms(KN.m) |
|---------|----------|----------|
| Appui 1 | $-2.16$  | $-1.52$  |
| Appui 2 | $-8.11$  | $-5.638$ |
| Appui 3 | $-7.988$ | $-5.553$ |
| Appui 4 | $-7.31$  | $-5.08$  |
| Appui 5 | $-6.94$  | $-4.80$  |
| Appui 6 | $-8.11$  | $-5.64$  |
| Appui 7 | $-2.16$  | $-1.52$  |

# **Moments en travées :**

**Travée 1-2 :** 

$$
x_0 = \frac{2.85}{2} - \frac{8.11}{9.447 \times 2.85} = 1.123 \text{ m}
$$

$$
\begin{cases}\nM_{t,U}^{1-2} = 9.447 \times \frac{1.123}{2} (2.85 - 1.123) - 8.11 \left(\frac{1.123}{2.85}\right) = 5.965 \text{ KN. m} \\
M_{t,S}^{1-2} = 6.63 \times \frac{1.123}{2} (2.85 - 1.123) - 5.638 \left(\frac{1.123}{2.85}\right) = 4.22 \text{ KN. m}\n\end{cases}
$$

Les moments en travées sont résumés dans le tableau ci-dessous :

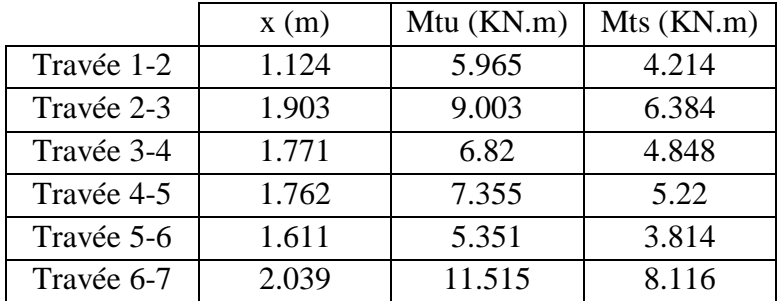

**Tableau III.3.** Les moments en travées.

#### **Les efforts tranchants :**

Les efforts tranchants sont résumés dans le tableau ci-dessous :

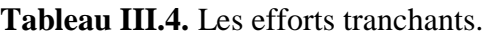

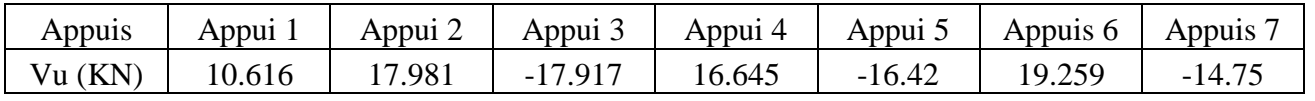

Les résultats des sollicitations dans les différents types de poutrelles (plus défavorable) sont représentés dans le tableau suivant :

**Tableau III.5.** Sollicitations maximales dans les différents types de poutrelles au niveau du RDC.

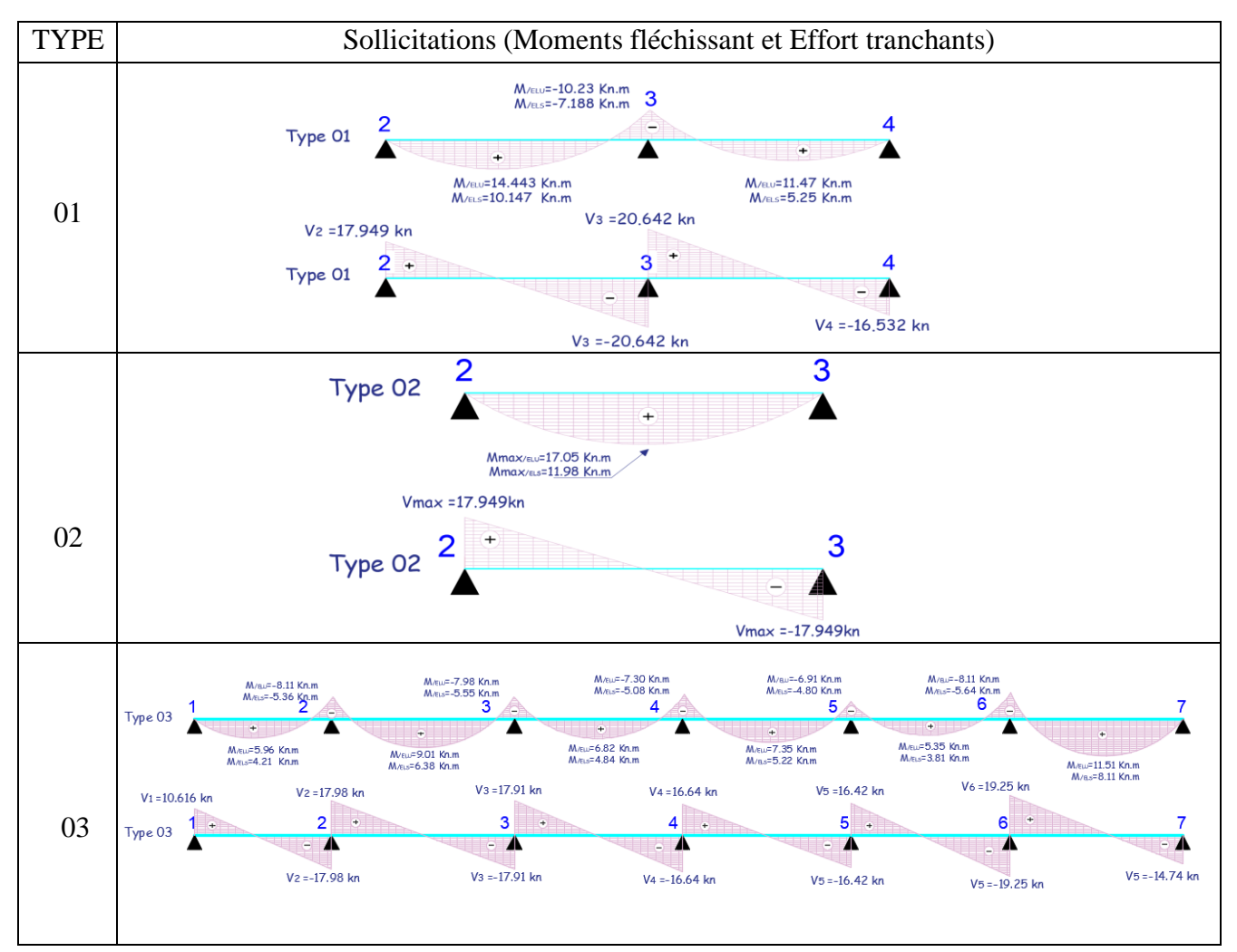
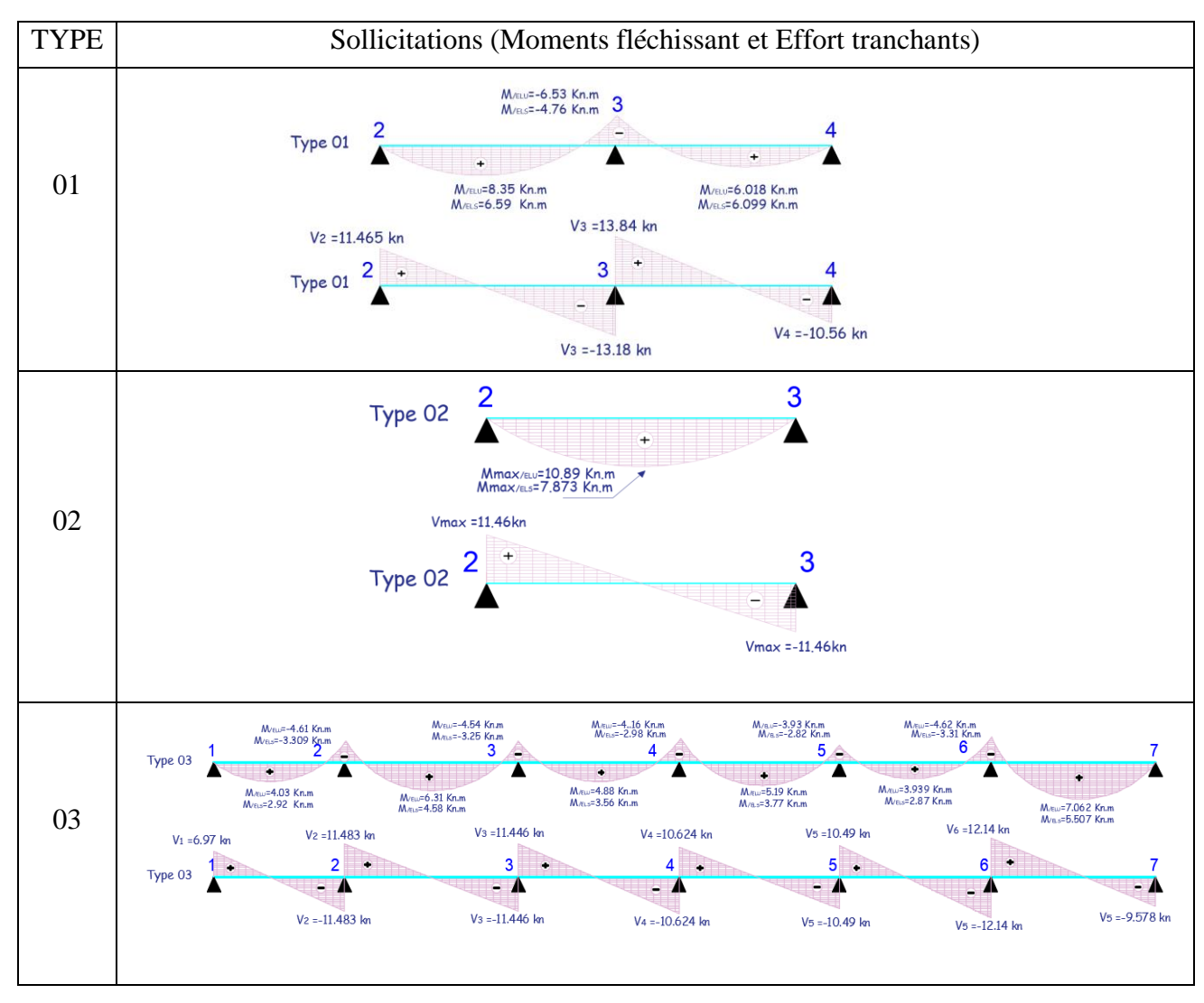

# **Tableau III.6.** Sollicitations maximales dans les différents types de poutrelles d'étage courants.

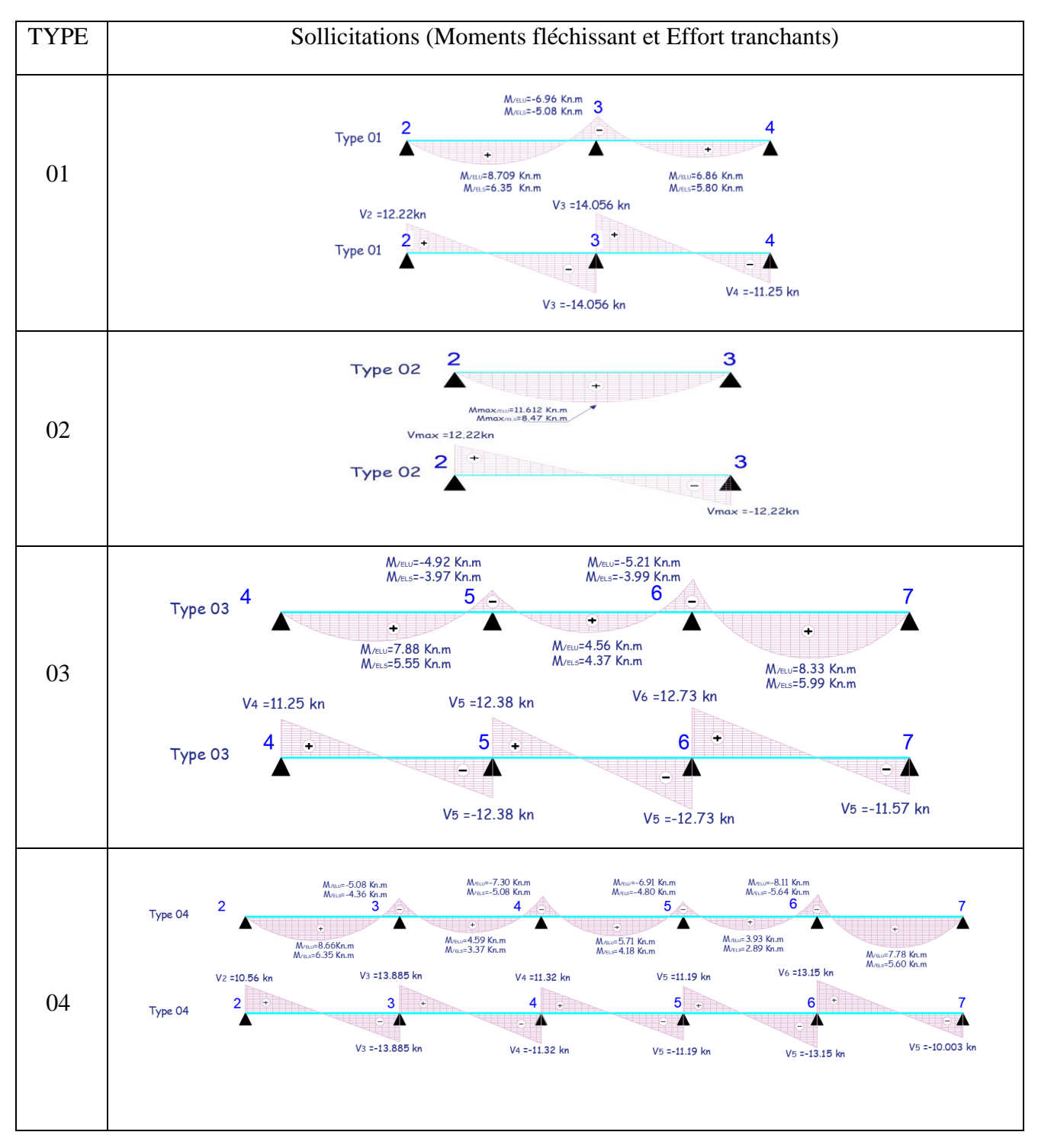

## **Tableau III.7.** Sollicitations maximales dans les différents types de poutrelles niveau terrasse.

# **Sollicitations maximales pour les différents niveaux :**

Le tableau ci-dessous résume les sollicitations maximales dans les différents niveaux :

| Etage        |                       | <b>ELU</b>         |              |                       | <b>ELS</b>         |              |        |
|--------------|-----------------------|--------------------|--------------|-----------------------|--------------------|--------------|--------|
|              | $\mathbf{M}_\text{t}$ | $M_a^{\text{int}}$ | $M_a^{rive}$ | $\mathbf{M}_\text{t}$ | $M_a^{\text{int}}$ | $M_a^{rive}$ | (KN.m) |
|              | KN.m)                 | (KN.m)             | (KN.m)       | (KN.m)                | (KN.m)             | KN.m)        |        |
| <b>RDC</b>   | 17.05                 | $-10.23$           | $-2.55$      | 11.98                 | $-7.80$            | $-1.69$      | 20.64  |
| Etage        | 10.98                 | $-8.11$            | $-1.63$      | 7.87                  | $-5.3$             | $-1.18$      | 13.25  |
| courants     |                       |                    |              |                       |                    |              |        |
| Terrasse     | 11.66                 | $-8.4$             | $-1.74$      | 8.47                  | $-5.64$            | $-1.27$      | 13.15  |
| inaccessible |                       |                    |              |                       |                    |              |        |

**Tableau III.8.** Tableau récapitulatif des efforts maximaux.

# **- Calcul du ferraillage :**

#### **- Ferraillage longitudinal :**

 $F_e = 400 \text{ MPa}$   $f_{c28} = 25 \text{ MPa}$ 

 $H = 20$  cm  $f_t = 2.1 MPa$ 

 $h_0 = 4$  cm  $f_{bu} = 14.2 MPa$ 

 $b = 60$  cm

 $b_0 = 10$ cm

Les sollicitations de RDC :

ELU{  $M_t = 17.05$  KN. m  $M_a^{\text{int}} = -10.23$  KN. m  $M_a^{riv} = -2.55$  KN. m

 $V = 20.64$ Kn

## **- Le ferraillage en travée :**

 $D = 0.9 h = 0.18 m$ 

$$
M_{Tu} = f_{bu}h_0b\,\left(d - \frac{h_0}{2}\right) = 14.2 \times 0.04 \times 0.6 \times (0.18 - \frac{0.04}{2})
$$

$$
M_{Tu} = 54.52 \text{KN}.\text{m}
$$

 $M_{Tu} \geq M_{Tmax} \Longrightarrow$  la table de compression n'est pas entièrement comprimée donc l'axe neutre se trouve dans la table de compression  $\Rightarrow$  étude d'une section rectangulaire (bxh).

$$
\mu_{\text{bu}} = \frac{M_{\text{Tmax}}}{b \times d^2 \times f_{\text{bu}}} = 0.061 < 0.186
$$

Donc on est dans le pivot A :  $\varepsilon_{st} = 10\%$ 

$$
\Rightarrow f_{st} = \frac{f_e}{\gamma_s} = \frac{400}{1.15} = 348 \text{ MPa}
$$

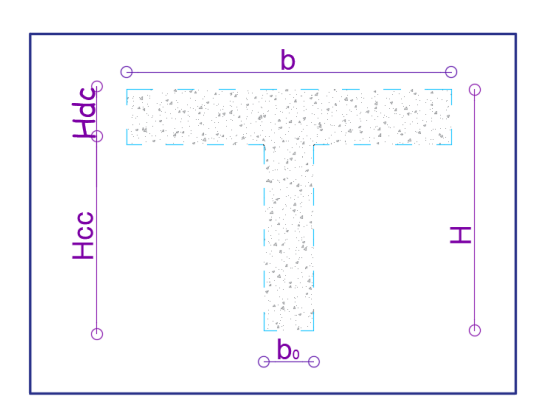

**Figure III.3.** Coupe transversale d'une poutrelle.

$$
\begin{cases}\n\varepsilon_1 = \frac{fe}{\gamma_s E_s} = 1.739 \times 10^{-3} \\
\alpha_1 = \frac{3.5}{3.5 + 1000 \varepsilon_1} = 0.668 \\
\mu_1 = 0.8 \alpha_1 (1 - 0.4 \alpha_1) = 0.391\n\end{cases}
$$

 $\mu_{\text{bu}} \leq \mu_{\text{l}} \implies A^{\text{th}} = 0$  (pas d'armature comprimée).  $= 1.25(1 - \sqrt{1 - 2\mu}) = 0.07$ 

$$
\alpha = 1.25(1 - \sqrt{1 - 2\mu_{bu}}) = 0.0
$$
  

$$
z = d(1 - 0.4\alpha) = 0.17 \text{ m}
$$
  

$$
A_t = \frac{M_t}{f_{st} z} = 2.8 \text{ cm}^2
$$

Vérification de condition de non-fragilité :

$$
A_l^{\min} \frac{0.23 \times b \times d \times f_{t28}}{f_e} = 1.49 \text{ cm}^2
$$

$$
\Rightarrow A_l^{\min} = 1.49 \text{ cm}^2 < A_t = 2.8 \text{ cm}^2
$$

On opte pour :  $A_t = 3$  HA12 = 3.39 cm<sup>2</sup>

# **- Appuis intermédiaires :**

Au niveau de l'appui le moment est négatif donc le calcul sera pour une section rectangulaire  $b_0 \times h$ :

$$
\mu_{\text{bu}} = \frac{M_{\text{amax}}}{b_0 \times d^2 \times f_{\text{bu}}} = 0.03 < 0.186 \quad \implies \text{donc on est dans le pivot A}
$$

 $\mu_{\text{bu}} \leq \mu_{\text{l}} \implies A^{\text{2}}=0 \text{ (pas d'armature comprimé).}$ 

$$
\alpha = 1.25(1 - \sqrt{1 - 2\mu_{bu}}) = 0.04
$$
  

$$
z = d(1 - 0.4\alpha) = 0.17m
$$
  

$$
\Delta = \frac{M_t}{m} = 1.77 \text{ cm}^2
$$

$$
A_{a} = \frac{M_{t}}{f_{st} z} = 1.77 \text{ cm}^{2}
$$

**Vérification de condition de non-fragilité : CBA93 (Art A.4.2.1)**

$$
A_a^{\min} \frac{0.23 \times b \times d \times f_{t28}}{f_e} = 1.49 \text{ cm}^2
$$
  
\n
$$
\Rightarrow A_a^{\min} = 1.49 \text{ cm}^2 < A_a = 1.77 \text{ cm}^2
$$
  
\nOn opte pour : A<sub>a</sub> = 2HA12 = 2.26 cm<sup>2</sup>

**- Appuis de rive :**  $\mu_{\text{bu}} =$ Mamax  $\frac{1.4 \text{ mJ} \times \text{mJ}}{b_0 \times d^2 \times f_{\text{bu}}}$  = 0.055 < 0.186

 $\Rightarrow$  donc on est dans le pivot A.

 $\mu_{bu} \leq \mu_l \implies A'=0$  (pas d'armature comprimé).

$$
\alpha = 1.25(1 - \sqrt{1 - 2\mu_{bu}}) = 0.07
$$
  
\n
$$
z = d(1 - 0.4\alpha) = 0.174 \text{ m}
$$
  
\n
$$
A_a = \frac{M_t}{f_{st} z} = 0.41 \text{ cm}^2
$$

**Vérification de condition de non-fragilité : CBA93 (Art A.4.2.1)**

A<sub>a</sub>min  $\frac{0.23 \times b \times d \times f_{t28}}{f}$  $_{\rm f_e}$  $= 0.21$  cm<sup>2</sup>  $\Rightarrow$  A<sup>min</sup> = 0.261 cm<sup>2</sup> < A<sub>a</sub> = 0.41 cm<sup>2</sup> On opte pour :  $A_a = 1H A 12 = 1.13$  cm<sup>2</sup>

Le ferraillage des poutrelles aux différents niveaux est donné comme suit :

**Tableau III.9.** Tableau récapitulatif du ferraillage des poutrelles aux différents niveaux.

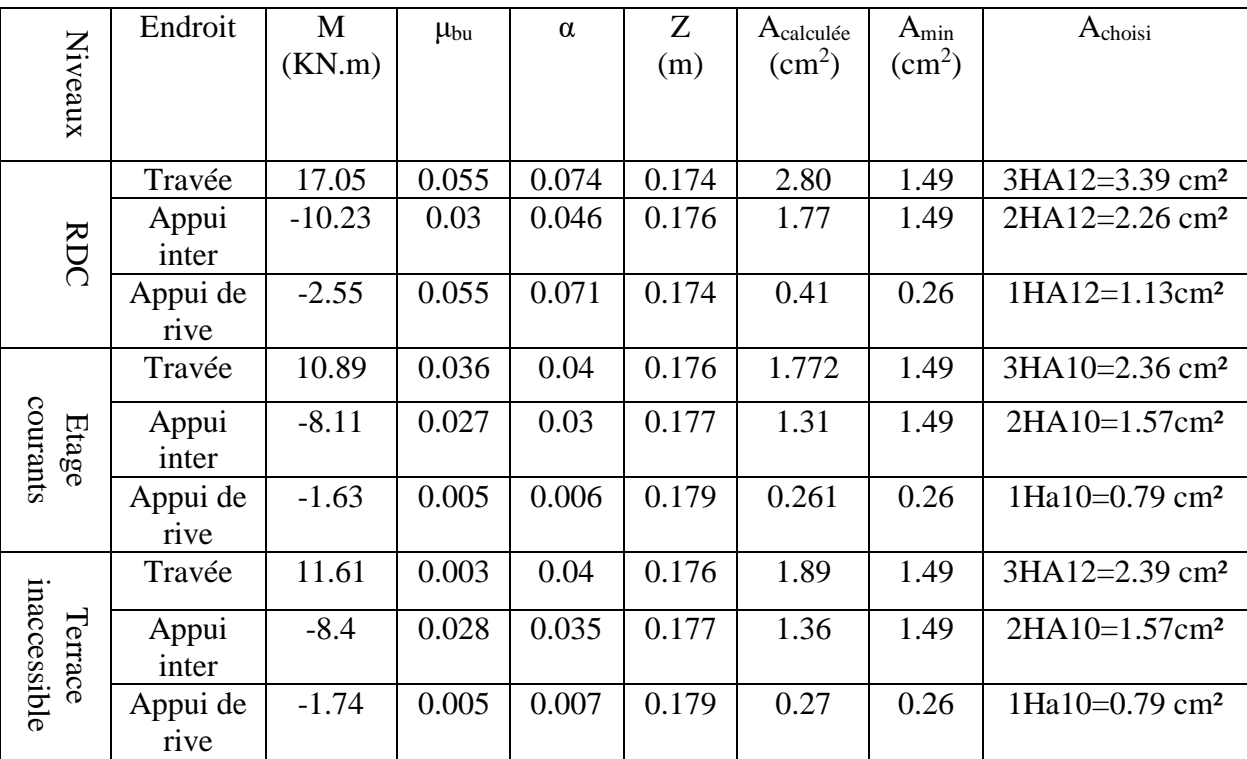

**Vérification des poutrelles à l'effort tranchant : CBA93 (Art A.5.1.1)**

$$
v^{\text{max}} = 20.642 \text{ KN} \implies \tau_u = \frac{v_u}{b_0 \times d} = \frac{20.642 \times 10^{-3}}{0.1 \times 0.18} = 1.146 \text{ MPa}
$$

F. P. N 
$$
\Rightarrow \overline{\tau_u} = \min \left[ \frac{0.2 f_{c28}}{\gamma_b} \right]
$$
; 5 MPa  $\right] = 3.33$  MPa

 $τ<sub>u</sub> = 1.14 MPa ≤ τ<sub>u</sub> = 3.33 MPa$ 

Pas de risque de rupture par cisaillement.

**- Ferraillages transversaux :**

$$
\phi_t \leq \min\left(\frac{h}{35}; \phi_l^{\min}; \frac{b_0}{10}\right) = 6 \text{ mm}
$$

 $\text{Soit A}_{t} = 2\varphi 6 = 0.57 \text{cm}^2$ 

**- L'espacement :**

 $\Rightarrow$  { Flexion simple Fissuration peut nuisible Pas de reprise de bétonnage  $\Rightarrow$  K = 1

 $a = 90^0$ (Armatures droites).

$$
\begin{cases} S_t \le \min(0.9d \, ; \, 40 \, \text{cm}) = 16.2 \, \text{cm} \\ S_t \le A_t \frac{0.8f_e(\sin a + \cos a)}{b_0 \ast (\tau_u - 0.3f_t/K)} = \frac{0.57 \times 0.8 \times 400 \times 10^{-4}}{0.1(1.14 - 0.3 \times 2.1 \times 1)} = 35.76 \, \text{cm} \\ S_t \le \frac{A_t \ast f_e}{0.4 \ast b_0} = \frac{0.57 \times 10^{-4} \times 400}{0.4 \times 0.1} = 0.57 \, \text{m} = 57 \, \text{cm} \end{cases}
$$

On opte pour :  $S_t = 15$  cm

Vérification des armatures longitudinale vis-à-vis de l'effort tranchant :

## **- Appui de rive :**

On a:  $M_{a,u}^{rive} = 0$  $A<sub>l</sub> \ge$ γsv<sup>u</sup>  $_{\rm f_e}$ =  $20.64 \times 10^{-3} \times 1.15$  $\frac{10^{10} \times 1.15}{400} = 5.93 \times 10^{-5} \text{m}^2 = 0.593 \text{ cm}^2$ 

A<sup>l</sup> = 0.57 + 2.36 = 2.93 cm<sup>2</sup> > 0.593 cm2……………. vérifiée

- Appui intermédiaire : **CBA93** (Art A.5.1.3.1.2)  
\n
$$
A_1 \ge \frac{\gamma_s}{f_e} \left( v_u + \frac{M_u}{0.9 \times d} \right) \Longrightarrow \frac{1.15}{400} \left( 20.64 - \frac{10.23}{0.9 \times 0.18} \right) \times 10^{-3} = -1.22 \text{ cm}^2
$$

Vu est négligeable devant Mu..

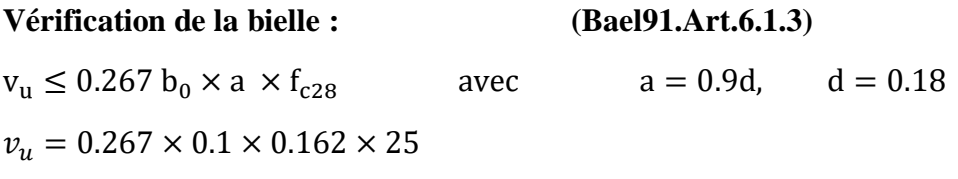

v<sup>u</sup> = 20.64 < 108.14KN…………………. Vérifiée

**Vérification de la jonction de table nervure BAEL99 (Art. A.5.1.2.1.1) :**

τ<sup>u</sup> = vu( b − b<sup>0</sup> 2 ) × 10−3 0.9 × d × b × h<sup>0</sup> = 20.64( 0.65 − 0.10 2 ) × 10−3 0.9 × 0.18 × 0.65 × 0.04 τ<sup>u</sup> = 1.35MPa ≤ τ = 3.33MPa … … … … … . vérifiée

# **- Vérification à l'ELS :**

Les vérifications à faire sont :

- État limite d'ouverture des fissures.
- $\checkmark$  État limite de déformation.

# **- Etat limite d'ouverture des fissures :**

## **- En travée**

$$
\sigma_{bc} = \frac{M_{ser}}{I} y \leq \overline{\sigma}_{bc} = 0.6 f_{c28}
$$

En travée on a :  $M_t^{max} = 11.98$  KN. m

# **Position de l'axe neutre H :**

$$
H = b\frac{h_0^2}{2} - 15A(d - h_0)
$$
  
H = 0.6  $\frac{0.04^2}{2}$  - 15 × 3.39 × 10<sup>-4</sup>(0.18 – 0.04) = -1.92 × 10<sup>-4</sup>m<sup>3</sup>

 $H < 0 \implies I'$  axe dans la nervure  $\implies$  section en T.

# **Calcul de y :**

$$
\frac{b_0}{2}y^2 + [15A + 15A' + (b - b_0)h_0]y - 15(Ad + A'd') - (b - b_0)\frac{h_0^2}{2} = 0
$$
  

$$
\frac{0.1}{2}y^2 + [15 \times 3.39 \times 10^{-4} + (0.6 - 0.1)0.04]y - 15 \times 3.39 \times 10^{-4} \times 0.18 - (0.6 - 0.1)\frac{0.04^2}{2} = 0
$$

 $y = 4.58$  cm  $> h_0$ 

I = 
$$
\frac{b}{3}y^3 - (b - b_0)\frac{(y - h_0)^3}{3} + 15A(d - y)^2 + 15A'(d' - y)^2
$$
  
I = 1.1239 × 10<sup>-4</sup> m<sup>4</sup>  
 $\sigma_{bc} = 4.47 \text{ MPA} < \bar{\sigma}_{bc} = 0.6 \times 25 = 15 \text{ MPa} \dots \dots \dots \text{vérfi\acute{e}e}$ 

**- En appui intermédiaire :**  $M_{\text{ser}}^{\text{max}} = -7.18 \text{KN}$ . m

# **Calcul de I et y :**

Position de l'axe neutre : le calcul se fait pour une section  $(b_0 \times h)$ 

$$
\frac{b_o}{2}y^2 + 15Ay - 15Ad = 0 \Rightarrow y = 0.0384 \, m
$$
\n
$$
\Rightarrow I = \frac{b_o}{3}y^3 + 15A(d - y)^2 = 8.02 \times 10^{-5} \text{m}^4
$$
\n
$$
\sigma_{bc} = 3.75 \, \text{MPA} \le \bar{\sigma}_{bc} = 0.6 \times 25 = 15 \text{MPa} \dots \dots \dots \dots \text{Wérifiée}
$$

| Niveau       | Endroit | $M_{s}$<br>(KN.m) | $A_{s}$<br>$\rm (cm^2)$ | $Y$ (cm) | $I$ (cm <sup>4</sup> ) | $\sigma \leq \overline{\sigma}$<br>(MPa) | Observation |
|--------------|---------|-------------------|-------------------------|----------|------------------------|------------------------------------------|-------------|
| <b>RDC</b>   | Travée  | 10.98             | 3.39                    | 4.58     | 11239.45               | 4.47 < 15                                | Vérifiée    |
|              | Appui   | 7.18              | 2.26                    | 3.84     | 8023.97                | 3.75 < 15                                | Vérifiée    |
| Etage        | Travée  | 7.87              | 2.36                    | 3.91     | 8323.03                | 5.16 < 15                                | Vérifiée    |
| Courant      | Appui   | 5.3               | 1.57                    | 3.26     | 5867.30                | 4.34 < 15                                | Vérifiée    |
| Etage        | Travée  | 8.46              | 2.36                    | 3.84     | 8023.97                | 4.05 < 15                                | Vérifiée    |
| inaccessible | Appui   | 5.64              | 1.57                    | 3.26     | 5867.30                | 3.14 < 15                                | Vérifiée    |

**Tableau III.10.** Tableau récapitulatif des vérifications à l'ELS.

# **- Etat limite de déformation (déformations des poutres)**

L'article (**BAEL B.6.5, 1**) précise les conditions à vérifier pour ne pas avoir à faire une vérification sur les flèches limites pour les poutres. Les trois conditions à vérifier sont :

$$
\begin{cases}\nh \ge \max[\frac{1}{16}; \frac{M_t}{10 \times M_0}]\n1 \dots \dots \dots \dots \dots ] \\
A_s \le \frac{4.2 \times b_0 \times d}{f_e} \dots \dots \dots \dots \dots \dots \dots ]\n2 \quad 2 \\
1 \le 8 \text{ m} \dots \dots \dots \dots \dots \dots \dots \dots \dots ]\n3\n\end{cases}
$$

Avec:

h : hauteur totale du plancher fini (m).

L : portée de la poutre considérée (m).

 $M_t$ : moment maximum en travée ( $\leq M_0$  en cas de continuité).

M<sup>0</sup> : moment isostatique de la travée.

 $A_s$ : acier longitudinal (cm<sup>2</sup>).

b<sup>0</sup> : largeur de la nervure (m).

d :largeur utile du plancher fini (m).

f<sup>e</sup> : limite élastique des aciers en MPa.

Si ces conditions n'étaient pas vérifiées, le calcul des flèches aurait été indispensable.

Dans notre cas on a :

 $M_t = M_0 = 17.05$  KN.m; L = 3.8m; h = 0.2 m.

$$
h = 0.20 < \frac{M_t \times 1}{10 \times M_0} = \frac{3.8}{10} = 0.38 \dots \dots \dots \dots \dots \dots \text{Non vériffe}
$$

La condition ① n'est pas satisfaite donc on doit faire une vérification de la flèche :

$$
\Delta_f{=f_{gv}-f_{ji}+f_{pi}-f_{gi}}
$$

La flèche admissible pour une poutre supérieure à 5 m est de :

 $f_{\text{adm}} = \left(\frac{1}{500}\right) = \left(\frac{380}{500}\right) = 0.76 \text{ cm}$ 

 $\rm f_{\rm gv}$  et  $\rm f_{\rm gi}$  : Flèches dues aux charges permanentes totales différées et instantanées respectivement.

fji : Flèche due aux charges permanentes appliquées au moment de la mise en œuvre des cloisons.

 $f_{pi}$ : Flèche due à l'ensemble des charges appliquées (G + Q).

# **- Evaluation des moments en travée :**

 $G<sub>g</sub>$ : poids total.

G<sub>i</sub>: poids au moment de pose des cloisons.

$$
G_g = 5.21 \text{ KN/m}^2
$$
  
\n
$$
G_j = G_g - G_{\text{revétement}} = 5.21 - (0.4 + 0.4 + 0.36 + 0.2) = 3.85 \text{ KN/m}^2
$$
  
\n
$$
q_{\text{gser}} = 0.65 \times G_g = 3.38 \text{ KN/m}
$$
  
\n
$$
q_{\text{jser}} = 0.65 \times G_j = 2.50 \text{ KN/m}
$$
  
\n
$$
q_{\text{pser}} = 0.65 \times (G + Q) = 0.65 \times (5.21 + 5) = 6.64 \text{ KN/m}
$$
  
\n
$$
M_{\text{ser}} = \frac{q_{\text{sser}} \times 1^2}{8}
$$
  
\n
$$
M_{\text{jser}} = \frac{q_{\text{jser}} \times 1^2}{8} = 4.5 \text{ KN.m}
$$
  
\n
$$
M_{\text{gser}} = \frac{q_{\text{pser}} \times 1^2}{8} = 6.1 \text{ KN.m}
$$
  
\n
$$
M_{\text{pser}} = \frac{q_{\text{pser}} \times 1^2}{8} = 11.99 \text{ KN.m}
$$
  
\n
$$
\triangleright \text{Propriété de la section :}
$$
  
\nOn a : Y=4.5 cm, I= 11239.45 cm<sup>4</sup>

**- Calcul de centre de gravité (yG) et le moment d'inertie (I0) de la section homogène :**

$$
y_G = \frac{\frac{b_0 h^2}{2} + (b - b_0) \frac{h_0^2}{2} + n(A \times d + A' \times d')}{(b_0 \times h) + (b - b_0) \times h_0 + n(A + A')}
$$
  
\n
$$
y_G = \frac{\frac{10(20)^2}{2} + (60 - 10) \times \frac{(4)^2}{2} + 15(3.39 \times 18)}{(10 \times 20) + (60 - 10) \times 4 + 15(3.39)} \Rightarrow y_G = 7.12 \text{cm}
$$
  
\n
$$
I_0 = \frac{b y_0^3}{3} + b_0 \frac{(h - y_G)^3}{3} - (b - b_0) \frac{(y_G - h_0)^3}{3} + n[A(d - y_G)^2 + A'(y_G - d')]
$$
  
\n
$$
I_0 = \frac{60 (7.12)^3}{3} + 10 \frac{(20 - 7.12)^3}{3} - (60 - 10) \frac{(7.12 - 4)^3}{3} + 15[3.39 \times (18 - 7.12)^2]
$$

 $I_0 = 20405.37$  cm<sup>4</sup> **- Calcul des contraintes :**  $\sigma_{\rm sj} = 15 \times$  $M_{jser} \times (d - y)$ I  $= 80.88$  MPa  $\sigma_{sg} = 15 \times$  $M_{\text{gser}} \times (d - y)$ I  $= 109.46$  MPa  $\sigma_{sp} = 15 \times$  $M_{pser} \times (d - y)$ I  $= 214.51 MPa$ **- Inertie fictive (If) :**  $\rho =$ A  $b_0 \times d$  $= 0.018$  $\lambda_i =$  $0.05 \times f_{t28}$  $(2 + 3\frac{b_0}{h})$  $\frac{50}{b}$ )ρ = 2.26 … … … Déformation instantanée.  $λ<sub>v</sub> = 0.4 λ<sub>i</sub> = 0.90 … … … … … … … … … … … … … Déformation différée.$  $\mu_{j} = 1 1.75 \times f_{t28}$  $4 \times \rho \times \sigma_{sj} + f_{t28}$  $\Rightarrow \mu_{\rm j} = 0.55$  $\mu_{\rm g} = 1 1.75 \times f_{t28}$  $4 \times \rho \times \sigma_{sg} + f_{t28}$  $\Rightarrow \mu_{\rm g} = 0.64$  $\mu_P = 1 1.75 \times f_{t28}$  $4 \times \rho \times \sigma_{sp} + f_{t28}$  $\Rightarrow \mu_{\rm p} = 0.79$  $I_{fji} =$  $1.1 \times I_0$  $1 + \lambda_i \times \mu_j$  $= 9980.10$  cm<sup>4</sup>  $I_{fgi} =$  $1.1 \times I_0$  $1 + \lambda_i \times \mu_g$  $= 9122.44$  cm<sup>4</sup>

$$
I_{\text{fpi}} = \frac{1.1 \times I_0}{1 + \lambda_i \times \mu_p} = 7990.44 \text{ cm}^4
$$

$$
I_{\text{fgv}} = \frac{1.1 \times I_0}{1 + \lambda_v \times \mu_g} = 14168.89 \text{cm}^4
$$

## **- Calcul des flèches :**

 $E_v = 3700 (f_{c28})^{1/3} = 3700 (25)^{1/3}$ 

= 10818.86 MPa … Module de déformation longitudinale instantanée du béton.

 $E_i = 3E_v = 3 \times 10818.86$ = 32456.58 MPa … … Module de déformation longitudinale différée du béton.

$$
f_{ji} = \frac{M_{jser} \times l^2}{10 \times E_i \times I_{fji}} = 3.49 \text{mm}
$$

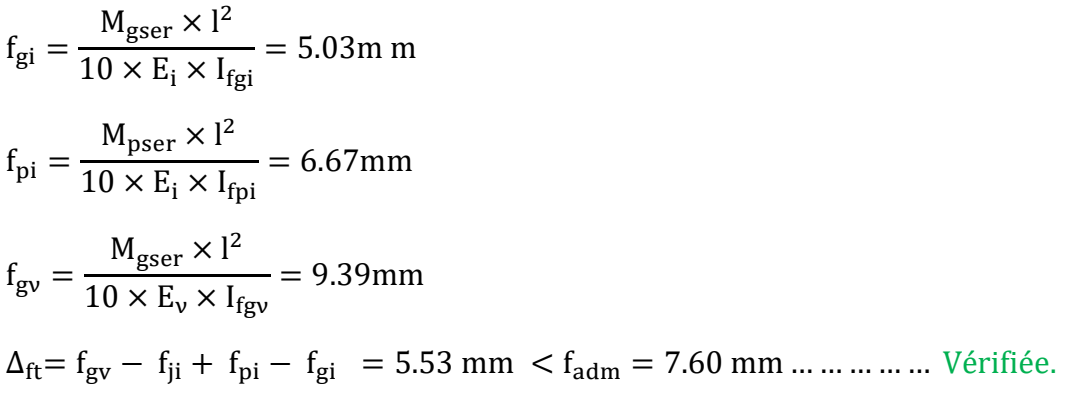

Le même travail aboutit aux résultats résumés dans le tableau suivant :

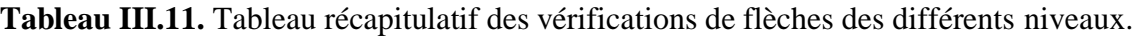

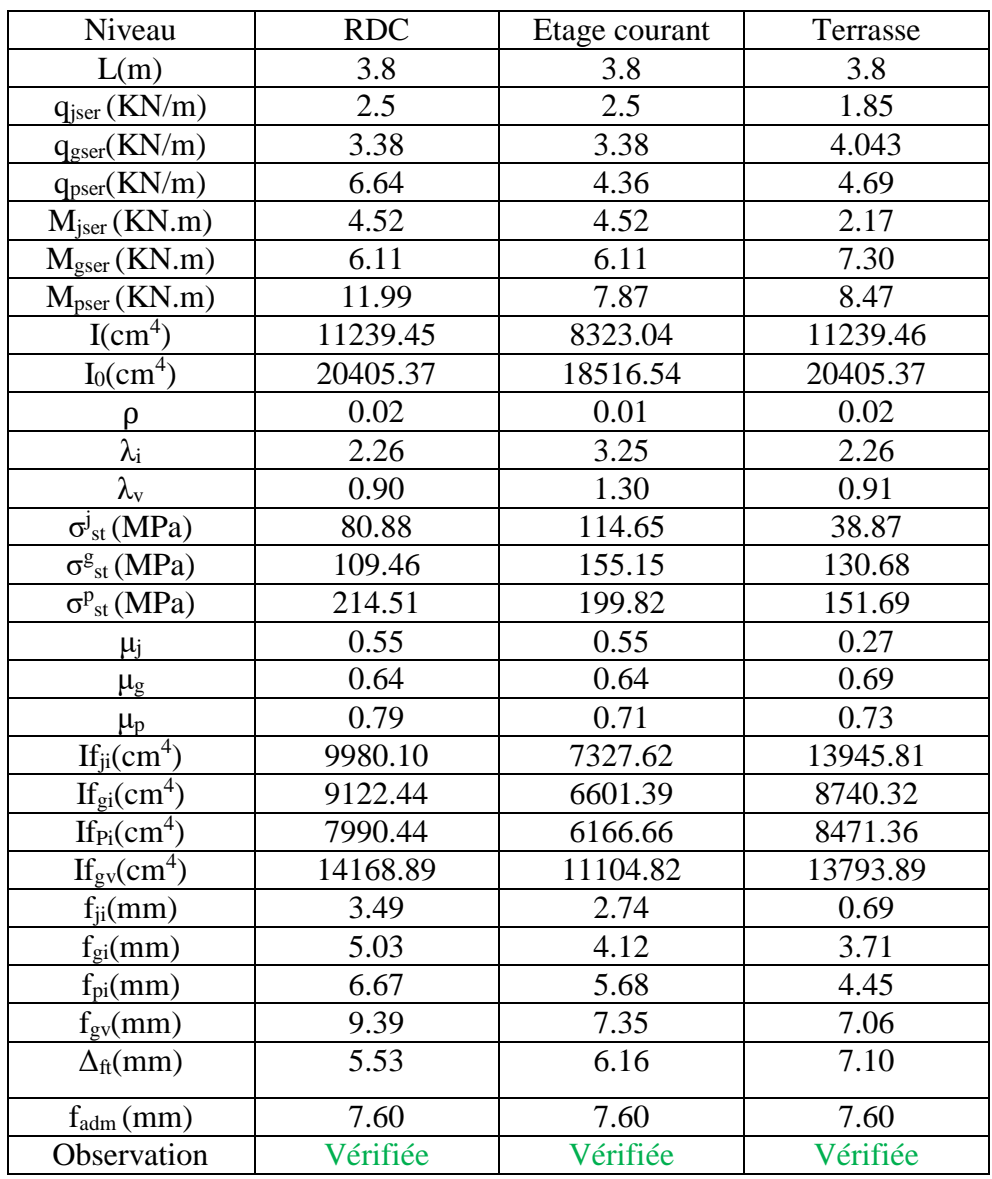

## **III.1.2 Etude de la dalle de compressions :**

## Selon le **CBA (Art B.6.8.4.2.3)**

# **Barres perpendiculaire**(⊥) **aux poutrelles :**

50 cm  $\leq$  ente axe entre les poutrelles  $l_0$  = 65 cm $\leq$  80 cm, donc :

$$
A_{\perp} = \frac{4l_0}{f_e}
$$

 $\checkmark$  l<sub>0</sub> = 65 cm.  $\checkmark$  f<sub>e</sub> = 235 MPa. Car c'est du treillis soudés (Rond Lisse « RL »).  $A_{\perp} =$  $\frac{4*65}{235}$  = 1,106 cm<sup>2</sup>/ml.

## **Barres parallèle (**⊥**) aux poutrelles :**

$$
A_{\parallel} = \frac{A_{\perp}}{2}
$$

$$
A_{\parallel} = \frac{1.106}{2} = 0.55 \text{ cm}^2/\text{ml}
$$

 ${A<sub>⊥</sub> = 5\phi<sub>6</sub>/ml = 1,40 cm<sup>2</sup>/ml.}$  $S_t = 20 \text{ cm} \leq 20 \text{ cm}$ .

 ${A_{\parallel} = 4\phi_6/ml = 1,13 \text{ cm}^2/ml}.$  $S_t = 25$ cm  $\leq 33$  cm

On opte pour un treillis soudé  $\phi_6(150 \times 150)$  mm<sup>2</sup>

## **Schéma de ferraillage des poutrelles et dalle de compression :**

Le tableau ci-dessous résume les différents schémas de ferraillages des poutrelles pour les différents niveaux :

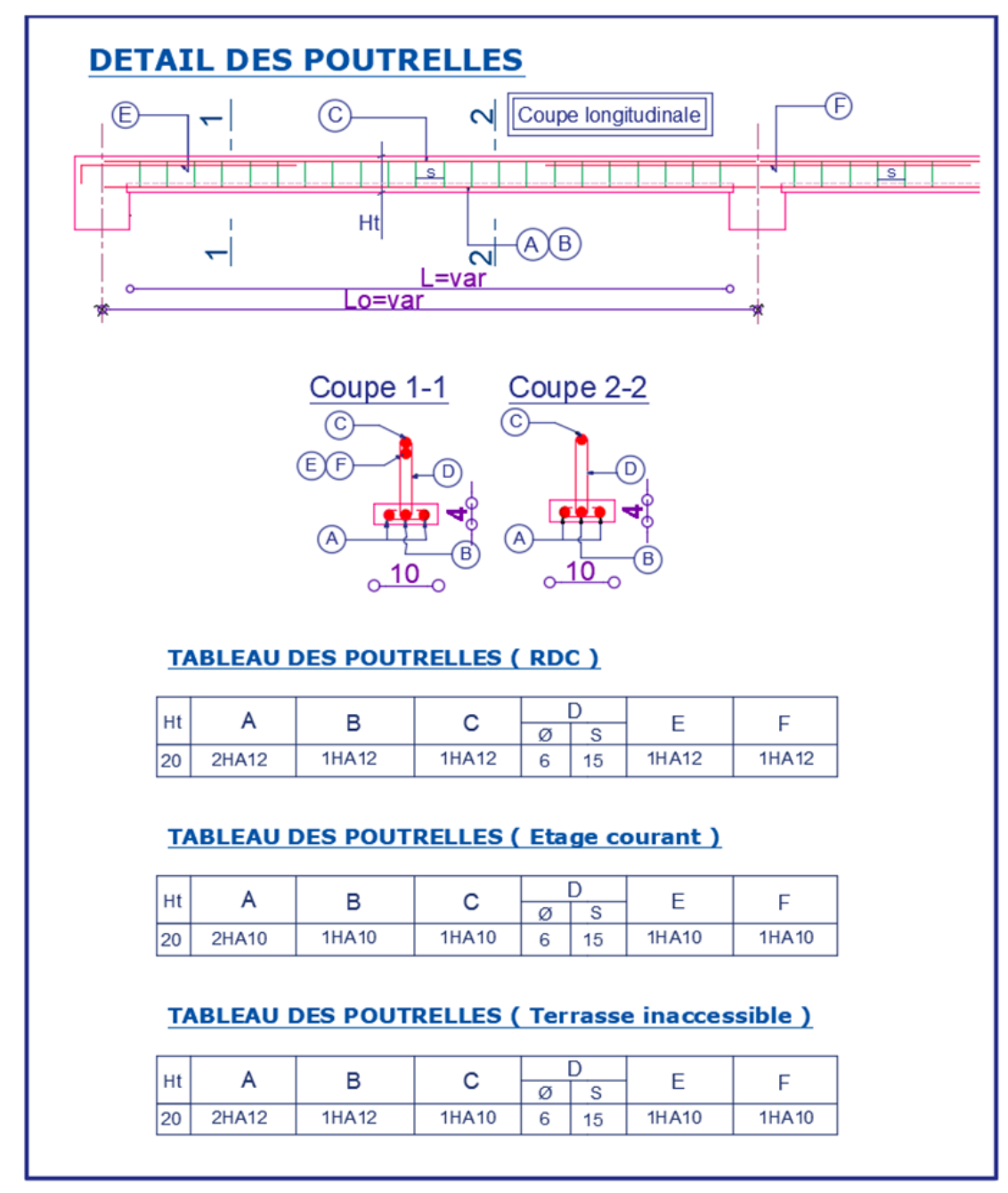

# **Figure III.4.** Ferraillage des poutrelles.

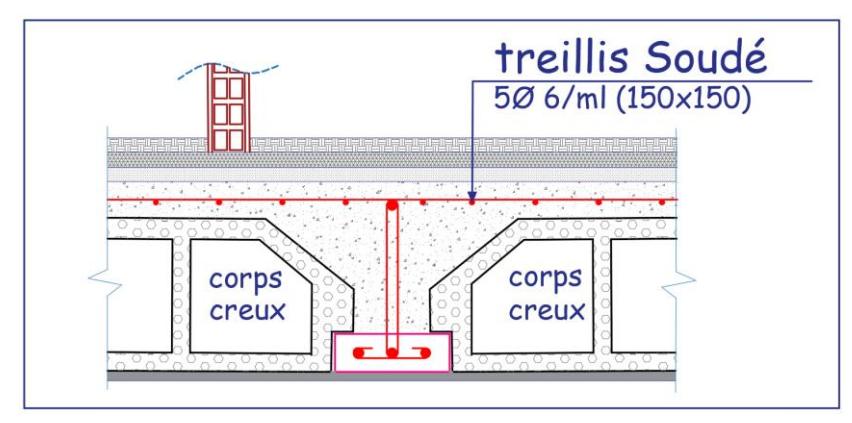

**Figure III.5.** Ferraillage de dalle de compression.

# **III.1.3 Plancher à étude dalle pleine :**

Les dalles pleines sont des pièces minces et planes en béton armé, dont l'épaisseur est relativement faible par rapport aux autres dimensions, elles reposent un ou plusieurs appuis comme elle peut être assimilée à une console, et elle peut porter dans une ou deux directions.

Ce type de plancher est utilisée essentiellement quand le plancher creux ne peut pas être utilisé.

Les cas qui consistent à utiliser la dalle pleine :

- $\checkmark$  Les balcons : quand le plancher à corps creux ne peut être utilisée.
- $\checkmark$  O est important.
- Longueurs de travées importantes.

**Remarque** : En raison du nombre élevée des panneaux en dalle pleine, les calculs présentés concernent les panneaux les plus sollicités pour chaque type de dalle. On a donc :

**a. Dalle sur deux appuis perpendiculaire (panneau D.P.4) :**

- **Caractéristique de la dalle :**

G=4.86 KN/m², Q=3.5KN/m²  $L_x=1.2m$ ,  $L_y=1.4 m$ e=14cm  $p=0.85>0.4$ 

Donc la dalle fléchie selon deux sens

- **Evaluation des charges :**  $P_u=1.35\times G+1.5\times Q=11.81$ KN/m Ps=G+Q=8.36KN/m

- **Calcul des sollicitations :**

Moment isostatique

$$
M_0^x = \mu_x \times p_u \times l_x^2
$$
  

$$
M_0^y = \mu_y \times M_0^x
$$

Avec  $\mu_x$  et  $\mu_y$ ; coefficient donnée par le tableau de l'annexe n°3.

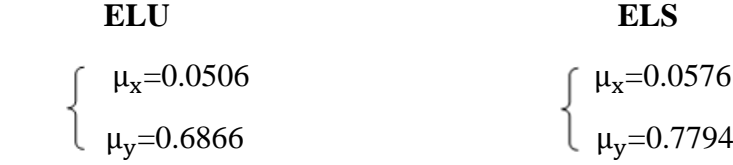

 **Tableau III.12.** Estimation des moments dans le panneau D.P.4.

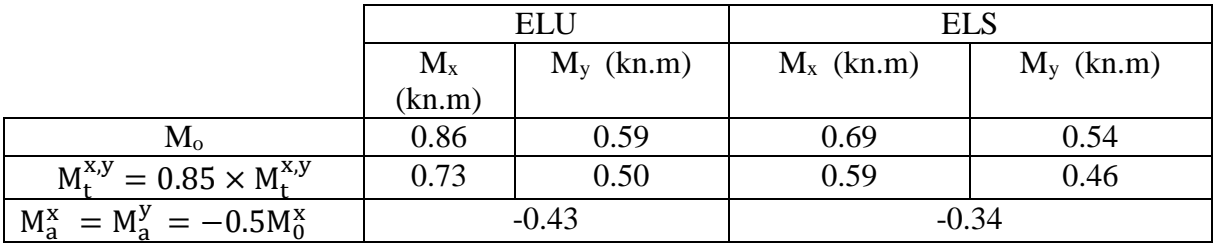

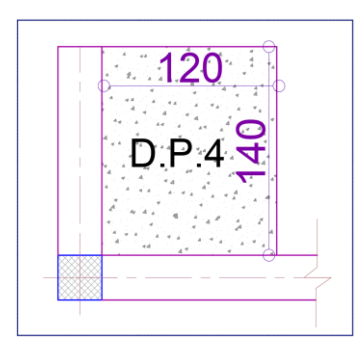

**Figure III.6.** Dalle sur 2 appuis perpendiculaire type1.

# **Calcul du ferraillage à L'ELU :**

Le ferraillage de la dalle pleine est comme une section rectangulaire (b×e) soumise à la flexion simple pour une bande de 1ml.

## - **Exemple de calcul :**

**Données :** FN ; b=1m ; e=14cm ; c=3cm.

$$
\mu_{bu} = \frac{M_u^t}{b \times d^2 \times f_{bu}} = 0.00426
$$

 $\mu_{\text{bu}} < 0.186 \Rightarrow$  On est donc dans le pivot A  $\Rightarrow \epsilon_{\text{st}} = 10\%$   $\Rightarrow$   $f_{\text{st}} =$  $f_e$ γs  $= 348MPa$  $\mu_{\text{bu}} \le 0.392 \Rightarrow A' = 0, \alpha = 1.25 \left[ 1 - \sqrt{1 - 2\mu_{\text{bu}}} \right] \Rightarrow \alpha = 0.0053$  $z = (1 - 0.4\alpha)d \Rightarrow z = 0.109$  m  $A_x^t = \frac{M_u^t}{f}$  $f_{st} \times z$  $= 0.191$  cm<sup>2</sup>/m

#### - **Condition de non-fragilité :**

$$
e > 12
$$
 cm et  $\rho > 0.4 \Rightarrow A_x^{min} = \frac{\rho_0}{2}(3 - \rho)b e$ 

 $\rho_0$ : coefficient dépend de type d'acier utilisé.

$$
\rho_0 = \begin{cases}\n0.0006 \dots 0.0006 \dots 0.0008 \dots 0.00008 \dots 0.00008 \dots 0.00008 \dots 0.00008 \dots 0.000008 \dots 0.000008 \dots 0.000008 \dots 0.000008 \dots 0.000008 \dots 0.000008 \dots 0.000000 \dots 0.00000 \dots 0.000
$$

- **Calcul des espacements :**

$$
St \le \min(2 \times e : 25 \text{cm}) \Rightarrow St = 20 \text{cm}
$$

Le tableau du ferraillage sont résumés dans le tableau ci-dessous

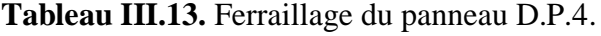

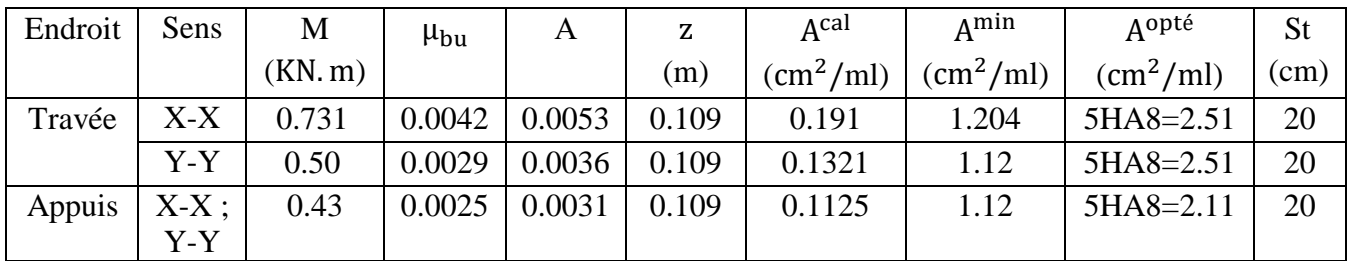

- **Vérification à l'ELU :**

- **Vérification de l'effort tranchant :**

On doit vérifier que :

$$
\tau_{\rm u} = \frac{V_{\rm u}}{b \times d} \le \overline{\tau_{\rm u}} = \frac{0.07 f_{\rm c28}}{\gamma_{\rm b}} = \frac{0.07 \times 25}{1.5} = 1.17 \text{ MPa}
$$

On a :

$$
V_{x} = \frac{P_{u} \times I_{x}}{2} \times \frac{I_{y}^{4}}{I_{y}^{4} + I_{x}^{4}} \Rightarrow V_{x} = 4.60 \text{ KN}
$$

 $\tau_{\rm u}=0.042$  MPa  $\leq \tau_{\rm u}=1.17$  MPa ... ... ... ... ... Vérifiée. Donc on n'a pas besoin d'utiliser des armatures transversales.

## - **Vérification a l'ELS :**

La dalle D6 se trouve à l'extérieure (FN), alors on doit vérifier la contrainte de compression dans le béton. Ainsi que la contrainte de traction dans l'acier

La vérification de la contrainte dans le béton :

$$
\sigma_{bc} = \frac{M_{\rm ser} \times y}{I} \leq \sigma_{bc} = 0.6 \times f_{c28} = 15 \text{MPa}
$$

Calcul de l'axe neutre y et du moment d'inertie I :

$$
\frac{b}{2}y^2 + 15 \times A_s \times y - 15 \times A_s \times d = 0
$$
  
y = 2.52 cm  

$$
I = \frac{b}{3}y^3 + 15A(d - y)^2 = 3240.86 \text{ cm}^4
$$

$$
\sigma_{bc} = 0.46 \text{MPa} \le \overline{\sigma_{bc}} = 15 \text{ MPa} \dots \dots \dots \dots \dots \text{Vérifiée.}
$$

La vérification de la contrainte dans l'acier :

$$
\sigma_{st} = 15 \times \frac{M_t^{\text{ser}} \times (d-y)}{I} \le \overline{\sigma_{st}} = \min\left(\frac{2}{3}\text{fe}; 110\sqrt{\eta f_{t28}}\right) = \min(266.66,201.63) = 201.63 \text{MPa}
$$
  

$$
\sigma_{st} = 23.16 \text{MPa} \le \overline{\sigma_{st}} = 201.63 \text{ MPa} \quad \dots \dots \dots \dots \dots \dots \dots \text{Vérifiée}
$$

Le tableau ci-dessous résumé les résultats des vérifications a l'ELS du panneau (D.P.4) :

 **Tableau III.14.** Tableau récapitulatif des vérifications a l'ELS du panneau D.P.4.

| Endroit | Sens    | $M_{ser}$ |      |              |               | $\sigma_{bc} \leq \overline{\sigma_{bc}}$ (MPa) | <b>Obs</b> |                   | $\sigma_{st} \leq \overline{\sigma_{st}}$ (MPa) | Obs |
|---------|---------|-----------|------|--------------|---------------|-------------------------------------------------|------------|-------------------|-------------------------------------------------|-----|
|         |         | (KN, m)   | (cm) | $\rm (cm^4)$ | $\sigma_{bc}$ | $\overline{\sigma_{bc}}$                        |            | $\sigma_{\rm st}$ | $\overline{\sigma_{st}}$                        |     |
| Travée  | $X-X$   | 0.59      | 2.52 | 3240.86      | 0.5           | 15                                              | Vér        | 23.16             | 201.63                                          | Vér |
|         | $Y-Y$   | 0.46      | 2.52 | 3240.86      | 0.39          |                                                 | Vér        | 18.05             | 201.63                                          | Vér |
| Appuis  | $X-X$ : | $-0.34$   | 2.52 | 3240.86      | 0.29          | 15                                              | Vér        | 13.34             | 201.63                                          | Vér |
|         | Y-Y     |           |      |              |               |                                                 |            |                   |                                                 |     |

# - **Vérification de la flèche :**

Selon le **BAEL**, si les conditions suivantes sont vérifiées, il n'est pas nécessaire de vérifier la flèche.

{ h lx ≥ max( Mtser x 20 × M0ser x , 3 80) A b × d<sup>x</sup> ≤ 2 fe ⟹ { 0.14 1.2 = 0.11 > 0.042 … … … … … … … … … … . . . Vérifiée 2.51 × 10−4 <sup>1</sup> <sup>×</sup> 0.11 <sup>=</sup> 0.0028 <sup>&</sup>lt; 0.005 … … … … … … … . Vérifiée.

Donc la vérification de la flèche n'est pas nécessaire.

## **b. Dalle sur trois appuis (panneau D.P.3.Ter) :**

# **-Caractéristique de la dalle :**

G=6.87 kn/m², Q=1kn/m²  $L_x=1.4m$ ;  $L_y=3.2 m$ e=14cm  $p=0.43>0.4$ 

Donc la dalle fléchie selon deux sens

#### **-Evaluation des charges :**

 $P_u=1.35\times G+1.5\times Q=10.77\times m/m$  $P_s = G + Q = 7.87 km/m$ 

-**Calcul des sollicitations :**

Moment isostatique

$$
l_x < \frac{l_y}{2} \begin{cases} M_0^x = \frac{q l_x^2 l_y}{2} - \frac{2}{3} q l_x^3 \\ M_0^y = \frac{q l_x^3}{6} \end{cases}
$$

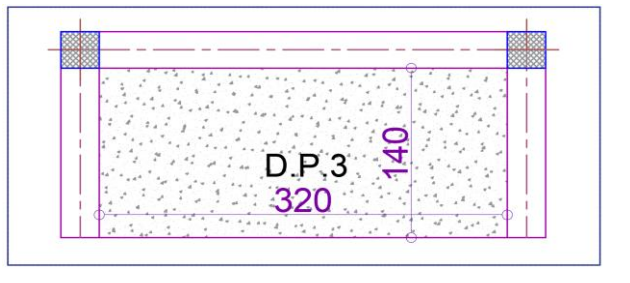

Figure III.7. Dalle sur 3 appuis type 2.

# -**Calcul des sollicitations :**

Le tableau ci-dessous résume les moments calculés dans le (panneau D.P.3)

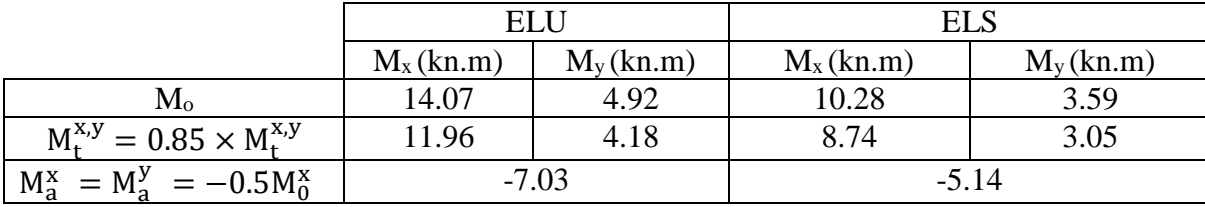

**Tableau III.15.** Estimation des moments dans le panneau D.P.3.

## **Calcul du ferraillage a L'ELU :**

Le ferraillage de la dalle pleine est comme une section rectangulaire (b×e) soumise à la flexion simple pour une bande de 1ml.

Le tableau du ferraillage sont résumés dans le tableau ci-dessous

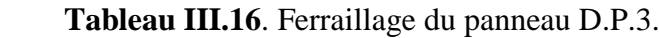

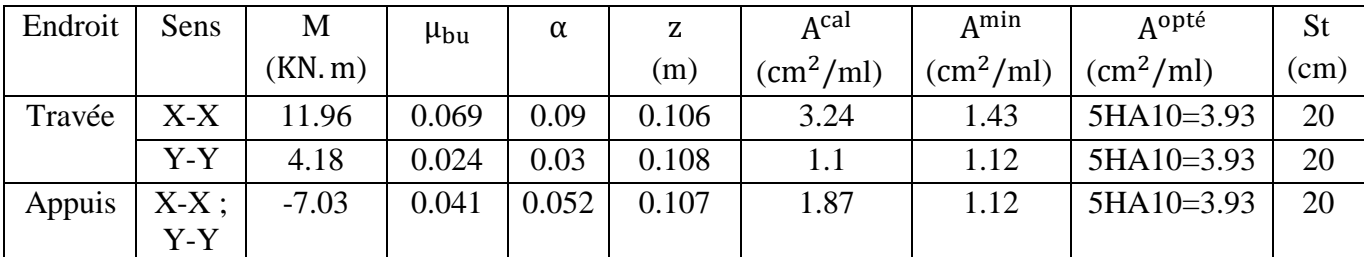

# - **Vérification à l'ELU :**

**Vérification de l'effort tranchant :**

Les résultats des vérifications de l'effort tranchant sont résumés dans le tableau suivant :

| Type  | Sens                | Vu (kn)     | $\tau_{\rm u} \leq \bar{\tau}_{\rm u}$ |                      | Obs      |
|-------|---------------------|-------------|----------------------------------------|----------------------|----------|
|       |                     |             | (MPa)<br>$\tau_{\rm u}$                | $\bar{\tau_u}$ (MPa) |          |
| D.P.3 | $_{\rm X\text{-}X}$ | 7 77<br>ا ک | 0.066                                  |                      | vérifiée |
|       | Y-Y                 | 0.61        | 0.055                                  |                      | vérifiée |

**Tableau III.17**. Vérification de l'effort tranchant D.P.3.

# - **Vérification à l'ELS :**

La dalle D.P.3 se trouve à l'extérieure (FN), alors on doit vérifier la contrainte de compression dans le béton. Ainsi que la contrainte de traction dans l'acier

Le tableau ci-dessous résumé les résultats des vérifications a l'ELS du panneau (D.P.3) :

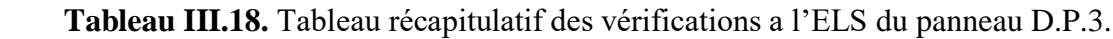

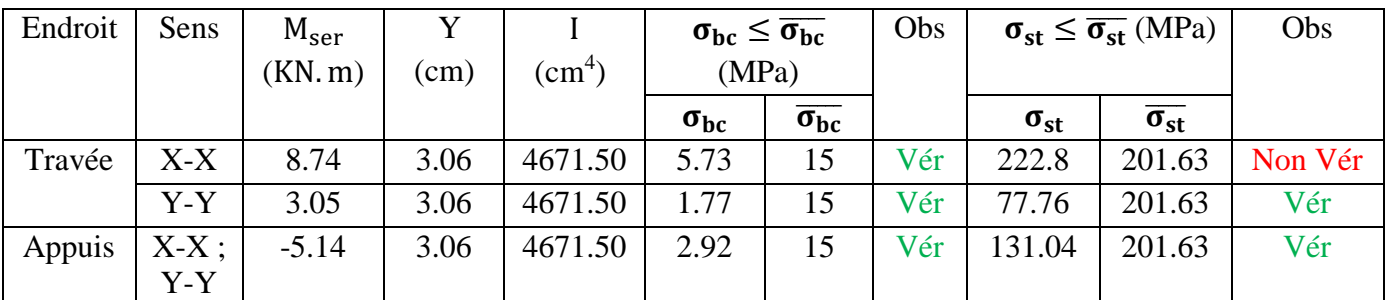

La condition de la contrainte  $\sigma_{st}$  n'est pas vérifiée, donc on doit recalculer la section d'armature à l'ELS.

$$
\beta = \frac{M_s}{bd^2 \overline{\sigma_{st}}} = \frac{8.74 \times 10^{-3}}{1 \times 0.11^2 \times 201.63} = 3.58 \times 10^{-3}
$$

On prend :  $\alpha$  = 0.5

$$
\alpha_1 = \sqrt{90\beta \frac{1-\alpha}{3-\alpha}} = \sqrt{90 \times 3.58 \times 10^{-3} \frac{1-0.5}{3-0.5}}
$$

Donc on  $a : \alpha_1 = 0.253$ 

$$
A_{\text{ser}} = \frac{M_{\text{ser}}}{d(1 - \frac{\alpha}{3})\overline{\sigma}_{\text{st}}} = \frac{8.74 \times 10^{-3}}{0.11 \left(1 - \frac{0.253}{3}\right) 201.63} = 4.31 \times 10^{-4} \text{m}^2 = 4.31 \text{ cm}^2
$$

On prend  $5HA12 = 5.65$  cm<sup>2</sup>, avec  $S_t = 20$  cm.

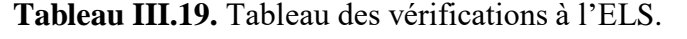

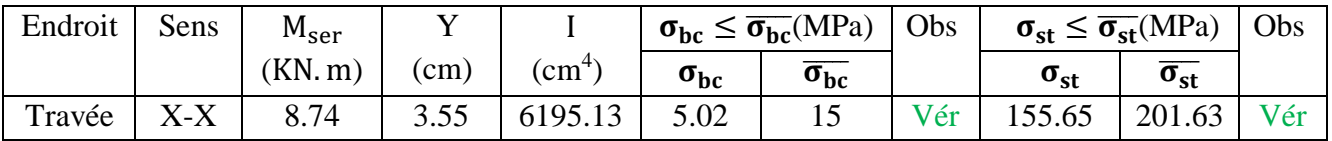

# **Vérification de la flèche :**

Selon le **BAEL**, si les conditions suivantes sont vérifiées, il n'est pas nécessaire de vérifier la flèche.

 { H lx ≥ max ( Mtser x 20×M0ser x , 3 80) A b×d<sup>x</sup> ≤ 2 fe ⟹ { 0.14 1.4 = 0.11 > 0.040 … … … … … … … … … … … Vérifiée. 5.65 × 10−4 <sup>1</sup> <sup>×</sup> 0.11 <sup>=</sup> 0.0051 <sup>&</sup>gt; 0.005 … … … … … … … .Non vérifiée.

Puisque les conditions de la flèche ne sont pas vérifiées donc on doit calculer la flèche.

Le tableau suivant illustre les résultats du calcul :

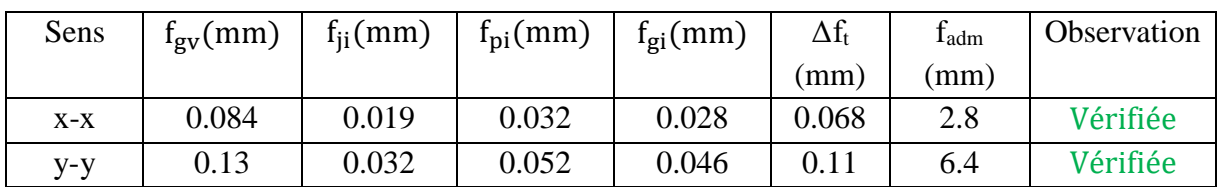

## **Tableau III.20.** Vérification des flèches.

#### **b. Dalle sur trois appuis (panneau D.P.1) :**

## - **Caractéristique de la dalle :**

G=4.86 kn/m², Q=3.5kn/m²  $p^{mur} = \gamma \times b \times h_{mur} = 1$ kn  $L_x=1.2m$ ;  $L_y=3.3 m$ e=14cm ρ=0.36<0.4

Donc la dalle fléchie selon un sens

- **Evaluation des charges :**  $P_u=1.35\times G+1.5\times Q=11.81$ kn/m

 $q_u^{mur} = 1.35 \times 1 = 1.35 \text{kn/m}$  $P_s = G + Q = 8.36$ kn/m  $q_s^{mur} = 1.35 \times 1 = 1.35 \text{kn/m}$ 

# - **Calcul des sollicitations :**

$$
\begin{cases} M_{\mathrm{u}} = -(\frac{p_{\mathrm{u}} \mathrm{x}^2}{2} + q_{\mathrm{u}}^{\mathrm{mur}} \times \mathrm{l}_{\mathrm{x}}) \\ V_{\mathrm{u}} = p_{\mathrm{u}} \times \mathrm{l}_{\mathrm{x}} + q_{\mathrm{u}}^{\mathrm{mur}} \end{cases}
$$

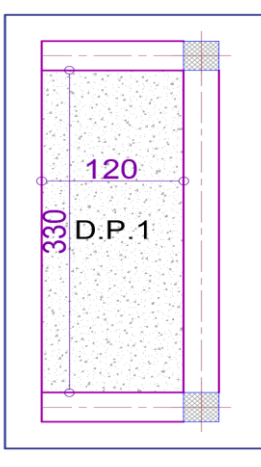

**Figure III.8.** Dalle sur 3 appuis type 4.

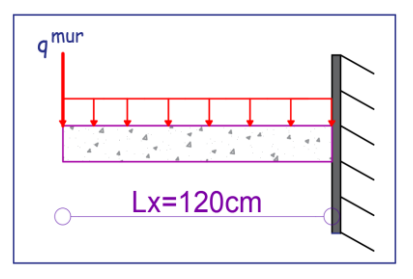

**Figure III.9.** Dalle sur 3 appuis type 2.

**ELU** :  $M_u = -10.12 \text{kn/m}$ , **ELS :**  $M_s = -7.64 \text{kn/m}$ 

 $V = 15.52$ **Kn** 

# **Calcul du ferraillage à L'ELU :**

Le tableau du ferraillage sont résumés dans le tableau ci-dessous

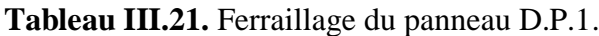

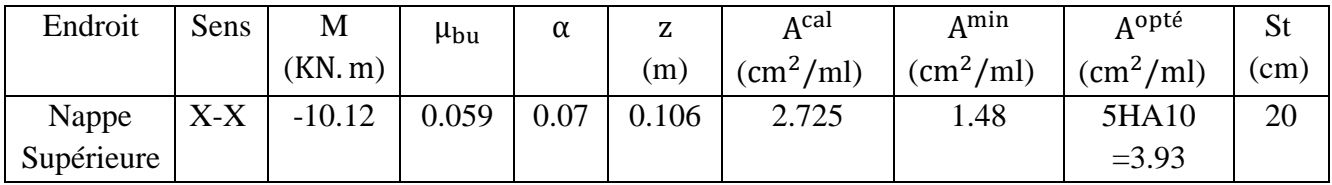

# - **Les armatures de répartition :**

 $A_y =$  $A_{\rm s}$ 3 = 3.93 3  $= 1.31$  cm<sup>2</sup>/ml Soit  $A_y = 5HAB = 2.51/ml$  et  $S_t = 20 cm$ 

#### - **Vérification à l'ELU :**

# - **Vérification de l'effort tranchant :**

Les résultats des vérifications de l'effort tranchant sont résumés dans le tableau suivant :

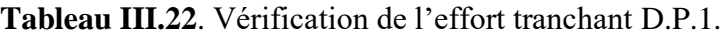

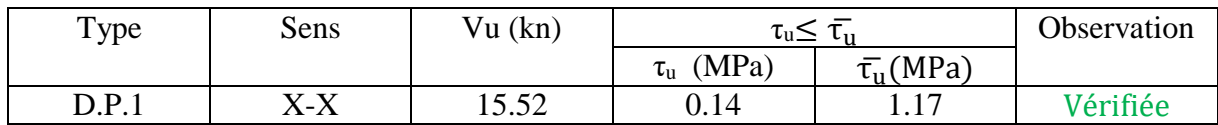

## - **Vérification a l'ELS :**

Le tableau ci-dessous résume les résultats des vérifications à l'ELS du panneau (D.P1) :

**Tableau III.23**. Tableau récapitulatif des vérifications à l'ELS du panneau D.P.1.

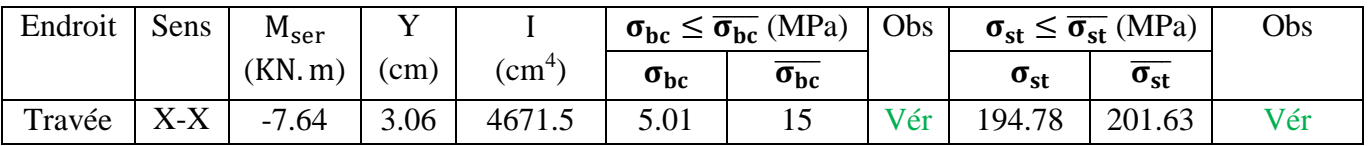

## - **Vérification de la flèche :**

Selon le **BAEL**, si les conditions suivantes sont vérifiées, il n'est pas nécessaire de vérifier la flèche.

{ h lx ≥ max( Mtser x 20 × M0ser x , 3 80) A b × d<sup>x</sup> ≤ 2 fe ⟹ { 0.14 1.4 = 0.10 > 0.05 … … … … … … … … … … … vérifiée. 3.93 × 10−4 <sup>1</sup> <sup>×</sup> 0.11 <sup>=</sup> 0.0035 <sup>&</sup>lt; 0.005 … … … … … … … . vérifiée.

Puisque les conditions de la flèche sont vérifiées donc Le calculer de la flèche n'est pas nécessaire.

# **d. Dalle sur quatre appuis (panneau D.P.2) :**

- **Caractéristique de la dalle :** G=5.86 kn/m<sup>2</sup>; Q=2.5kn/m<sup>2</sup>  $L_x=3.2m$ ;  $L_y=3.8m$  $e=14cm$  $p=0.84>0.4$ 

Donc la dalle fléchie selon deux sens.

- **Evaluation des charges :**

 $P_u=1.35\times G+1.5\times Q=11.661 \text{ km/m}$  $P_s = G + Q = 8.36$ kn/m

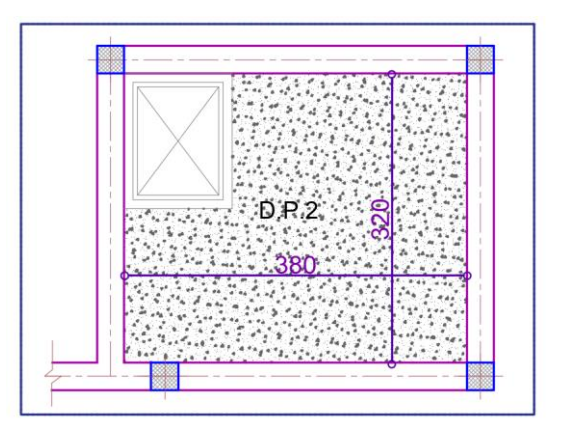

Figure III.10. Dalle sur 4 appuis type 4.

- **Calcul des sollicitations :**

Moment isostatique

$$
M_0^x = \mu_x \times p_u \times l_x^2
$$
  

$$
M_0^y = \mu_y \times M_0^x
$$

Avec  $\mu_x$  et  $\mu_v$ ; coefficient donné par le tableau de l'annexe n°03

 **ELU ELS**

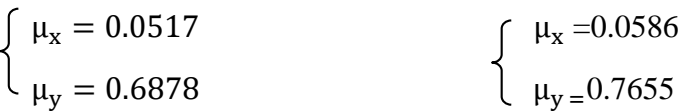

# **Calcul du ferraillage à L'ELU :**

Le tableau du ferraillage sont résumés dans le tableau ci-dessous

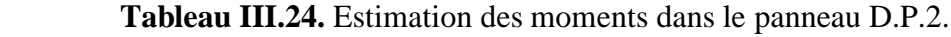

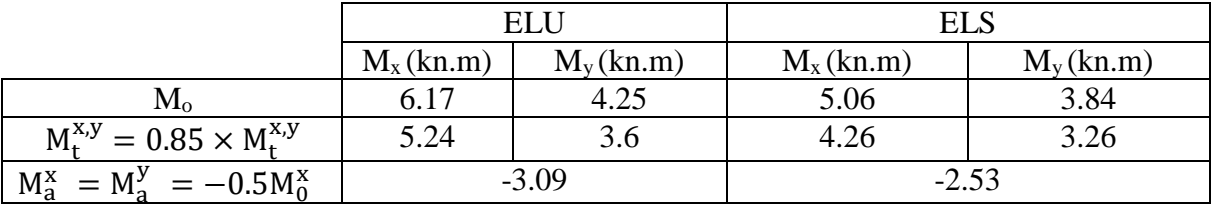

# **Calcul du ferraillage à L'ELU :**

Le tableau du ferraillage sont résumés dans le tableau ci-dessous :

| Endroit | Sens    | M       | $\mu_{\text{bu}}$ | A     | z     | Acal                                 | A <sup>min</sup>                     | Aopté                                | <b>St</b> |
|---------|---------|---------|-------------------|-------|-------|--------------------------------------|--------------------------------------|--------------------------------------|-----------|
|         |         | (KN, m) |                   |       | (m)   | $\left(\text{cm}^2/\text{ml}\right)$ | $\left(\text{cm}^2/\text{ml}\right)$ | $\left(\text{cm}^2/\text{ml}\right)$ | (cm)      |
| Travée  | $X-X$   | 5.24    | 0.0306            | 0.038 | 0.108 | 1.38                                 | 1.2                                  | $5HAB = 2.51$                        | 20        |
|         | Y-Y     | 3.6     | 0.0209            | 0.026 | 0.109 | 0.95                                 | 1.12                                 | $5HAB = 2.51$                        | 20        |
| Appuis  | $X-X$ ; | $-3.09$ | 0.018             | 0.022 | 0.109 | 0.81                                 | 1.12                                 | $5HAB = 2.51$                        | 20        |
|         | Y-Y     |         |                   |       |       |                                      |                                      |                                      |           |

 **Tableau III.25**. Ferraillage du panneau D.P.2.

# **Vérification à l'ELU :**

# - **Vérification de l'effort tranchant :**

Les résultats des vérifications de l'effort tranchant sont résumés dans le tableau suivant :

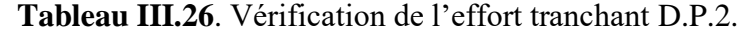

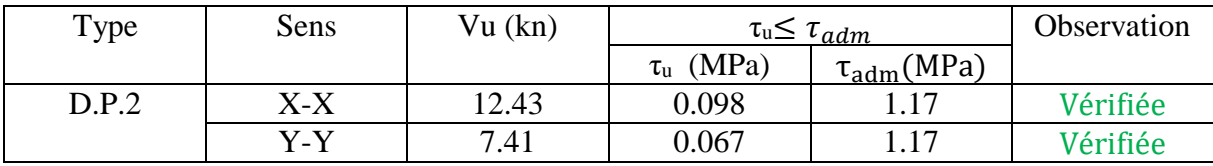

# **Vérification à l'ELS :**

Le tableau ci-dessous résumé les résultats des vérifications à l'ELS du panneau (D.P.2) :

 **Tableau III.27**. Tableau récapitulatif des vérifications à l'ELS du panneau D.P.2.

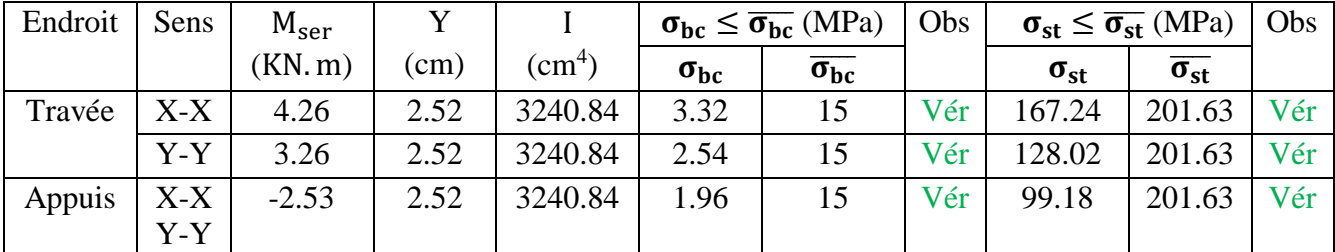

# - **Vérification de la flèche :**

Selon le **BAEL**, si les conditions suivantes sont vérifiées, il n'est pas nécessaire de vérifier la flèche.

{ h lx ≥ max( Mtser x 20×M0ser x , 3 80 ) A b×d<sup>x</sup> ≤ 2 fe ⟹ { 0.14 3.2 = 0.044 > 0.042 … … … … … … … … vérifiée 2.51×10−4 1×0.11 = 0.0028 < 0.005 … … … … … … … . Vérifiée. .

Puisque les conditions de la flèche sont vérifiées donc le calcul de la flèche n'est pas nécessaire.

# **Schéma de ferraillage des dalles pleines :**

# **Remarque :**

• Les armatures inferieures des travées  $(A_t^x \nvert A_t^y)$  sont prolongées jusqu'aux appuis :

-En totalité si la dalle est soumise à des charges concentrées.

-En raison d'une barre sur deux si la dalle est soumise à des charges repartie seulement et sont arrêtées a  $\frac{1}{10}$  par rapport au nu d'appuis.

 Les chapeaux sont disposés en partie supérieure de la dalle au niveau des appuis, leur longueur est donnée comme suit :

$$
l_0 = \begin{cases} \max\left(\frac{1}{4}, l_a\right) & => \text{Pour un apuis de rive} \\ \max\left(\frac{1}{5}, l_a\right) & => \text{ Pour un apuis intermidiares} \end{cases}
$$

Avec

l : Longueur maximale entre les deux travées adjacentes de l'appui et dans le sens considéré.

l<sub>a</sub> : Longueur d'ancrage : avec l<sub>a</sub>: 40Φ => Aciers HA

- Le diamètre  $\Phi$  de barres utilisées dans les dalles pleines doit être :  $\Phi \leq \frac{e}{\lambda}$ 10
- Dans le cas de la présence d'une ouverture comme est dans notre cas, on dispose d'une part et d'autre de l'ouverture une section d'acier équivalente a celle manquantes dans l'ouverture tel que :

$$
A_{\text{\'{e}q}} = I_{\text{ouverture}} \times A_{\text{t}}^{\text{opt\'e}}
$$

la longeure des barres de renforcement est egale à:

 $L^{renfort} = a + b + 2l_a$ 

dimension de l ′ ascenceur:

$$
Ascenseur = \begin{cases} I_x = 1.2m \\ I_y = 1.9m \end{cases}
$$

Ascenseur  $=\begin{cases} A_t^x = 2.51 \times 1.2 = 3.012 \text{cm}^2 = 5.80 \text{cm}^2 \\ A_t^x = 2.51 \times 1.2 = 1.676 \text{cm}^2 = 5.80 \text{cm}^2 \end{cases}$  $A_t^x = 2.51 \times 1.9 = 4.769 \text{cm}^2 \implies \text{soit} \div 7\text{HA}10 = 5.50 \text{cm}^2$ 

## **-Panneau (D.P.4)**

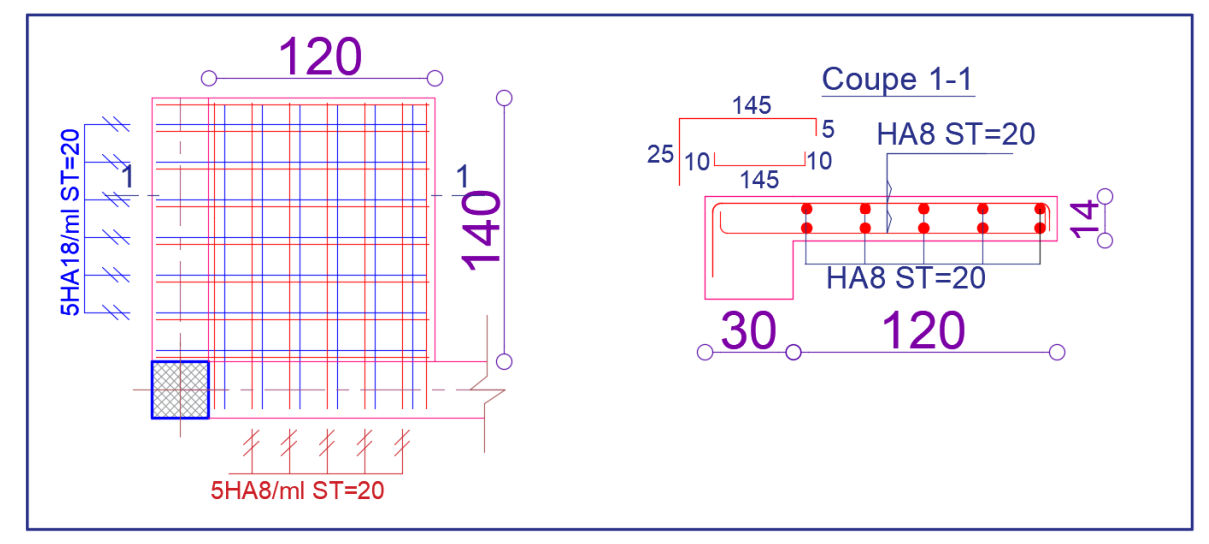

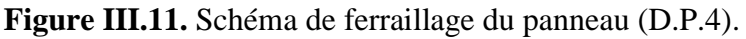

**-Panneau (D.P.3)**

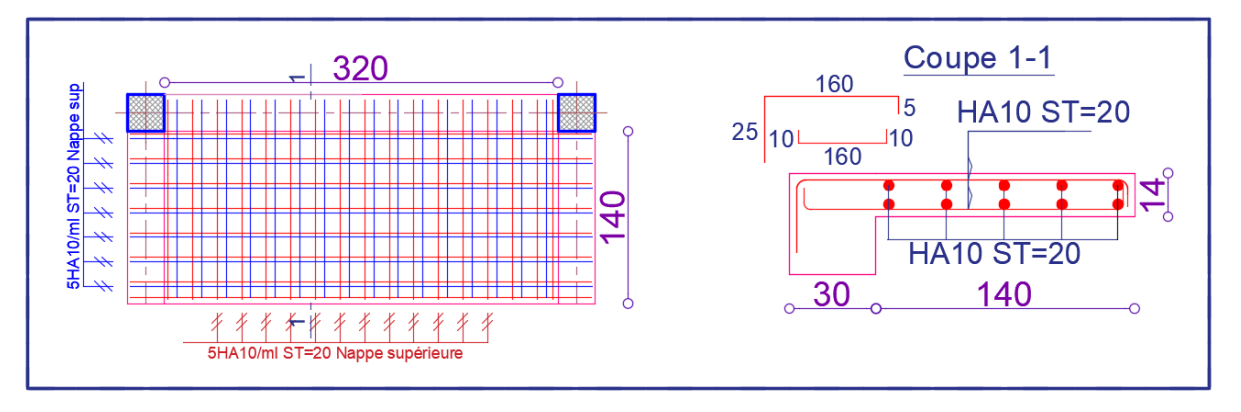

**Figure III.12.** Schéma de ferraillage du panneau (D.P.3).

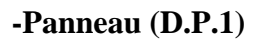

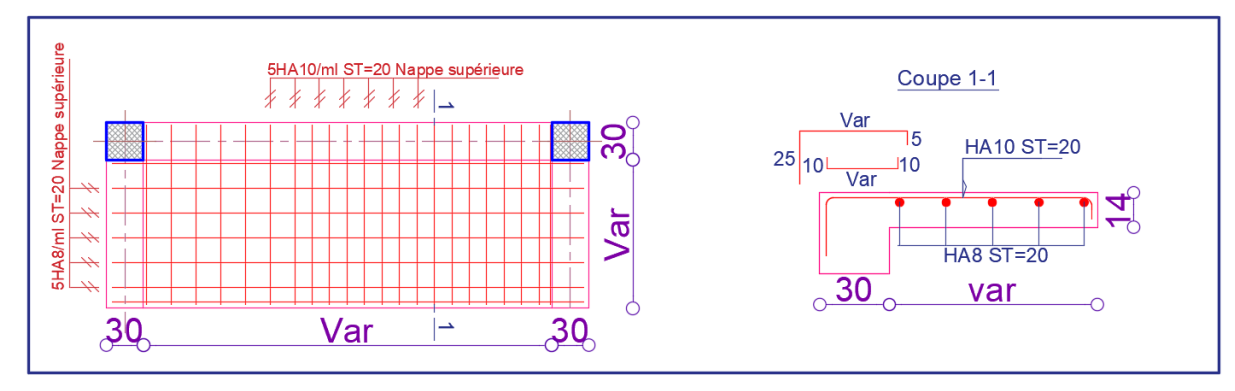

**Figure III.13.** Schéma de ferraillage du panneau (D.P.3).

**-Panneau (D.P.2)**

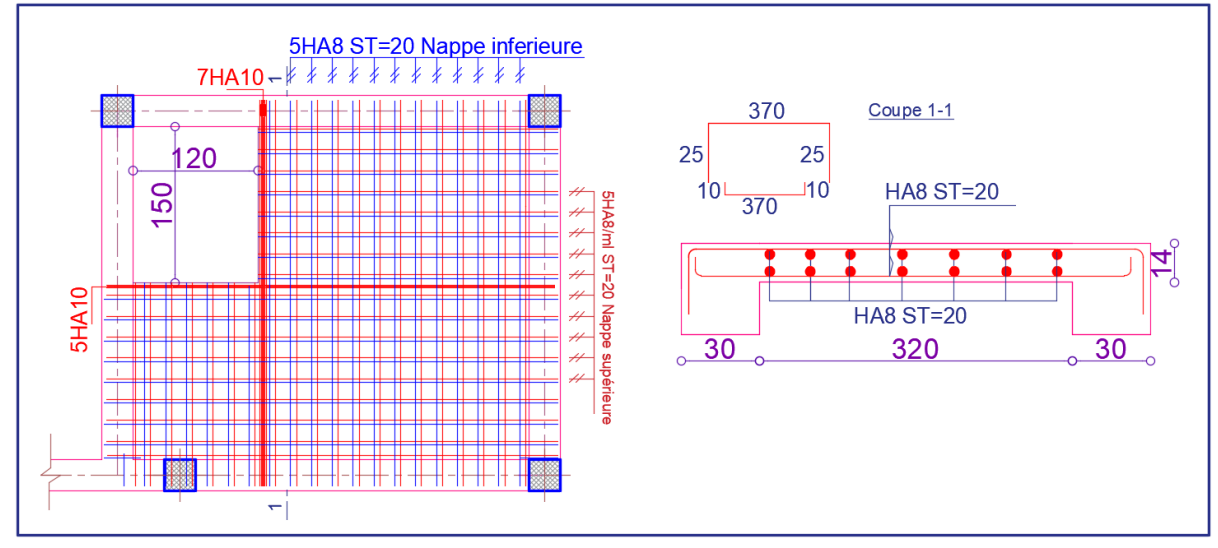

 **Figure III.14.** Schéma de ferraillage du panneau (D.P.2).

# **III.2 Etude des escaliers :**

L'étude des escaliers se fait en flexion simple, elle nous permettra de déterminer les sollicitations maximales et le ferraillage nécessaire. Dans notre projet on dispose de trois types d'escaliers :

-L'escalier principale à deux volées identiques.

-L'escalier de l'étage commercial à étage courant a deux volées.

-L'escalier de l'entrée principale a deux volées.

## **III.2.1 L'escalier principale à deux volées identiques :**

La figure ci-dessous représente le schéma statique de l'escalier principal :

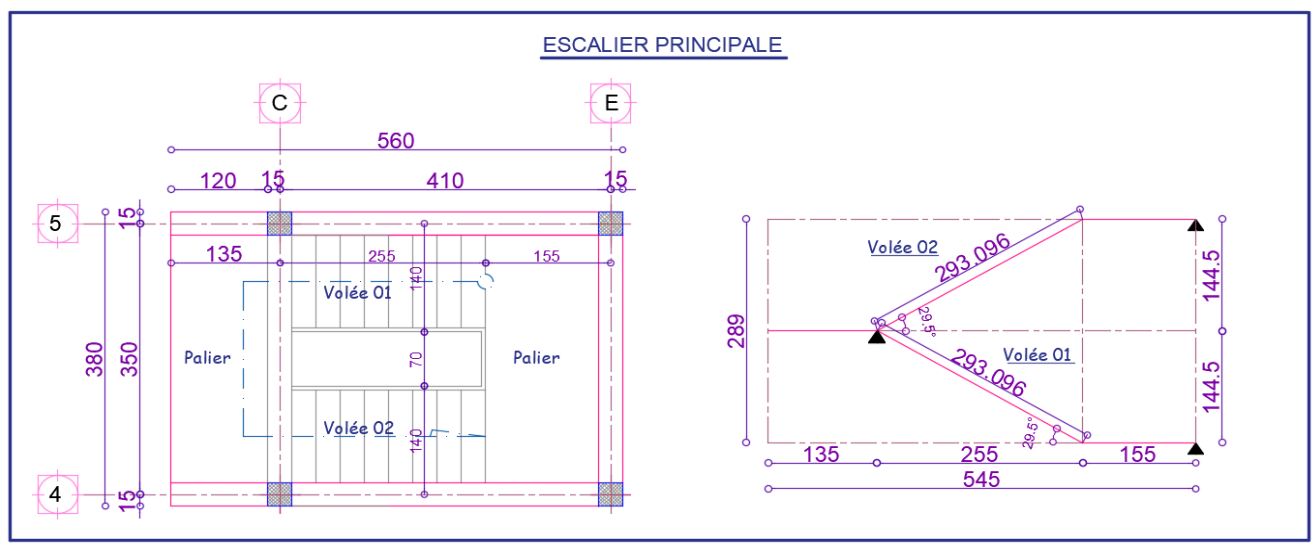

 **Figure III.15.** Vue en plan et coupe en élévation de l'escalier principal.

Volée  $\int_{0}^{a} G_v = 8.5 \text{KN/m}^2$  $Q_{\rm v} = 2.5$ KN/m<sup>2</sup> palier  $\begin{cases} G_p = 4.86 \text{KN/m}^2 \\ 0 & \text{SFM (} \end{cases}$  $Q_p = 2.5$ KN/m<sup>2</sup>

 $q_u^{mur} = 2.8 \times 2.89 = 8.092 \text{kn/m}$ 

**Calcul de chargement revenant sur l'escalier :**

ELU  $\begin{cases} q_u^{\text{volée}} = (1.35 \times G_v + 1.5 \times Q_v) \times 1 = 15.225 \text{KN/m} \\ \text{paller} = (4.35 \times G_v + 1.5 \times Q_v) \times 1 = 15.225 \text{KN/m} \end{cases}$  $q_u^{\text{paller}} = (1.35 \times G_p + 1.5 \times Q_p) \times 1 = 10.31 \text{ KN/m}$ ELS  $\begin{cases} q_s^{vole} = (G_v + Q_v) \times 1 = 11.00 \text{ KN/m} \\ \text{palier} & (G_v, G_v) \end{cases}$  $q_s^{\text{paller}} = (G_p + Q_p) \times 1 = 7.36 \text{ KN/m}$ 

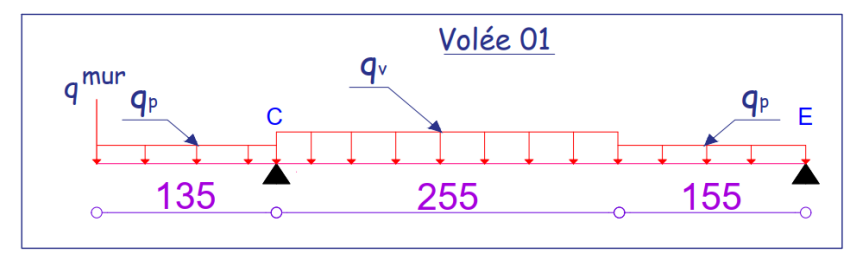

 **Figure III.16.** Schéma statique de l'escalier principal.

# **Calcul des sollicitations :**

La poutre étudie est supposer isostatique, donc le calcul des sollicitations se fera par la méthode des sections (RDM).

En raison de l'encastrement partiel des appuis de l'escalier, le moment obtenu ont été corrigés avec les coefficients suivant :

les resultats obtenue sont representé dans la figure ci dessous ∶

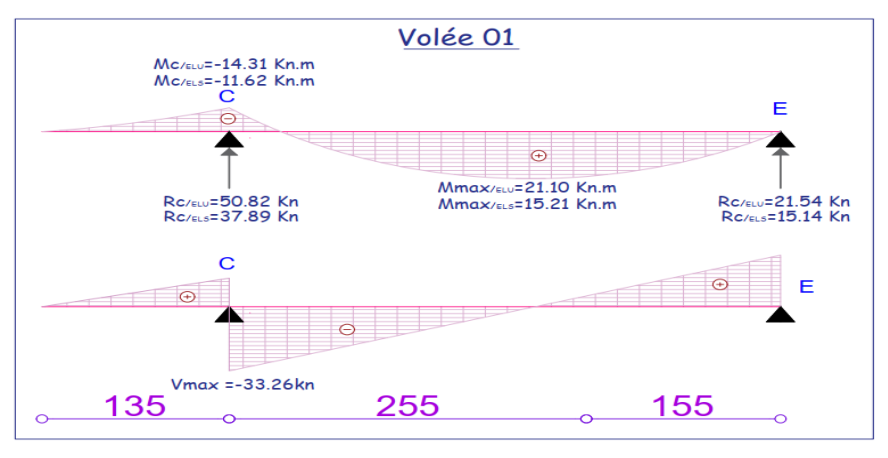

 **Figure III.17.** Diagramme des sollicitations de l'escalier principal.

Les résultats obtenus sont résumés dans le tableau suivant

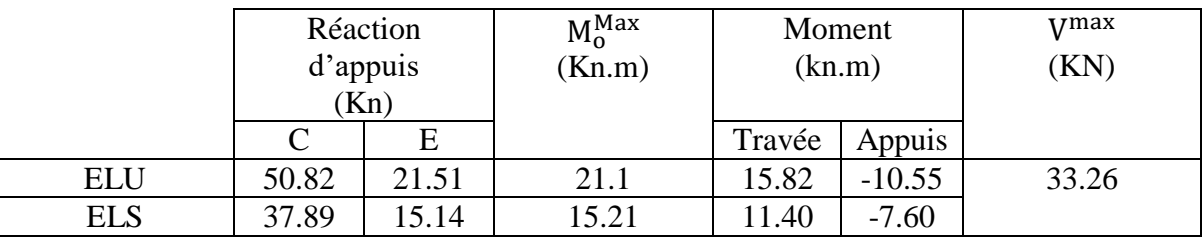

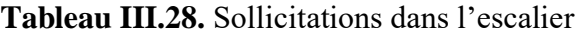

#### **Ferraillage :**

Le ferraillage se fait à la flexion simple avec  $M_t^{max}$ et  $M_0^{max}$  pour une section  $(b \times e) = (1m \times e)$ Les résultats sont récapitulés dans le tableau suivant :

**Tableau III.29.** Ferraillage de l'escalier.

| Endroit | M        | $\mu_{\text{bu}}$ | α     | z     | Acal                                 | $\Delta$ min    | Aopté                                | St   |
|---------|----------|-------------------|-------|-------|--------------------------------------|-----------------|--------------------------------------|------|
|         | (KN, m)  |                   |       | (m)   | $\left(\text{cm}^2/\text{ml}\right)$ | $\rm (cm^2/ml)$ | $\left(\text{cm}^2/\text{ml}\right)$ | (cm) |
| Travée  | 15.82    | 0.065             | 0.085 | 0.139 | 3.62                                 | 1.56            | $5H A 10=3.93$                       | 20   |
| Appuis  | $-10.55$ | 0.043             | 0.054 | 0.127 | 2.38                                 | 1.56            | $5H A 10=3.93$                       | 20   |

## - **Les armatures de répartition :**

$$
A_{rep} = \frac{A_{principle}}{4}
$$

**En travée** :  $A_{ren} = 0.987 \text{cm}^2/\text{ml}$  = =  $>$  Soit :  $A_{ren} = 4$ HA8 = 2.01 cm<sup>2</sup>/ml ; St=25 cm **En Appui**:  $A_{\text{rep}} = 0.987/\text{ml}$  =  $>>$  Soit :  $A_{\text{rep}} = 4\text{HA8} = 2.01 \text{cm}^2/\text{ml}$ ; St=25 cm

**Vérification de l'effort tranchant :**

 $V^{\text{max}} = 33.26 \text{km}$ 

$$
\tau_{\rm u} = \frac{V_{\rm u}}{b \times d} = 0.25 \text{MPa} \le \tau_{\rm adm} = \frac{0.07 f_{\rm c28}}{\gamma_{\rm b}} = \frac{0.07 \times 25}{1.5} = 1.17 \text{ MPa}
$$

#### **Remarque :**

les armatures transversales ne sont pas nécessaires.

**Vérification des espacements :**

La fissuration est peu nuisible (FPN) donc :

#### **Sens Principal** :

```
En travées : St=25cm ≤min (3×16 ; 33cm) =33cm.
```
En Appuis : St=25cm  $\leq$ min (3×16; 33cm) =33cm.

**Sens Secondaire :**

St=25cm  $\leq$ min (4×16; 45cm) =45cm.

**Vérification des ELS :**

La fissuration est peu nuisible, donc les vérifications à faire concernent uniquement :

-La contrainte dans le béton  $\sigma_{\rm hc}$ .

-L'état limite de déformation (flèche).

## - **Vérification des contraintes dans le béton**

La vérification de la contrainte dans le béton :

$$
\sigma_{bc} = \tfrac{M_{ser} \times y}{I} \leq \t\overline{\sigma}_{bc} = 0.6 \times f_{c28} = 15 MPa
$$

Les résultats sont récapitulés dans le tableau suivant :

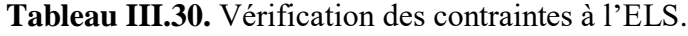

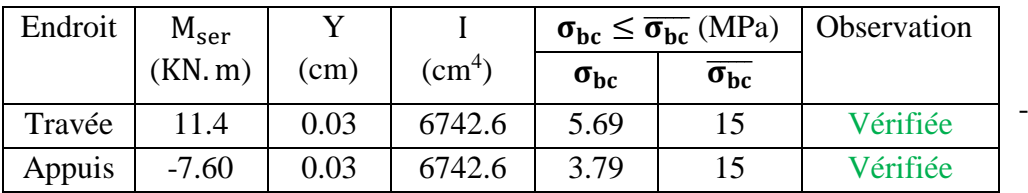

## - **Vérification de la flèche :**

Selon le **BAEL**, si les conditions suivantes sont vérifiées, il n'est pas nécessaire de vérifier la flèche.

{ h I ≥ max ( M<sup>t</sup> 20×M<sup>0</sup> , 1 16) As b×d ≤ 4.2 fe L < 8m ⟹ { 0.16 4.1 = 0.039 < 0.067 … … … … … … … … Non vérifiée 3.93×10−4 1×0.13 = 0.0302 < 0.090 … … … . . … … … … … . Vérifiée. l = 4.1m < 8m … … … … … … … … … … … … … . . Vérifiée .

Puisque les conditions de la flèche ne sont pas vérifiées donc on doit calculer la flèche.

Le tableau suivant illustre les résultats du calcul

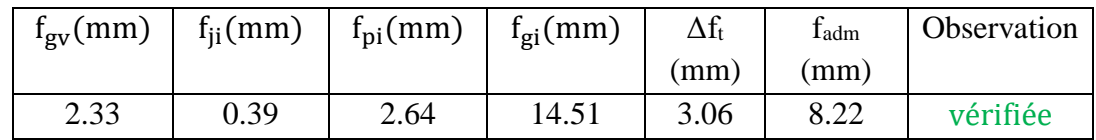

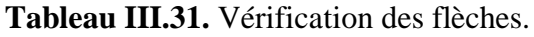

La flèche est vérifiée.

## **III.2.2 L'escalier l'étage commercial à l'étage courant :**

La figure ci-dessous représente le schéma statique de l'escalier de l'étage commercial :

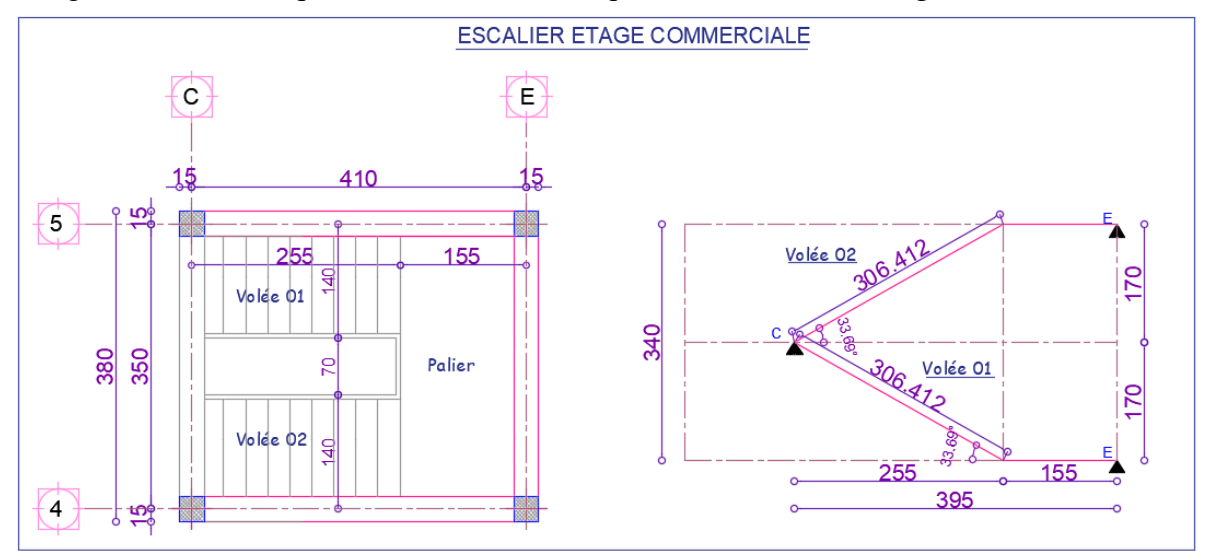

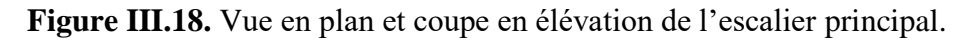

Volée  $\int_{0}^{C_V}$  = 8.85KN/m<sup>2</sup>  $Q_v = 2.5$ KN/m<sup>2</sup> palier  $\begin{cases} G_p = 4.86 \text{KN/m}^2 \\ 0 & \text{or} \end{cases}$  $Q_p = 2.5$ KN/m<sup>2</sup>

**Calcul de chargement revenant sur l'escalier :**

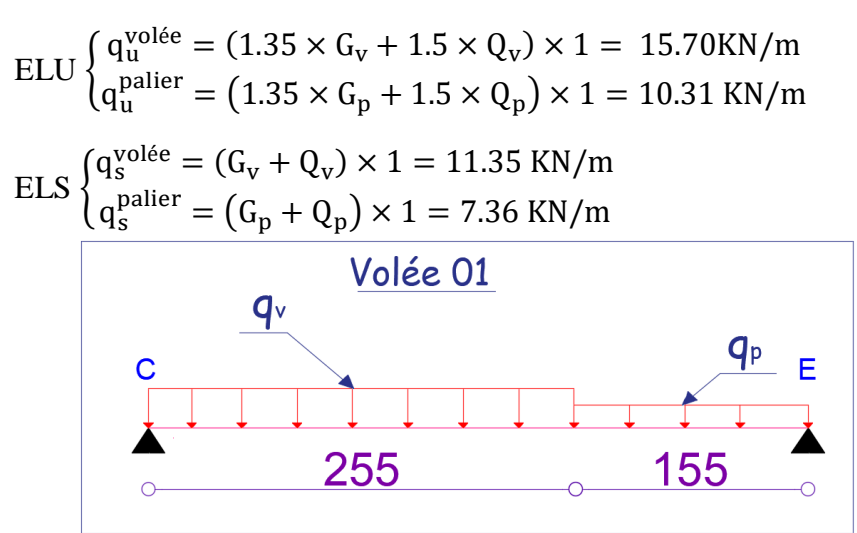

 **Figure III.19.** Schéma statique de l'escalier commerciale.

# **Calcul des sollicitations :**

La poutre étudie est supposer isostatique, donc le calcul des sollicitations se fera par la méthode des sections (RDM).

En raison de l'encastrement partiel des appuis de l'escalier, le moment obtenu ont été corrigés avec les coefficients suivant :

les resultats obtenue sont representé dans la figure ci dessous ∶

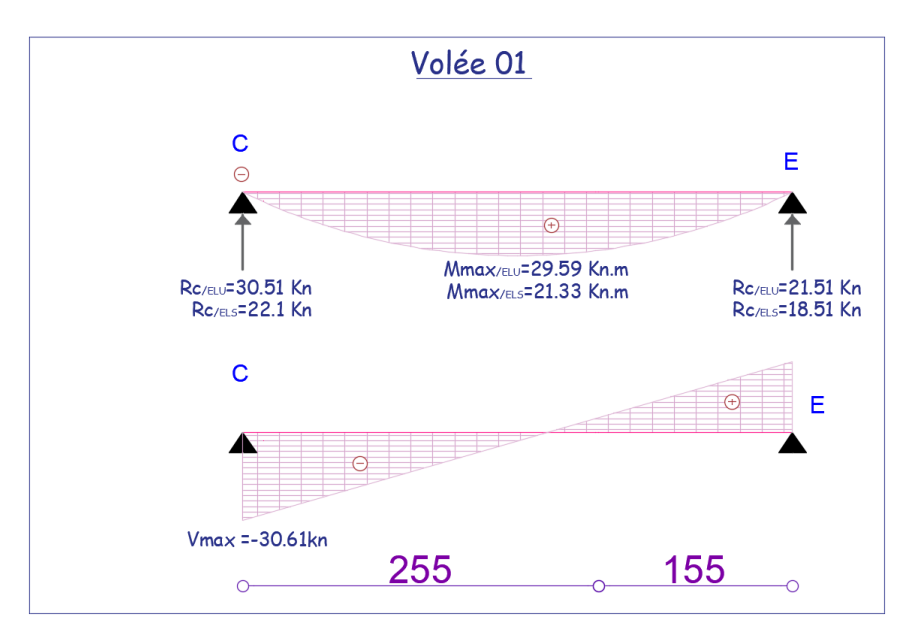

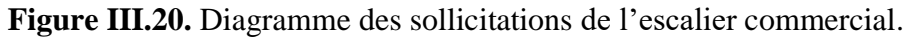

Les résultats obtenus sont résumés dans le tableau suivant :

|            | Réaction |       | $M_0^{Max}$ | Moment |          | $V$ max |
|------------|----------|-------|-------------|--------|----------|---------|
|            | d'appuis |       | (Kn.m)      | (kn.m) |          | (KN)    |
|            | (Kn      |       |             |        |          |         |
|            |          | E     |             | Travée | Appuis   |         |
| <b>ELU</b> | 30.51    | 21.51 | 29.59       | 24.67  | $-14.79$ | 30.61   |
| ELS        | 22.1     | 18.51 | 21.33       | 15.99  | $-10.66$ |         |

**Tableau III.32.** Sollicitations dans l'escalier.

**Ferraillage :**

Le ferraillage se fait à la flexion simple avec  $M_t^{max}$ et  $M_0^{max}$  pour une section  $(b \times e) = (1m \times e)$ 

Les résultats sont récapitulés dans le tableau suivant :

| Endroit | М        | $\mu_{\text{bu}}$ | $\alpha$ | z     | A <sup>cal</sup>                     | $A^{min}$       | A <sup>opté</sup> | St   |
|---------|----------|-------------------|----------|-------|--------------------------------------|-----------------|-------------------|------|
|         | (KN, m)  |                   |          | (m)   | $\left(\text{cm}^2/\text{ml}\right)$ | $\rm (cm^2/ml)$ | $\rm (cm^2/ml)$   | (cm) |
| Travée  | 24.67    | 0.07              | 0.09     | 0.15  | 3.29                                 | 1.56            | $5H A 10=3.93$    | 20   |
| Appuis  | $-14.79$ | 0.047             | 0.05     | 0.156 | 217<br>$\sim$ $\sim$ $\sim$          | 1.56            | 5HA10=3.93        | 20   |

**Tableau III.33.** Ferraillage de l'escalier.

- **Les armatures de répartition :**

 $A_{rep} =$  ${\rm A}_{\rm principle}$ 

4 **En travée** :  $A_{rep} = 0.982 \text{cm}^2/\text{ml}$  = =  $>$  Soit :  $A_{rep} = 4 \text{HA8} = 2.01 \text{ cm}^2/\text{ml}$  ; St=25 cm **En Appuis**:  $A_{rep} = 0.982 \text{cm}^2/\text{ml} \quad \implies$  Soit :  $A_{rep} = 4\text{HA8} = 2.01 \text{cm}^2/\text{ml}$  ; St=25 cm

**Vérification de l'effort tranchant :**

 $V^{\text{max}} = 34.1 \text{km}$ 

$$
\tau_{\rm u} = \frac{V_{\rm u}}{\rm b \times d} = 0.25 \text{MPa} \le \tau_{\rm adm} = \frac{0.07 f_{\rm c28}}{\gamma_{\rm b}} = \frac{0.07 \times 25}{1.5} = 1.17 \text{ MPa}
$$

# **Remarque :**

Pas de risque de cisaillement, donc les armatures transversales ne sont pas nécessaires.

# **Vérification des espacements :**

La fissuration est peu nuisible (FPN) donc :

**Sens Principal** : En travées : St=25cm ≤min (3×16; 33cm)=33cm. En Appuis : St=25cm  $\leq$ min (3×16; 33cm)=33cm.

**Sens Secondaire :**

St=25cm ≤min (4×16; 45cm)=45cm.

# **Vérification des ELS :**

La fissuration est peu nuisible, donc les vérifications à faire concernent uniquement :

- La contrainte dans le béton  $\sigma_{bc}$ .
- L'état limite de déformation (flèche).

# **Vérification des contraintes dans le béton**

La vérification de la contrainte dans le béton :

$$
\sigma_{bc} = \tfrac{M_{ser} \times y}{I} \leq \t\overline{\sigma}_{bc} = 0.6 \times f_{c28} = 15 MPa
$$

Les résultats sont récapitulés dans le tableau suivant :

**Tableau III.34.** Vérification des contraintes à l'ELS.

| Endroit | $M_{\rm ser}$ |      |              |                   | $\sigma_{bc} \leq \overline{\sigma_{bc}}$ (MPa) | <b>Observation</b> |
|---------|---------------|------|--------------|-------------------|-------------------------------------------------|--------------------|
|         | (KN, m)       | (cm) | $\rm (cm^4)$ | $\sigma_{\rm bc}$ | $\overline{\sigma_{bc}}$                        |                    |
| Travée  | 15.99         | 0.03 | 6742.6       | 5.72              | 15                                              | Vérifiée           |
| Appuis  | $-10.66$      | 0.03 | 6742.6       | 3.81              |                                                 | Vérifiée           |

# **Vérification de la flèche :**

Selon le **BAEL**, si les conditions suivantes sont vérifiées, il n'est pas nécessaire de vérifier la flèche.

{ h l ≥ max ( M<sup>t</sup> 20×M<sup>0</sup> , 1 16) As b×d ≤ 4.2 fe L < 8m ⟹ { 0.16 4.1 = 0.039 < 0.067 … … … … … … … … Non vérifiée 3.93×10−4 1×0.13 = 0.0302 < 0.084 … … … . . … … … … … . Vérifiée. l = 4.1m < 8m … … … … … … … … … … … … … . . Vérifiée .

Puisque les conditions de la flèche ne sont pas vérifiées donc on doit calculer la flèche.

Le tableau suivant illustre les résultats du calcul :

| $f_{\rm ev}$ (mm) | $f_{ii}(mm)$ | $f_{\text{pi}}(mm)$ | $f_{gi}(mm)$ | $\Delta \mathrm{f_t}$ | Iadm | Observation |
|-------------------|--------------|---------------------|--------------|-----------------------|------|-------------|
|                   |              |                     |              | (mm)                  | (mm) |             |
| 3.74              | 1.46         | 3.38                | 2.32         | 3.33                  | 0.Z  | Vérifiée    |

**Tableau III.35.** Vérification des flèches.

La flèche est vérifiée.

# **III.2.2 L'escalier au niveau de l'entresol :**

La figure ci-dessous représente le schéma statique de l'escalier de l'étage commercial :

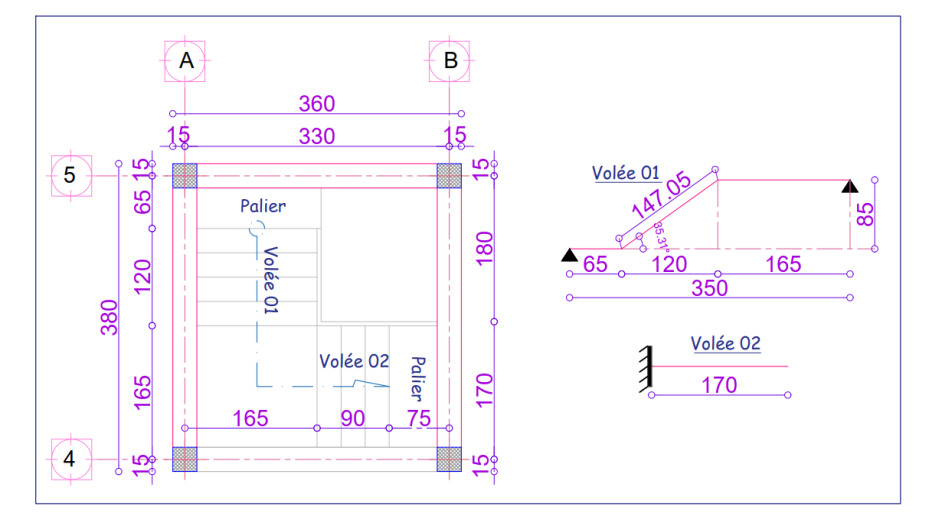

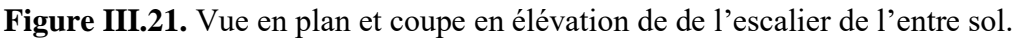

\n
$$
\text{Volée } 01 \left\{ \begin{aligned}\n G_v &= 8.82 \, \text{KN/m}^2 \\
 Q_v &= 2.5 \, \text{KN/m}^2\n \end{aligned}\n \right.
$$
\n

\n\n $\text{Volée } 02 \left\{ \begin{aligned}\n G_v &= 8.33 \, \text{KN/m}^2 \\
 Q_v &= 2.5 \, \text{KN/m}^2\n \end{aligned}\n \right.$ \n

\n\n $\text{Volée } 02 \left\{ \begin{aligned}\n G_v &= 8.33 \, \text{KN/m}^2 \\
 Q_v &= 2.5 \, \text{KN/m}^2\n \end{aligned}\n \right.$ \n

\n\n $\text{palier } \left\{ \begin{aligned}\n G_p &= 4.86 \, \text{KN/m}^2 \\
 Q_p &= 2.5 \, \text{KN/m}^2\n \end{aligned}\n \right.$ \n

\n\n $\text{palier } \left\{ \begin{aligned}\n G_p &= 4.86 \, \text{KN/m}^2 \\
 Q_p &= 2.5 \, \text{KN/m}^2\n \end{aligned}\n \right.$ \n

\n\n $\text{palier } \left\{ \begin{aligned}\n G_p &= 4.86 \, \text{KN/m}^2 \\
 Q_p &= 2.5 \, \text{KN/m}^2\n \end{aligned}\n \right.$ \n

**Volée 01 :**

**Calcul de chargement revenant sur l'escalier :**

$$
ELU \begin{cases} q_u^{volée} = (1.35 \times G_v + 1.5 \times Q_v) \times 1 = 15.65 \text{KN/m} \\ q_u^{palier} = (1.35 \times G_p + 1.5 \times Q_p) \times 1 = 10.31 \text{ KN/m} \end{cases}
$$
  

$$
ELS \begin{cases} q_s^{volée} = (G_v + Q_v) \times 1 = 11.32 \text{ KN/m} \\ q_s^{palier} = (G_p + Q_p) \times 1 = 7.36 \text{ KN/m} \end{cases}
$$

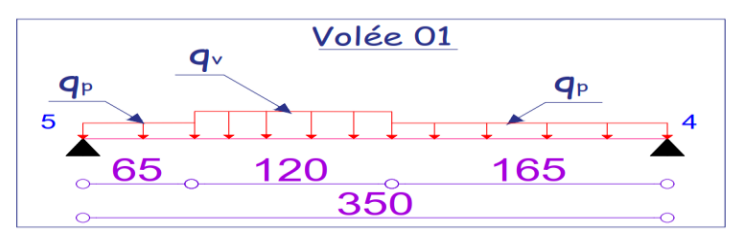

**Figure III.22.** Schéma statique de l'escalier de l'entresol.

# **Calcul des sollicitations :**

La poutre étudie est supposer isostatique, donc le calcul des sollicitations se fera par la méthode des sections (RDM).

En raison de l'encastrement partiel des appuis de l'escalier, le moment obtenu ont été corrigés avec les coefficients suivant :

 ${\rm (En~trave\acute{e}s: M_t^{max} = 0.75 \times M_0^{max})}$ En appuis :  $M_t^{\text{max}} = -0.5 \times M_0^{\text{max}}$ 

les resultats obtenue sont representé dans la figure ci dessous ∶

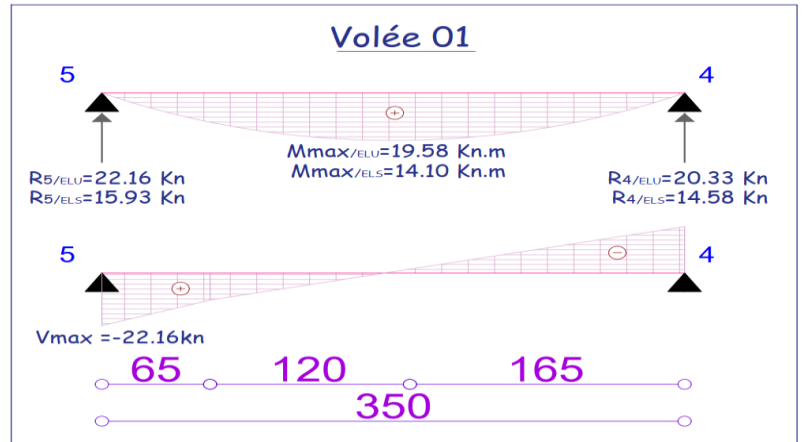

 **Figure III.23.** Diagramme des sollicitations de l'escalier de l'entresol.

Les résultats obtenus sont résumés dans le tableau suivant :

|            | Réaction d'appuis<br>'Kn |       | $M_0^{Max}$<br>(Kn.m) | Moment<br>(kn.m) |          | vmax<br>(KN) |
|------------|--------------------------|-------|-----------------------|------------------|----------|--------------|
|            |                          |       |                       | Travée           | Appuis   |              |
| ELU        | 22.16                    | 20.33 | 19.58                 | 14.68            | $-11.08$ | 22.16        |
| <b>ELS</b> | 5.93                     | 14.55 | 14.10                 | 10.57            | $-7.96$  |              |

**Tableau III.36.** Sollicitations dans l'escalier.

# **Ferraillage :**

Le ferraillage se fait à la flexion simple avec  $M_t^{max}$ et  $M_0^{max}$  pour une section  $(b \times e) = (1m \times e)$ Les résultats sont récapitulés dans le tableau suivant :

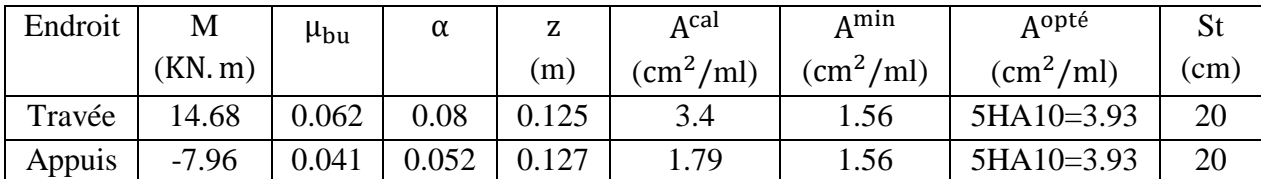

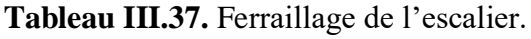

# - **Les armatures de répartition :**

 $A_{rep} =$  ${\rm A}_{\rm principle}$ 

4 **En travée** :  $A_{ren} = 0.982 \text{cm}^2/\text{ml}$  = =  $>$  Soit :  $A_{ren} = 4$ HA8 = 2.01 cm<sup>2</sup>/ml ; St=25 cm **En Appuis**:  $A_{rep} = 0.982 \text{cm}^2/\text{ml} \quad \implies$  Soit :  $A_{rep} = 4\text{HA8} = 2.01 \text{cm}^2/\text{ml}$  ; St=25 cm

# **Vérification de l'effort tranchant :**

 $V^{\text{max}}$  =22.16 kn

$$
\tau_{\rm u} = \frac{V_{\rm u}}{\rm b \times d} = 0.17 \text{MPa} \le \tau_{\rm adm} = \frac{0.07 f_{\rm c28}}{\gamma_{\rm b}} = \frac{0.07 \times 25}{1.5} = 1.17 \text{ MPa}
$$

## **Remarque :**

Pas de risque de cisaillement, donc les armatures transversales ne sont pas nécessaires.

## **Vérification des espacements :**

La fissuration est peu nuisible (FPN) donc :

**Sens Principal** : En travées : St=25cm ≤min (3×16 ; 33cm) =33cm.

En Appuis : St=25cm  $\leq$ min (3×16; 33cm) =33cm.

## **Sens Secondaire :**

St=25cm  $\leq$ min (4×16; 45cm) =45cm.

## **Vérification des ELS :**

La fissuration est peu nuisible, donc les vérifications à faire concernent uniquement :

-La contrainte dans le béton  $\sigma_{bc}$ .

-L'état limite de déformation (flèche).

# **Vérification des contraintes dans le béton**

La vérification de la contrainte dans le béton :

$$
\sigma_{bc} = \frac{M_{ser} \times y}{I} \leq \sigma_{bc} = 0.6 \times f_{c28} = 15 MPa
$$

Les résultats sont récapitulés dans le tableau suivant :

| Appui  | $M_{\rm ser}$ |                |              |               | $\sigma_{bc} \leq \overline{\sigma_{bc}}$ (MPa) | Observation |
|--------|---------------|----------------|--------------|---------------|-------------------------------------------------|-------------|
|        | (KN, m)       | $\mathsf{cm})$ | $\rm (cm^4)$ | $\sigma_{bc}$ | $\sigma_{\rm bc}$                               |             |
| Travée | 11.8          | 0.03           | 6742.6       | 5.89          |                                                 | Vérifiée    |
| Appuis | $-7.86$       | 0.03           | 6742.6       | 3.93          |                                                 | Vérifiée    |

**Tableau III.38.** Vérification des contraintes à l'ELS.

# - **Vérification de la flèche :**

Selon le **BAEL**, si les conditions suivantes sont vérifiées, il n'est pas nécessaire de vérifier la flèche.

{ h I ≥ max ( M<sup>t</sup> 10×M<sup>0</sup> , 1 16) As b×d ≤ 4.2 fe L < 8m ⟹ { 0.16 3.77 = 0.042 < 0.075 … … … … … … . … … … Non vérifiée 3.14×10−4 1×0.13 = 0.024 < 0.090 … … … . . … … … … … . Vérifiée. l = 3.77 m < 8 m … … … … … … … … … … … … … . . Vérifiée .

Puisque les conditions de la flèche ne sont pas vérifiées donc on doit calculer la flèche.

Le tableau suivant illustre les résultats du calcul :

**Tableau III.39.** Vérification des flèches.

| $f_{\rm gv}(mm)$ | $f_{ii}(mm)$ | $f_{\text{pi}}$ (mm) | $f_{gi}(mm)$      |                    | Iadm | Observation |
|------------------|--------------|----------------------|-------------------|--------------------|------|-------------|
|                  |              |                      |                   | (mm)               | (mm) |             |
| 1.36             | $\rm 0.51$   | 1.23                 | $\wedge$ $\pi\pi$ | $\sqrt{2}$<br>1.71 |      | Vérifiée    |

La flèche est vérifiée.

## **Volée 02 :**

**Calcul de chargement revenant sur l'escalier**

$$
ELU \begin{cases} q_u^{volée} = (1.35 \times G_v + 1.5 \times Q_v) \times 1 = 14.99 \text{KN/m} \\ q_u^{paller} = (1.35 \times G_p + 1.5 \times Q_p) \times 1 = 10.83 \text{ KN/m} \end{cases}
$$
  

$$
ELS \begin{cases} q_s^{volée} = (G_v + Q_v) \times 1 = 11.32 \text{ KN/m} \\ q_s^{paller} = (G_p + Q_p) \times 1 = 7.36 \text{ KN/m} \end{cases}
$$

**Figure III.24.** Schéma statique de l'escalier de l'entresol (volé 02).

 $L=170cm$ 

## **Calcul des sollicitations :**

La poutre étudie est supposer isostatique, donc le calcul des sollicitations se fera par la méthode des sections (RDM).

les resultats obtenue sont representé dans la figure ci dessous ∶

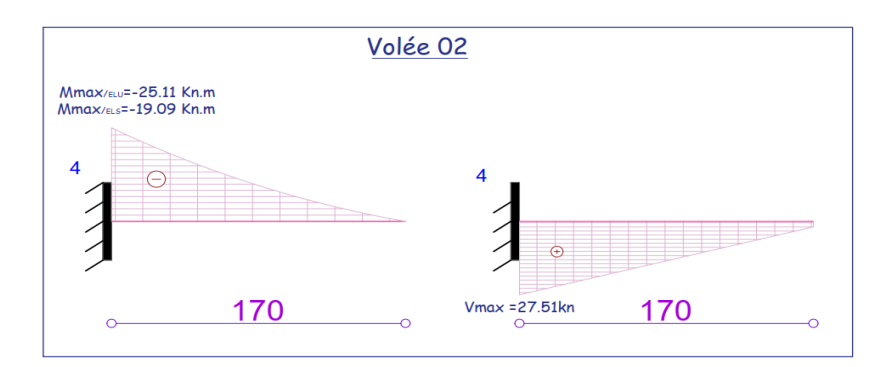

 **Figure III.25.** Diagrammes des sollicitations de l'Escalier de l'entresol.

Les résultats obtenus sont résumés dans le tableau suivant :

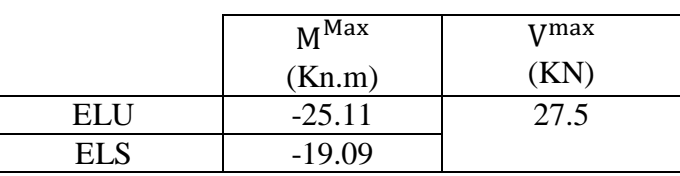

# **Tableau III.40.** Sollicitations dans l'escalier.

**Ferraillage :**

Les résultats sont récapitulés dans le tableau suivant :

**Tableau III.41.** Ferraillage de l'escalier.

| Appui      | M       | $\mu_{\text{bu}}$ | α    | z     | Acal                                 | ∆min                                 | Aopté                                | St   |
|------------|---------|-------------------|------|-------|--------------------------------------|--------------------------------------|--------------------------------------|------|
|            | (KN, m) |                   |      | (m)   | $\left(\text{cm}^2/\text{ml}\right)$ | $\left(\text{cm}^2/\text{ml}\right)$ | $\left(\text{cm}^2/\text{ml}\right)$ | (cm) |
| Nappe      | 25.11   | 0.104             | 0.38 | 0.122 | 5.91                                 | 1.56                                 | $6HA12=6.79$                         | 17   |
| supérieure |         |                   |      |       |                                      |                                      |                                      |      |

- **Les armatures de répartition :**

 $A_y =$  $A_{\rm s}$ 4 = 6.79 4  $= 1.7$ cm<sup>2</sup>/ml Soit  $A_v = 4HAB = 2.01/ml$  et  $S_t = 25 cm$ 

## **Vérification de l'effort tranchant :**

 $V^{\text{max}}$  =27.5 kn

$$
\tau_{\rm u} = \frac{V_{\rm u}}{\rm b \times d} = 0.21 \text{MPa} \le \tau_{\rm adm} = \frac{0.07 f_{\rm c28}}{\gamma_{\rm b}} = \frac{0.07 \times 25}{1.5} = 1.17 \text{ MPa}
$$

## **Remarque :**

Pas de risque de cisaillement, donc les armatures transversales ne sont pas nécessaires.

**Vérification des ELS :**

La fissuration est peu nuisible, donc les vérifications à faire concernent uniquement :

- La contrainte dans le béton  $\sigma_{bc}$ .
- L'état limite de déformation (flèche).
- **Vérification des contraintes dans le béton**

La vérification de la contrainte dans le béton :

$$
\sigma_{bc} = \tfrac{M_{ser} \times y}{I} \leq \overline{\sigma}_{bc} = 0.6 \times f_{c28} = 15 MPa
$$

Les résultats sont récapitulés dans le tableau suivant :

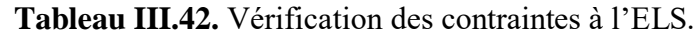

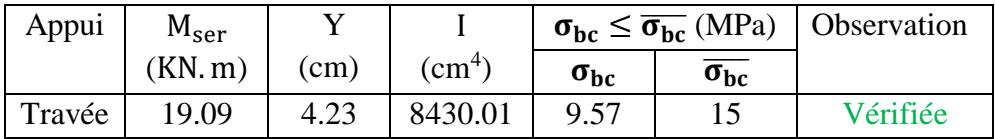

# - **Vérification de la flèche :**

Selon le **BAEL**, si les conditions suivantes sont vérifiées, il n'est pas nécessaire de vérifier la flèche.

{ h I ≥ ( 1 16 ) As b×d ≤ 4.2 fe L < 8m ⟹ { 0.16 1.7 = 0.09 > 0.0625 … … … … . . … … … … … … Vérifiée 6.16×10−4 1×0.13 = 0.0052 < 0.01 … … … . . … … … … … . Vérifiée. l = 1.7 m < 2m … … … … … … … … … … … … … . . Vérifiée .

Puisque les conditions de la flèche sont vérifiées donc le calculer de la flèche n'est pas nécessaire.

#### **Schéma de ferraillage de l'escalier d'étage courant :**

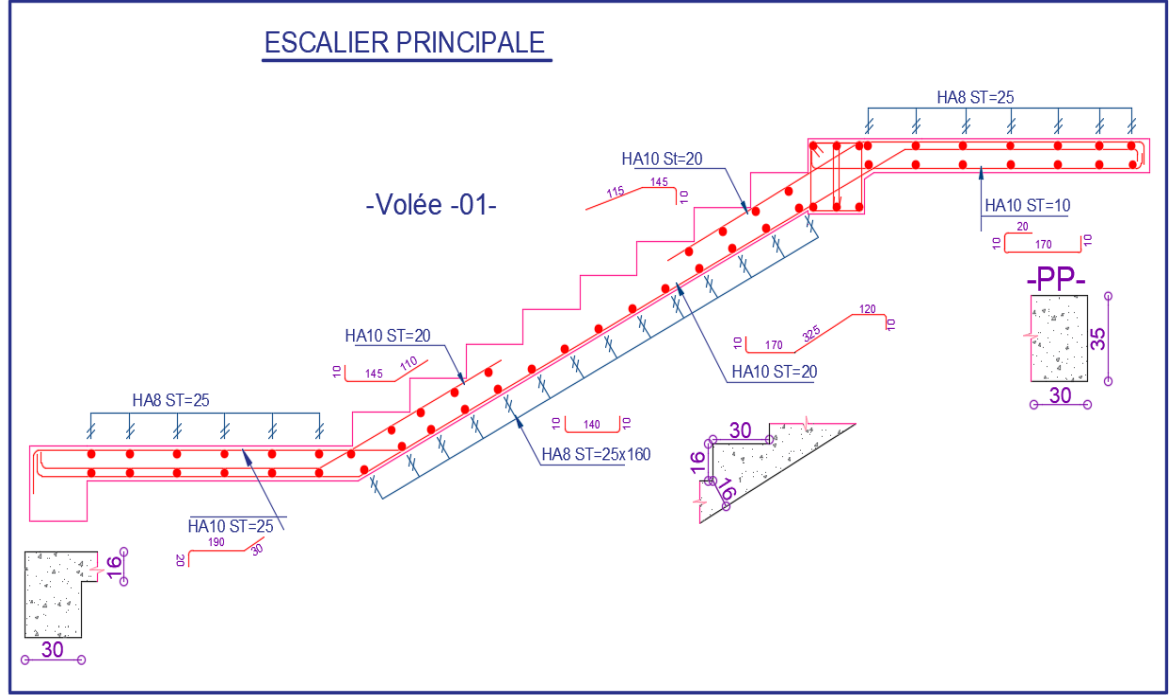

**Figure III.26.** Schéma de ferraillage de l'escalier de principale.
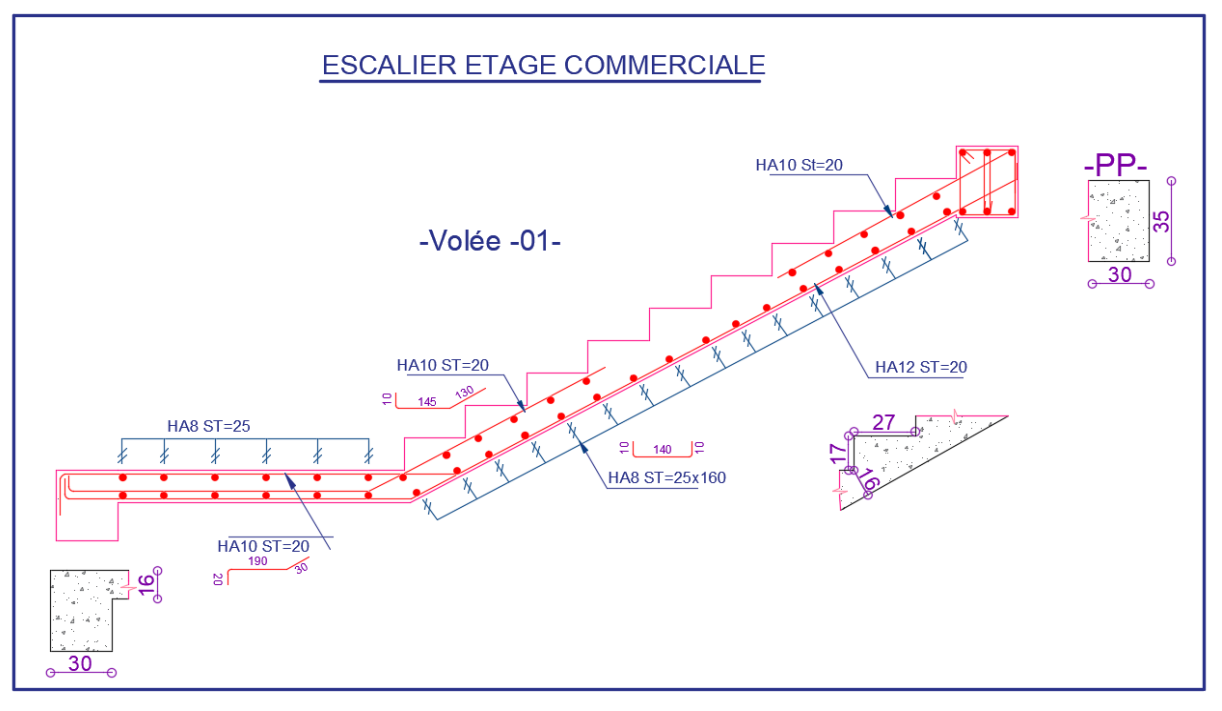

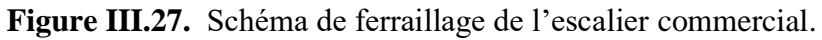

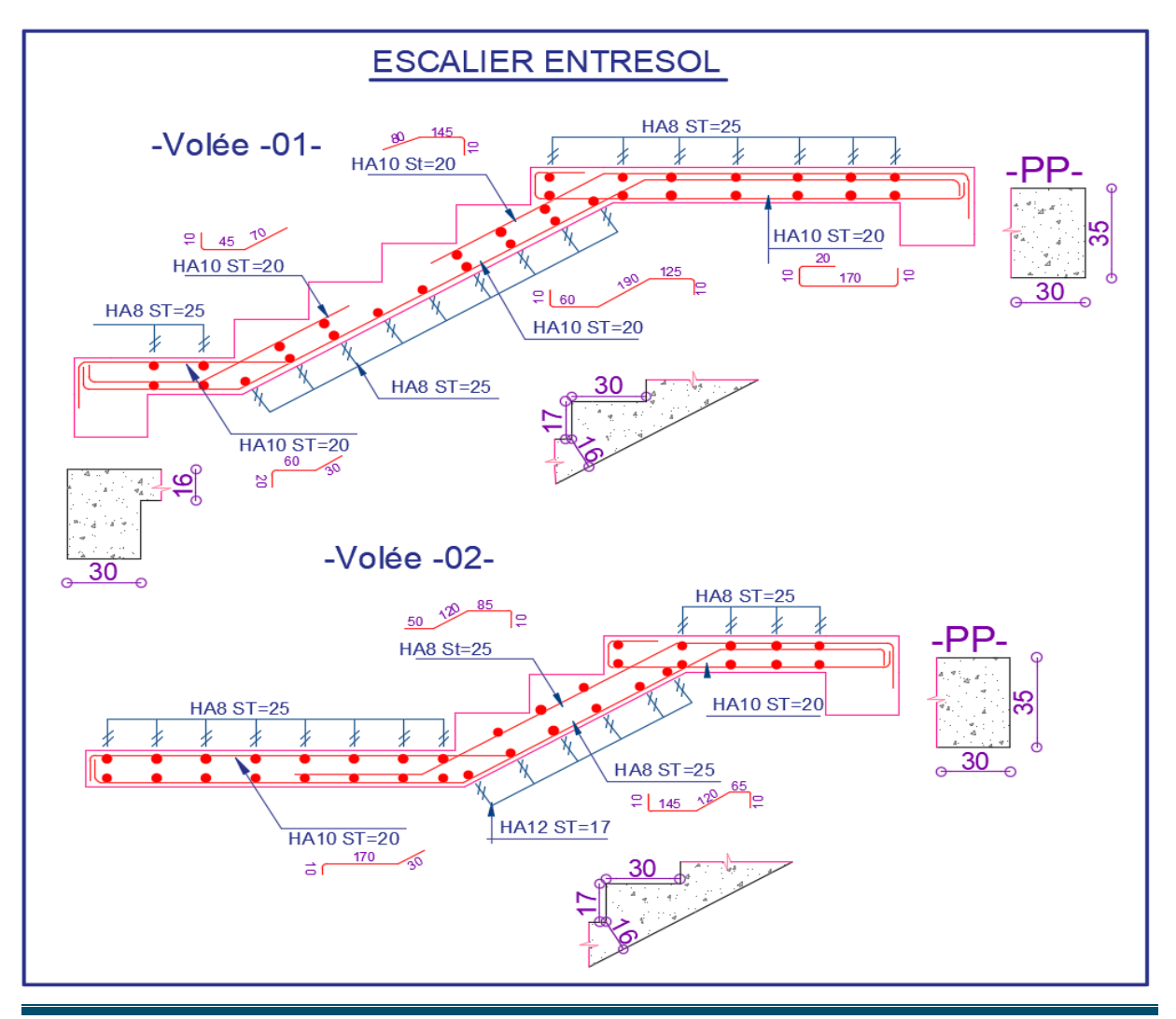

**Figure III.28.** Schéma de ferraillage de l'escalier d'entresol.

# **III.3 Etude de la poutre palière :**

Cette poutre est soumise à son poids propre, aux charges transmises sous effort tranchants qu'on calcul à la flexion simple et aux moments de torsion qu'on calcul à la torsion.

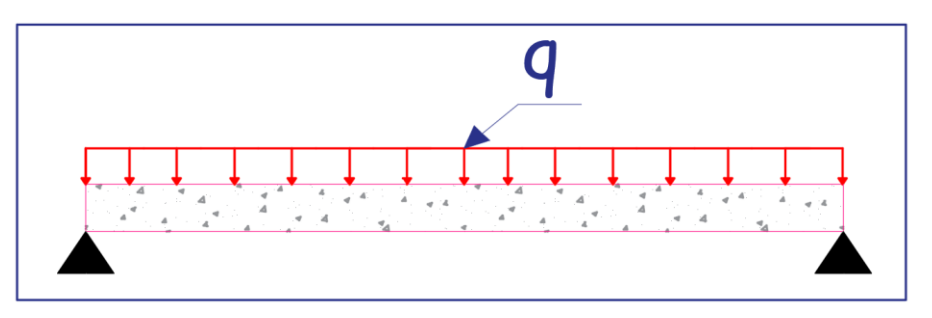

**Figure III.29.** Schéma statique de la poutre palière.

#### **Dimensionnement :**

On  $a: L_{max} = 3.5$  m

D'après la condition de flèche définit par le **BAEL91** :

350  $\frac{1}{15} \leq h \leq$ 350 10 ⇒ 23.33 ≤ h ≤ 35

Exigences du **RPA99/2003 (VII.7.5) :**

{ b = 30 cm ≥ 20 cm … … … Vérifiée h = 35 cm ≥ 30 cm … … … Vérifiée  $0.25 \leq$ h b = 35  $\frac{30}{30}$  = 1.17  $\leq 4$  ... ... ... Vérifiée

On prend :  $h = 35$  cm ;  $b = 30$  cm

#### **Calcul de la poutre palière à la flexion simple :**

**Sollicitations de la poutre palière :**

# **Les charges sur la poutre :**

 $g_0 = (b \times h) \times \gamma_b = (0.3 \times 0.35) \times 25 = 2.625$  KN/m

Avec :  $g_0$ : poids propre de la poutre palière.

# **La charge transmise par l'escalier :**

C'est la réaction d'appui au point C.

 $\sum_{c}$  ELS:  $R_c^s = 37.89$  KN/ml **ELU**:  $R_c^u = 50.02$  KN/ml

Soit :  $q_u = 1.35 (g_0) + R_c^u = 1.35 \times (2.625) + 50.02 = 53.056$  KN/m

$$
\begin{cases}\nM_u^t = 0.85 \times \frac{q_u l^2}{8} = \frac{0.85 \times 53.56 \times (3.5)^2}{8} = 69.71 \text{KN. m} \\
M_u^a = -0.5 \times \frac{q_u l^2}{8} = -\frac{0.5 \times 53.56 \times (3.5)^2}{8} = -41.05 \text{KN. m} \\
V_u = \frac{q_u l}{2} = \frac{53.56 \times 3.5}{2} = 93.73 \text{KN}\n\end{cases}
$$

## **Calcul de la section d'armature à la flexion simple :**

On a:  $b = 30$  cm,  $h = 35$  cm,  $d = 33$  cm

On résume les calculs de ferraillage dans le tableau ci-après :

**Tableau III. 43.** Tableau de ferraillage de la poutre palière à l'ELU.

| Endroit | M<br>(KN.m) | $\mu_{\text{bu}}$ | α    | z(m) | $A_{F.S}^{cal}$<br>$\text{cm}^2$ | $A_{min}$<br>$\rm (cm^2)$ | $A_{F,S}^{cal}\geq A_{min}$ |
|---------|-------------|-------------------|------|------|----------------------------------|---------------------------|-----------------------------|
| Travée  | 69.71       | 0.16              | 0.22 | 0.29 | 6.86                             | 1.15                      | vérifiée                    |
| Appui   | $-41.05$    | 0.09              | 0.12 | 0.30 | 3.82                             | 1.15                      | vérifiée                    |

## **Contrainte de cisaillement en flexion simple :**

$$
\tau_{\rm u} = \frac{V_{\rm u}}{\rm b \times d} = \frac{93.73 \times 10^{-3}}{0.3 \times 0.33} = 0.94 \text{ MPa}
$$

#### **Armatures transversales :**

On fixe  $S_t = 15$  cm en travée et  $S_t = 10$  cm en appuis et on calcul Atrans

$$
\begin{cases} A_{\text{trans}} \ge \frac{0.4 \times b \times S_{\text{t}}}{f_{\text{e}}} \Rightarrow A_{\text{trans}} \ge 0.45 \text{cm}^2\\ A_{\text{trans}} \ge \frac{b \times S_{\text{t}} \times (\tau_{\text{u}} - 0.3 \text{ f}_{\text{t28}})}{0.9 \text{f}_{\text{e}}} \Rightarrow A_{\text{trans}} \ge 0.525 \text{cm}^2 \end{cases}
$$

 $A<sub>trans</sub> = max[0.345, 0.525] \Rightarrow A<sub>trans</sub> = 0.525 cm<sup>2</sup>$ 

**Calcul à la torsion :**

#### **Moment de torsion :**

Le moment de torsion provoqué sur la poutre palière est transmis par la volée et le palier.

$$
M_{\text{tors}} = -M_{\text{c}} \times \frac{1}{2} = -14.79 \times \frac{3.5}{2} = -25.06 \text{KN}.\text{m}
$$

#### **Calcul des armatures longitudinales :**

Pour une section pleine, on remplace la section réelle par une section creuse équivalente dont l'épaisseur de la paroi est égale au sixième du diamètre du cercle, qu'il est possible d'inscrire dans le contour de la section.

Avec :

 $-e = \phi/6 = h/6 = 5$ . cm  $-\Omega$ : air du contour tracé à mi-hauteur.  $\Omega = [(b - e) \times (h - e)] = 0.075$  m<sup>2</sup>  $- e :$ épaisseur de la paroi.  $U = 2 \times [(h - e) + (b - e)] = 1.07$  m - A<sup>l</sup> : section d'acier.

$$
A_1^{tor} = \frac{M_{tors} \times U \times \gamma_s}{2 \times \Omega \times f_e} = \frac{25.06 \times 10^{-3} \times 1.07 \times 1.15}{2 \times 0.071 \times 400} = 5.42 \text{ cm}^2
$$

#### **Armatures transversales :**

On fixe :  $S_t = 15$  cm en travée  $\Rightarrow A_t^{tor} = \frac{M_{tors} \times S_t}{2 \times 0 \times f}$  $\frac{M_{\text{tors}} \times S_{\text{t}}}{2 \times \Omega \times f_{\text{e}}} = \frac{25.06 \times 10^{-3} \times 0.15}{2 \times 0.075 \times 400}$  $\frac{1.06 \times 10^{-3} \times 0.15}{2 \times 0.075 \times 400} = 0.626$  cm<sup>2</sup>

## **Vérification au cisaillement :**

On a: 
$$
\begin{aligned} \{ \tau_u^{FS} &= 1.05 \, MPa \\ \tau_u^{tor} &= 3.51 \, MPa \\ \tau_u^{tot} &= \sqrt{(\tau_u^{ES})^2 + (\tau_u^{tor})^2} = \sqrt{(1.05)^2 + (3.51)^2} = 3.68 \, MPa \\ \tau_u^{tot} &= 3.68 \, MPa > \tau_{adm} = 3.33 \, MPa \, \dots \dots \dots \dots \, Non \, v \, \text{efifi\'ee} \end{aligned}
$$

Puisque la condition n'est pas vérifiée donc on doit augmenter la section de la poutre à h=40cm

$$
\tau_u^{tot} = 3.01 \text{ MPa} < \tau_{adm} = 3.33 \text{ MPa} \dots \dots \dots \dots \dots \text{Vérifiée}
$$

**Ferraillage global (flexion simple + torsion) :**

#### **Ferraillage longitudinal calculé :**

**En travée :**

$$
A_1^{tot} = A_1^{F.S} + \frac{A_1^{tor}}{2} = 6.54 + \frac{4.90}{2} = 9.01 \text{cm}^2
$$

**En appui :**

$$
A_l^{tot} = A_l^{F.S} + \frac{A_l^{tor}}{2} = 3.72 + \frac{4.90}{2} = 6.19
$$
 cm<sup>2</sup>

**Vérification des conditions du RPA des armatures longitudinales (art 7.5.2.1) :**

$$
\begin{cases} A_{\text{min}} = 0.5\% \times B = 5.25 \text{ cm}^2\\ A_{\text{max}} = 4\% \times B = 42 \text{ cm}^2 \end{cases}
$$

$$
donc: \begin{cases} \textbf{en travée:} \ A_{\min} \leq A_l^{tot} = 9.01 \text{cm}^2 \leq A_{\max} \dots \dots \text{Vérifiée} \\ \textbf{en appui:} \ A_{\min} \leq A_l^{tot} = 6.19 \text{cm}^2 \leq A_{\max} \dots \dots \text{Vérifiée} \end{cases}
$$

Avec :B : section de la poutre palière.

**Ferraillage longitudinal choisis :**

# **En travée :**

 $A<sub>l</sub><sup>chosis</sup> = 6HA14 = 9.24 cm<sup>2</sup>$ 

# **En appui :**

 $A<sub>l</sub><sup>chosis</sup> = 3HA14 + 2HA12 = 6.88 cm<sup>2</sup>$ 

 **Calcul des armatures transversales :**  $\Omega = [(b - e) \times (h - e)] = 0.0875$  m<sup>2</sup>  $A<sub>trans</sub><sup>tot</sup> = A<sub>trans</sub><sup>F.S</sup> + A<sub>trans</sub><sup>tor</sup> = 0.41 + 0.525 = 0.93$  cm<sup>2</sup> On opte pour  $2HAA + 2HAB = 2.01$  cm<sup>2</sup>

Soit un cadre  $\varnothing$ 8 + un étrier de  $\varnothing_8$ .

## **Vérification à l'ELS :**

**Tableau III.44.** Vérification de la contrainte du béton.

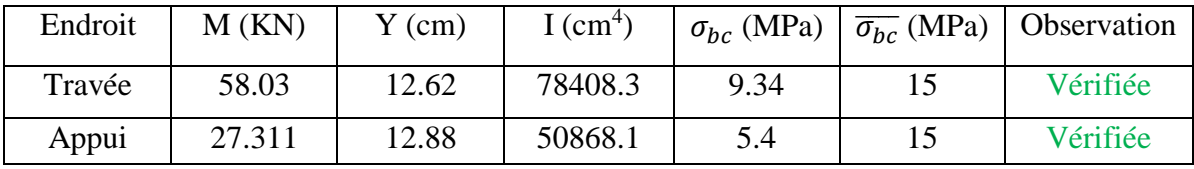

## **Vérification de la flèche**

Si les conditions suivantes ne sont pas vérifiées on doit calculer la flèche :

{ h l = 0.12m ≥ max ( 1 16 ; Mt 10M<sup>0</sup> ) = 0.117 … … … . . … … … … Vérifiée A bd <sup>=</sup> 7.21 <sup>×</sup> <sup>10</sup>−3 <sup>≤</sup> 4.2 fe <sup>=</sup> 10.5 <sup>×</sup> <sup>10</sup>−3 … … … … . . … … … … … Vérifiée

Donc la vérification de la flèche n'est pas nécessaire

# **Schéma de ferraillage :**

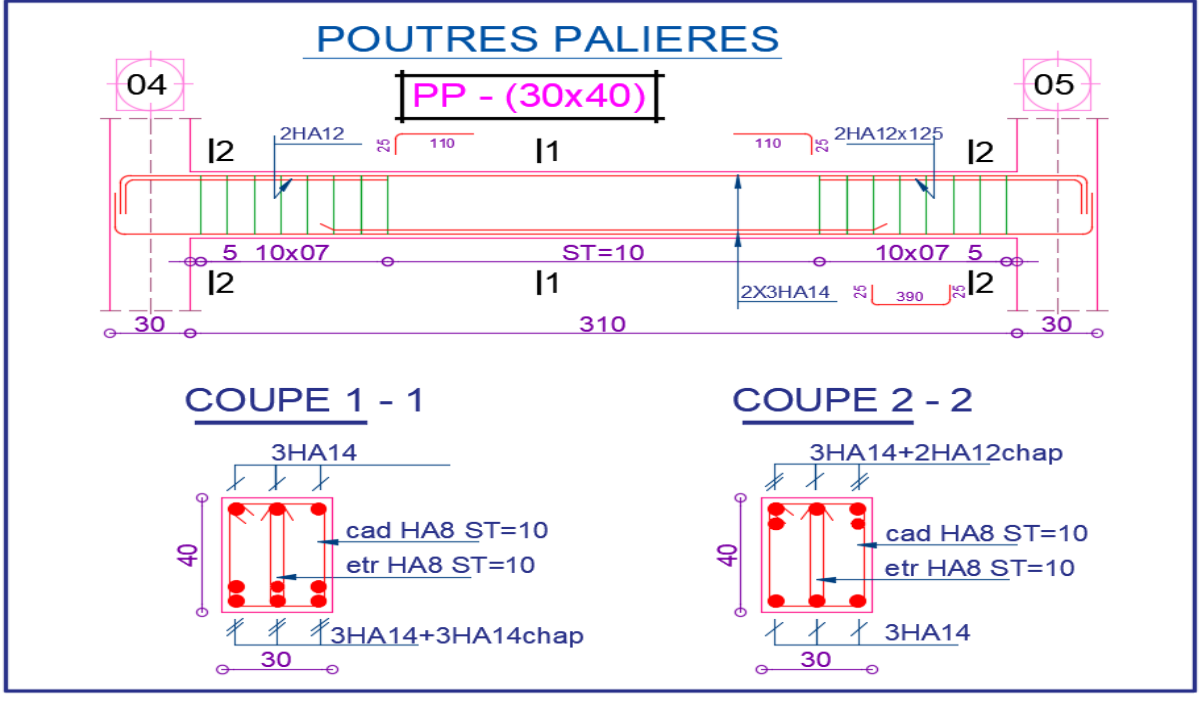

**Figure III.30.** Schéma de ferraillage de la poutre palière.

# **Etude de la poutre brisée :**

# **Dimensionnement :**

On a :

$$
\frac{L}{15}\leq h\leq \frac{L}{10}
$$

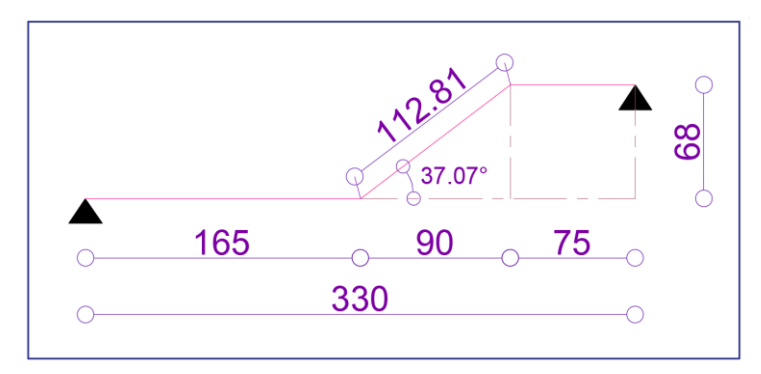

**Figure III.31.** Schéma de statique de la poutre brisée.

L=165+112.81+75=352.81cm 352.81  $\frac{115}{15} \leq h \leq$ 352.81 10  $\Rightarrow$  23.52  $\leq$  h  $\leq$  35.52

Donc soit :  $h = 35$  cm ;  $b = 30$  cm

La poutre brisée est soumise à la flexion simple et à la torsion :

**Calcul à la flexion simple :**

#### **Calcul de chargement :**

#### **La charge transmise par l'escalier :**

C'est la réaction d'appui au point 4. On choisit les réactions et moments les plus défavorable au niveau de l'appui 4 provoqué par la paillasse d'escalier

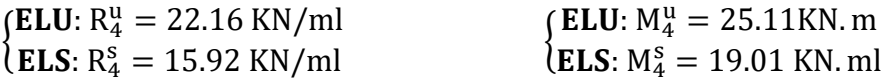

Soit :

$$
g_0 = 25 \times 0.35 \times 0.3 = 2.625 \text{ Kn/m} \dots \dots \dots \dots \text{(partie horizontal)}
$$
\n
$$
g_1 = 25 \times 0.35 \times \frac{0.3}{\text{Cos}(37.07)} = 3.28 \text{ Kn/m} \dots \dots \dots \text{(partie inclinée)}
$$
\n
$$
g_m = G_{\text{cloison}} \times H_{\text{mur}} = 2.8 \times 1.69 = 4.732 \text{ KN/m}
$$
\n
$$
q_u = 1.35 (g_0 + g_1 + g_m) + R_4^u = 1.35 \times (2.625 + 3.28 + 4.73) + 22.16 = 36.52 \text{ KN/m}
$$
\n
$$
\begin{cases} M_u^t = 0.85 \times \frac{q_u l^2}{8} = \frac{0.85 \times 36.52 \times (3.5281)^2}{8} = 48.30 \text{KN} \cdot \text{m} \\ M_u^a = -0.5 \times \frac{q_u l^2}{8} = -\frac{0.5 \times 36.52 \times (3.5281)^2}{8} = -28.41 \text{KN} \cdot \text{m} \\ V_u = \frac{q_u l}{2} = \frac{36.52 \times 3.5281}{2} = 64.42 \text{KN} \end{cases} = 64.42 \text{KN}
$$

**Calcul des sollicitations à l'ELU :**

#### **Ferraillage de la poutre brisée à la flexion simple :**

Soit :  $h = 35$  cm ;  $d = 33$  cm.

**Tableau III.45**. Tableau des ferraillages à la flexion simple.

| Endroit | М        | $\mu_{\text{bu}}$ | A     | Z(m)  | A <sup>cal</sup> | $A^{min}$       | Observation |
|---------|----------|-------------------|-------|-------|------------------|-----------------|-------------|
|         | (KN.m)   |                   |       |       | $\rm (cm^2)$     | $\mathsf{cm}^2$ |             |
| Travée  | 48.30    | 0.104             | 0.13  | 0.311 | 4.45             | 1.15            | Vérifiée    |
| Appui   | $-28.41$ | 0.061             | 0.079 | 0.319 | 2.55             | 1.15            | Vérifiée    |

**Calcul de contrainte de cisaillement en flexion simple :** 

$$
\tau_{\rm u} = \frac{V_{\rm u}}{\rm b \times d} = \frac{64.42 \times 10^{-3}}{0.3 \times 0.33} = 0.65 \text{ MPa}
$$

# **Armatures transversales à la flexion simple :**

Soit  $S_t = 10$  cm sur toute la longueur de la poutre brisée et on calcule  $A_{trans}$ .

$$
\begin{cases} A_{\text{trans}} \ge \frac{0.4 \times b \times S_{\text{t}}}{f_{\text{e}}} \Rightarrow A_{\text{trans}} \ge 0.3 \text{cm}^2\\ A_{\text{trans}} \ge \frac{b \times S_{\text{t}} \times (\tau_{\text{u}} - 0.3 \text{ f}_{\text{t28}})}{0.9 \text{f}_{\text{e}}} \Rightarrow A_{\text{trans}} \ge 0.016 \text{ cm}^2 \end{cases}
$$

 $A<sub>trans</sub> = max[0.3, 0.016] \Rightarrow A<sub>trans</sub> = 0.3 cm<sup>2</sup>$ 

Donc on prend  $A<sub>trans</sub> = 0.3$  cm<sup>2</sup>.

# **Calcul à la torsion :**

## **Moment de torsion :**

 $M^{tor} = -\frac{25.11 \times 3.5281}{2}$ 2 = −44.29 KN. m

**Ferraillage à la torsion :**

**Tableau III.46.** Tableau du ferraillage à la torsion.

| $e$ (cm) | $\Omega$ (m <sup>2</sup> ) | U(m) | $A_1^{\text{tor}}(cm^2)$<br>H <sub>1</sub> | $A_t^{tor}(cm^2)$ |
|----------|----------------------------|------|--------------------------------------------|-------------------|
| ັ        | $\Omega$<br>U.U / J        | .    | റ ററ<br>ر ر.ر                              | <u>v. i s</u>     |

**Vérification au cisaillement :**

On a: 
$$
\begin{aligned}\n\{\tau_u^{F.S} &= 0.65 \text{MPa} \\
\tau_u^{tor} &= 5.90 \text{ MPa} \\
\tau_u^{tot} &= \sqrt{(\tau_u^{F.S})^2 + (\tau_u^{tor})^2} = \sqrt{(0.65)^2 + (5.9)^2} = 5.94 \text{ MPa} \\
\tau_u^{tot} &= 5.94 \text{ MPa} > \tau_{adm} = 3.33 \text{ MPa} \dots \dots \dots \dots \text{ Non } \text{vein } \text{fifie}.\n\end{aligned}
$$

Donc on augmente la section de la poutre progressivement jusqu'à avoir la section  $b = 40$ ; h = 40 cm.

 $τ_{u}^{\text{tot}} = 3.05 \text{ MPa} < τ_{\text{adm}} = 3.33 \text{ MPa } ... ... ... ... \text{ Vérifiée}$ 

**Ferraillage global (flexion simple + torsion):**

**Ferraillage longitudinal :**

**En travée :**

$$
A1tot = A1F.S + \frac{A1tor}{2} = 4.33 + \frac{7.79}{2} = 8.18
$$
 cm<sup>2</sup>

**En appui :**

$$
A_l^{tot} = A_l^{F.S} + \frac{A_l^{tor}}{2} = 2.51 + \frac{7.69}{2} = 6.35
$$
 cm<sup>2</sup>

**Vérification des conditions du RPA des armatures longitudinales (art 7.5.2.1) :**

$$
\begin{cases} A_{\min} = 0.5\% \times B = 8 \text{ cm}^2\\ A_{\max} = 4\% \times B = 64 \text{ cm}^2 \end{cases}
$$

donc: 
$$
\begin{cases}\n\text{en travée: } A_{\min} \leq A_l^{\text{tot}} = 8.18 \text{ cm}^2 \leq A_{\max} \dots \dots \dots \text{Vérifiée} \\
\text{en appui: } A_{\min} \leq A_l^{\text{tot}} = 6.35 \text{ cm}^2 \leq A_{\max} \dots \dots \dots \text{Non Vérifiée}\n\end{cases}
$$

Avec :

B : section de la poutre brisée.

**Ferraillage longitudinal choisis :**

#### **En travée :**

 $A<sub>l</sub><sup>chosis</sup> = 6HA14 = 9.24 cm<sup>2</sup>$ 

# **En appui :**

 $A<sub>l</sub><sup>chosis</sup> = 6HA14 = 9.24 cm<sup>2</sup>$ 

# **Calcul des armatures transversales :**

 $A<sub>trans</sub><sup>tot</sup> = A<sub>trans</sub><sup>F.S</sup> + A<sub>trans</sub><sup>tor</sup> = 0.4 + 0.5 = 0.9 cm<sup>2</sup>$ On opte pour  $2HAB + 2HAB = 2.01$  cm<sup>2</sup>

Soit un cadre ∅8 + un étrier de ∅8.

**Vérification à l'ELS :**

**Tableau III. 47.** Vérifications des contraintes à l'ELS.

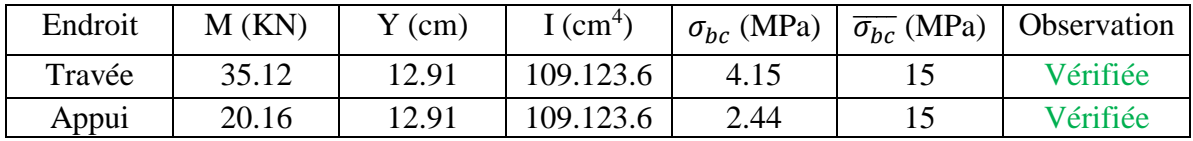

## **Vérification de la flèche :**

Si les conditions suivantes ne sont pas vérifiées on doit calculée la flèche :

{ h l = 0.127 ≥ max ( 1 16 ; Mt 10M<sup>0</sup> ) = 0.11 … … … … . . … … … … Vérifiée A bd <sup>=</sup> 6.24 <sup>×</sup> <sup>10</sup>−3 <sup>≤</sup> 4.2 fe <sup>=</sup> 10.5 <sup>×</sup> <sup>10</sup>−3 … … … … . . … … … … … Vérifiée

Donc la vérification de la flèche n'est pas nécessaire.

# **Schéma de ferraillage :**

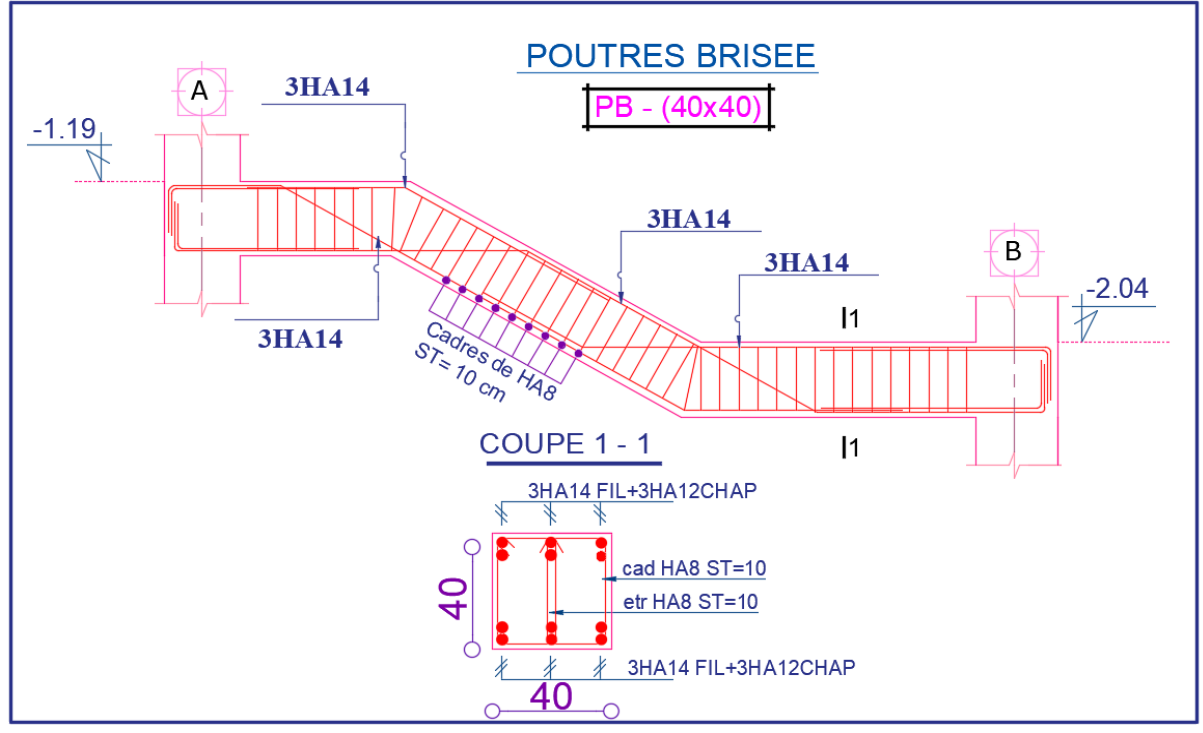

**Figure III.32.** Schéma de ferraillage de la poutre brisée.

## **III.4 Etude de la poutre de chainage :**

#### **Dimensionnement :**

D'après **le RPA99 (Art 9.3.3)**, la dimension minimale de la poutre de chainage doit être supérieure ou égale à 15 cm ou 2/3 de l'élément supporté. La portée maximale de la poutre de chainage est :

 $l_{\text{max}} = 350 - 30 = 320 \text{ cm} = 3.2 \text{m}$ 

Selon la condition de la flèche :

$$
\frac{l_{\max}}{15} \le h \le \frac{l_{\max}}{10} \Rightarrow \frac{350}{15} \le h \le \frac{350}{10} \Rightarrow 23.33 \le h \le 35
$$

Soit :  $h = 30$  cm ;  $b = 30$  cm

#### **Calcul des sollicitations**

Le chainage est conçu pour reprendre, outre son poids propre, le poids des cloisons.

Poids propre de chainage :  $G_p = 25 \times 0.3 \times 0.3 = 2.25$ KN/m Poids du mur :  $G_m = 2.89 \times (3.4 - 0.3) = 8.96$  KN/m

D'où : 
$$
\begin{cases} q_u = 1.35(\ G_p + G_m) = 15.133 \text{ KN/m} \\ q_s = (\ G_p + G_m) = 11.21 \text{ KN/m} \end{cases}
$$

$$
\Rightarrow \begin{cases} M_{u} = \frac{q_{u}l^{2}}{8} = \frac{15.133 \times (3.3)^{2}}{8} = 20.60 \text{ KN. m} \\ V_{u} = \frac{q_{u}l}{2} = \frac{15.133 \times 3.3}{2} = 24.96 \text{KN} \\ M_{s} = \frac{q_{s}l^{2}}{8} = \frac{11.21 \times (3.3)^{2}}{8} = 15.25 \text{ KN. m} \end{cases}
$$

## **Correction des moments**

**ELU** :  ${M_u^t = 0.85 \times M_u = 0.85 \times 20.6 = 17.51}$ KN. m  $M_u^a = -0.5 \times M_u = -0.5 \times 52.02 = -10.3$  KN. m

**ELS:**  ${M_s^t = 0.85 \times M_s = 0.85 \times 15.25 = 12.96 \text{KN}}.$  m  $M_s^a = -0.5 \times M_s = -0.5 \times 15.25 = -7.625$ KN. m

## **Ferraillage de la poutre de chainage :**

#### **Tableau III.48.** Tableau de ferraillage de la poutre de chainage**.**

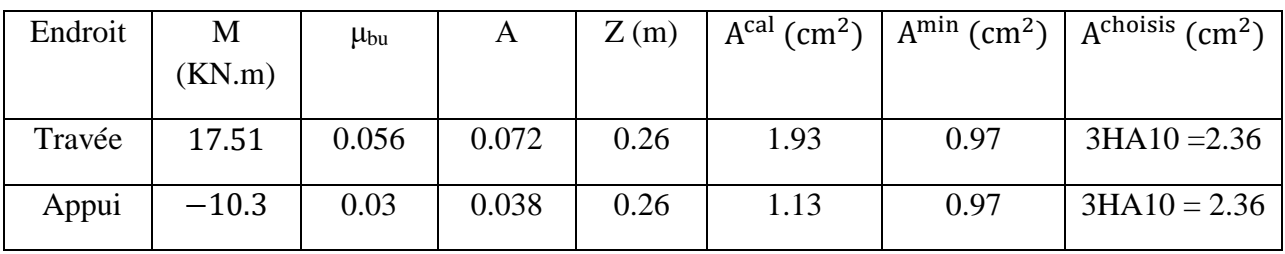

**Vérification à l'ELU :**

## **Effort tranchant :(CBA.Art.5.1)**

$$
\tau_{u} = \frac{v_{u}}{b \times d} = \frac{24.96 \times 10^{-3}}{0.3 \times 0.27} = 0.3 \text{ MPa} \le \overline{\tau_{u}} = 3.33 \text{ MPa} \dots \dots \dots \dots \dots \dots \text{Vérifiée}
$$

#### **Calcul des armatures transversales :**

On fixe  $S_t = 15$  cm, puis on calcul A<sub>trans</sub>

$$
\begin{cases} A_{\text{trans}} \ge \frac{0.4 \times b \times S_{\text{t}}}{f_{\text{e}}} \Rightarrow A_{\text{trans}} \ge 0.45 \text{cm}^2\\ A_{\text{tras}} \ge \frac{b \times S_{\text{t}} \times (\tau_{\text{u}} - 0.3 f_{\text{t28}})}{0.9 \times f_{\text{e}}} < 0 \end{cases}
$$

Soit un cadre de  $\varnothing 8$  + une épingle de  $\varnothing 8 \rightarrow A_t = 3\varnothing 8 = 1.51$  cm<sup>2</sup>

#### **Vérification à l'ELS :**

- Vérification de la contrainte dans le béton :

On a :

 $M_a^s = -7.625$  KN. m  $M_t^s = 12.85$  KN. m

Les résultats obtenus sont résumés dans le tableau qui suit :

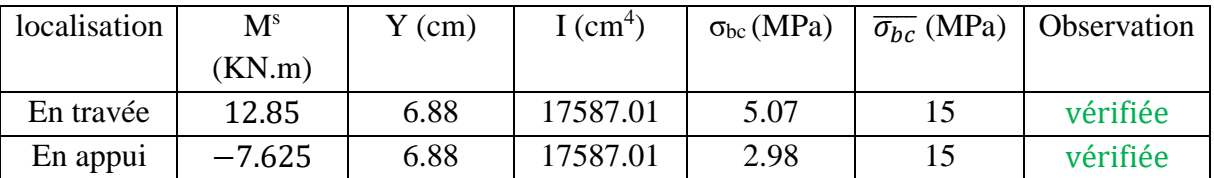

**Tableau III.49.** Tableau de vérification des contraintes.

## **Vérification de la flèche :**

h 1 Mt = 0.09m ≥ max ( 16 ; ) = 0.11 … … … . . … … … … Non Vérifiée l 10M<sup>0</sup> A 4.2 bd <sup>=</sup> 2.91 <sup>×</sup> <sup>10</sup>−3 <sup>≤</sup> fe <sup>=</sup> 10.5 <sup>×</sup> <sup>10</sup>−3 … … … … . . … … … … … Vérifiée {

La vérification de la flèche est nécessaire.

**Tableau III.50.** Vérification des flèches.

| $f_{\text{ev}}(mm)$ | $f_{ii}(mm)$ | $f_{\text{pi}}(mm)$ | $f_{gi}(mm)$ | $\Delta \rm f_{t}$ | Iadm | Observation |
|---------------------|--------------|---------------------|--------------|--------------------|------|-------------|
|                     |              |                     |              | (mm)               | (mm) |             |
| 2.61                | 0.109        | 1.37                | 1.37         | 2.508              | 6.6  | Vérifiée    |

## **Schéma de ferraillage :**

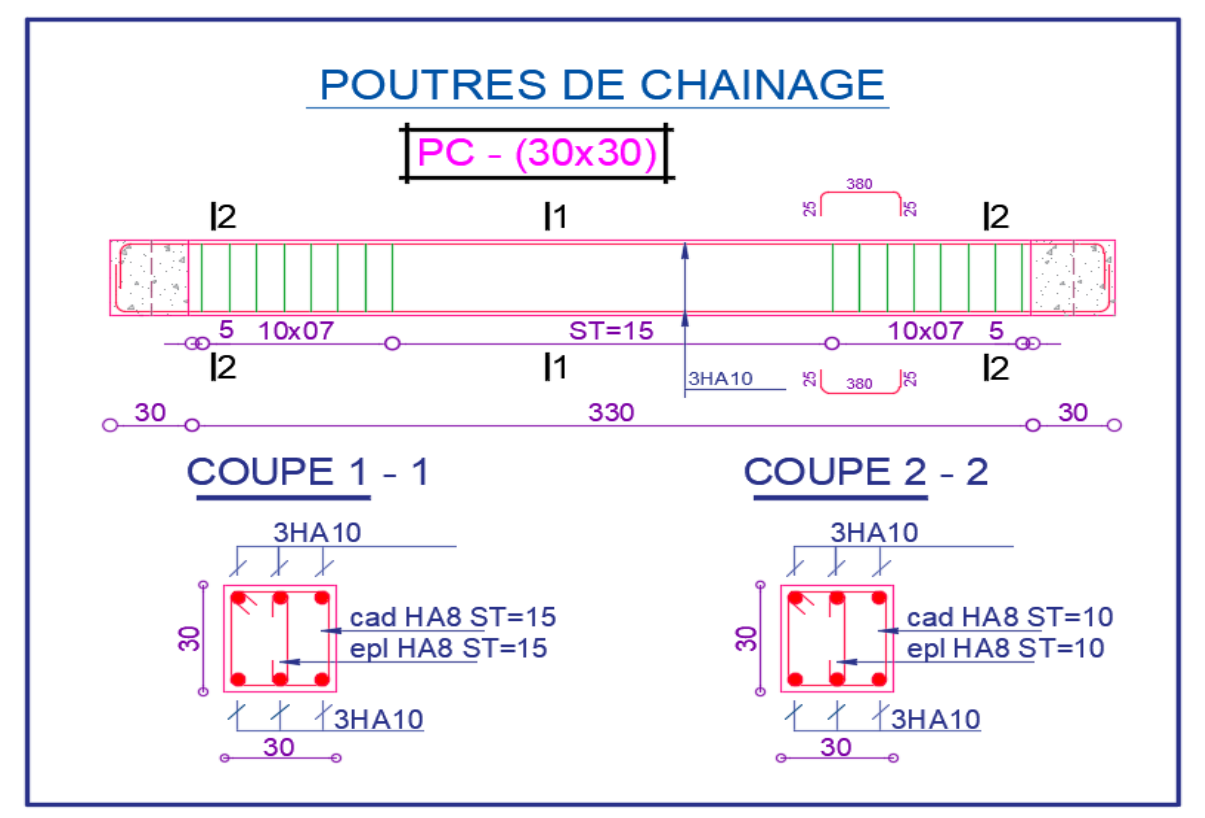

**Figure III.33.** Schéma de ferraillage de la poutre de chainage.

# **III.5 Etude de l'acrotère :**

L'acrotère est considéré comme une console encastrée dans le plancher soumis à son Poids propre(G), à une force latérale due à l'effet sismique et une surcharge horizontale (Q) due à la main courante.

Le calcul se fera en flexion composée pour une bande de 1m de longueur.

La fissuration est considérée nuisible.

- **Evaluation des charges**
- **Poids propre**

 $S = 0.0985$  cm<sup>2</sup>

 $G_1 = 2.84$  KN

**Le poids total :**

 $W_p = 2.84$  KN

 $Q=1$  KN

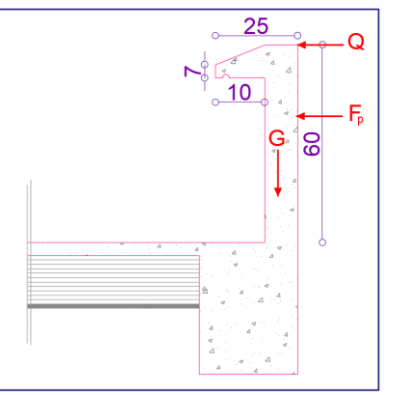

**Figure III.34.** Schémas de l'acrotère.

# • La force sismique horizontale  $F_p$  qui est donnée par la formule

$$
F_p = 4 \times A \times C_p \times W_p
$$
 (RPA ART. 6.2.3)

: Coefficient d'accélération de zone (groupe d'usage 2, zone II.a, A= 0,15).

 $C_p$ : Facteur de force horizontal ( $C_p = 0.8$ ). (**RPA ART. 6.2.3, Tableau 6.1**).

: Poids de l'acrotère. *<sup>W</sup>p*

Donc :  $F_p = 4 \times 0.15 \times 0.8 \times 2.84 = 1.36$  KN

- **Calcul des sollicitations :**
- **Calcul du centre de gravité :**

$$
X_{g} = \frac{\sum S_{i}X_{i}}{\sum S_{i}} = 8.55
$$
 cm  

$$
Y_{g} = \frac{\sum S_{i}Y_{i}}{\sum S_{i}} = 32.1
$$
 cm

L'acrotère est soumis à :

{  $N_G = 2.84$  KN  $M_Q = Q \times h = 1 \times 0.6 = 0.76$ KN. m  $M_{Fp} = F_p \times Y_g = 1.036 \times 0.321 = 0.436$  KN. m

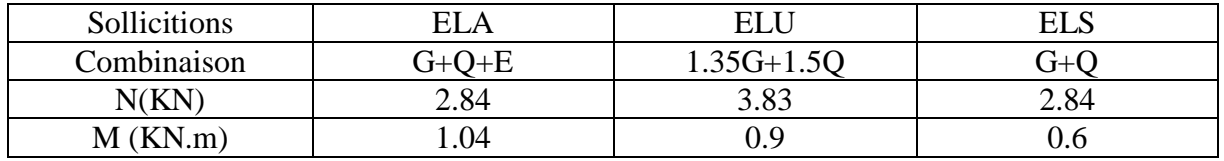

**Tableau III.51.** Combinaisons d'action sur l'acrotère**.**

#### **Calcul de l'excentricité à l'état limite ultime :**

$$
e_1 = \frac{M_u}{N_u} \Rightarrow e_1 = \frac{0.9}{3.83} = 0.235 \text{ m}; \frac{h}{6} = 0.1 \text{ m}
$$
 (Bael.Art.4.)

 $e_1 > \frac{h}{6}$  $\frac{\pi}{6}$   $\Rightarrow$  Le centre de pression se trouve à l'extérieur du noyau central donc la section est partiellement comprimée, le ferraillage se fait par assimilation à la flexion simple.

Le risque de flambement développé par l'effort de compression conduit à ajouter e<sub>a</sub> et e<sub>2.</sub>

Tels que :

: Excentricité additionnelle traduisant les imperfections géométriques initiales. *a e*

: Excentricité due aux effets du second ordre, liés à la déformation de la structure. 2 *e*

$$
e_a = max \left(2 \text{ cm}, \frac{\text{h}}{250}\right) = max(2 \text{ cm}, 0.24) = 2 \text{ cm}; e_2 = \frac{3 \times l_f^2 \times (2 + \phi \times \alpha)}{h_0 \times 10^4};
$$
  

$$
\alpha = \frac{M_G}{M_G + M_Q}
$$

 $M_G = 0 \Rightarrow \alpha = 0.$ 

∅ : c'est le rapport de la déformation finale due au fluage à la déformation instantanée sous la charge considérée.

α : Le rapport du au premier ordre, dû aux charges permanentes, au moment total du premier ordre, le coefficient α est compris entre 0 et 1.

 $l_f$ : Longueur de flambement ;  $l_f = 2 \times h = 1.2$ m

 $h_0$ : Hauteur de section qui est égale à 15 cm.

Donc :

$$
e_2 = \frac{3 \times 1.2^2 \times 2}{0.15 \times 10^4} = 0.58 \text{ m}
$$

 $e = e_1 + e_2 + e_a \implies e = 0.268$  m

**Calcul à l'ELU :**

**Tableau III.52.** Ferraillage de l'acrotère.

| Mu<br>(KN.m) | $\mu_{\text{bu}}$ | A         | $\mathcal{F}(\mathfrak{m})$ | $A^I$<br>. $\text{cm}^2$ | $\Lambda$ min<br>. $cm^{\scriptscriptstyle\mathsf{c}}$ | Observation |
|--------------|-------------------|-----------|-----------------------------|--------------------------|--------------------------------------------------------|-------------|
| 1.19         | 0.0058            | $0.007\,$ | V. 1 1                      | 0.17                     | .449                                                   | Vérifiée    |

## **Vérification à l'ELU :**

 $A_{\text{min}} > A ... ... ... ... ...$  Non vérifiée ; On prend  $A_s = 4HAB = 2.01 \text{ cm}^2/\text{ml}$ .

**Armatures de répartition :**

 $A_r =$  $A_{\rm s}$  $\frac{4}{4}$ ; A<sub>s</sub> = 2.01 cm<sup>2</sup>  $\Rightarrow$  A<sub>r</sub> = 0.5025 cm<sup>2</sup>  $\Rightarrow$  A<sub>r</sub> = 4HA6 = 1.13 cm<sup>2</sup>/ml

**Espacement :**

Armatures principales :  $S_t \leq \frac{100}{4}$  $\frac{60}{4}$  = 25 cm, On adopte S<sub>t</sub> = 25 cm.

Armatures de répartitions :  $S_t \leq \frac{70}{4}$  $\frac{76}{4}$  = 17.5 cm; On adopte S<sub>t</sub> = 15 cm.

• Vérification de l'effort tranchant **:** ELU **:**  $V_u = 1.5 \times Q = 1.5 \times 1 = 1.5$  KN

$$
\tau_{\rm u} = \frac{V_{\rm u}}{b \times d} = \frac{1.5 \times 10^{-3}}{1 \times 0.12} = 0.0125 \text{ MPa}; \overline{\tau} = \min(\frac{0.15f_{c28}}{\gamma_b}; 4 \text{ MPa}) = 2.5 \text{ MPa}
$$

τ<sup>u</sup> < τ … … … … … … … … Vérifiée

• **Situation accidentelle :**  $V_u = F_p + Q = 1.54 + 1 = 2.54$  KN

$$
\tau_{\rm u} = \frac{V_{\rm u}}{b \times d} = \frac{2.36 \times 10^{-3}}{1 \times 0.12} = 0.019 \text{ MPa} < \overline{\tau} = 2.5 \text{ MPa} \dots \dots \dots \dots \dots \dots \dots \dots \text{Vérifiée}
$$

- **Vérifications à l'ELS :**
- **Vérifications des contraintes**

 $M_{ser} = 0.6$  KN. m,  $N_{ser} = 2.84$  KN; d = 0.12 m

$$
\begin{cases}\n\sigma_{bc} = \frac{N_{ser} \times y}{\mu_t} \\
\sigma_{st} = 15 \times N_{ser} \times \frac{(d-y)}{\mu_t} \\
\sigma_{st} = \min\left(\frac{2}{3}f_e; 110\sqrt{\eta f_{t28}}\right)\n\end{cases}
$$

**Position de l'axe neutre :** 

$$
c = d - e_1
$$
  

$$
e_1 = \frac{M_{ser}}{N_{ser}} + \left(d - \frac{h}{2}\right) = \left(\frac{0.6}{2.84} + \left(0.12 - \frac{0.15}{2}\right)\right) = 0.256 \text{ m}
$$

 $e_1 > d \Rightarrow c$  à l'extérieur de la section  $\Rightarrow c = 0.12 - 0.256 = -0.136$  m On a :

2

$$
\begin{cases}\np = -3 \times c^2 + 90 \times A \times \frac{(d - c)}{b} \\
q = -2 \times c^3 - 90 \times A \times \frac{(d - c)^2}{b}\n\end{cases}
$$
\n
$$
\Rightarrow \begin{cases}\np = -3 \times (-0.136)^2 + 90 \times 2.01 \times 10^{-4} \times \frac{(0.12 + 0.136)}{1} \\
q = -2 \times (-0.136)^3 - 90 \times 2.01 \times 10^{-4} \times \frac{(0.12 + 0.136)^2}{1}\n\end{cases}
$$

$$
\Rightarrow \begin{cases} p = -0.056 \text{ m}^2 \\ q = 0.00384 \text{ m}^3 \end{cases}
$$

Pour résoudre l'équation  $y_c^3 + py_c + q = 0$ , avec  $y = y_c + c$ ; il y a deux façons de la faire : Soit par tâtonnement, soit par la méthode suivante :

On calcule le  $\Delta = q^2 + \frac{4p^3}{37}$ 27

Si ∆< 0 ⇒ on a trois racines réelles ∶

$$
\begin{cases}\ny_{c1} = a \cos \frac{\varphi}{3} \\
y_{c2} = a \cos \left(\frac{\varphi}{3} + 120\right) \\
y_{c3} = a \cos \left(\frac{\varphi}{3} + 240\right)\n\end{cases}\n\quad \text{Avec} : \n\begin{cases}\na = 2 \sqrt{\frac{-p}{3}} \\
\varphi = \cos^{-1} \left(\frac{3q}{2p} \sqrt{\frac{-3}{p}}\right)\n\end{cases}
$$

Si ∆≥ 0 ⇒ on a une seule racine réelle ∶

On calcul : 
$$
\begin{cases} t = (\sqrt{\Delta} - q) \\ z = t^{1/3} \\ y_c = z - \frac{p}{3z} \end{cases}
$$

Dans notre cas, on a :

$$
\Delta = (0.00384)^2 + \frac{4 \times (-0.056)^3}{27} = -1.12 \times 10^{-5} < 0 \Rightarrow \text{trois racines réelles}
$$
  
Soit : 
$$
\begin{cases} a = 2 \sqrt{\frac{0.056}{3}} = 0.273 \\ \varphi = \cos^{-1} \left( \frac{3 \times 0.00384}{2 \times (-0.056)} \sqrt{\frac{-3}{-0.056}} \right) = 114.59^{\circ} \end{cases}
$$

Done: 
$$
\begin{cases} y_{c1} = 0.273 \times \cos\left(\frac{114.59}{3}\right) = 0.18 \text{ m} \\ y_{c2} = 0.273 \times \cos\left(\frac{114.59}{3} + 120\right) = -0.265 \text{ m} \\ y_{c3} = 0.273 \times \cos\left(\frac{114.59}{3} + 240\right) = 0.076 \text{ m} \end{cases}
$$

$$
\Rightarrow \begin{cases} y_1 = 0.18 - 0.136 = 0.044 \ m \\ y_2 = -0.265 - 0.136 = -0.401 \ m \\ y_3 = 0.076 - 0.136 = -0.06 \ m \end{cases}
$$

On a :  $y_c = y_1 = 0.044$  m

$$
\mu_{\rm t} = \frac{b \times y^2}{2} - 15 \times A \times (d - y)
$$

$$
\Rightarrow \mu_{t} = \frac{1 \times (0.044)^{2}}{2} - 15 \times 2.01 \times 10^{-4} \times (0.12 - 0.044)
$$

$$
\Rightarrow \mu_{t} = 1.1 \times 10^{-4} \text{ m}^{3}.
$$

$$
\begin{cases}\n\sigma_{bc} = \frac{2.84 \times 10^{-3} \times 0.044}{1.1 \times 10^{-4}} = 0.12 \text{ MPa} \\
\sigma_{st} = 15 \times 2.84 \times 10^{-3} \times \frac{(0.12 - 0.044)}{1.1 \times 10^{-4}} = 29.43 \text{ MPa}\n\end{cases}
$$

$$
\begin{cases}\n\overline{\sigma_{bc}} = 0.6 \times 25 = 15 \text{ MPa} \\
\overline{\sigma_{st}} = \min\left(\frac{2}{3} \times 400; 110\sqrt{1.6 \times 2.1}\right) = \min(266.67; 202) = 202 \text{ MPa}\n\end{cases}
$$

Donc :

$$
\begin{cases} \sigma_{bc} = 0.12 \text{ MPa} \le \overline{\sigma_{bc}} = 15 \text{ MPa} \dots \dots \dots \dots \dots \dots \dots \text{ Vérifiée} \\ \sigma_{st} = 29.43 \text{ MPa} \le \overline{\sigma_{st}} = 240 \text{ MPa} \dots \dots \dots \dots \dots \dots \text{ Vérifiée} \end{cases}
$$

**Schéma ferraillage :**

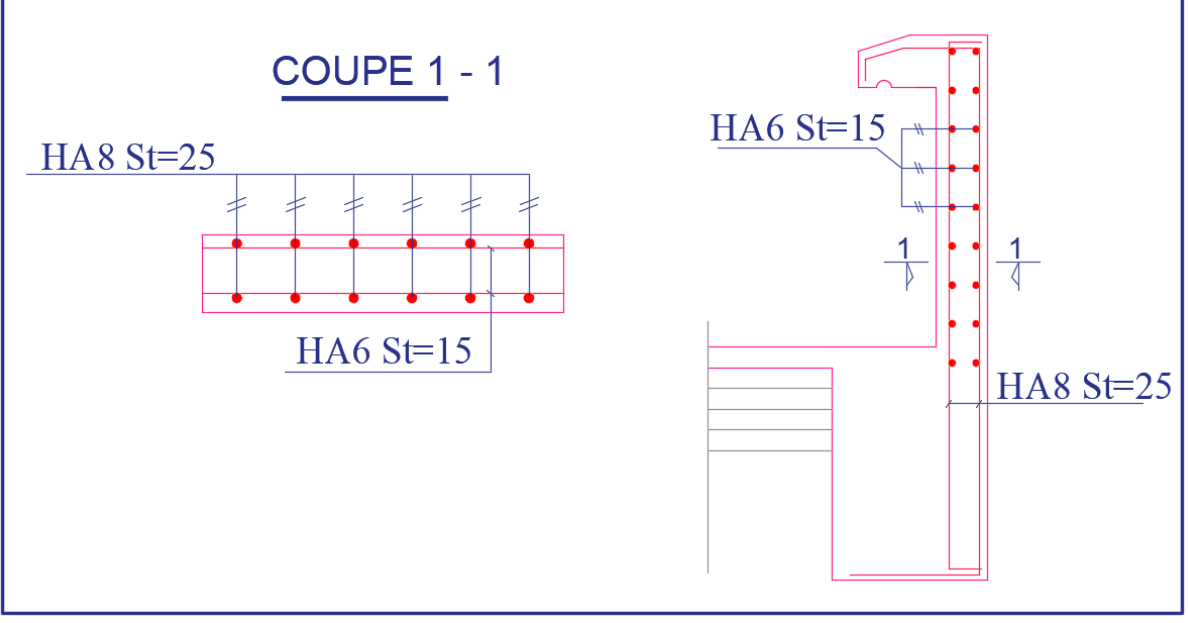

**Figure III.35.** Ferraillage de l'acrotère.

#### **III.6 Etude de l'ascenseur :**

#### **Définition :**

 C'est un appareil au moyen duquel on élève où on descend des personnes aux différents niveaux du bâtiment, il est constitué d'une cabine qui se déplace le long d'une glissière verticale dans la cage d'ascenseur munie d'un dispositif mécanique.

- $\bullet$  L : Longueur de l'ascenseur =110cm.
- $\bullet$  1 : Largeur de l'ascenseur =140cm.
- H : Hauteur de l'ascenseur =230cm.
- $F_c$ : Charge due à la cuvette =145KN.
- $P_m$ : Charge due à l'ascenseur = 15KN.
- $\bullet$  D<sub>m</sub>: Charge due à la salle des machines = 51KN.
- La charge nominale est de 630 kg.
- La vitesse  $V = 0.63$ m/s

#### **Dimensionnement de la dalle :**

 $L_x=1.1m$ ;  $L_y=1.4 m$ ρ=0.78>0.4 ⇒la dalle fléchie selon les deux sens.

110  $\frac{110}{45}$   $\leq$  e $\leq$   $\frac{110}{40}$   $\Rightarrow$  2.44  $\leq$  e $\leq$  2.75

Pour deux heures coupe-feu et une isolation phonique, e=14cm

# **Evaluation des charges et surcharges de la dalle ascenseur :**

On a :  $G_{\text{concentré}} = D_m + p_m = 66$ KN

 $Q_{\text{concentr\'e}} = 6.3$ KN

#### **Poids propre de la dalle et du revêtement :**

Calcul pour un revêtement de 5cm.

 $G_1 = 25 \times 0.14 + 25 \times 0.14 = 4.6$ KN/m<sup>2</sup>

**Poids de l'ascenseur :**

 $G_2 = \frac{F_s}{S}$  $\frac{F_s}{S} = \frac{145}{1.54}$  $\frac{143}{1.54}$ =94.15KN/m<sup>2</sup>

**Poids total :**

 $G<sup>total</sup>=G<sub>1</sub> + G<sub>2</sub>=4.6+94.15=98.15$  KN/m<sup>2</sup>

On a le schéma représentant la surface d'impact :

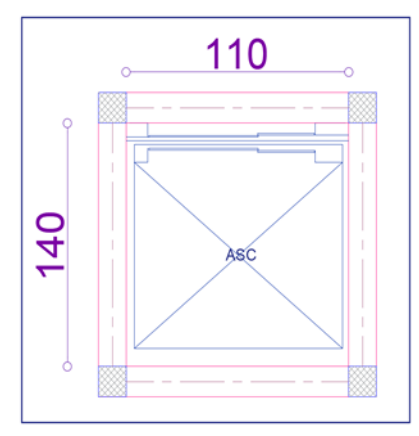

**Figure III.36.** Dimension de l'ascenseur.

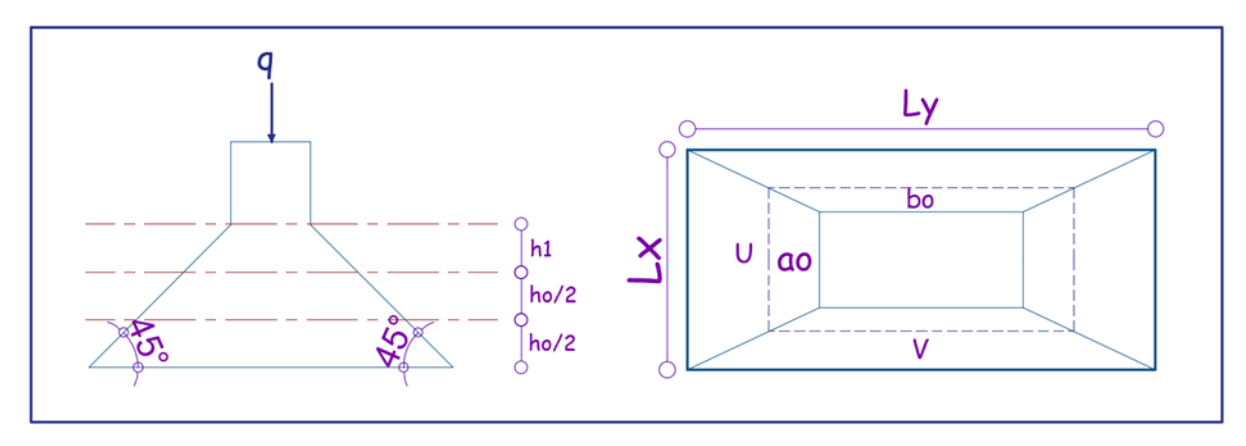

**Figure III. 37.** Illustration de la surface d'impact.

On a :

 $\begin{align} \begin{cases} U = a_0 + h_1 + 2\xi h_0 \\ W = h_0 + h_1 + 2\xi h_0 \end{cases} \end{align}$  $V = b_0 + h_1 + 2\xi h_0$ 

Avec :

a<sub>0</sub> et U sont les dimensions parallèles à  $L_x$ .

 $a_0 \times b_0 = 80 \times 80$  est la surface du chargement. On aura donc :

 $U = 80 + 14 + (2 \times 0.75 \times 5) = 101.5$  cm

 $V = 80 + 14 + (2 \times 0.75 \times 5) = 101.5$  cm

- **Sous charges réparties :**
- **Evaluation des charges :** Avec Q = 1.5 KN/m<sup>2</sup> **DTR BC2.2 (Art.7.4)**

. h0 est l'épaisseur de la dalle pleine. b<sub>0</sub> et V sont les dimensions parallèles à  $L_y$ .  $\vert$  h<sub>1</sub> est l'épaisseur du revêtement.  $\xi = 0.75$ ;  $h_1 = 5$  cm

**ELU**  $\begin{cases} q_u = 1.35G_1 + 1.5Q \\ q_u = 1.35G_1 + 1.5Q \end{cases}$  $q_u = 1.35 \times 4.6 + 1.5 \times 1.5 = 8.46$ KN/m<sup>2</sup>

$$
ELU \begin{cases} q_{u} = G_{1} + Q \\ q_{u} = 4.6 + 1.5 = 6.1 \text{KN/m}^{2} \end{cases}
$$

**Calcul des sollicitations :**

$$
\mathbf{ELU} \Rightarrow \rho = 0.78 \Rightarrow \begin{cases} \mu_x = 0.0584 \\ \mu_y = 0.5608 \end{cases} \Rightarrow \begin{cases} M_0^{x1} = \mu_x \times q_u \times l_x^2 = 0.6 \text{KN} \cdot \text{m} \\ M_0^{y1} = \mu_y \times M_0^{x1} = 0.34 \text{KN} \cdot \text{m} \end{cases}
$$

$$
\mathbf{ELS} \Rightarrow \rho = 0.78 \Rightarrow \begin{cases} \mu_x = 0.0650 \\ \mu_y = 0.6841 \end{cases} \Rightarrow \begin{cases} M_0^{x1} = \mu_x \times q_u \times l_x^2 = 0.777 \text{KN} \cdot \text{m} \\ M_0^{y1} = \mu_y \times M_0^{x1} = 0.530 \text{KN} \cdot \text{m} \end{cases}
$$

# **Sous charges concentrées : -Evaluation des charges :**

$$
ELU \begin{cases} q'_u = 1.35G^{concentrée} + 1.5Q^{concentrée} \\ q'_u = 1.35 \times 66 + 1.5 \times 6.3 = 98.55 \text{ KN/m}^2 \end{cases}
$$

**ELS**

\n
$$
\begin{cases}\n q'_{s} = G^{\text{concentrée}} + Q^{\text{concentrée}} \\
 q'_{s} = 66 + 6.3 = 72.3 \text{KN/m}^{2} \\
 \Rightarrow \begin{cases}\n \mathbf{p}_{u}^{\text{concentrée}} = q'_{u} \times (U \times V) = 101.52 \text{KN} \\
 \mathbf{p}_{s}^{\text{concentrée}} = q'_{s} \times (U \times V) = 74.48 \text{KN}\n \end{cases}\n\end{cases}
$$

**-Calcul des sollicitations :** 

$$
\begin{cases}\nM_0^{x2} = P_u \times (M_1 + vM_2) \\
M_0^{y2} = P_u \times (M_1 + vM_2)\n\end{cases}
$$

Avec :

M1 et M2 sont des coefficients donnés par les abaques de PIGEAUD (annexe n°4 et 5) en fonction de ρ.

Et 
$$
\alpha = \frac{U}{l_y} = 0.92
$$
,  $\beta = \frac{V}{l_y} = 0.727$ 

v : Coefficient de poisson :  $\begin{cases} v = 0 \Rightarrow ELU \\ u = 0.2 \rightarrow ELU \end{cases}$  $v = 0.2 \Rightarrow ELS$ 

D'après les deux abaques de PIGEAUD pour ρ =0.8 :

$$
\rho\ = 0.8\ \Rightarrow \{ \begin{aligned} M_1 &= 0.063 \\ M_2 &= \ 0.042 \end{aligned} \right.
$$

Donc on aura :

$$
ELU \begin{cases} M_0^{x2} = 6.39 \text{KN.m} \\ M_0^{y2} = 4.26 \text{KN.m} \end{cases}
$$
 
$$
ELS \begin{cases} M_0^{x2} = 5.31 \text{KN.m} \\ M_0^{y2} = 4.06 \text{KN.m} \end{cases}
$$

#### **-Superposition des moments** :

Les moments agissants sur la dalle sont :

$$
\begin{cases}\nM_0^x = M_0^{x1} + M_0^{x2} \\
M_0^y = M_0^{y1} + M_0^{y2} \n\end{cases} \Rightarrow \text{ELU} \begin{cases}\nM_0^x = 6.99 \text{KN.m} \\
M_0^y = 4.6 \text{KN.m}\n\end{cases} \quad \text{ELS} \begin{cases}\nM_0^x = 6.08 \text{KN.m} \\
M_0^y = 4.59 \text{KN.m}\n\end{cases}
$$

**-Moments corrigés : En travée :**

$$
\text{ELU} \begin{cases} M_t^x = 0.85 M_0^x = 5.94 \text{ KN.m} \\ M_t^y = 0.85 M_0^x = 3.91 \text{ KN.m} \end{cases} \quad \text{ELS} \begin{cases} M_t^x = 0.85 M_0^x = 5.17 \text{ KN.m} \\ M_t^y = 0.85 M_0^x = 3.90 \text{ KN.m} \end{cases}
$$

**En appui :**

 $\int$  **ELU**:  $M_t^x = -0.5M_0^x = -3.5$  KN. m **ELS**:  $M_t^x = -0.5M_0^x = -3.04$  KN. m

#### **-Calcul du ferraillage :**

Le tableau suivant résume les résultats du ferraillage de la dalle salle machine :

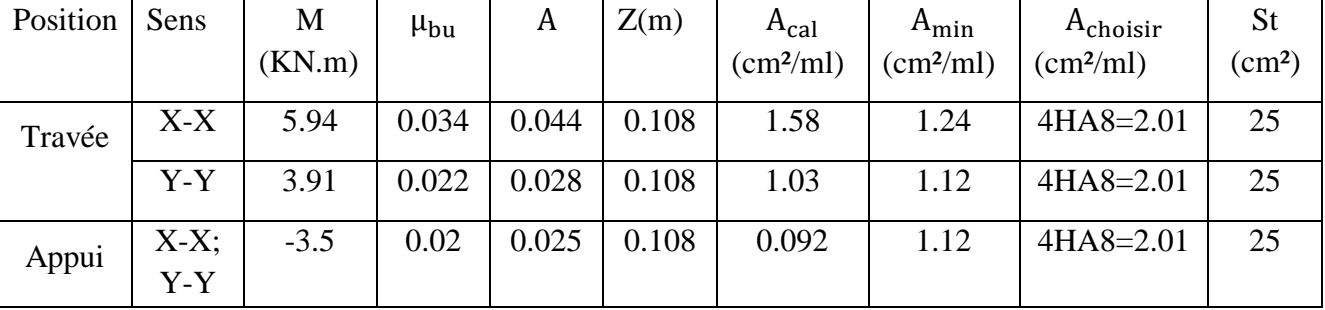

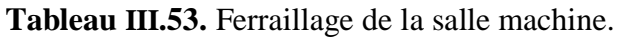

**-Vérification des espacements :**

St≤ min (2 e ;25 cm) =25cm

**-Vérification à l'ELU :**

- **Vérification du poinçonnement** :

$$
q_u \le 0.045 \times U_c \times h \times \frac{f_e}{\gamma_b}
$$

**BAEL91 (Art A.5.2.4.2)**

q<sup>u</sup> : Charge de calcul à l'ELU.

h : Hauteur de la dalle.

$$
U_c = 2 \times (U + V) = 2 \times (101.5 + 101.5) = 406 \text{cm}
$$
  
q<sub>u</sub> = 98.55KN < 426.23KN

**Remarque** : Pas de risque de poinçonnement.

- **Vérification de l'effort tranchant** :

$$
\tau_u = \frac{V_u}{b \times d} < \bar{\tau} = \frac{0.07}{\gamma_b} f_{c28} = 1.17 MPa
$$

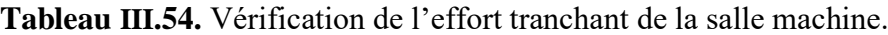

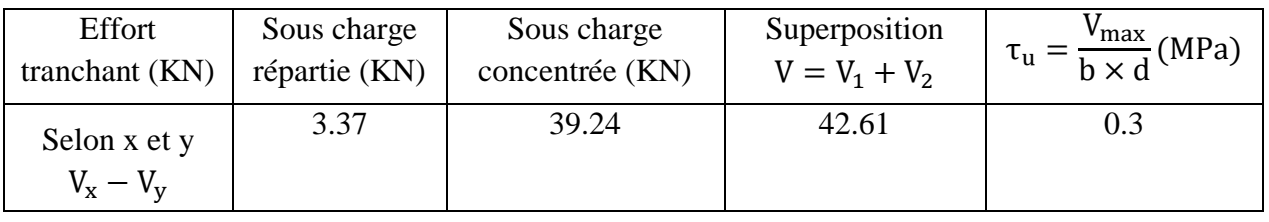

Donc :  $τ_u = 0.3 < τ = 1.17$ Mpa ... ... ... ... ... ... ... . vérifiée

**Remarque :** Pas de risque de rupture par cisaillement, donc les armatures transversales ne sont pas nécessaires.

## **Vérification à l'ELS :**

#### - **Vérification des contraintes :**

**Tableau III.54.** Vérification des contraintes à l'ELS de la dalle salle machine.

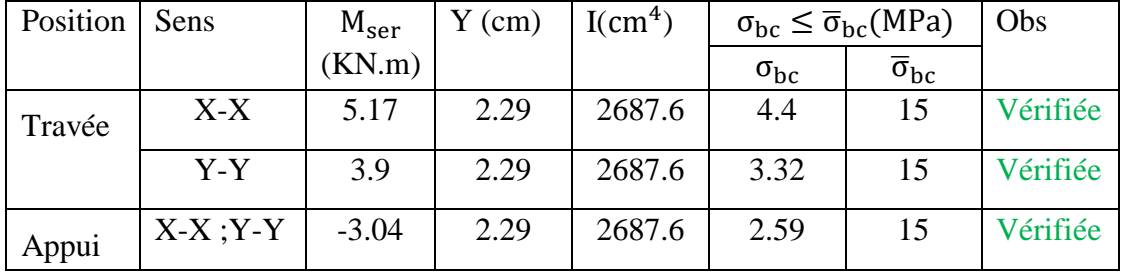

#### - **Etat limite de déformation (Flèche) :**

#### **Sens X :**

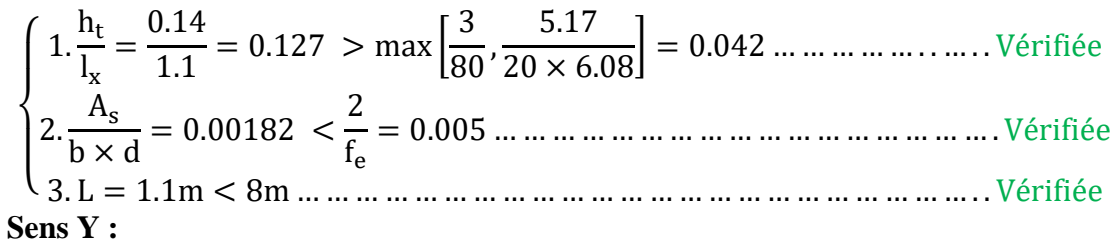

{ 1. ht lx = 0.14 1.4 = 0.1 > max [ 3 80 , 3.9 <sup>20</sup> <sup>×</sup> 4.59] <sup>=</sup> 0.042 … … … … … … … … Vérifiée 2. As b × d = 0.00182 < 2 fe = 0.005 … … … … … … … … … . . … … … … … … . . Vérifiée 3. L = 1.4m < 8m … … … … … … … … … … … … … … … … … … … … … … … . Vérifiée

Donc la vérification de la flèche n'est pas nécessaire.

# **Schémas de ferraillage :**

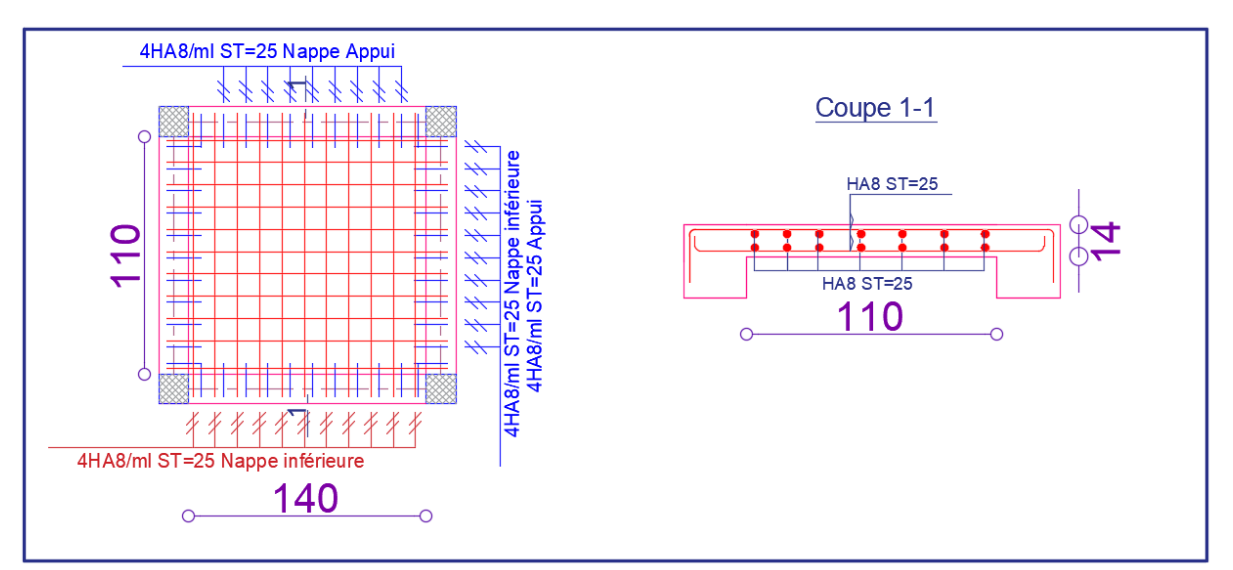

#### **Figure III.38.** Ferraillage de la dalle salle machine.

# **Chapitre IV**

**Etude dynamique** 

#### **Introduction :**

Face au risque du séisme à l'impossibilité de le prévoir, il est nécessaire de construire des structures pouvant résister à de tels phénomènes, afin d'assurer au moins une protection acceptable des vies humaine, d'où l'apparition de la construction parasismique. Cette dernière est basée sur une méthode dynamique.

#### **IV.1 Modélisation :**

Parmi les méthodes de modélisation qui existe, on trouve la modélisation en éléments finis, cette méthode consiste à discrétiser la structure en plusieurs éléments, on détermine les inconnues au niveau des nœuds, puis à l'aide des fonctions d'interpolation on balaie tout l'élément puis toute la structure ; mais cela prend énormément de temps manuellement, c'est pourquoi on se sert du logiciel de modélisation (ETABS 2016) afin de simplifier les calculs. Ce logiciel permet de déterminer automatiquement les caractéristiques dynamiques d'une structure (rigidité, déplacements, efforts, etc.) à partir d'une modélisation en trois dimensions.

D'après le **RPA99v2003** (Art. 4.3.2.b), pour les structures irrégulières en plans, sujettes à la torsion et comportant des planchers rigides, elles sont représentées par un modèle tridimensionnel, encastré à la base et où les masses sont concentrées au niveau des centres de gravité des planchers avec trois DDL (2 translations horizontales et une rotation d'axe vertical).

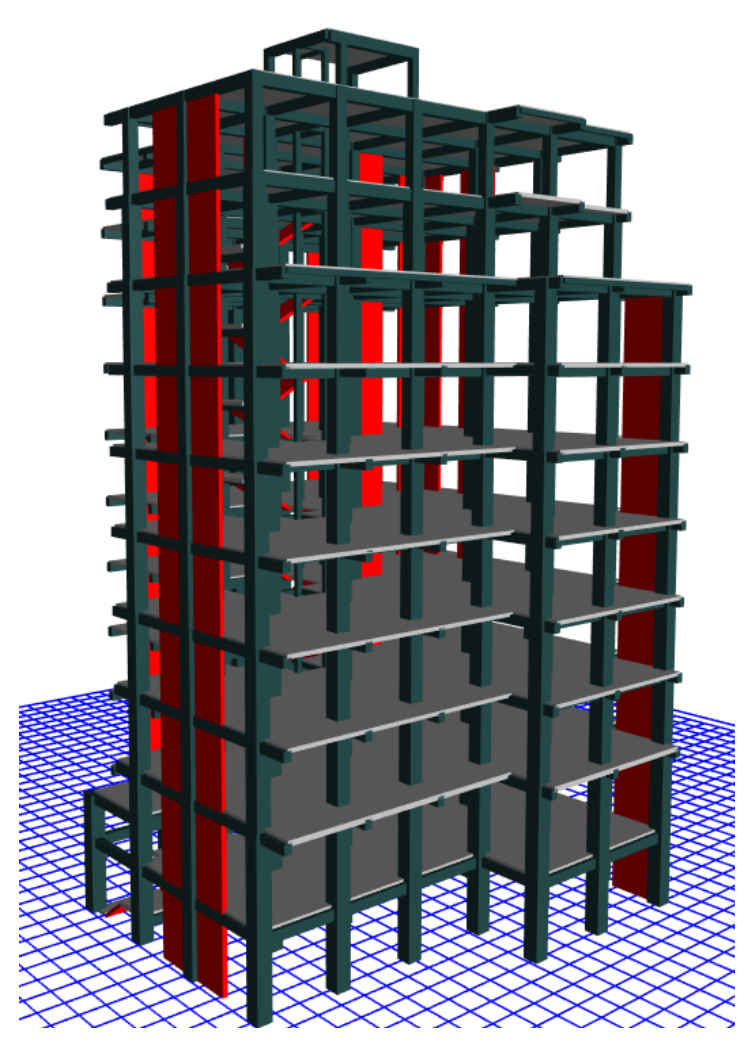

**Figure IV.1.** Vue en 3D de la modélisation de la structure.

#### **IV.2 Méthode de calcul des forces sismiques :**

D'après le règlement parasismique Algérien (RPA99v2003), le calcul des forces sismiques globales, peut se faire de deux principales méthodes :

- 1- La méthode statique équivalente.
- 2- La méthode dynamique :
	- La méthode d'analyse modale spectrale.
	- La méthode d'analyse par accélérogrammes.

Pour ce projet, la méthode statique équivalente n'est pas applicable, du fait que les conditions d'applications ne sont pas satisfaites, car le bâtiment étudié présente une irrégularité en plan, de surcroît la condition complémentaire relative à la hauteur du bâtiment Hstructutre > 23 m **RPA99v2003 (Art. 4.2.1).**

Selon le RPA99v2003, la méthode adéquate restante à utiliser dans ce cas, est la méthode d'analyse modale spectrale, dont l'utilisation est simplifiée avec le logiciel ETABS2016.

Les réponses maximales peuvent être estimées nettement plus rapidement à l'aide du spectre de réponse de calcul, qui sont par la suite combinées pour obtenir la réponse de la structure.

L'action sismique est donc représentée par le spectre de réponse. Il y est défini un rapport S<sub>a</sub>/g sans unité, faisant intervenir l'accélération du séisme (S<sub>a</sub>) ainsi que la force gravitationnelle (g) : ce rapport est fonction de la période fondamentale réelle de la structure dans chacun de ses modes propres.

On définit ci-après, tels que définis par le RPA99v2003, les différentes valeurs du spectre de réponse de calcul correspondant à quatre paliers d'un graphe normalisé et lissé, ce dernier est donné par l'expression suivante :

$$
\frac{S_a}{g} = \begin{cases}\n1,25 \text{ A } \left(1 + \frac{T}{T_1} \left(2,5 \eta \frac{Q}{R} - 1\right)\right), & 0 \le T \le T_1 \\
2.5 \eta (1,25 \text{ A}) \left(\frac{Q}{R}\right) & , T_1 \le T \le T_2 \\
2.5 \eta (1,25 \text{ A}) \left(\frac{Q}{R}\right) \left(\frac{T_2}{T}\right)^{\frac{2}{3}} & , T_2 \le T \le 3s \\
2.5 \eta (1,25 \text{ A}) \left(\frac{Q}{R}\right) \left(\frac{T_2}{3}\right)^{\frac{2}{3}} \left(\frac{3}{T}\right)^{\frac{5}{3}} & , T \ge 3s\n\end{cases}
$$
 **RPA99v2003 (4.13)**

#### **IV.3 Calcul de la force sismique totale (effort tranchant à la base) :**

La force sismique totale  $V_{st}$ , appliquée à la base de la structure, doit être calculée successivement dans deux directions horizontales orthogonales selon la formule :

$$
V_{st} = \frac{A.D.Q}{R}W : l'effort tranchant statique à la base du batiment \qquad \mathbf{RPA99v2003 (4.1)}
$$

Tel que :

A : Coefficient d'accélération de la zone. **RPA99v2003 (Tableau IV.1)**

− Zone sismique: IIa

$$
\begin{array}{ll}\n & \text{where } \text{sem} \text{ and } \text{res } \text{ is } \\
 \begin{cases}\n - & \text{Groupe } \text{d} \text{'usage:} \quad 2\n \end{cases} \Rightarrow A = 0.15\n \end{array}
$$

D : Facteur d'amplification dynamique moyen, fonction de la catégorie du site, du facteur de correction d'amortissement (η) et de la période fondamentale de la structure (T).

 $D =$  $\overline{\mathcal{L}}$  $\left| \right|$  $\mathbf{I}$  $\overline{\phantom{a}}$  $\int_{2}^{2.5\eta}$  ,  $0 \le T \le T_2$ 2.5η  $\left(\frac{T_2}{T_1}\right)$ T ) 2  $T_2 \leq T \leq 3s$ 2.5η $\left(\frac{T_2}{2}\right)$ 3 ) 2  $\sqrt[3]{}$ 3 T ) 5  $\frac{3}{3}$ ,  $T \ge 3s$ **RPA99v2003 (4.2)**

Avec η le facteur de correction d'amortissement, donné par la formule suivante :

$$
\eta = \sqrt{7/(2+\xi)} \ge 0.7 \, \text{RPA99v2003 (IV.3)}
$$

Et ξ le pourcentage d'amortissement critique, fonction du matériau constitutif, du type de structure et de l'importance des remplissages, donné par le tableau **RPA99v2003 (Tableau IV.2)**  tel que : contreventement mixte (voiles-portiques) :

$$
\xi = 7\%
$$
 ce qui donne  $\eta = \sqrt{7/(2+7)} \Rightarrow \eta = 0.88$ 

 $T_1, T_2$ : Périodes caractéristiques associées à la catégorie du site :

Site meuble (S3) donc: 
$$
\begin{cases} T_1 = 0.15s \\ T_2 = 0.5s \end{cases}
$$
 **RPA99v2003 (Tableau IV.7)**

T : Période propre.

#### **Estimation de la période fondamentale de la structure T :**

Pour une structure contreventée partiellement par des voiles en béton armé, la période fondamentale est donnée par le minimum des deux expressions du **RPA99v2003 (Art 4.2.4)**

$$
\begin{cases}\nT = C_T . h_n^{\frac{3}{4}} & \text{RPA99v2003 (4-6)} \\
T_{x;y} = \frac{0.09 \times h_n}{\sqrt{L_{x;y}}} & \text{RPA99v2003 (4-7)}\n\end{cases}
$$

Avec :

 $h_n$ : Hauteur mesurée à partir de la base de la structure jusqu'au dernier niveau :  $h_n = 29.41$  m.

 $C_T$ : Coefficient, fonction du système de contreventement, du type de remplissage et donné par le tableau : **RPA99v2003 (Tableau .6)**

Le contreventement étant assuré partiellement par des voiles en béton armé :  $C_T = 0.05$ .

L : dimension maximale du bâtiment à sa base dans la direction de calcul considérée.

 $L_y = 20.55$ m  $L_x = 17.3$ m

Donc: 
$$
\begin{cases} T_x = \min(0.63s; 0.64s) \\ T_y = \min(0.63s; 0.58s) \end{cases} \Rightarrow \begin{cases} T_x = 0.63s \\ T_y = 0.58s \end{cases}
$$

Le **RPA99v2003** préconise de majorer de 30%

$$
\begin{cases}\nT_x = 1.3 \times 0.63 = 0.82s \\
T_y = 1.3 \times 0.58 = 0.754\n\end{cases}
$$

Ce qui donne pour les deux sens :

$$
D=2.5\eta\left(\frac{T_2}{T}\right)^{\frac{2}{3}}\qquad\Rightarrow\begin{cases}D_x=1.89\\D_y=2\end{cases}
$$

Q : Facteur de qualité, sa valeur est déterminée par la formule :

$$
Q = 1 + \sum_{i=1}^{6} P_q
$$
 **RPA99v2003 (4-4)**

Avec P<sup>q</sup> : Pénalités à retenir, selon la satisfaction des critères de qualité.

Les valeurs de P<sup>q</sup> à retenir pour les deux sens, sont récapitulées dans le tableau ci-dessous :

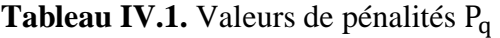

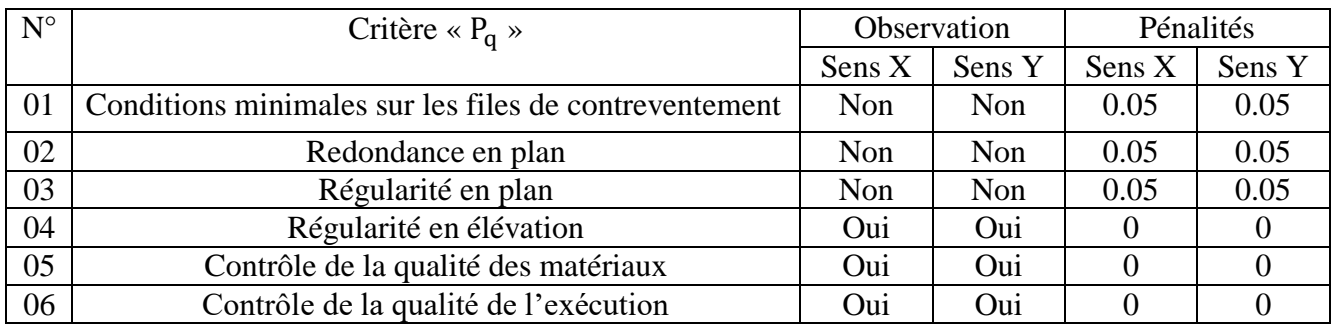

Donc :  $\begin{cases} Q_x = 1.15 \\ Q_y = 1.15 \end{cases}$  $Q_y = 1.15$ 

R : Coefficient de comportement global de la structure, fonction du système de contreventement. Il est donné par le **tableau IV.3 (RPA99v2003).**

Pour ce projet, on considère un contreventement mixte assuré par Voiles-Portiques avec interaction, donc :  $R = 5$ .

W : Poids total de la structure.

$$
W = \sum_{i=1}^{n} W_i
$$
 avec  $W_i = W_{Gi} + \beta \times W_{Qi}$  **RPA99v2003 (4-5)**

WGi : Poids dû aux charges permanentes et à celles des équipements fixes et éventuels, solidaires à la structure.

W<sub>Oi</sub>: Charges d'exploitation.

β : Coefficient de pondération, il est fonction de la nature et de la durée de la charge d'exploitation. **RPA99v2003 (Tableau IV.5).**

Concernant notre projet, on dispose de niveaux à usage d'habitation et niveau a usage commerciale donc les valeurs du coefficient de pondération sont  $\beta = 0.2$  et  $\beta = 0.6$ . Le poids total de la structure a été calculé en utilisant le logiciel ETABS2016, la valeur trouvée  $est: W = 33010.68KN.$ 

La force sismique statique totale à la base de la structure est :

$$
\begin{cases}\nV_{st}^{x} = \frac{A. D_x. Q_x}{R} W = \frac{0.15 \times 1.89 \times 1.15}{5} \times 33010.6875 = 2152.74 \text{KN} \\
V_{st}^{y} = \frac{A. D_y. Q_y}{R} W = \frac{0.15 \times 2 \times 1.15}{5} \times 33010.6875 = 2274.75 \text{KN}\n\end{cases}
$$

#### **IV.4 Disposition des voiles de contreventements :**

La disposition à laquelle nous avons abouti est la suivant

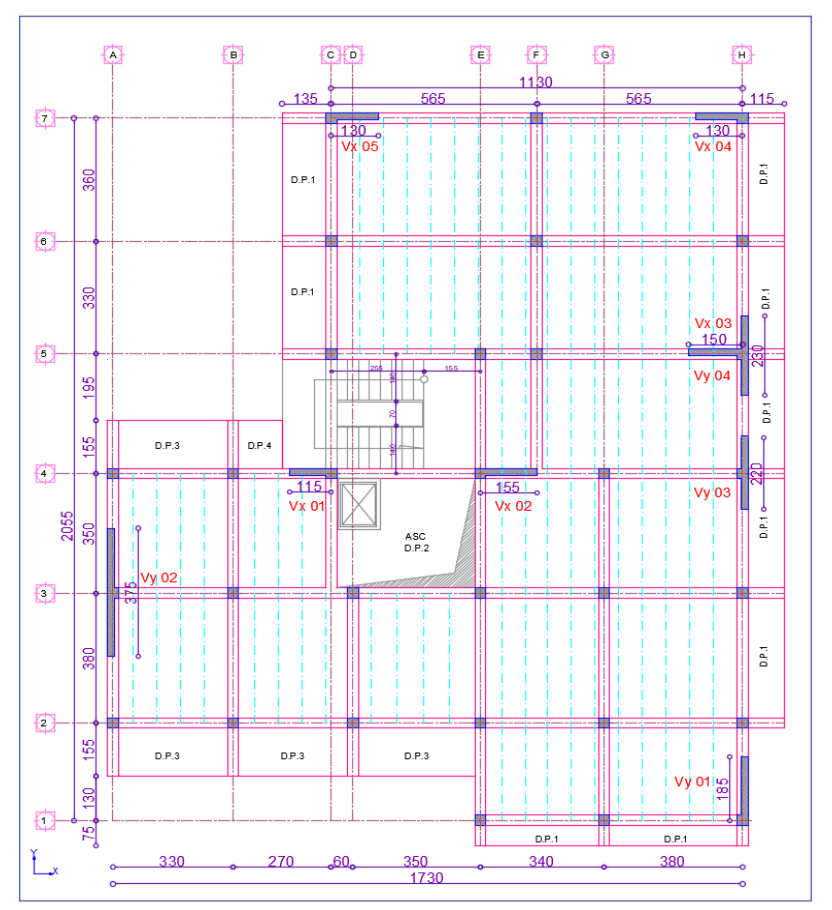

Figure IV.2. Plan de disposition des voiles de contreventement.

#### **Remarque :**

Le mur de soutènement est dissocié de la structure, pour des raisons de comportement sismique, la cage d'ascenseur est considérée en maçonnerie.

## **IV.5 Justification des exigences du RPA99version2003 :**

Le RPA99v2003 exige de satisfaire six vérifications principales, qui concernent le comportement dynamique du modèle étudié. La première concerne les taux de participations des masses modales ainsi que leurs modes de vibration, la deuxième implique la justification de la résultante des forces sismiques à la base, la troisième vérification est relative à l'interaction sous charges horizontales et verticales liée au type de contreventement, la quatrième vérification se rapporte à l'effort normal réduit dans les poteaux, et finalement la dernière concerne la justification vis-àvis des déformations.

#### **1. Modes de vibrations et taux de participation des masses modales :**

D'après l'article du RPA99v2003 (Art. 4.3.4), les modes de vibration à retenir dans chacune des deux directions d'excitation, doit être tel que la somme des masses modales cumulées effectives pour les modes retenus, soit égales à 90% au moins de la masse totale de la structure.

Les résultats obtenus suite à une analyse des vibrations libres sont illustrés dans le tableau ciaprès :

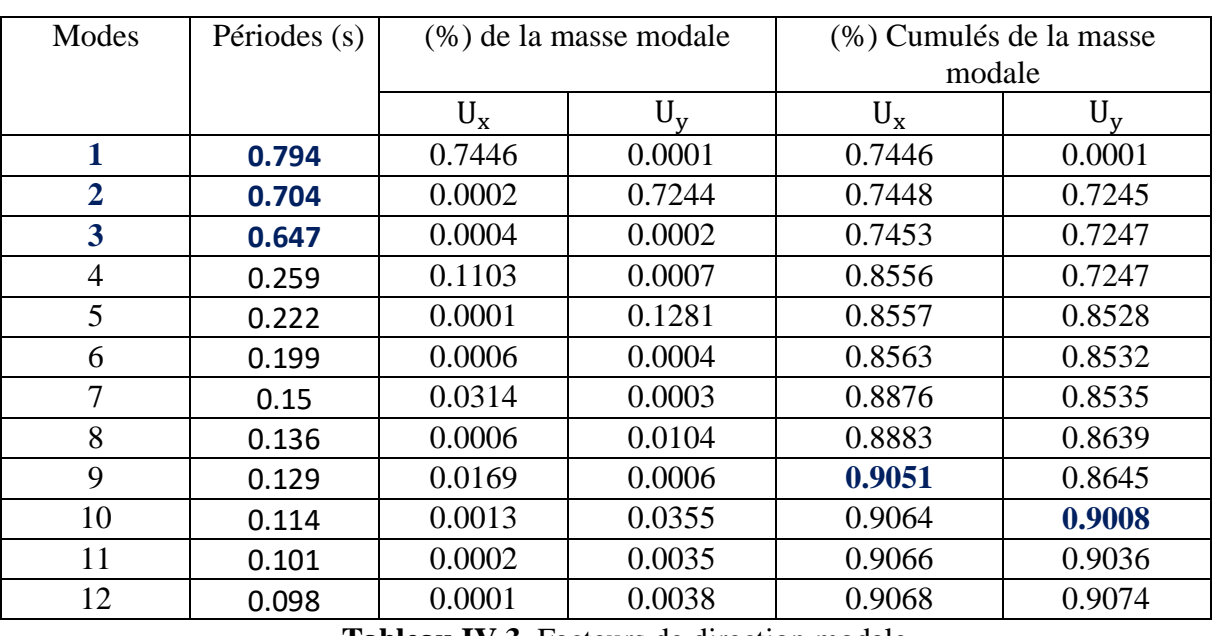

#### **Tableau IV.2.** Périodes et taux de participation massique de la structure

**Tableau IV.3**. Facteurs de direction modale

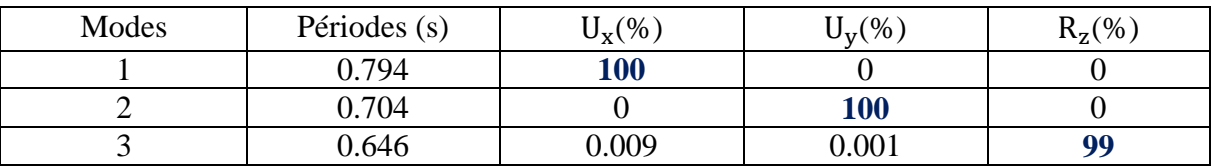

#### **Analyse des résultats :**

- La participation modale du premier mode suivant la direction X est prépondérante avec un taux de 74.46%, ce qui conduit à un mode de translation selon cette direction.
- Le 2ème mode est un mode de translation selon la direction Y avec un taux de participation massique de 72.45 % selon cette direction.

- La condition du **RPA99v2003 (Art. 4.3.4)** relative aux nombres de modes à retenir est satisfaite à partir du 9ème mode dans la direction X, et à partir du 10ème mode dans la direction Y.

Les trois premiers modes de vibration sont montrés sur les figures ci-dessous :

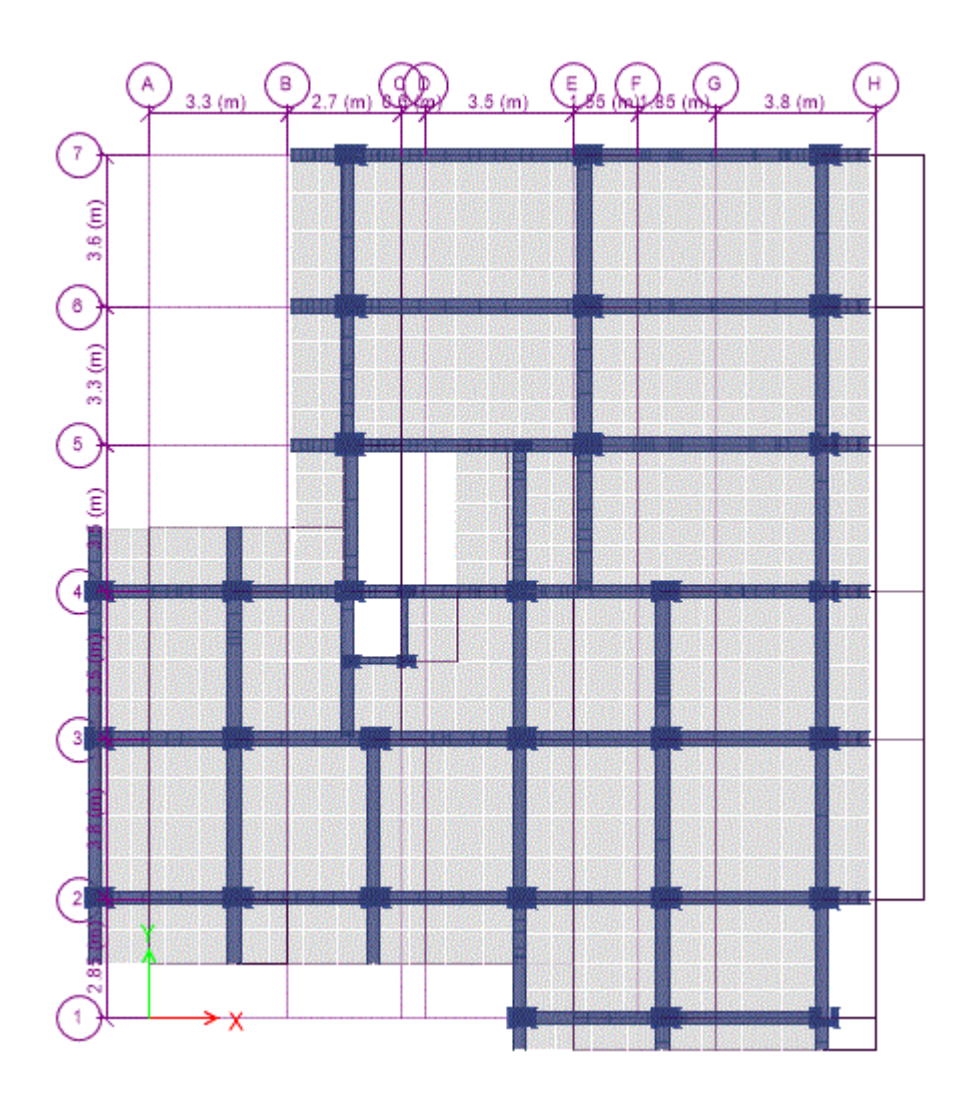

Figure IV.3. 1<sup>er</sup> mode de vibration -Translation suivant l'axe des X-X.

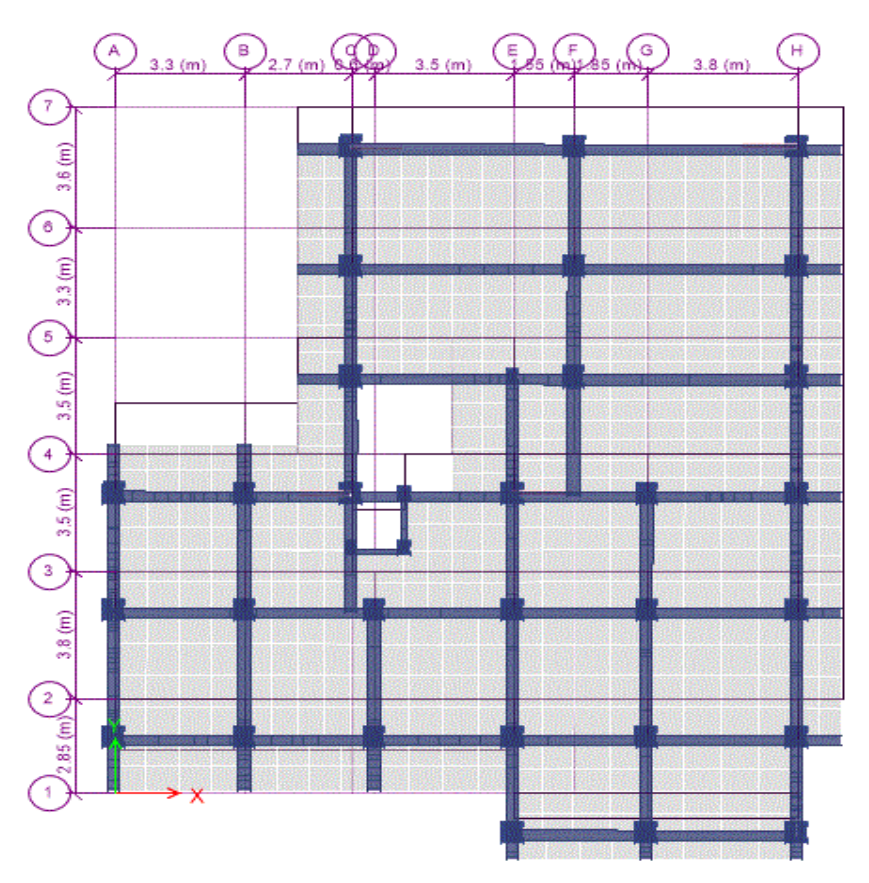

Figure IV.4. 2<sup>ème</sup> mode de vibration -Translation suivant l'axe des Y-Y.

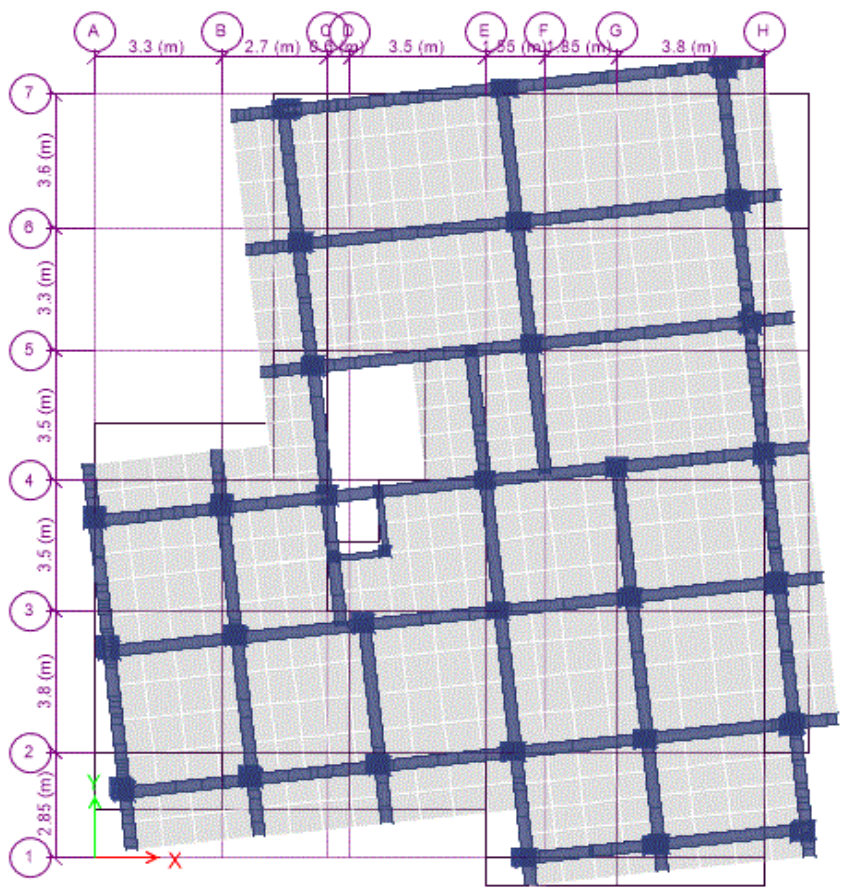

Figure IV.5. 3<sup>ème</sup> mode de vibration -Rotation autour de l'axe des Z-Z.

#### **2. Justification de la résultante des forces sismiques de calcul à la base :**

En se référant à l'article du RPA (Art. 4.3.6), la résultante des forces sismiques à la baseV<sub>dynamique</sub>, obtenue par combinaison des valeurs modales ne doit pas être inférieur à 80% de la résultante des forces sismiques déterminée, par la méthode statique équivalente  $V_{st}$  pour une valeur de la période fondamentale, donnée par la formule empirique appropriée.

Si  $V_{\text{dynamicque}} < 0.8V_{\text{st}}$ , il faudra augmenter tous les paramètres de la réponse (forces, déplacements, moments, ...) avec le rapport 0.8V<sub>st</sub>/V<sub>dynamique</sub>.

Pour le calcul de V<sub>dynamique</sub>, nous avons eu recours au spectre de réponse de calcul suivant :

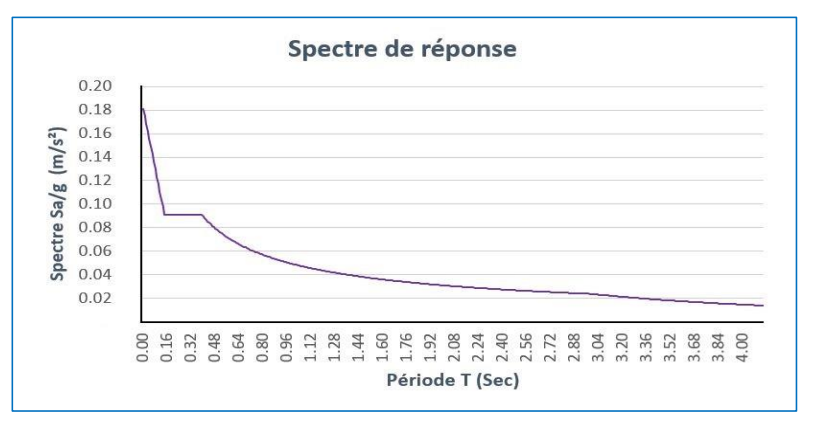

**Figure IV.6.** Spectre de réponse (Selon X et Y).

La vérification de la résultante sismique en se référant à l'article du RPA99v2003 (Art. 4.3.6), est résumée dans le tableau suivant :

|              | Sens D |                              | $  Q   V_{dyn}(KN)   V_{st}(KN)   0.8 \times V_{st}(KN)$ | Remarque                                           | <b>Observation</b> |
|--------------|--------|------------------------------|----------------------------------------------------------|----------------------------------------------------|--------------------|
| $X-X$   1.89 |        | 1.15   1666.99   2152.74     | 1722.19                                                  | $V_{\text{dyn}} < 0.8V_{\text{st}}$   Non vérifiée |                    |
| $Y-Y$        |        | 2   1.15   1775.35   2274.75 | 1819.80                                                  | $V_{\text{dyn}} < 0.8V_{\text{st}}$ Non vérifiée   |                    |

**Tableau IV.4**. Vérification de la résultante des forces sismiques

D'après le **tableau IV.4**, on constate que la condition du RPA99v2003 :  $V_{\text{dyn}} \ge 0.8V_{\text{st}}$ n'est pas satisfaite selon les deux sens, alors on doit majorer les réponses obtenues à partir de la méthode modale spectrale de  $(0.8V_{st}/V_{dyn})$ , comme suit :

Sens XX : 
$$
\frac{0.8V_{st}}{V_{dyn}} = 1.033
$$
 ; Sens YY :  $\frac{0.8V_{st}}{V_{dyn}} = 1.025$ 

Après majoration de l'action sismique, on obtient les résultats suivants :

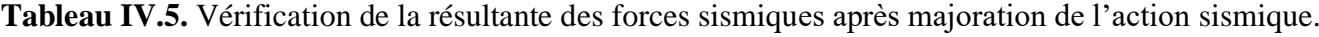

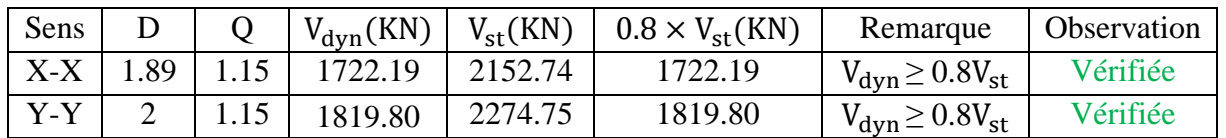

#### **3. Justification de l'interaction voiles-portiques :**

D'après l'article du RPA99 (Art.3.4.4), il est impératif pour les constructions à contreventement mixte voiles-portiques de satisfaire les conditions suivantes :

- Les voiles de contreventement doivent reprendre au plus 20% des sollicitations dues aux charges verticales.
- Les charges horizontales sont reprises conjointement par les voiles et les portiques, ainsi que les sollicitations résultant de leurs interactions à tous les niveaux.
- Les portiques doivent reprendre, outre les sollicitations dues aux charges verticales, au moins 25% de l'effort tranchant d'étage.

#### **Sous charges verticales :**

Les voiles doivent reprendre au plus 20% des sollicitations :  $\frac{\sum F_{\text{voiles}}}{\sum F_{\text{voiles}}}$  $\frac{\sum \Gamma \text{volves}}{\sum \Gamma_{\text{portiques}} + \sum \Gamma_{\text{voiles}}} \leq 20\%$ Les portiques doivent reprendre au moins 80% des sollicitations : $\frac{\sum F_{portiques}}{\sum F_{partiles}}$  $\frac{\sum \text{portiques}}{\sum \text{F}_{\text{portiques}} + \sum \text{F}_{\text{voiles}}} \geq 80\%$ 

Les résultats de l'interaction sous charges verticales sont résumés dans le tableau ci-dessous :

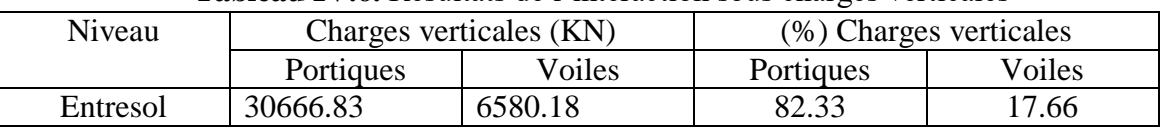

#### **Tableau IV.6.** Résultats de l'interaction sous charges verticales

#### **Analyse des résultats :**

On remarque que l'interaction sous charges verticales, est satisfaite au niveau de la base du bâtiment.

#### **Sous charges horizontales :**

Les voiles doivent reprendre au plus 75% des sollicitations : $\frac{\sum F_{\text{voiles}}}{\sum F_{\text{voiles}}}$  $\frac{\sum \Gamma \text{volves}}{\sum \Gamma_{\text{portiques}} + \sum \Gamma_{\text{voiles}}} \leq 75\%$ Les portiques doivent reprendre au moins 25% des sollicitations : $\frac{\sum F_{portiques}}{\sum F_{partiles}}$  $\frac{\sum \text{portiques}}{\sum \text{F}_{\text{portiques}} + \sum \text{F}_{\text{voiles}}} \geq 25\%$ 

Les résultats de l'interaction sous charges horizontales sont résumés dans le tableau ci-dessous :

| Niveau                            |           |        | Charges horizontales reprises (KN) |         | (%) Charges horizontales |        |           |        |  |
|-----------------------------------|-----------|--------|------------------------------------|---------|--------------------------|--------|-----------|--------|--|
|                                   | Sens XX   |        | Sens YY                            |         | Sens XX                  |        | Sens YY   |        |  |
|                                   | Portiques | Voiles | Portiques                          | Voiles  | Portiques                | Voiles | Portiques | Voiles |  |
| 8 <sup>ème</sup> étage            | 218.07    | 117.77 | 214.35                             | 161.00  | 64.933                   | 35.067 | 57.107    | 42.893 |  |
| $7eme$ étage                      | 336.13    | 169.95 | 330.93                             | 223.12  | 66.418                   | 33.582 | 59.729    | 40.271 |  |
| $6eme$ étage                      | 534.12    | 228.35 | 491.37                             | 307.14  | 70.051                   | 29.949 | 61.536    | 38.464 |  |
| $\overline{5}^{\text{eme}}$ étage | 624.00    | 333.77 | 520.20                             | 490.25  | 65.151                   | 34.849 | 51.482    | 48.518 |  |
| $\overline{4}^{\text{ème}}$ étage | 745.88    | 383.59 | 639.17                             | 559.74  | 66.038                   | 33.962 | 53.313    | 46.687 |  |
| $3eme$ étage                      | 820.08    | 456.06 | 660.72                             | 697.70  | 64.263                   | 35.737 | 48.639    | 51.361 |  |
| $2eme$ étage                      | 898.79    | 501.21 | 738.82                             | 756.39  | 64.199                   | 35.801 | 49.413    | 50.587 |  |
| $1eme$ étage                      | 929.31    | 575.67 | 743.55                             | 859.92  | 61.749                   | 38.251 | 46.371    | 53.629 |  |
| <b>RDC</b>                        | 968.45    | 654.22 | 645.56                             | 1063.50 | 59.683                   | 40.317 | 37.773    | 62.227 |  |
| Entresol                          | 1095.36   | 631.74 | 787.56                             | 1006.99 | 63.422                   | 36.578 | 43.886    | 56.114 |  |

**Tableau IV.7.** Résultats de l'interaction sous charges horizontales

## **Analyse des résultats :**

Les résultats obtenus montrent que l'interaction voiles-portique sous charge horizontales est vérifiée pour tous les niveaux donc on conclue que le système de contreventement est un système mixte portiques /voiles.

#### **4. Vérification de l'effort normal réduit :**

Dans le but d'éviter le risque de rupture fragile sous sollicitation d'ensemble dues aux séismes, le RPA99 exige de vérifier l'effort normal réduit de compression, qui est limité par la condition suivante :

$$
v = \frac{N_d}{B_c \times f_{c28}} \le 0.3
$$
 **RPA99v2003 (Art. 7.4.3.1)**

Avec :

 $N_d$  : L'effort normal de compression sous combinaisons sismiques, s'exerçant sur une section de béton.

B<sub>c</sub>: Section brute du béton.

 $f_{c28}$ : La résistance de compression caractéristique du béton à 28 jours.

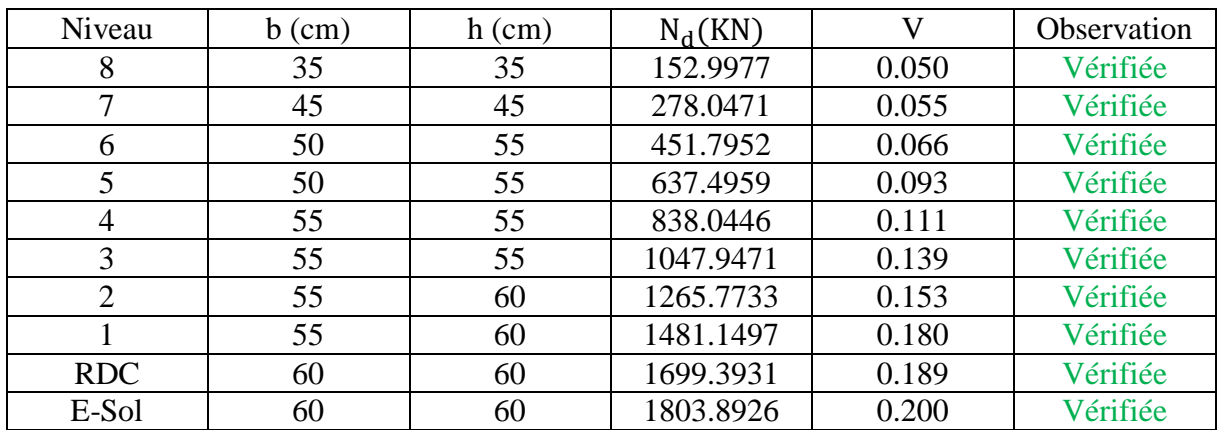

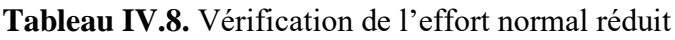

#### **Analyse des résultats :**

La condition de l'effort normal réduit et vérifiée pour tous les niveaux.

On conclue d'après les résultats de la vérification de l'effort normal réduit, que le dimensionnement des poteaux est économique ( $v = 0.20$ ).

#### **5. Justification vis-à-vis des déformations :**

Selon le RPA99v2003 (Art .5.10), les déplacements relatifs latéraux d'un étage par rapport aux étages qui lui sont adjacents, ne doivent pas dépasser 1% de la hauteur de l'étage. Le déplacement relatif au niveau "k" par rapport au niveau "k-1 " est égal à :

 $\Delta_k = \delta_k - \delta_{k-1}$  **RPA99v2003** (Art. 4.4.3) Avec :  $\delta_k = R \times \delta_{ek}$  **RPA99v2003 (Art. 4.4.3)**  $\delta_{ek}$ : Déplacement dû aux forces sismiques  $F_i$  (y compris l'effet de torsion).  $R:$  Coefficient de comportement.  $(R = 5)$ .

## $h_k$  : La hauteur d'étage.

Les résultats de la vérification sont résumés dans le tableau suivant :

| Niveau         | h <sub>k</sub> |               |                  | Sens XX        |                  |                  |               |                  | Sens YY        |                  |                  |
|----------------|----------------|---------------|------------------|----------------|------------------|------------------|---------------|------------------|----------------|------------------|------------------|
|                | (m)            | $\delta_{ek}$ | $\delta_{\rm k}$ | $\delta_{k-1}$ | $\Delta_{\bf k}$ | $\Delta_{\rm k}$ | $\delta_{ek}$ | $\delta_{\bf k}$ | $\delta_{k-1}$ | $\Delta_{\bf k}$ | $\Delta_{\rm k}$ |
|                |                | (m)           | (m)              | (m)            | (m)              | $/h_{k}$         | (m)           | (m)              | (m)            | (m)              | $/h_k$           |
| E-sol          | 2.89           | 0.001         | 0.004            | 0.000          | 0.004            | 0.001            | 0.001         | 0.003            | 0.000          | 0.003            | 0.001            |
| <b>RDC</b>     | 3.4            | 0.003         | 0.015            | 0.004          | 0.011            | 0.003            | 0.002         | 0.011            | 0.003          | 0.008            | 0.002            |
|                | 2.89           | 0.005         | 0.026            | 0.015          | 0.011            | 0.004            | 0.004         | 0.019            | 0.011          | 0.008            | 0.003            |
| $\overline{2}$ | 2.89           | 0.007         | 0.037            | 0.026          | 0.011            | 0.004            | 0.006         | 0.028            | 0.019          | 0.009            | 0.003            |
| 3              | 2.89           | 0.009         | 0.047            | 0.037          | 0.010            | 0.004            | 0.007         | 0.037            | 0.028          | 0.009            | 0.003            |
| 4              | 2.89           | 0.011         | 0.057            | 0.047          | 0.009            | 0.003            | 0.009         | 0.046            | 0.037          | 0.009            | 0.003            |
| 5              | 2.89           | 0.013         | 0.065            | 0.057          | 0.008            | 0.003            | 0.011         | 0.054            | 0.046          | 0.008            | 0.003            |
| 6              | 2.89           | 0.014         | 0.072            | 0.065          | 0.008            | 0.003            | 0.012         | 0.062            | 0.054          | 0.008            | 0.003            |
| 7              | 2.89           | 0.016         | 0.079            | 0.072          | 0.007            | 0.002            | 0.014         | 0.069            | 0.062          | 0.007            | 0.002            |
| 8              | 2.89           | 0.017         | 0.085            | 0.079          | 0.006            | 0.002            | 0.015         | 0.075            | 0.069          | 0.006            | 0.002            |

**Tableau IV.9.** Vérification des déplacements.

D'après le tableau ci-dessus, on constate que les déplacements relatifs des niveaux sont inférieurs à 1% de la hauteur d'étage.

#### **6. Justification vis-à-vis de l'effet P- :**

Les effets du 2ème ordre (effet P- Δ), sont les effets dus aux charges verticales après déplacement. Ils peuvent être négligés dans le cas des bâtiments, si la condition suivante est satisfaite à tous les niveaux :

$$
\theta = \frac{P_k \times \Delta_k}{V_k \times h_k} \le 0.1
$$
 **RPA99v2003 (Art. 5.9)**

Tel que :

P<sup>k</sup> : Poids total de la structure et des charges d'exploitation associées au-dessus du niveau « k », avec :

$$
P_k = \sum_{i=1}^n (W_{Gi} + \beta W_{Qi})
$$

 $\Delta_k$  : Déplacement relatif au niveau « k » par rapport au niveau « k-1 »

 $h_k$  : Hauteur de l'étage « k ».

 $V_k$ : Effort tranchant d'étage de niveau « k ».

Si  $0.1 \le \theta_k \le 0.2$ : les effets P- $\Delta$  peuvent être pris en compte de manière approximative en amplifiant les effets de l'action sismique calculée au moyen d'une analyse élastique du premier ordre par le facteur :

$$
\frac{1}{1-\theta}
$$

Si  $\theta_k > 0.2$ : la structure est partiellement instable et doit être redimensionnée.

Les résultats de la vérification sont résumés dans le tableau suivant :

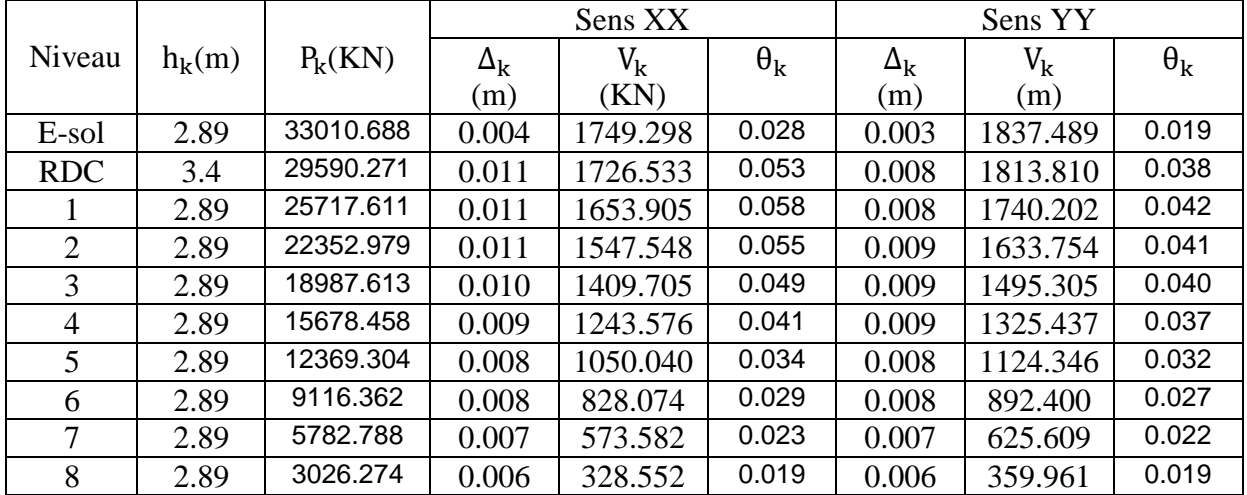

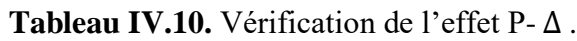

## **Analyse des résultats :**

On remarque que les valeurs de  $\theta_k$  sont inférieurs à 0.1 pour tous les niveaux et cela dans deux sens de calcul.

#### **Conclusion :**

Après plusieurs essais sur la disposition des voiles de contreventement, qui ont été modélisés équilibrant entre le critère de résistance et le critère économique, nous avons pu satisfaire toutes les exigences du RPA99v2003, tout en respectant l'aspect architectural du bâtiment qui nous a posé un obstacle majeur sur la disposition des voiles.

Finalement, nous avons abouti à une disposition des voiles assurant un bon comportement dynamique du bâtiment, et cela après augmentation des sections des poteaux.

Les dimensions définitives des éléments structuraux sont montrées dans le tableau suivant :

| Niveaux       | $E.S+RDC$        | $1ère + 2ème$  | $3eme + 4ème$  | $5^{\text{ème}}$ + $6^{\text{ème}}$ | $\tau$ ème     | gème           |  |  |  |  |  |
|---------------|------------------|----------------|----------------|-------------------------------------|----------------|----------------|--|--|--|--|--|
| Poteaux       | $(60 \times 60)$ | $(55\times60)$ | $(55\times55)$ | $(55\times50)$                      | $(45\times45)$ | $(35\times35)$ |  |  |  |  |  |
| $\text{cm}^2$ |                  |                |                |                                     |                |                |  |  |  |  |  |
| Voiles        | $e=20$           |                | $e=15$         |                                     |                |                |  |  |  |  |  |
| (cm)          |                  |                |                |                                     |                |                |  |  |  |  |  |
| Poutres       |                  |                |                |                                     |                |                |  |  |  |  |  |
| principales   |                  | $(30\times40)$ |                |                                     |                |                |  |  |  |  |  |
| $\text{cm}^2$ |                  |                |                |                                     |                |                |  |  |  |  |  |
| Poutres       |                  |                |                |                                     |                |                |  |  |  |  |  |
| secondaires   |                  |                |                | $(30\times35)$                      |                |                |  |  |  |  |  |
| $\text{cm}^2$ |                  |                |                |                                     |                |                |  |  |  |  |  |

**Tableau IV.11.** Dimensions finales des éléments structuraux.
# **Chapitre V**

# **Etude des éléments structuraux**

# **Introduction :**

Après avoir calculé les sollicitations par le logiciel **ETABS V16**, nous nous proposons de déterminer les sections d'aciers nécessaires à la résistance et à la stabilité des éléments constructifs de notre ouvrage. Le calcul des sections sera mené selon les règles de calcul du béton armé **CBA93, RPA99/Version 2003** et le **BAEL**.

Les éléments constructifs abordés dans ce chapitre sont :

- $\checkmark$  Les poutres sont soumises aux moments fléchissant et aux efforts tranchants, donc elles sont calculées à la flexion simple.
- $\checkmark$  Les poteaux et les voiles sont soumis à des efforts normaux, des efforts tranchants et à des moments fléchissant et seront donc calculés en flexion composée.

# **V.1 Etude des poutres :**

Les poutres seront étudiées en tenant compte des efforts données par le logiciel **ETABS V16** qui sont tiré des combinaisons les plus défavorables exigées par le **RPA99/V2003** qui sont :

$$
\begin{cases}\n1.35G + 1.5Q \\
G + Q + E \\
G + Q - E \\
0.8G + E \\
0.8G - E\n\end{cases}
$$

Concernant notre structure, nous avons deux types de poutres à étudier :

- $\checkmark$  Poutres principales (30  $\times$  40).
- $\checkmark$  Poutres secondaires (30  $\times$  35).

# **V.1.1 Recommandation du RPA99/Version 2003 :**

# **V.1.1.1 Armatures longitudinales (Art 7.5.2.1) :**

- $\checkmark$  Le pourcentage total minimum des aciers longitudinaux sur toute la longueur de la poutre est de 0.5% en toute section.
- $\checkmark$  Le pourcentage total maximum des aciers longitudinaux est de :
- 4% en zone courante.
- 6% en zone de recouvrement.

# **V.1.1.2 Armatures transversales (Art 7.5.2.2) :**

La quantité d'armatures transversales minimales est donnée par :

 $A_t = 0.003 \times S_t \times b$ 

Avec :  $S_t$  =espacement entre les armatures transversales

b=largeur de la poutre.

L'espacement maximum entre les armatures transversales est déterminé comme suit :

- Dans la zone nodale et en travée si les armatures comprimées sont nécessaires : minimum de  $(h/4,12\emptyset)$
- En dehors de la zone nodale :  $S_t \le h/2$

Avec ∅ le plus petit diamètre des barres utilisées.

# **V.1.2 Sollicitation et ferraillage des poutres :**

Le calcul du ferraillage des différentes poutres se fait à la flexion simple, selon l'organigramme (Annexe n° 4), les résultats sont résumés dans le tableau ci-dessous :

| Niv           | Poutres | Section         | Local  | Comb       | $\mathbf M$ | V      | $A^{min}$              | Acal         | Aadpt           | Choix du                |
|---------------|---------|-----------------|--------|------------|-------------|--------|------------------------|--------------|-----------------|-------------------------|
|               |         | $\text{cm}^2$ ) |        |            | (KN.m)      | (KN)   | $\text{(cm}^2\text{)}$ | $\rm (cm^2)$ | $\text{cm}^2$ ) | ferraillage             |
|               | P.P     | 30x40           | Travée | <b>ELA</b> | 108.58      | 162.18 | 6                      | 8            | 9.24            | 3HA14 FIL<br>+3HA14CHAP |
|               |         |                 | Appui  | <b>ELA</b> | $-112.10$   |        |                        | 8.26         | 9.24            | 3HA14 FIL<br>+3HA14CHAP |
| Etage courant | P.S     | 30x35           | Travée | <b>ELA</b> | 108.50      | 186.73 | 5.25                   | 9.08         | 9.24            | 3HA14 FIL<br>+3HA14CHAP |
|               |         |                 | Appui  | <b>ELA</b> | $-110.89$   |        |                        | 9.13         | 9.24            | 3HA14 FIL<br>+3HA14CHAP |
|               | P.P     | 30x40           | Travée | <b>ELU</b> | 54.50       | 92.87  | 6                      | 4.45         | 6.79            | 3HA12 FIL<br>+3HA12CHAP |
| Terrasse      |         |                 | Appui  | <b>ELU</b> | $-81.30$    |        |                        | 6.43         | 6.79            | 3HA12 FIL<br>+3HA12CHAP |
|               | P.S     | 30x35           | Travée | <b>ELA</b> | 22.109      | 38.11  | 5.25                   | 1.8          | 5.65            | 3HA12 FIL<br>+2HA12CHAP |
|               |         |                 | Appui  | <b>ELA</b> | 39.91       |        |                        | 3.2          | 5.65            | 3HA12 FIL<br>+2HA12CHAP |

**Tableau V.1.** Sollicitation et ferraillage des poutres.

**V.1.3 Vérification des armatures selon RPA99 : (Art 7.5.2.1)**

# **V.1.3.1 Pourcentage maximale d'armatures longitudinales dans les sections :**

# **Poutres secondaires :**

 $A_{\text{max}} = 4\% \text{ b. h} = 0.04 \times 30 \times 35 = 42 \text{ cm}^2 \dots \dots \dots \dots \dots \dots \dots \dots \dots \text{Zone count.}$ 

 $A_{\text{max}} = 6\%$  b. h = 0.06  $\times$  30  $\times$  35 = 63 cm<sup>2</sup> ... ... ... ... ... ... ... ... ... Zone de recouvrement.

# **Poutres principales :**

Amax = 4% b. h = 0.04 × 30 × 40 = 48 cm<sup>2</sup> … … … … … … … … … Zone courante.

Amax = 6% b. h = 0.06 × 30 × 40 = 72cm<sup>2</sup> … … … … … … … … … Zone de recouvrement.

# **V.1.3.2 Pourcentage minimale d'armatures longitudinales dans les sections :**

# **Poutres secondaires :**

 $A_{\text{min}} = 0.5\%$  b. h = 0.005 × 30 × 35 = 5.25 cm<sup>2</sup>

# **Poutres principales :**

 $A_{\text{min}} = 0.5\%$  b. h = 0.005 × 30 × 40 = 6 cm<sup>2</sup>

Aadopté>Amin …………..vérifiée.

# **V.1.3.3 Les longueurs de recouvrement :**

En zone II selon le **RPA99 (Art 7.5.2.1),** la longueur de recouvrement et donnée par la formule suivante :  $l_r = 40 \times \emptyset$ 

Donc pour :

 $\varphi = 14$  mm  $\Rightarrow$  L<sub>r</sub> = 56 cm on adopte L<sub>r</sub> = 60 cm

 $\phi = 12$  mm  $\Rightarrow$  L<sub>r</sub> = 48 cm on adopte L<sub>r</sub> = 50 cm

#### **V.1.3.4 Les armatures transversales :**

Le diamètre des armatures transversales pour les poutres est donné par :

#### **Poutres principales :**

$$
\emptyset \le \min(\emptyset_1, \frac{h}{35}, \frac{b}{10}) = \min(1.2, 1.14, 3)
$$

# **Poutres secondaires :**

$$
\emptyset \le \min(\emptyset_1, \frac{h}{35}, \frac{b}{10}) = \min(1.2, 1, 3)
$$

Donc on opte pour  $A_t = 4HAB = 2.01$  cm<sup>2</sup> soit un cadre de HA8 +1 étrier de HA8 dans les sections nécessitant un étrier.

Et  $A_t = 3HAB = 1.51$  cm<sup>2</sup> soit un cadre de HA8 et une épingle de HA8 dans les sections nécessitant une épingle.

#### **Calcul des espacements des armatures transversales :**

Les espacements sont calculés selon les recommandations du **RPA (Art 7.5.2.2).**

# **Poutres principales :**

Zone nodale :  $S_t \leq (\frac{h}{4})$  $\frac{\pi}{4}$ ; 12  $\phi$ <sub>l</sub> $)$  = min(10 ; 14.4) soit st = 10 cm

Zone courante :  $S_t \leq \frac{h}{2}$  $\frac{h}{2} = \frac{40}{2}$  $\frac{1}{2}$  = 20 cm  $\Rightarrow$  S<sub>t</sub> = 15 cm

# **Poutres secondaires :**

Zone nodale :  $S_t \leq (\frac{h}{4})$  $\frac{\pi}{4}$ ; 12  $\phi_1$ ) = min(8.75 ; 14.4) soit st = 8 cm Zone courante :  $S_t \leq \frac{h}{2}$  $\frac{h}{2} = \frac{35}{2}$  $\frac{35}{2}$  = 17.5 cm  $\Rightarrow$  S<sub>t</sub> = 15 cm.

# **Remarque :**

Les premières armatures transversales doivent être disposées à 5 cm au plus du nu d'appui ou de l'encastrement.

# **V.1.4 Vérification à l'ELU :**

# **Contrainte tangentielle maximale :**

$$
\tau = \frac{v_u}{b \cdot d} \le \bar{\tau} = \min(3.33 \text{ MPa}; 5 \text{ MPa}) = 3.33 \text{ MPa}
$$

Les résultats sont donnés par le tableau suivant :

La vérification concerne uniquement les poutres les plus défavorables, les résultats sont récapitulés dans le tableau ci-dessous :

|            | <b>Tubleau</b> Tel Territouron aco contrainted tangentiened. |              |                         |             |  |  |  |  |  |  |  |  |
|------------|--------------------------------------------------------------|--------------|-------------------------|-------------|--|--|--|--|--|--|--|--|
| Poutres    | $V_{\rm u}(KN)$                                              | $\tau$ (MPa) | $\overline{\tau}$ (MPa) | Observation |  |  |  |  |  |  |  |  |
| Principale | 162.18                                                       | 1.46         | 3.33                    | Vérifiée    |  |  |  |  |  |  |  |  |
| Secondaire | 186.73                                                       | 1.62         | 3.33                    | Vérifiée    |  |  |  |  |  |  |  |  |

**Tableau V.2.** Vérification des contraintes tangentielles.

**Vérification des armatures longitudinales au cisaillement** 

Appuis de rives A<sup>l</sup> ≥ V<sup>u</sup> .γs fe … … … … … … … … … … … …①

Appuis intermédiaires  $A_1 \geq \frac{\gamma_s}{f}$  $\frac{y_s}{f_e} \times (V_u + \frac{M_a}{0.9d}) ... ... ... ... (2)$ 

Les résultats de la vérification des cas les plus défavorables, sont récapitulés dans le tableau ci-dessous :

**Tableau V. 3.** Vérification des armatures longitudinales au cisaillement.

| Poutres    | $A_1$ (cm <sup>2</sup> ) | $V_{\rm u}(KN)$ |           |      | $M_a(KN.m)$ $A_1^{\text{rive}}(cm^2)$ $A_1^{\text{inter}}(cm^2)$ | Observation |
|------------|--------------------------|-----------------|-----------|------|------------------------------------------------------------------|-------------|
| Principale | 9.24                     | 162.18          | $-110.89$ | 5.36 | $-4.85$                                                          | Vérifiée    |
| Secondaire | 9.24                     | 186.73          | $-108.50$ | 5.71 | $-3.61$                                                          | Vérifiée    |

**Vérification à l'ELS :**

**-Etat limite de compression du béton** 

$$
\frac{b}{2}y^2 + 15.A_s.y - 15.d.A_s = 0
$$

$$
I = \frac{b}{3}y^3 + 15 \times [A_s \times (d - y)^2 + A_s(y - d)^2]
$$
  

$$
\sigma_{bc} = \frac{M_{ser}}{I}y \; ; \; \overline{\sigma_{bc}} = 0.6f_{c28} = 15 \text{ MPa.}
$$

Les résultats de calcul sont résumés dans le tableau suivant :

**Tableau V.4.** Vérification de l'état limite de compression.

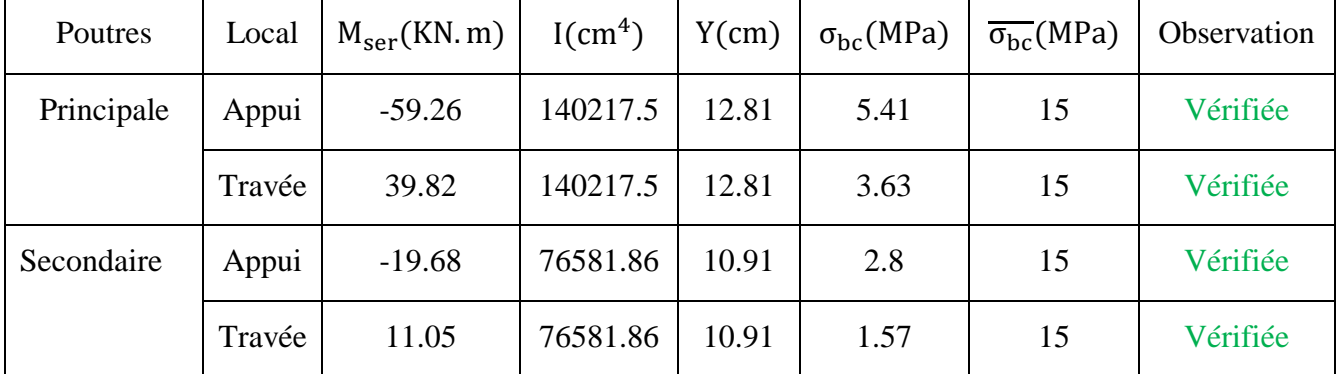

# **Etat limite de déformation**

Etat limite de déformation d'après le **BAEL 91** la vérification de flèche est inutile si :

{ ht l ≥ 1 <sup>16</sup> … … … … … … … …① ht l ≥ Mt 10 × M<sup>0</sup> … … … … … .② As bd <sup>≤</sup> 4.2 fe … … … … … … … .③

Le tableau ci-dessous résume les résultats des vérifications des trois conditions pour les deux types de poutres :

| Poutre     |    |    |      | $h_t$ (cm)   b(cm)   L(m)   A <sub>s</sub> (cm <sup>2</sup> ) | $h_t$ > —         | $\rm M_{t}$<br>h+<br>$10 \times M_0$ | $\frac{4.2}{ }$<br>$A_{\rm s}$<br>bd |
|------------|----|----|------|---------------------------------------------------------------|-------------------|--------------------------------------|--------------------------------------|
| Principale | 40 | 30 | 5.65 | 9.24                                                          | $0.07 \ge 0.06$   | $0.07 \ge 0.02$                      | 0.008 < 0.01                         |
| Secondaire | 35 | 30 | 3.80 | 9.24                                                          | $0.062 \geq 0.06$ | $0.062 \geq 0.05$                    | 0.009 < 0.01                         |

**Tableau V.5.** Vérification de l'état limite de déformation.

Toutes les conditions sont vérifiées donc il n'est pas nécessaire de vérifiée la flèche.

# **Schémas de ferraillage des poutres**

Les schémas de ferraillage des poutres sont représentés, dans les figures ci-dessous.

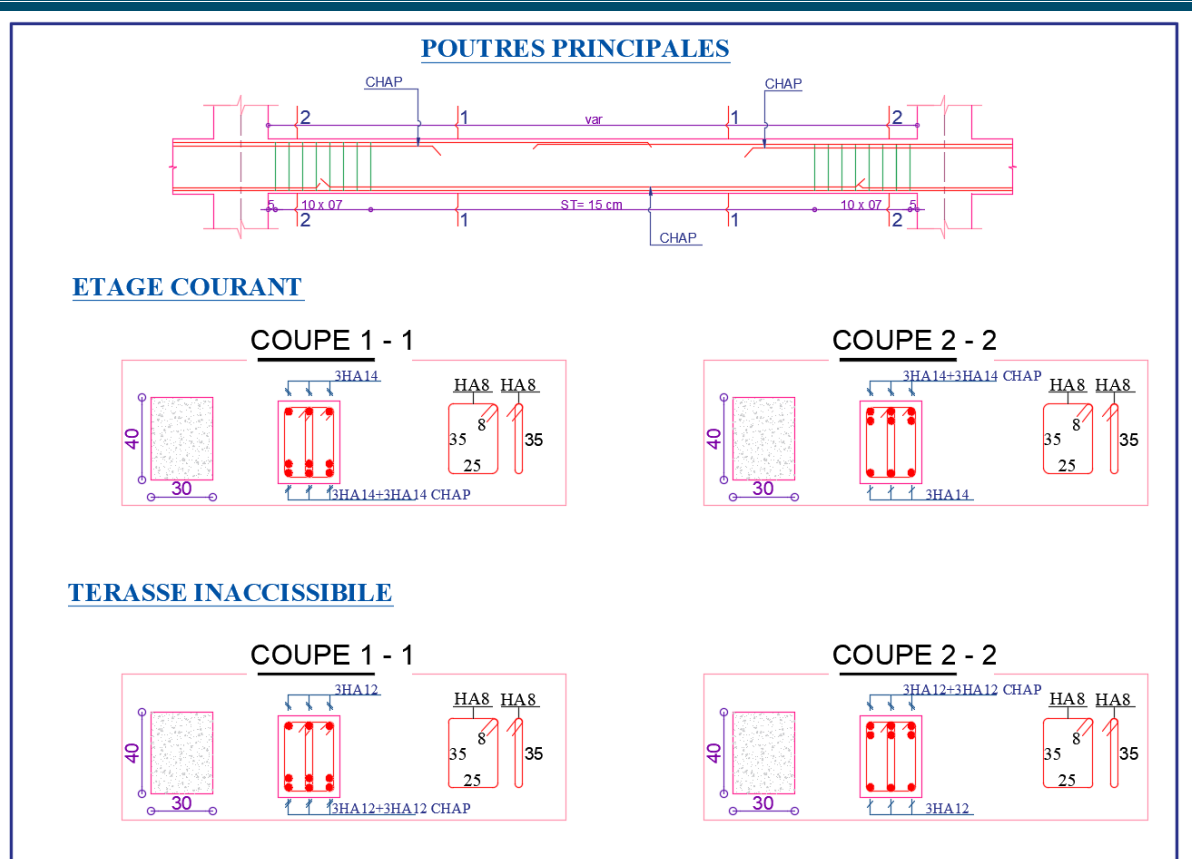

**Figure V.1.** Détails de Ferraillage des poutres principales.

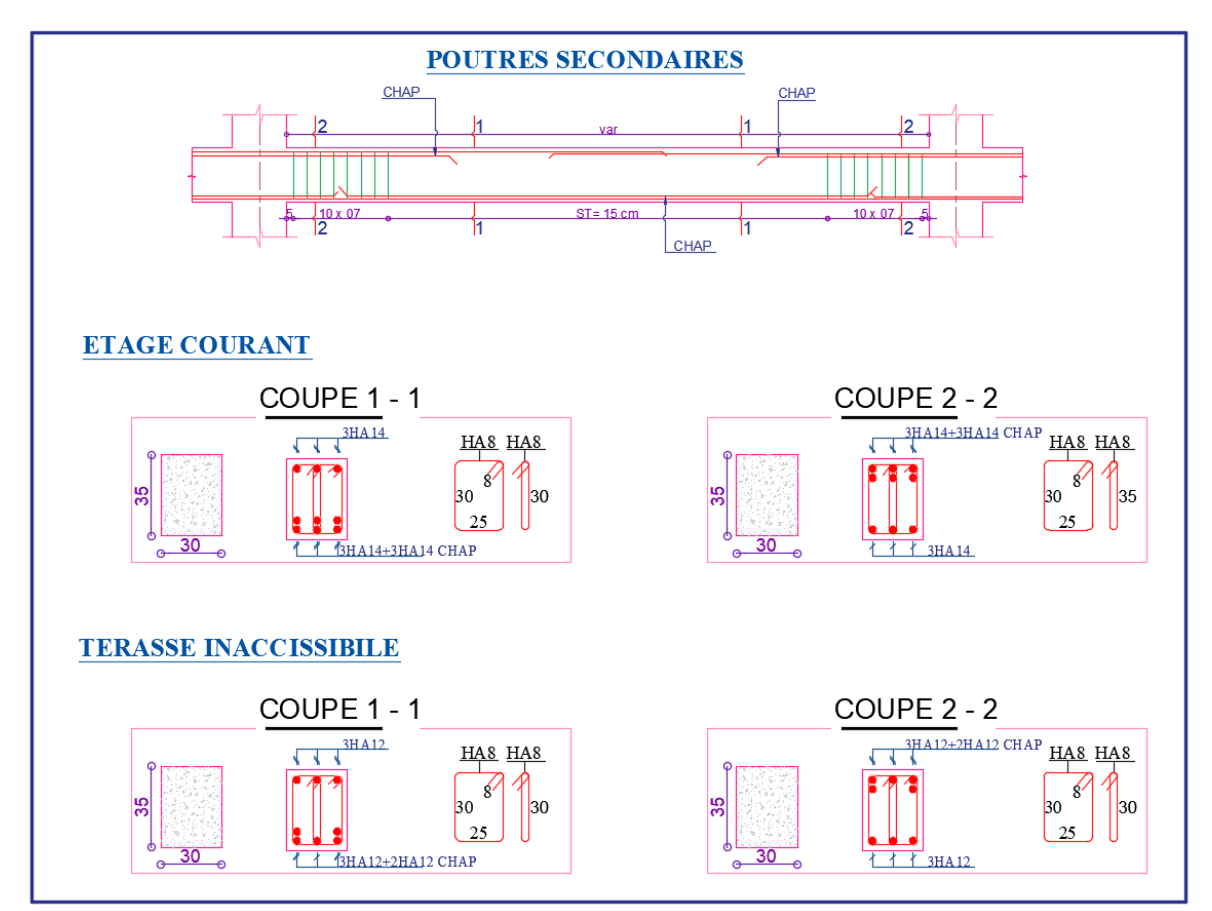

**Figure V.2.** Détails de Ferraillage des poutres secondaires.

# **V.2 Etude des poteaux :**

Les poteaux sont sollicités en flexion composée lorsqu'ils sont soumis à :

- $\checkmark$  Un moment de flexion M (positif ou négatif).
- $\checkmark$  Un effort normal N positif (compression) ou négatif (traction).
- $\checkmark$  Un effort tranchant éventuel V.

Ces efforts sont tirés des combinaisons les plus défavorables exigées par le **RPA99/V2003** qui sont :

$$
\left\{\n\begin{array}{c}\n1.35G + 1.5Q \dots \dots \dots \dots ELU \\
G + Q \dots \dots \dots \dots ELS \\
G + Q + E \\
G + Q - E \\
0.8G + E \\
0.8G - E\n\end{array}\n\right.
$$

Le ferraillage adopté sera le maximum entre ceux donnés par les sollicitations suivantes :

$$
\begin{cases}\nN_{\text{max}} \rightarrow M_{\text{corr}} \rightarrow A_1 \\
M_{\text{max}} \rightarrow N_{\text{corr}} \rightarrow A_2 \Rightarrow A = \max(A_1, A_2, A_3) \\
N_{\text{min}} \rightarrow M_{\text{corr}} \rightarrow A_3\n\end{cases}
$$

Recommandation du **RPA99/Version2003** :

Les armatures longitudinales **(Art 7.4.2.1)**:

Les armatures longitudinales doivent être à haute adhérence, droites et sans crochets :

- $\checkmark$  Leur pourcentage minimal sera de 0.8% en zone II
- $\checkmark$  Leur pourcentage maximal sera de : 4% en zone courante. 6% en zone de recouvrement.
- $\checkmark$  Le diamètre minimum est de 12 mm
- $\checkmark$  La longueur minimale des recouvrements est de : 40∅ en zone I et II.
- $\checkmark$  La distance entre les barres verticales dans une face du poteau ne doit pas dépasser 25 cm en zone I et II.

Les jonctions par recouvrement doivent être faites si possible, à l'extérieur des zones nodales (zones critiques).

La zone nodale est définie par l'et h' tel que :

$$
\begin{cases}\nI' = 2h \\
h' = \max(\frac{h_e}{6}, b_1, h_1, 60 \text{ cm})\n\end{cases}
$$

Avec :

h<sup>e</sup> : hauteur d'étage.

 $b_1, h_1$ : Dimensions de la section transversale du poteaux.

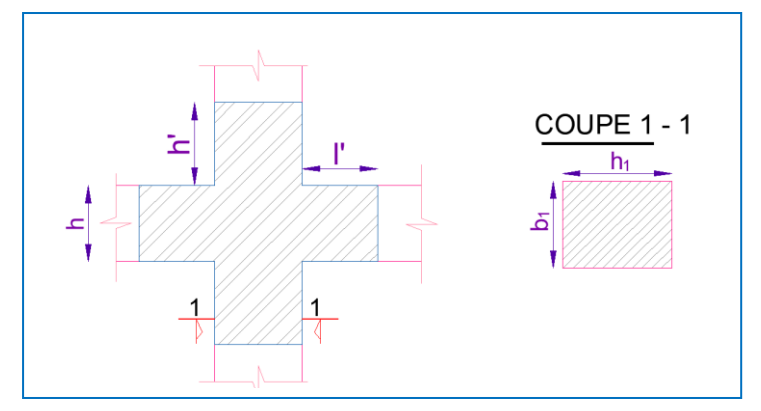

**Figure V.3.** Zone nodale.

# **Armatures transversales (Art 7.4.2.2) :**

Les armatures transversales des poteaux sont calculées à l'aide de la formule :

$$
\frac{A_t}{t} = \frac{\rho V_u}{h_1 f_e}
$$

Avec :

Vu: l'effort tranchant de calcul.

h<sub>1</sub>: hauteur totale de la section brute.

fe: contrainte limite élastique de l'acier d'armature transversale.

t : espacement entre les armatures transversales tel que :

**Dans la zone nodale :**

 $t \le \min(10\phi_l, 15 \text{ cm})$  en zone I et II

**Dans la zone courante :**

t'  $\leq 15\Phi_1$ en zone I et II

Où  $\varphi$ l est le diamètre minimal des armatures longitudinales du poteau.

ρ: Coefficient correcteur qui tient compte du mode de rupture par effort tranchant.

 $\varphi$  = 2.5 si  $\lambda$ <sub>g</sub>  $\ge$  5  $\varphi$  = 3.75 si  $\lambda_{\rm g}$  < 5

La quantité d'armatures transversales minimales :

$$
\frac{A_t}{t.b_1}
$$
 en % est donnée comme suit:

 $A_t = \{$  $0.3\%$ ( $b_1 \times t$ ) si  $\lambda_g \geq 5$  $0.8\%$ ( $b_1 \times t$ ) si  $\lambda_g \leq 3$ interpoler entre les valeurs limites précédentes si 3  $\leq \lambda_{\mathrm{g}} \leq 5$ 

$$
\text{Tel que : } \lambda_g = \left(\frac{l_f}{a} \text{ ou } \frac{l_f}{b}\right)
$$

Avec :

λ<sup>g</sup> : l'élancement géométrique.

a et b : dimensions de la section droite du poteau dans la direction de déformation considérée.

lf : longueur de flambement du poteau.

# **Remarque :**

- $\checkmark$  Les cadres et les étriers doivent être fermés par des crochets à 135 $^{\circ}$  ayant une longueur droite de 10  $\phi$ <sub>t</sub> minimum ;
- $\checkmark$  Les cadres et les étriers doivent ménager des cheminées verticales en nombre et diamètre suffisants ( $\phi$  cheminées > 12 cm) pour permettre une vibration correcte du béton sur toute la hauteur des poteaux.

# **V.2.1 Calcul du ferraillage :**

# **- Ferraillage longitudinal :**

# **Hypothèse de calcul :**

- $\checkmark$  Le calcul en flexion composée.
- $\checkmark$  Fissuration peu nuisible (e = 3 cm).

# **Flexion composée :**

On entend par flexion composé tous élément sollicité à la fois par un effort normal et un moment fléchissant (aussi appelé dans la littérature la flexion compression), contrairement à la flexion simple ou on distingue deux parties distinctes une partie comprimée et l'autre tendue, à la flexion composée tous dépend de la position de l'axe neutre, on a alors 3 cas : section entièrement tendue (SET), section entièrement comprimée (SEC) et section partiellement comprimée (SPC).

# **Calcul à l'ELU :**

# **Section entièrement tendue :**

Vu que dans les hypothèses de base le béton tendu est négligé la forme de section n'intervient pas dans les calculs.

La section est entièrement tendue si :

- N est un effort de traction ;
- Le centre de poussée C (e<sub>G</sub> ce trouve entre les armatures  $A_1$  et  $A_2$ )

$$
|e_g| < \frac{h}{2} - d';
$$
 où  $e_g = < \frac{h}{2} - d'.$ 

Le calcul se fait pour deux section  $A_1$  et  $A_2$  avec :

$$
A_1 = \frac{N_u \times e_2}{f_{s10}(d - d')} \quad ; A_2 = \frac{N_u e_2}{f_{s10}(d - d')}
$$

Avec min  $(A_1, A_2) \ge A_{\text{min}} = \frac{B f_{t28}}{f}$  $_{\rm f_e}$ 

Cas d'un ferraillage symétrique :

$$
e_1 = e_2 \text{ et } A_1 = A_2 = \max(\tfrac{Nu}{2f_{\text{st10}}}; \tfrac{Bf_{\text{t28}}}{f_e}) \quad \text{ Avec:} \quad f_{\text{st10}} = \tfrac{f_e}{\gamma_s}
$$

# **Section partiellement comprimée :**

Une section partiellement comprimée (ou partiellement tendue) est une section composée d'une partie comprimée et d'une autre partie tendue donc elle peut être assimilé à la flexion simple avec un moment  $M_{\text{uA}}$  puis revenir à la flexion composée en suite :

On dit qu'une section est partiellement comprimée si :

 $\bullet$  1<sup>er</sup> cas :

N<sup>u</sup> est un effort de traction et C se trouve en dehors de la zone entre les armatures A et A' soit :

$$
\frac{h}{2} - d' < |e_g| \text{ Où} \quad \frac{h}{2} - d' < |e_g|.
$$
\n• 2<sup>éme</sup> cas :

N<sub>u</sub> est un effort de compression et C à l'extérieur de la section soit  $e_g > \frac{h}{2}$  $\frac{1}{2}$ .

• 
$$
3^{\text{éme}}
$$
 cas :

N<sub>u</sub> est un effort de compression et C à l'intérieur de la section (e<sub>g</sub> <  $\frac{h}{2}$ )  $\frac{\pi}{2}$ ) avec la condition suivante :

$$
N_{u}(d - d') - M_{uA} \le (0.337h - 0.81d')bh f_{bu}
$$

$$
M_{uA} = M_{uG} + Nu\left(d - \frac{h}{2}\right)
$$

 $N_u$  est pris avec son signe (positif dans ce cas précis vu que  $N_u$  est un effort de compression).

Le calcul se fait par assimilation à la flexion simple en remplaçant Mu  $\Rightarrow M_{uA}$ , N $\Rightarrow N_{u}$ .

On revient ensuite à la flexion composée on calcul par  $A = A_1 - \frac{N_u}{f}$  $\frac{d_{\mathbf{u}}}{f_{\mathbf{s}}}$ ; avec A<sub>1</sub> la section calculée en flexion simple (cas d'une section rectangulaire et  $A \neq 0$ ).

# **Section entièrement comprimée :**

On dit que la section est entièrement comprimée si :

-N effort de compression et C à l'intérieur de la section (e<sub>g</sub>  $\lt \frac{h}{2}$  $\frac{1}{2}$ ) avec la condition suivante :

$$
N_{u}(d-d') - M_{uA} > (0.337h - 0.81d')bh f_{bu}
$$

Dans le cas d'une section entièrement comprimée et l'axe neutre se trouve en dehors de la section soit  $Y > h$  dans ce cas l'utilisation du diagramme simplifié (rectangulaire) n'est plus applicable.

# **Explication :**

Le diagramme contrainte-déformation du béton est une parabole que le règlement vient plafonner à une contrainte limite  $f_{\text{bu}} = \frac{0.85}{900}$  $\frac{6.65}{\theta \gamma_b}$  f<sub>c28</sub>.

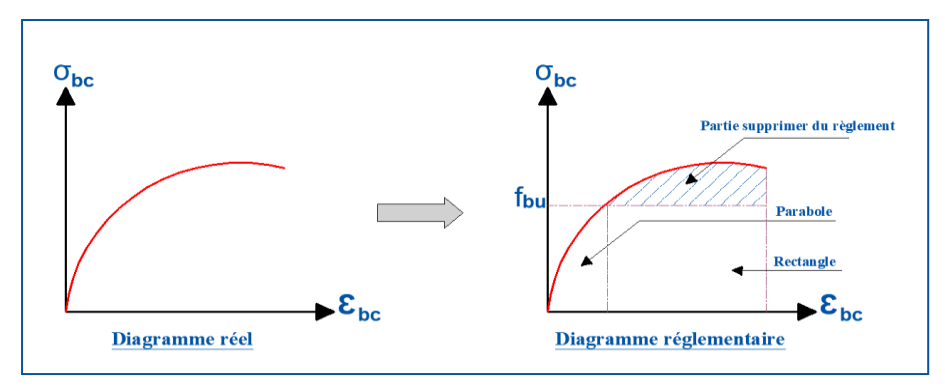

**Figure V.4.** Diagramme contrainte-déformations.

On se retrouve donc avec un diagramme dit parabole-rectangle, alors pour calculer les efforts normaux internes on doit le faire pour deux sections, une est rectangulaire avec  $N_1$  = y<sub>1</sub>bf<sub>bu</sub> et une deuxième partie parabolique avec : N<sub>2</sub> = ∫ σ (y)b dy.

Donc dans le but de simplifier les calculs le diagramme parabole-rectangulaire est remplacé par le diagramme rectangulaire simplifier, en gros on remplace la partie parabolique par une partie rectangulaire équivalent.

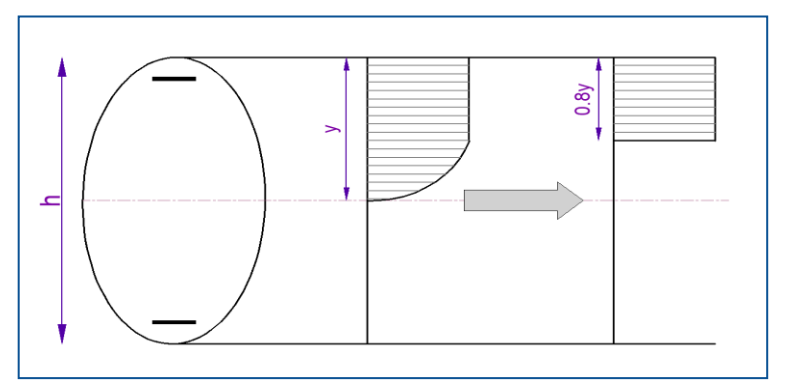

**Figure V.5.** Diagramme contrainte déformation avant après simplification.

Mais cette méthode donne de grandes approximations dans une section entièrement comprimée donc on utilise le calcul en rigueur donnée par le règlement.

# **- Sollicitations :**

Le ferraillage des poteaux est calculé par les sollicitations de calcul résultant les combinaisons les plus défavorables qui sont tirées directement du logiciel **ETABS V16**, les résultats sont regroupés dans le tableau suivant :

|                     |                     |                               | ${\bf N}$ | $\mathbf M$ | V(KN)  | Comb       | Type       | A <sub>cal</sub> | $A_{min}$       | Choix                        |
|---------------------|---------------------|-------------------------------|-----------|-------------|--------|------------|------------|------------------|-----------------|------------------------------|
| Niveau              | Section<br>$(cm^2)$ | Sollicitation                 | (KN)      | (KN.m)      |        |            | de         | $\rm (cm^2)$     | $\text{cm}^2$ ) | des                          |
|                     |                     |                               |           |             |        |            | section    |                  |                 | <b>Barres</b>                |
|                     |                     | $N_{max} \rightarrow M_{cor}$ | 2189.30   | 3.61        | 117.87 | <b>ELU</b> | <b>SPC</b> | 4.8              | 28.8            | (cm <sup>2</sup> )<br>12HA16 |
|                     |                     |                               |           |             |        |            |            |                  |                 | $+4HA14$                     |
| En.sol et RDC       | 09×09               | $N_{min} \rightarrow M_{cor}$ | $-838.20$ | 36.25       |        | <b>ELA</b> | <b>SET</b> | 18.9             |                 | $=30.29$                     |
|                     |                     | $M_{max} \rightarrow N_{cor}$ | 116.72    | 855.55      |        | <b>ELA</b> | <b>SPC</b> | 4.8              |                 |                              |
|                     |                     |                               |           |             |        |            |            |                  |                 |                              |
|                     |                     | $N_{max} \rightarrow M_{cor}$ | 1715.99   | 2.4         | 85.72  | <b>ELU</b> | <b>SPC</b> | 4.6              | 26.7            | 12HA16<br>$+4HA12$           |
| Etages 1 et 2       | 55×60               | $N_{min} \rightarrow M_{cor}$ | $-128.49$ | 8.60        |        | <b>ELA</b> | <b>SET</b> | 4.6              |                 | $= 28.65$                    |
|                     |                     |                               |           |             |        |            |            |                  |                 |                              |
|                     |                     | $M_{max} \rightarrow N_{cor}$ | 105.002   | 988.08      |        | <b>ELA</b> | <b>SPC</b> | 4.6              |                 |                              |
|                     |                     | $N_{max} \rightarrow M_{cor}$ | 1047.94   | 27.28       | 73.30  | <b>ELU</b> | <b>SPC</b> | 4.4              | 24.2            | 12HA16                       |
|                     |                     |                               |           |             |        |            |            |                  |                 | $+4HA12$                     |
| Etages 3 et 4       | $55\times55$        | $N_{min} \rightarrow M_{cor}$ | $-37.9$   | 44.70       |        | <b>ELA</b> | <b>SPC</b> | 4.4              |                 | $= 28.65$                    |
|                     |                     | $M_{max} \rightarrow N_{cor}$ | 90.09     | 797.47      |        | <b>ELA</b> | <b>SPC</b> | 4.4              |                 |                              |
|                     |                     | $N_{max} \rightarrow M_{cor}$ | 843.58    | 5.07        | 56.39  | <b>ELU</b> | <b>SPC</b> | 4.2              | 22              | 12HA14                       |
| Etages 5            |                     | $N_{min} \rightarrow M_{cor}$ | $-23.16$  | 3.01        |        | <b>ELA</b> | <b>SET</b> | 4.2              |                 | $+4HA12$                     |
|                     | 55×50               |                               |           |             |        |            |            |                  |                 | $=23$                        |
| $\mathfrak{a}$<br>Q |                     | $M_{max} \rightarrow N_{cor}$ | 65.70     | 468.70      |        | <b>ELA</b> | <b>SPC</b> | 4.2              |                 |                              |
|                     |                     | $N_{max} \rightarrow M_{cor}$ | 431.61    | 2.95        | 44.86  | <b>ELU</b> | <b>SPC</b> | 3.6              | 16.2            | 16HA12                       |
| Etage               | 45×45               | $N_{min} \rightarrow M_{cor}$ | $-3.02$   | 19.71       |        | <b>ELA</b> | <b>SPC</b> | 3.6              |                 | $=18.1$                      |
| 7                   |                     | $M_{max} \rightarrow N_{cor}$ | 67.26     | 42.75       |        | <b>ELA</b> | <b>SPC</b> | 4.1              |                 |                              |
|                     |                     | $N_{max} \rightarrow M_{cor}$ | 231.56    | 2.52        | 22.57  | <b>ELU</b> | <b>SPC</b> | 2.8              | 9.8             | 12HA12                       |
| Etage               | 35×35               | $N_{min} \rightarrow M_{cor}$ | $-6.78$   | 2.03        |        | <b>ELA</b> | <b>SPC</b> | 2.8              |                 | $=13.57$                     |
| $\infty$            |                     | $M_{max} \rightarrow N_{cor}$ | 31.62     | 113.01      |        | <b>ELA</b> | <b>SPC</b> | 2.8              |                 |                              |

**Tableau V.6.** Sollicitations et ferraillages dans les poteaux.

# **- Exemple de calcul :**

Le calcul de ferraillage se fera pour un seul poteau de L'entresol (60×60) cm<sup>2</sup> comme exemple de calcul, et les autres sont résumés dans le **tableau V.6** précédant :

Données :

 $\text{Soit}: \text{N}_{\text{min}}\text{=}\,2189.30\ \text{KN}$  ;  $\text{M}_{\text{corres}}\text{=}\,3.6\ \text{KN}.\text{m}$  ;

 $b = 60$  cm;  $h = 60$  cm;  $d = 57$  cm

Situation durable :  $\gamma_b = 1.5$  et  $\gamma_s = 1.15$ 

 $e_G = \frac{M}{N}$  $\frac{M}{N}$  = 0.016 m <  $\frac{h}{2}$  $\frac{\pi}{2} = 0.3$  m  $\Rightarrow$  le centre de pression est à l'intérieure de la section.

N est un effort de compression et le centre de pression est à l'intérieure de la section du béton, donc la section est partiellement comprimée, avec la condition suivante :

$$
N_u(d-d')-M_{UA} \leq (0.337h-0.81d')b \; h \; f_{bu}
$$

On a :

$$
M_{UA} = M_{UG} + N_u \left( d - \frac{h}{2} \right) = 0.59472 \text{MN}.\text{m}
$$

$$
N_u(d - d') - M_{UA} = 0.5875 \text{MN}.\text{m}
$$

$$
(0.337h - 0.81d')b
$$
 h f<sub>bu</sub> = 0.909MN. m

Donc:

 $0.5875 < 0.909 \Rightarrow$  Le calcul se fait par assimilation à la flexion simple avec :

$$
\mu_{bu} = \frac{M_{UA}}{bd^2 f_{bu}} = 0.221 > \mu_l = 0.186 \implies \text{pivot B}
$$
\n
$$
f_{st} = \frac{f_e}{\gamma s} = 348 \text{ MPa}
$$
\n
$$
\begin{cases}\n\alpha = 1.25[1 - \sqrt{1 - 2\mu_{bu}}] = 0.306 \\
z = d(1 - 0.4\alpha) = 0.50 \text{ m}\n\end{cases}\n\implies A_1 = \frac{M_{UA}}{z \times f_{st}} = 34.18 \text{ cm}^2
$$

On revient à la flexion composée :

$$
A = A_1 - \frac{N_u}{f_{st}} = -28.74
$$
 cm<sup>2</sup>

Donc, on prend  $A = 0$ 

 $A_{\text{min}} = 0.23 \times b \times d \times \frac{2.1}{\text{fe}} = 4.8 \text{cm}^2$  on prend  $A_{\text{min}} = 4.8 \text{cm}^2$ 

# **- Vérification du ferraillage transversal :**

Le tableau ci-après résume les résultats de ferraillage transversal des poteaux des différents niveaux :

| Niveau                       | E sol         | <b>RDC</b>    | Etages 1-2   | Etages 3-4   | Etages 5-6   | Etage 7      | Etage 8      |
|------------------------------|---------------|---------------|--------------|--------------|--------------|--------------|--------------|
| $Section$ (cm <sup>2</sup> ) | $60\times 60$ | $60\times 60$ | $55\times60$ | $55\times55$ | $55\times50$ | $45\times45$ | $35\times35$ |
| $\phi_l^{\min_l}$<br>(cm)    | 1.4           | 1.4           | 1.4          | 1.2          | 1.2          | 1.2          | 1.2          |
| $l_f$ (cm)                   | 202.3         | 2.38          | 202.3        | 202.3        | 202.3        | 202.3        | 202.3        |
| $\lambda_g$                  | 3.37          | 3.97          | 3.68         | 3.68         | 3.68         | 4.5          | 5.78         |
| V(KN)                        | 117.87        | 117.87        | 85.72        | 73.3         | 56.39        | 44.86        | 22.57        |

**Tableau V.7.** Vérification du ferraillage transversal.

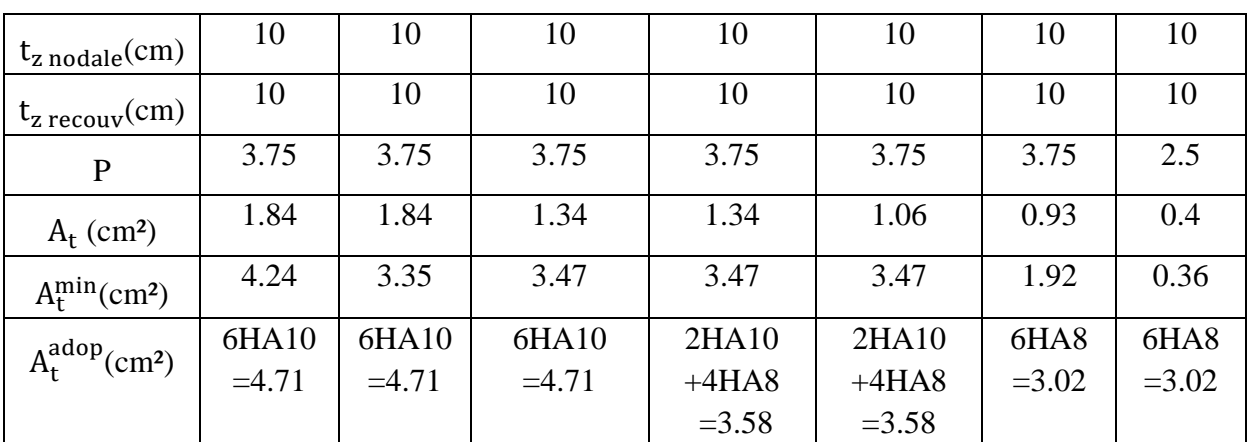

# **V.2.2 Vérifications nécessaires :**

# **- Vérification au flambement :**

Selon le **BAEL99 (Art 4.4.1)**, les éléments soumis à la flexion composée doivent être justifiés vis à vis de l'état limite ultime de stabilité de forme.

L'effort normal ultime est définit comme étant l'effort axial maximal que peut supporter un poteau sans subir des instabilités par flambement.

On doit vérifier que :

$$
N_d \leq N_u = \alpha \times \Big[\frac{\text{Br} \times f_{c28}}{0.9 \times \gamma_b} + \frac{A_s \times f_e}{\gamma_s}\Big]
$$

Avec :

α : est un coefficient fonction de l'élancement mécanique λ qui prend les valeurs :

{ α = 0.85 1 + 0.2 ( λ 35) <sup>2</sup> … … … … … … pour 0 ≤ λ ≤ 50 α = 0.6 ( 50 λ ) 2 … … … … … … pour 50 ≤ λ ≤ 70

L'élancement mécanique est donné par :

$$
\lambda = 3.46 \frac{l_f}{b}
$$
 ... ... ... pour une section réctangulaire.

 $l_f$ : longueur de flambement.

As : est la section d'acier comprimée prise en compte dans le calcul.

 $Br = (b - 2) \times (h - 2) \implies$  section réduite du poteau.

Les résultats des vérifications des poteaux au flambement sont récapitulés dans le tableau suivant :

| Niveaux        | h<br>(m) | b<br>(m) | $l_f(m)$ | λ     | $\alpha$ | $A_{s}$<br>$\rm (cm^2)$ | $B_r$<br>(m <sup>2</sup> ) | $N_{u}$<br>(KN) | $N_d$<br>(KN) | Observation |
|----------------|----------|----------|----------|-------|----------|-------------------------|----------------------------|-----------------|---------------|-------------|
| E.sol          | 0,6      | 0,6      | 2.023    | 11.68 | 0,83     | 30.28                   | 0.3364                     | 6045.05         | 2408.23       | Vérifiée    |
| <b>RDC</b>     | 0.6      | 0.6      | 2.38     | 13.74 | 0.82     | 30.29                   | 0.3364                     | 5972.22         | 2408.23       | Vérifiée    |
| $1 - 2$        | 0,6      | 0,55     | 2.023    | 12.74 | 0,83     | 28.65                   | 0.3074                     | 5551.96         | 1887.59       | Vérifiée    |
| $3-4$          | 0.55     | 0.55     | 2.023    | 12.74 | 0.83     | 28.65                   | 0.2809                     | 5144.65         | 1152.73       | Vérifiée    |
| $5-6$          | 0,55     | 0,50     | 2.023    | 14.02 | 0,82     | 23                      | 0.2544                     | 4519.11         | 927.94        | Vérifiée    |
| $\overline{7}$ | 0,45     | 0,45     | 2.023    | 15.57 | 0,82     | 18.1                    | 0.1849                     | 3553.28         | 474.84        | Vérifiée    |
| 8              | 0.35     | 0.35     | 2.023    | 20.02 | 0.80     | 13.57                   | 0.1089                     | 1990.93         | 254.72        | Vérifiée    |

**Tableau V.8.** Vérification au flambement des poteaux.

La condition est vérifiée pour tous les niveaux, donc il n'y a pas risque de flambement.

# **- Vérification des contraintes :**

Dans notre cas la fissuration est peu nuisible, donc on doit vérifier uniquement la contrainte de compression dans le béton du poteau le plus sollicité dans chaque niveau.

Pour une section entièrement comprimé la vérification des contraintes sera comme suit :

$$
\sigma_{bc\,1,2} \leq \overline{\sigma_{bc}} = 0.6 \, f_{c28}
$$

Avec :

$$
\begin{cases}\n\sigma_{bc1} = \frac{N_{ser}}{S} + \frac{M_{serG}}{I_{yy'}} V \le \overline{\sigma_{bc}} \\
\sigma_{bc2} = \frac{N_{ser}}{S} - \frac{M_{serG}}{I_{yy'}} V' \le \overline{\sigma_{bc}}\n\end{cases}
$$

Tel que :

 $S = b \times h + 15(A + A')$ : Section homogénéisée.

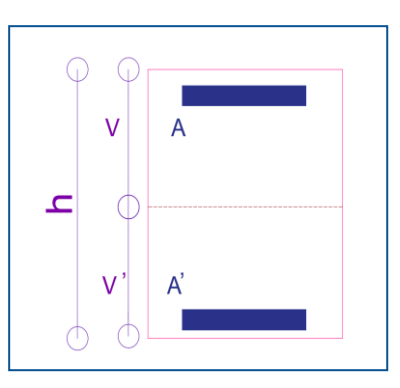

**Figure V.6.** Section d'un poteau.

$$
M_{\text{serG}} = M_{\text{ser}} - N_{\text{ser}} \left(\frac{h}{2} - V\right)
$$

$$
I_{yy'} = \frac{b}{3}(V^3 + V'^3) + 15A'(V - d')^2 + 15A(d - V)^2
$$
  

$$
V = \frac{\frac{bh^2}{2} + 15(A'd' + Ad)}{B + 15(A' + A)}
$$
 et  $V' = h - V$ 

Les résultats de calcul pour les S.E.C sont regroupés dans le tableau ci-après :

| Niveaux                        | RDC et E.sols | $1 - 2$      | $3-4$        | $5-6$         | $\overline{7}$ | 8            |
|--------------------------------|---------------|--------------|--------------|---------------|----------------|--------------|
| Sections $\text{cm}^2$ )       | $60\times 60$ | $55\times60$ | $55\times55$ | $50\times 55$ | $45\times45$   | $35\times35$ |
| $d$ (cm)                       | 57            | 57           | 52           | 52            | 42             | 32           |
| $A$ (cm <sup>2</sup> )         | 9.11          | 8.29         | 8.29         | 7.29          | 5.65           | 4.52         |
| $N_{ser}$ (KN)                 | 1593.80       | 1249.25      | 925.11       | 614.55        | 314.91         | 168.52       |
| $Mser$ (KN.m)                  | 2.65          | 1.75         | 2.63         | 3.67          | 2.13           | 1.85         |
| Type de section                | <b>SEC</b>    | <b>SEC</b>   | <b>SEC</b>   | <b>SEC</b>    | <b>SEC</b>     | <b>SEC</b>   |
| V(m)                           | 0.3           | 0.3          | 0.275        | 0.275         | 0.225          | 0.175        |
| V'(m)                          | 0.3           | 0.3          | 0.275        | 0.275         | 0.225          | 0.175        |
| $M_G^{\text{ser}}$ (KN.m)      | 2.65          | 1.75         | 2.63         | 3.67          | 2.13           | 1.85         |
| $I_{yy'}$ (cm <sup>4</sup> )   | 0.01289       | 0.011        | 0.009        | 0.008         | 0.004          | 0.0015       |
| $\sigma_{bc1}$ (MPa)           | 4.17          | 4.5          | 3.49         | 3.15          | 2.38           | 1.70         |
| $\sigma_{bc2}$ (MPa)           | 4.17          | 3.40         | 2.96         | 2.09          | 1.64           | 1.16         |
| $\overline{\sigma}_{bc}$ (MPa) | 15            | 15           | 15           | 15            | 15             | 15           |
| Observation                    | Vérifiée      | Vérifiée     | Vérifiée     | Vérifiée      | Vérifiée       | Vérifiée     |

**Tableau V.9.** Vérification des contraintes dans les poteaux.

**- Vérification des contraintes de cisaillements :**

Selon le **RPA99/V2003 (Art 7.4.3.2),** la contrainte de cisaillement dans le béton doit être inférieure ou égale à la contrainte de cisaillement ultime :

$$
\tau_{bu}=\tfrac{v}{b\times d}\leq\overline{\tau}_{bu}=\rho_d\times f_{c28}
$$

Avec :

$$
\rho_d = \begin{cases} 0.075 \text{ si } \lambda_g \ge 5\\ 0.04 \text{ si } \lambda_g < 5 \end{cases}
$$

Les résultats de calcul sont résumés dans le tableau suivant :

| Niveaux      | Section        | $\lambda_{\rm g}$ | $\rho_{\rm d}$ | d    | V      | $\tau_{\text{bu}}$ | $\bar{\tau}_{bu}$ | <b>Observation</b> |
|--------------|----------------|-------------------|----------------|------|--------|--------------------|-------------------|--------------------|
|              | $\rm (cm^2)$   |                   |                | (cm) | (KN)   | (MPa)              | (MPa)             |                    |
| E.sol et RDC | $60 \times 60$ | 3.97              | 0.04           | 57   | 117.87 | 0.34               | 1.00              | Vérifiée           |
| $1-2$        | $55 \times 60$ | 3.37              | 0.04           | 57   | 85.72  | 0.27               | 1.00              | Vérifiée           |
| $3-4$        | $55 \times 55$ | 3.68              | 0.04           | 52   | 73.30  | 0.26               | 1.00              | Vérifiée           |
| $5-6$        | $55 \times 50$ | 3.68              | 0.04           | 47   | 56.39  | 0.22               | 1.00              | Vérifiée           |
| 7            | $45\times 45$  | 4.50              | 0.04           | 42   | 44.86  | 0.24               | 1.00              | Vérifiée           |
| 8            | $35 \times 35$ | 5.78              | 0.075          | 32   | 22.57  | 0.20               | 1.88              | Vérifiée           |

**Tableau V.10.** Vérification des contraintes de cisaillements.

# **V.2.4 Vérification de la zone nodale :**

Il convient de vérifier pour les portiques participant au système de contreventement et pour chacune des orientations possibles de l'action sismique que la somme des moments résistants ultimes des extrémités de poteaux ou montants aboutissant au nœud est au moins égale en valeur absolue à la somme des valeurs absolues des moments résistants ultimes des extrémités des poutres ou traverses affectés d'un coefficient de majoration de : 1,25.

Cette disposition tend à faire en sorte que les rotules plastiques dans les poutres et non pas dans les poteaux. Le **RPA99 (Art 7.6.2)** exige de vérifier :

$$
|M_n| + |M_s| \ge 1.25(|M_w| + |M_e|)
$$

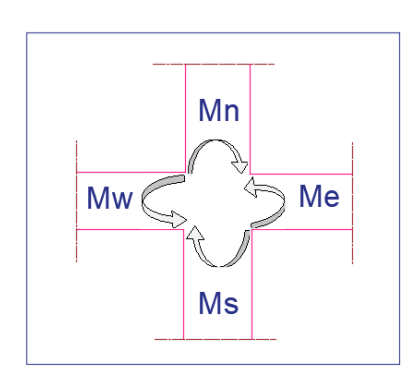

**Figure V.7.** Répartition des moments dans la zone nodale.

# **Détermination du moment résistant dans les poteaux et dans les poutres :**

Le moment résistant (MR) d'une section de béton dépend essentiellement :

- $\checkmark$  Des dimensions de la section du béton.
- $\checkmark$  De la quantité d'armatures dans la section.
- $\checkmark$  De la contrainte limite élastique des aciers.

On a:  $M_R = z \times A_s \times \sigma_s A$ vec :  $z = 0.9h$ ,  $\sigma_s = \frac{f_e}{v_s}$  $\frac{v_{\rm e}}{v_{\rm s}}$  et  $\gamma_{\rm s} = 1.15$  (cas le plus défavorable).

| Niveaux       | Poteaux |          |                          |                  |              |  |
|---------------|---------|----------|--------------------------|------------------|--------------|--|
|               | h(m)    | $z(m^2)$ | $A_s$ (cm <sup>2</sup> ) | $\sigma_s$ (MPa) | $M_R$ (KN.m) |  |
| E. sol et RDC | 0.6     | 0.54     | 9.58                     | 348              | 180.02       |  |
| Etages 1-2    | 0.6     | 0.54     | 9.17                     | 348              | 172.24       |  |
| Etages 3-4    | 0.55    | 0.495    | 9.17                     | 348              | 157.88       |  |
| Etage 5-6     | 0.55    | 0.495    | 7.29                     | 348              | 125.51       |  |
| Etage 7       | 0.45    | 0.405    | 5.65                     | 348              | 79.59        |  |
| Etage 8       | 0.35    | 0.315    | 4.52                     | 348              | 49.52        |  |

**Tableau V.11.** Moment résistant des poteaux.

**Tableau V.12.** Moment résistant dans les poutres.

| Niveaux      | Local     | h(m) | $z(m^2)$ | As $(m^2)$ | $\sigma_s$ (MPa) | $M_R$ (KN.m) |
|--------------|-----------|------|----------|------------|------------------|--------------|
| Etages       | P.P       | 0,4  | 0.36     | 9.24       | 348              | 115.70       |
| courants     | P.S       | 0,35 | 0.315    | 9.24       | 348              | 101.24       |
| Terrasse     | PP        | 0,4  | 0.36     | 6.79       | 348              | 85.02        |
| inaccessible | <b>PS</b> | 0,35 | 0.315    | 5.65       | 348              | 61.90        |

Les résultats de la vérification concernant les zones nodales sont illustrés dans les tableaux suivants :

**Tableau V.13.** Vérification des zones nodales poutres principales.

| Niveaux      | Poutres principales |                   |                     |                   |                       |                           |             |  |  |  |  |  |  |
|--------------|---------------------|-------------------|---------------------|-------------------|-----------------------|---------------------------|-------------|--|--|--|--|--|--|
|              | $M_n$<br>(KN.m)     | $M_{s}$<br>(KN.m) | $M_n+M_s$<br>(KN.m) | $M_{w}$<br>(KN.m) | $M_{\rm e}$<br>(KN.m) | $1,25(M_w+M_e)$<br>(KN.m) | Observation |  |  |  |  |  |  |
| E.sol        | 360.04              | 179.94            | 539.81              | 115.70            | 115.70                | 289.25                    | Vérifiée    |  |  |  |  |  |  |
| <b>RDC</b>   | 360.02              | 179.94            | 539.81              | 115.70            | 115.70                | 289.25                    | Vérifiée    |  |  |  |  |  |  |
| $\mathbf{1}$ | 344.47              | 172.24            | 516.71              | 115.70            | 115.70                | 289.25                    | Vérifiée    |  |  |  |  |  |  |
| 2            | 344.47              | 172.24            | 516.71              | 115.70            | 115.70                | 289.25                    | Vérifiée    |  |  |  |  |  |  |
| 3            | 315.77              | 157.88            | 473.65              | 115.70            | 115.70                | 289.25                    | Vérifiée    |  |  |  |  |  |  |

|              | 315.77 | 157.88 | 473.65 | 115.70 | 115.70 | 289.25 | Vérifiée |
|--------------|--------|--------|--------|--------|--------|--------|----------|
|              | 251.03 | 125.51 | 376.54 | 115.70 | 115.70 | 289.25 | Vérifiée |
| <sub>b</sub> | 251.03 | 125.51 | 376.54 | 115.70 | 115.70 | 289.25 | Vérifiée |

**Tableau V.14.** Vérification des zones nodales poutres secondaires.

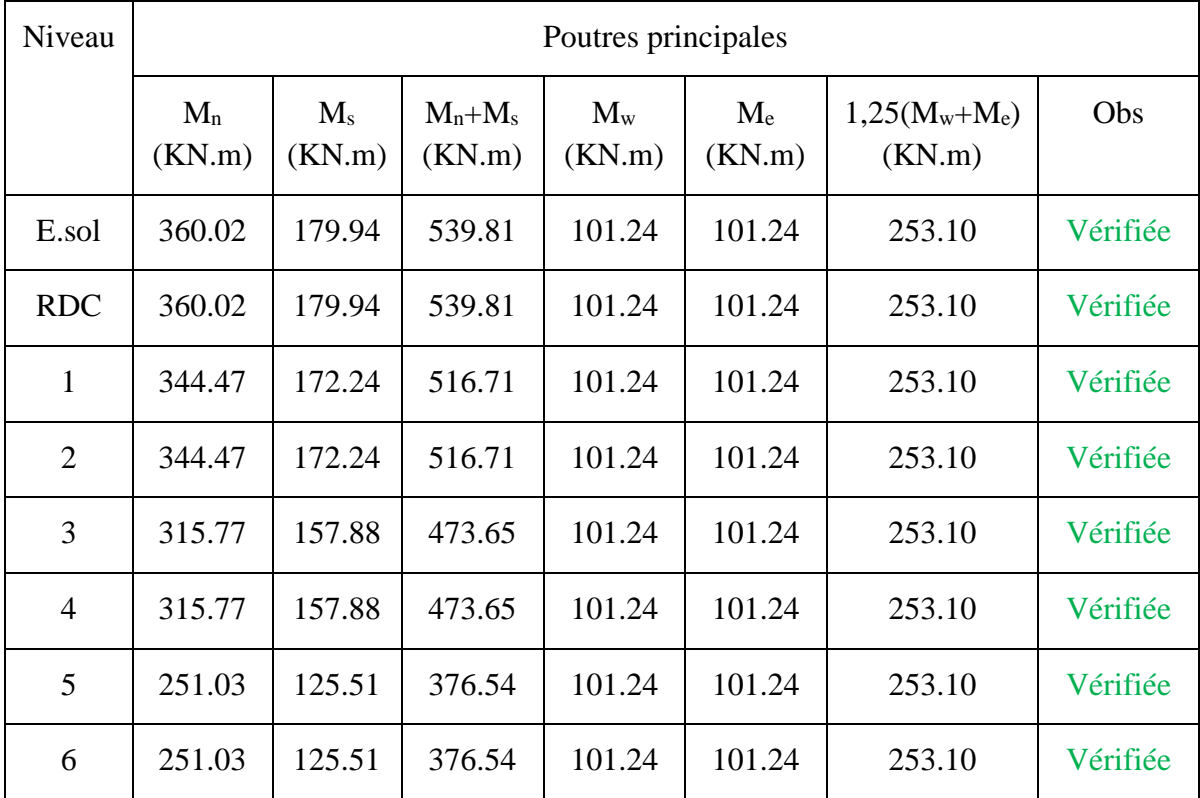

# **Remarque :**

On remarque que les conditions du RPA sont vérifiées donc il n'y a pas de risque de formation du phénomène poteau faible et poutre forte, il n'y a pas lieu donc d'augmenter la section du ferraillage des poteaux, les moments résistants dans les poteaux sont supérieurs aux moments résistants dans les poutres, dans les deux sens donc la formation dans rotules plastiques, se fera en premier lieu dans les poutres et non pas dans les poteaux.

Détail d'un cours d'armature transversale dans la zone nodale

2 U superposés

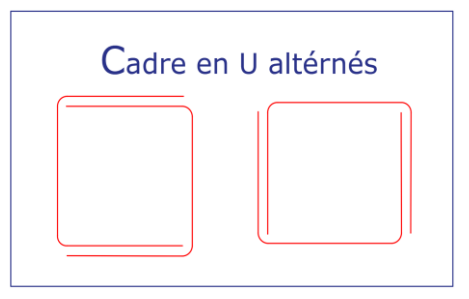

**Figure V.8**. Armature transversale dans la zone nodale.

#### **Schéma de Ferraillages des poteaux :**

Les schémas de ferraillage des poteaux sont représentés, dans les figures ci-dessous.

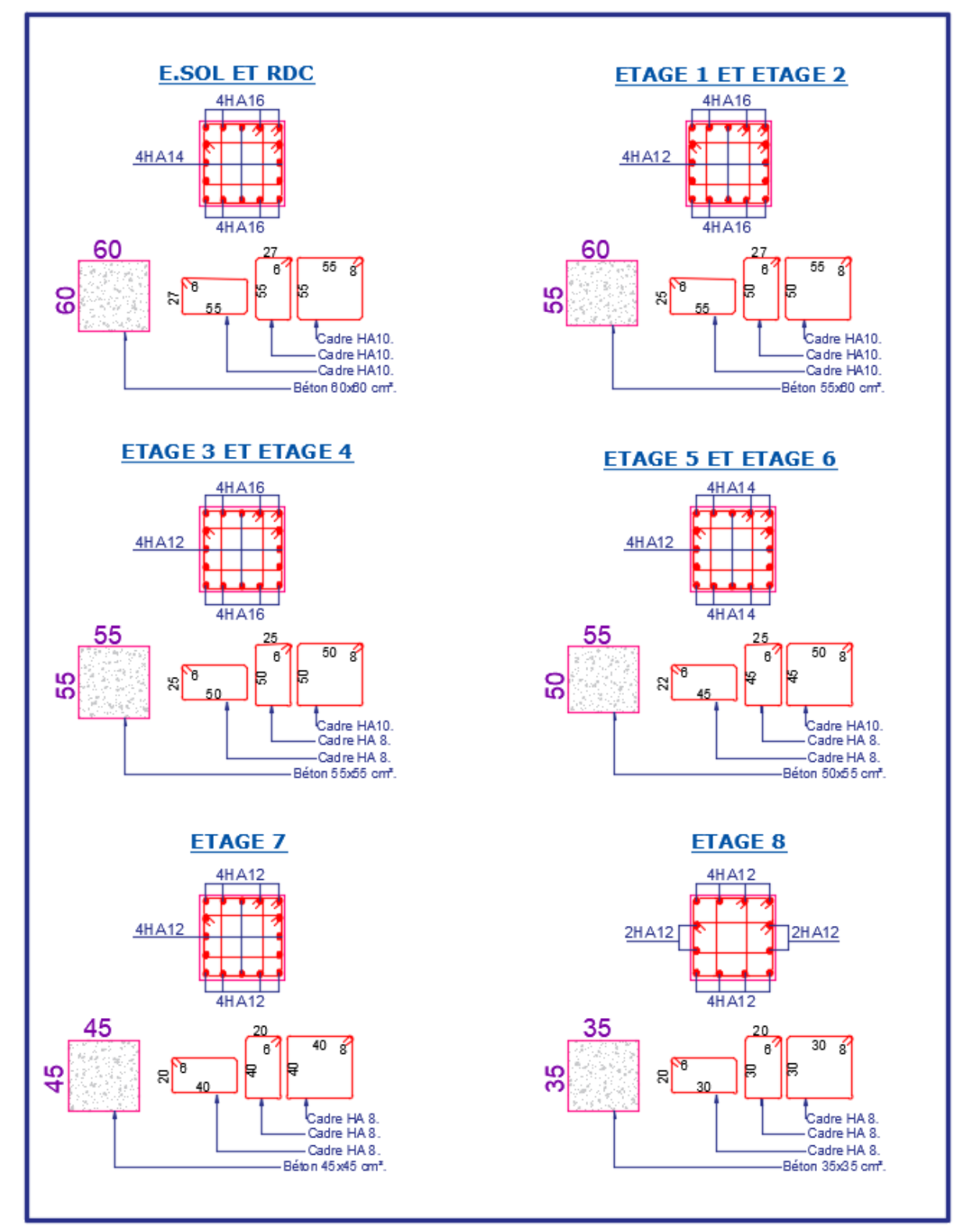

**Figure V.9.** Ferraillage des poteaux.

# **V.3 Etude des voiles :**

Les voiles sont des éléments ayant deux dimensions grandes par rapport à la troisième appelée épaisseur, d'après le **RPA99 Version2003 (Art 7.7.1)** considère comme voiles les éléments satisfaisant à la condition  $l \geq 4a$  (**l, a** : respectivement longueur et épaisseur du voile). Dans le cas contraire, ces éléments sont considérés comme des éléments linéaires.

# **V.3.1 Exigence du RPA :**

Le **RPA99 version 2003 (Art.3.4.A.1.a)** exige de mettre des voiles de contreventement pour chaque structure en béton armé dépassant quatre niveaux ou 14 m de hauteur en zone IIa.

Les voiles sont considérés comme des consoles encastrées à leurs bases, leurs modes de rupture sont :

- Rupture par flexion.
- Rupture en flexion par effort tranchant.
- Rupture par écrasement ou traction du béton.

D'où, Les voiles vont être calculés en flexion composée avec cisaillement en considérant le moment agissant dans la direction de la plus grande inertie.

Le calcul se fera en fonction des combinaisons suivantes :

- 1.35G +1.5Q…………….①
- G + Q ± E………………..②
- 0,8G ± E…………………③

Le ferraillage qu'on va adopter est donné par les sollicitations qui suivent :

- $\bullet$   $M_{max} \rightarrow N_{corresp}$
- $\bullet \quad \mathcal{N}_{max} \rightarrow \mathcal{M}_{corresp}$
- $\bullet \quad \mathbf{N}_{min} \rightarrow \mathbf{M}_{corresp}$

**- Recommandation du RPA99 version 2003 :**

#### **- Armatures verticales :**

La section d'armatures à introduire dans les voiles sera une section répartie comme suit :

- Les armatures verticales sont disposées en deux nappes parallèles aux faces des voiles.
- Les barres verticales des zones extrêmes devraient être ligaturées avec des cadres horizontaux dont l'espacement ne doit pas être supérieur à l'épaisseur du voile.

Zone tendue : un espacement maximal de 15 cm et un pourcentage minimal de 0.20% de la section du béton, Amin =  $0.2\% \times I_t \times e$ 

Avec :  $l_t$  : longueur de la zone tendue, e : épaisseur du voile.

À chaque extrémité du voile l'espacement des barres doit être réduit de moitié sur L/10 de la longueur du voile.

 Les barres du dernier niveau doivent être munies de crochets à la partie supérieure. Toutes les autres barres n'ont pas de crochets (jonction par recouvrement).

#### **- Armatures Horizontal :**

Ils sont destinés à reprendre les efforts tranchants, et maintenir les aciers verticaux, et les empêcher de flamber, donc ils doivent être disposés en deux nappes vers l'extérieur des armatures verticales.

#### **- Armatures Transversales :**

Elles sont destinées essentiellement à retenir les barres verticales intermédiaires contre le flambement, leur nombre doit être égale au minimum à 4 barres / m<sup>2</sup>.

#### **- Règles communes RPA99 version 2003 (Art.7.7.4.3) :**

- Le pourcentage minimum d'armatures verticales et horizontales des trumeaux, est donné comme suit :
	- $\checkmark$  Globalement dans la section du voile 0,15 %
	- $\checkmark$  En zone courante 0,10 %
- L'espacement des nappes d'armatures horizontales et verticales est  $St \leq min(1,5 e;$  $30$  cm).
- Les deux nappes d'armatures doivent être reliées avec au moins 4 épingles au mètre carré.
- Le diamètre des barres verticales et horizontales (à l'exception des zones d'about) ne devrait pas dépasser l/10 de l'épaisseur du voile.
- Les longueurs de recouvrements doivent être égales à :

1) 40∅ pour les barres situées dans les zones où le renversement du signe des efforts est possible.

2) 20∅ pour les barres situées dans les zones comprimées sous l'action de toutes les combinaisons possibles de charges.

 Le long des joints de reprise de coulage, l'effort tranchant doit être repris par les aciers de couture dont la section doit être calculée avec la formule :

Aij =  $1.1\frac{V}{fe}$  Avec  $V = 1.4Vu$ 

Cette quantité doit s'ajouter à la section d'aciers tendus nécessaires pour équilibrer les efforts de traction dus aux moments de renversement.

# **V.3.2 Exemple de calcul :**

Les sollicitations de calcul sont tirées du logiciel **ETABS V16**, les résultats sont récapitulés dans le tableau suivant :

| Etage | $N_{\text{max}} \rightarrow M_{\text{cor}}$ |        | $M_{\text{max}} \rightarrow N_{\text{cor}}$ |        | $N_{min} \rightarrow M_{cor}$ |         | V(KN)  |
|-------|---------------------------------------------|--------|---------------------------------------------|--------|-------------------------------|---------|--------|
|       | N(KN)                                       |        | $M$ (KN.m)   M (KN.m)   N (KN)              |        | N(KN)                         | M(KN.m) |        |
| E.sol | 1445.06                                     | 361.10 | 384.18                                      | 181.27 | 391.21                        | 380.47  | 157.99 |

**Tableau V.15.** Sollicitations dans le voile du Vx 03 de l'E.sol.

#### **- Ferraillages :**

Le calcul de ferraillage se fera sous  $N_{min}$  et  $M_{cor}$ , à la flexion composée pour une section  $(exl).$ 

La section trouvée (A) sera comparée avec la section minimale (Amin) du **RPA99** et le ferraillage choisis est le plus défavorable entre les deux sections.

Données :

 $N_{min} = 391.21$  KN;  $M_{cor} = 380.47$  KN.m.

 $l = 1.2$  m;  $e = 0.2$  m;  $d = 1.15$ m;  $d' = 0.05$  m.

 $e_G = \frac{M}{N}$  $\frac{M}{N} = \frac{380.47}{391.21}$  $\frac{380.47}{391.21}$  = 0.98 m >  $\frac{1}{2}$  $\frac{1}{2} = \frac{1.2}{2}$  $\frac{12}{2}$  = 0.6 m  $\Rightarrow$  N Effort de compression et c le centre de pression est à l'extérieur de la section.

Donc la section est partiellement comprimée et le calcul de ferraillage se fera par assimilation à la flexion simple.

$$
M_{\rm uA} = M + N \times \left(d - \frac{h}{2}\right) = 380.4 - 391.21 \times \left(1.15 - \frac{1.2}{2}\right) = 165.23 \text{KN}.\text{ m}
$$
  
= 0.16523MN.m  

$$
\mu_{\rm bu} = \frac{M_{\rm uA}}{\text{bd}^2 f_{\rm bu}} = \frac{0.15748}{0.2 \times (1.15)^2 \times 18.48} = 0.03
$$

$$
\mu_{\rm bu} = 0.03 \times \mu_{\rm l} = 0.38 \Rightarrow f_{\rm st} = \frac{f_{\rm e}}{\gamma_{\rm s}} = \frac{400}{1} = 400 \text{ MPa}
$$

$$
\alpha = 1.25\left(1 - \sqrt{1 - 2 \times \mu_{\rm bu}}\right) = 0.04
$$

$$
z = d(1 - 0.4\alpha) = 1.15(1 - 0.4 \times 0.04) = 1.13 \text{ m}
$$

$$
A_1 = \frac{M_{\rm uA}}{z \times f_{\rm st}} = \frac{0.15448}{1.08 \times 400} = 3.65 \text{ cm}^2
$$

On revient à la flexion composée :

$$
A = A_1 - \frac{N_u}{f_{st}} = 3.57 \times 10^{-4} - \frac{-391.21 \times 10^{-3}}{400} = 13.43 \text{cm}^2
$$

# Soit  $A_s = 13.43$  cm<sup>2</sup>

#### **- Détermination des longueurs (tendue et comprimée) :**

On a :

 $\left\{\quad l_{\text{t}}=\frac{\sigma_{\min}\times L}{\sigma_{\max}+\sigma_{\min}}\right\}$ σmax+σmin  $l_c = L - 2l_t$  Avec : On a :  $\sigma = \frac{N}{s}$  $\frac{N}{S} \pm \frac{M}{I}$  $\frac{v}{I}V$ lt : Longueur de la zone tendue (partie tendue du voile). l<sub>c</sub> : Longueur de la zone comprimée (partie comprimée

Soit : {  $\sigma_{\text{max}}$  ,  $\sigma_{\text{min}} > 0 \rightarrow$  SEC; σ<sub>max</sub>, σ<sub>min</sub>  $< 0 \rightarrow$  SET;  $\sigma_{\text{max}} > 0$ ,  $\sigma_{\text{min}} < 0 \rightarrow$  SPC.

Dans notre cas :

$$
\begin{cases}\n\sigma_1 = \frac{391.21 \times 10^{-3}}{1.2 \times 0.2} + \frac{380.47 \times 10^{-3}}{0.0288} \times 0.6 = 9.55 \text{ MPa} \\
\sigma_2 = \frac{391.21 \times 10^{-3}}{1.2 \times 0.2} - \frac{380.47 \times 10^{-3}}{0.0288} \times 0.6 = -6.30 \text{ MPa}\n\end{cases}
$$

Pour éviter tous risques de changement de signe et contraintes sur les différentes combinaisons, la zone tendue calculée avec les extrémités du voile, le voile sera donc ferraillé symétriquement.

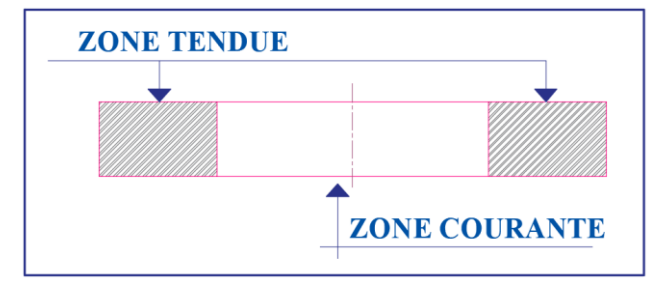

Figure V.10. Zone tendue et courante dans les voiles.

# **Donc :**

 $\begin{cases} l_{t} = 0.47m \\ 1 - 0.26m \end{cases}$  $l_c = 0.26$  m

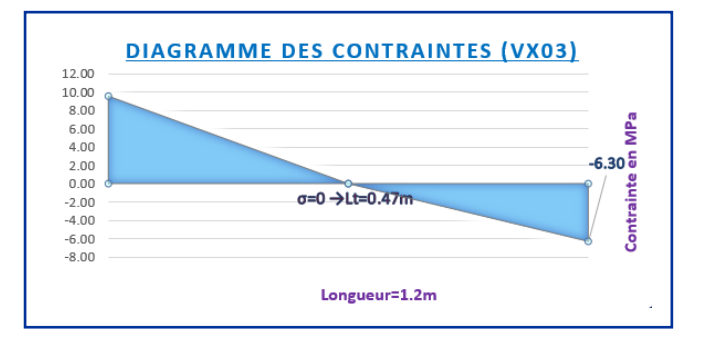

**Figure V.11.** Diagramme des contraintes.

**- Armatures minimales en zone tendue et zone comprimée (courante) :**

On a :

 $\int_{1.7}^{1.2} A_{\text{min}}^{Z.T} = 0.2\% (e \times l_t) = 0.2\% (20 \times 47) = 1.90 \text{ cm}^2$  $A_{\text{min}}^{\text{Z.C}} = 0.10\% (e \times I_c) = 0.1\% (20 \times 26) = 0.52 \text{ cm}^2$ 

**- Armatures minimales dans tout le voile :**

Selon le **RPA99/V2003**, on a :  $A_{min} = 0.15\%$  (e × l) = 0.15%(20 × 120) = 3.6 cm<sup>2</sup>

# **- Espacement des barres verticales :**

$$
S_t \le \min(1.5 \times e; 30 \text{ cm}) \Rightarrow S_t = 20 \text{ cm}
$$

# **- Armatures horizontales :**

# **Rôle des armatures horizontales :**

- $\checkmark$  Reprendre l'effort tranchant ;
- Empêcher le flambement.

La section des armatures horizontales est calculée selon la formule suivante :

$$
A_h = \frac{\tau_u \times e \times S_t}{0.8 \times f_e}
$$

Avec :

$$
\tau_{\rm u} = \frac{1.4 \text{V}_{\rm u}}{e \times d} = \frac{1.4 \times 157.99 \times 10^{-3}}{0.2 \times 1.15} = 0.96 \text{ MPa}
$$

**- Espacement des barres horizontales :**

 $S_t \le \min(1.5e; 30 \text{ cm}) \Rightarrow S_t \le 30 \text{ cm}$ 

On opte :  $S_t = 20$  cm

Donc :

$$
A_h = \frac{0.96 \times 0.2 \times 0.2}{0.8 \times 400} = 1.2 \text{ cm}^2 \ .
$$

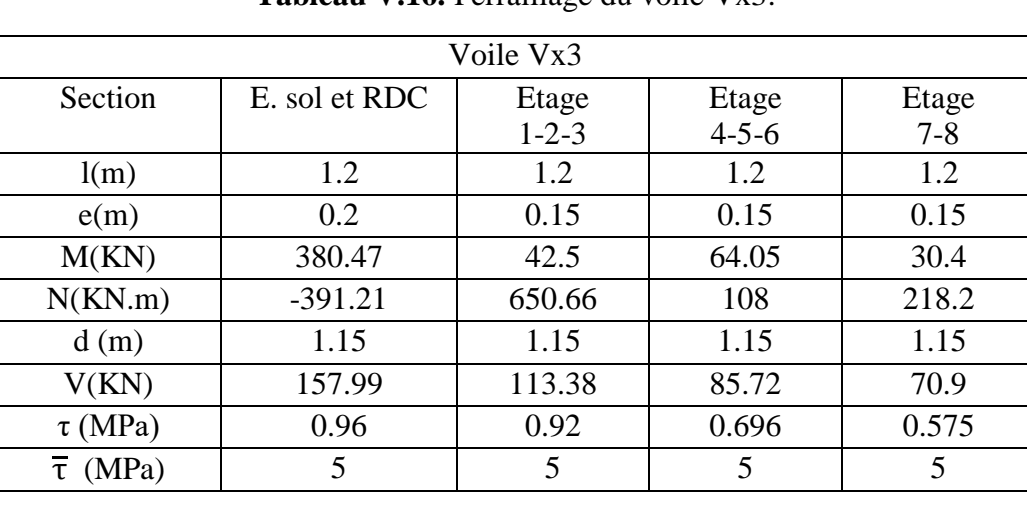

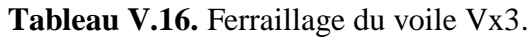

| A <sup>cal</sup> (cm <sup>2</sup> )                           | 13.44       | 2.08           | 2.08     | 2.08           |
|---------------------------------------------------------------|-------------|----------------|----------|----------------|
| $A^{min}(cm^2)$                                               | 3.6         | 2.7            | 2.7      | 2.7            |
| $I(m^4)$                                                      | 0.0288      | 0.0216         | 0.0216   | 0.0216         |
| v(m)                                                          | 0.6         | 0.6            | 0.6      | 0.6            |
| $\sigma_1$ (MPa)                                              | 9.557       | 4.80           | 4.03     | 2.06           |
| $\sigma_2(MPa)$                                               | $-6.30$     | 2.43           | 0.47     | 0.37           |
| $l_{t}$ (m)                                                   | 0.477       | $\overline{0}$ | $\theta$ | $\theta$       |
| $l_c(m)$                                                      | 0.246       | 1.2            | 1.2      | 1.2            |
| $\overline{A}_{\text{tendu}}^{\text{min}}$ (cm <sup>2</sup> ) | 1.9         | $\theta$       | $\Omega$ | $\overline{0}$ |
| $A_{\text{courant}}^{\text{min}}$ (cm <sup>2</sup> )          | 0.49        | 2.7            | 2.7      | 2.7            |
| $S_{t}(m)$                                                    | 0.20        | 0.20           | 0.20     | 0.20           |
| $A^{\overline{adopt\acute{e}}}_{\cdots}$<br>v/face            | 4HA14+4HA12 | 8HA10          | 8HA10    | 8HA10          |
| $S_{t}(m)$                                                    | 0.2         | 0.20           | 0.20     | 0.20           |
| $Abcal(cm2)$                                                  | 1.20        | 0.86           | 0.65     | 0.54           |
| $A_h^{\text{min}}$ (cm <sup>2</sup> )                         | 0.6         | 0.45           | 0.45     | 0.45           |
| $A_h^{adopté}$                                                | 2HA10       | 2HA10          | 2HA10    | 2HA10          |

**Tableau V.17.** Ferraillage du voile Vx2.

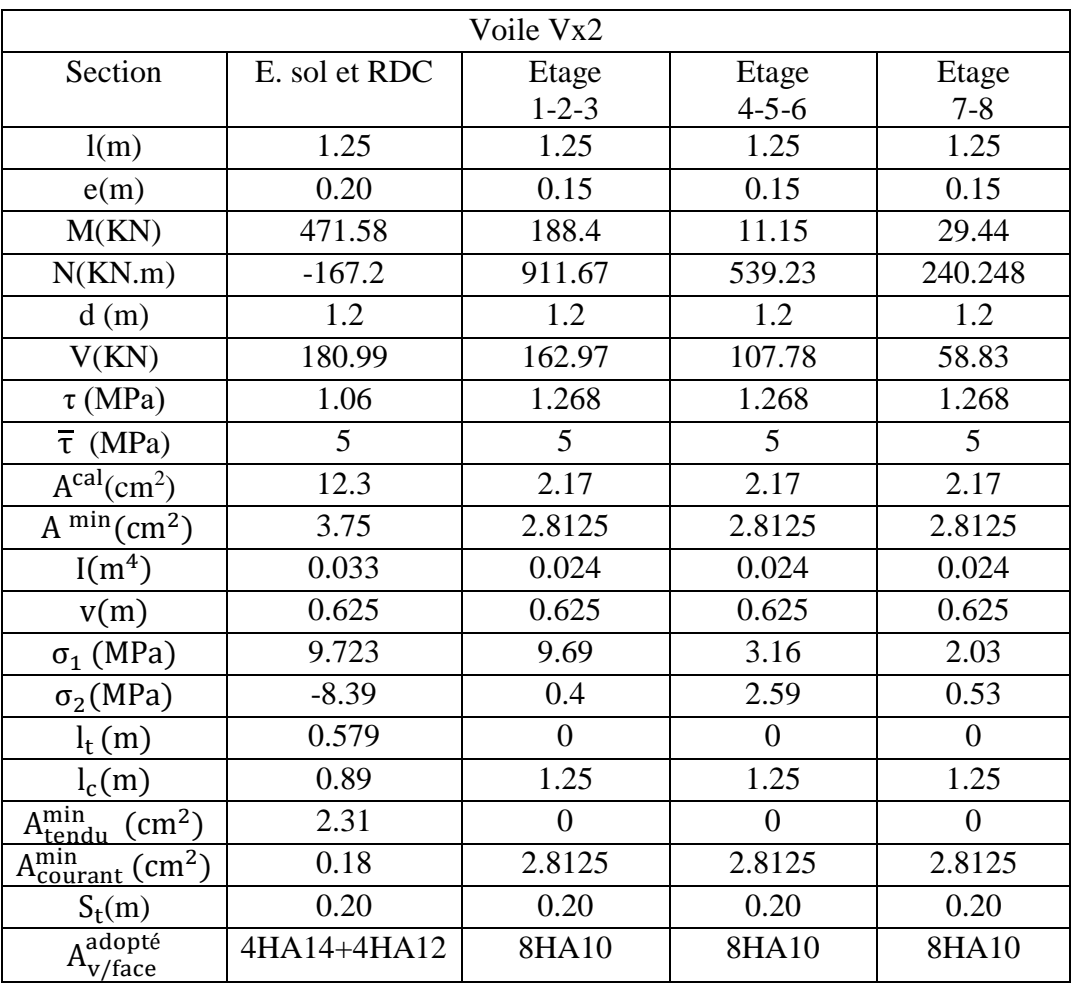

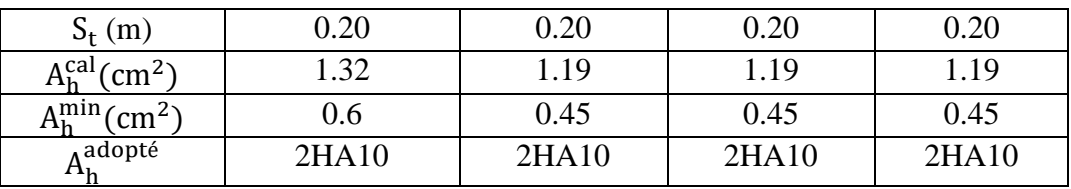

| Voile Vx1                                            |               |             |             |          |  |  |  |
|------------------------------------------------------|---------------|-------------|-------------|----------|--|--|--|
| Section                                              | E. sol et RDC | Etage       | Etage       | Etage    |  |  |  |
|                                                      |               | $1 - 2 - 3$ | $4 - 5 - 6$ | $7 - 8$  |  |  |  |
| l(m)                                                 | 0.85          | 0.85        | 0.85        | 0.85     |  |  |  |
| e(m)                                                 | 0.20          | 0.15        | 0.15        | 0.15     |  |  |  |
| M(KN)                                                | 214.625       | 196.02      | 120.65      | 66.6728  |  |  |  |
| N(KN.m)                                              | $-111.6$      | 772.041     | 415.556     | 175.1624 |  |  |  |
| d(m)                                                 | 0.8           | 0.8         | 0.8         | 0.8      |  |  |  |
| V(KN)                                                | 226.67        | 242.6817    | 187.506     | 111.709  |  |  |  |
| $\tau$ (MPa)                                         | 1.98          | 2.83        | 2.19        | 1.30     |  |  |  |
| $\overline{\tau}$ (MPa)                              | 5             | 5           | 5           | 5        |  |  |  |
| A <sup>cal</sup> (cm <sup>2</sup> )                  | 8.4           | 1.81        | 1.81        | 1.81     |  |  |  |
| $\overline{A^{min}(cm^2)}$                           | 2.55          | 1.9125      | 1.9125      | 1.9125   |  |  |  |
| I(m <sup>4</sup> )                                   | 0.010         | 0.008       | 0.008       | 0.008    |  |  |  |
| v(m)                                                 | 0.425         | 0.425       | 0.425       | 0.425    |  |  |  |
| $\sigma_1$ (MPa)                                     | 9.568         | $-16.906$   | $-9.939$    | $-5.065$ |  |  |  |
| $\sigma_2(MPa)$                                      | $-8.26$       | 4.80        | 3.42        | 2.32     |  |  |  |
| $l_t(m)$                                             | 0.394         | 0.188       | 0.218       | 0.267    |  |  |  |
| $l_c(m)$                                             | 0.062         | 0.49        | 0.414       | 0.316    |  |  |  |
| Amin<br>Atendu<br>$\overline{(cm^2)}$                | 1.57          | 0.735       | 0.621       | 0.474    |  |  |  |
| $A_{\text{courant}}^{\text{min}}$ (cm <sup>2</sup> ) | 0.12          | 0.993       | 0.949       | 0.875    |  |  |  |
| $S_t(m)$                                             | 0.2           | 0.2         | 0.2         | 0.2      |  |  |  |
| $\overline{A_{v/face}^{adopté}}$                     | 4HA14+4HA12   | 8HA10       | 8HA10       | 8HA10    |  |  |  |
| $S_t(m)$                                             | 0.2           | 0.2         | 0.2         | 0.2      |  |  |  |
| $A_h^{\text{cal}}(\text{cm}^2)$                      | 2.48          | 2.65        | 2.05        | 1.22     |  |  |  |
| $A_h^{\text{min}}$ (cm <sup>2</sup> )                | 0.6           | 0.45        | 0.45        | 0.45     |  |  |  |
| A <sub>n</sub> dopté                                 | 2HA10         | 2HA10       | 2HA10       | 2HA10    |  |  |  |

**Tableau V.18.** Ferraillage du voile Vx1.

**Remarque :** les voiles Vx4 et Vx5 ont les mêmes dimensions, on présentera dans le tableau les ferraillages les sollicitations maximales dans Vx4 et Vx5.

| Voile Vx4 et Vx5 |               |                |                |              |  |  |  |
|------------------|---------------|----------------|----------------|--------------|--|--|--|
| Section          | E. sol et RDC | Etage<br>1-2-3 | Etage<br>4-5-6 | Etage<br>7-8 |  |  |  |
|                  |               |                |                |              |  |  |  |
| l(m)             |               |                |                |              |  |  |  |
| e(m)             | 72            | 0.15           | 0.15           | 0.15         |  |  |  |

**Tableau V.19.** Ferraillage du voile Vx4 et Vx5.

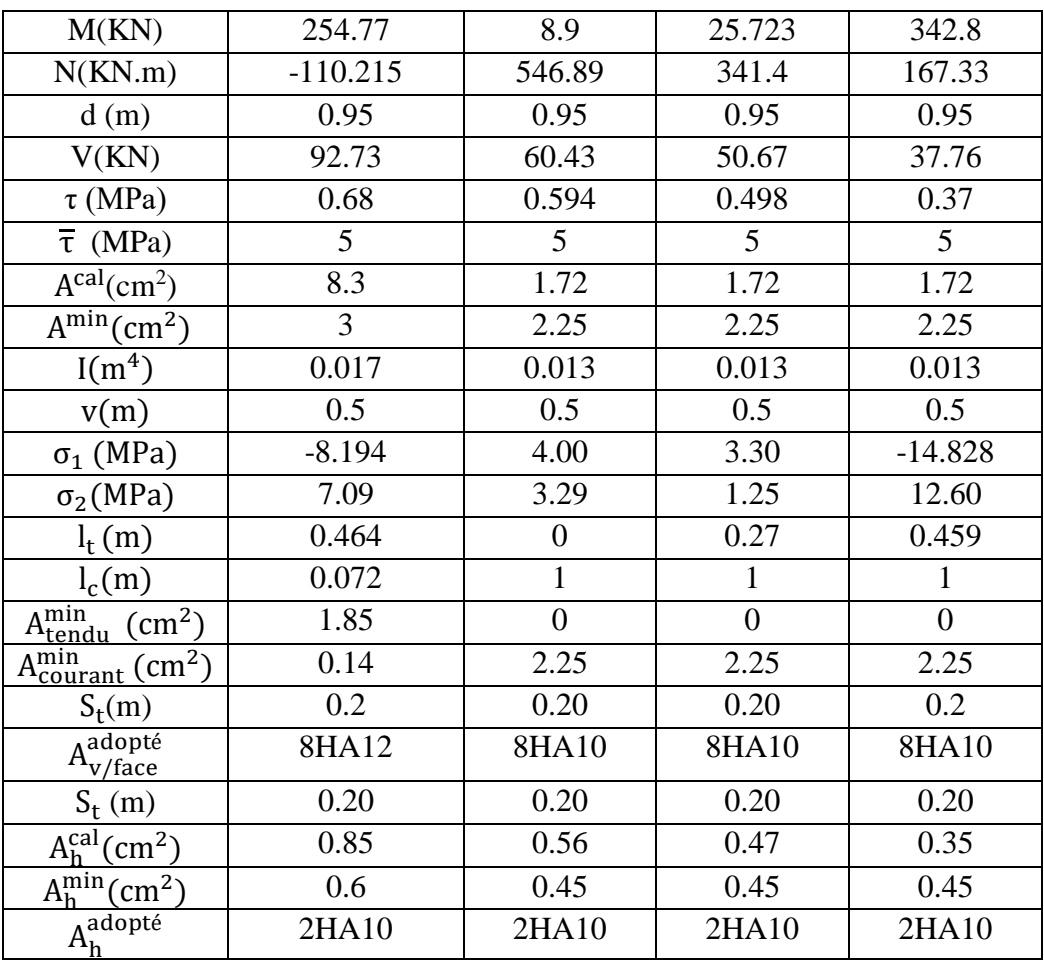

**Remarque :** les voiles Vy1 et Vy2 ont les mêmes dimensions, on présentera dans le tableau les ferraillages les sollicitations maximales dans Vy1 et Vy2.

| Voile Vy1 et Vy2                    |               |             |             |         |  |  |  |
|-------------------------------------|---------------|-------------|-------------|---------|--|--|--|
| Section                             | E. sol et RDC | Etage       | Etage       | Etage   |  |  |  |
|                                     |               | $1 - 2 - 3$ | $4 - 5 - 6$ | $7 - 8$ |  |  |  |
| l(m)                                | 1.85          | 1.85        | 1.85        | 1.85    |  |  |  |
| e(m)                                | 0.2           | 0.15        | 0.15        | 0.15    |  |  |  |
| M(KN)                               | 506.9571      | 232.2       | 103.535     | 20.01   |  |  |  |
| N(KN.m)                             | $-792.842$    | $-42.829$   | 355.99      | 13.0479 |  |  |  |
| d(m)                                | 1.8           | 1.8         | 1.8         | 1.8     |  |  |  |
| V(KN)                               | 266.06        | 212.95      | 117.82      | 31.5    |  |  |  |
| $\tau$ (MPa)                        | 1.03          | 1.10        | 0.61        | 0.16    |  |  |  |
| $\overline{\tau}$ (MPa)             | 5             | 5           | 5           | 5       |  |  |  |
| A <sup>cal</sup> (cm <sup>2</sup> ) | 17.2          | 8.1         | 3.26        | 3.26    |  |  |  |
| $A^{min}(cm^2)$                     | 5.55          | 4.1625      | 4.1625      | 4.1625  |  |  |  |
| I(m <sup>4</sup> )                  | 0.106         | 0.079       | 0.079       | 0.079   |  |  |  |
| v(m)                                | 0.925         | 0.925       | 0.925       | 0.925   |  |  |  |
| $\sigma_1$ (MPa)                    | $-6.587$      | 2.868       | 2.493       | 0.281   |  |  |  |

**Tableau V.20.** Ferraillage du voile Vy1 et Vy2.

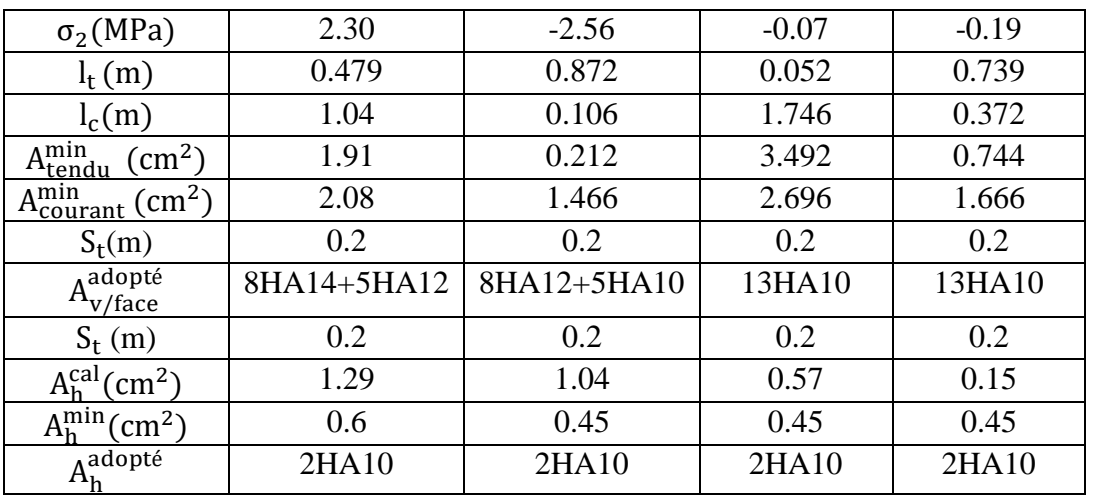

**Remarque :** les voiles Vy3 et Vy4 ont les mêmes dimensions, on présentera dans le tableau les ferraillages les sollicitations maximales dans Vy3 et Vy4.

| Voile Vy3 et Vy4                                     |               |             |             |         |  |  |  |
|------------------------------------------------------|---------------|-------------|-------------|---------|--|--|--|
| Section                                              | E. sol et RDC | Etage       | Etage       | Etage   |  |  |  |
|                                                      |               | $1 - 2 - 3$ | $4 - 5 - 6$ | $7 - 8$ |  |  |  |
| l(m)                                                 | 0.85          | 0.85        | 0.85        | 0.85    |  |  |  |
| e(m)                                                 | 0.15          | 0.15        | 0.15        | 0.15    |  |  |  |
| M(KN)                                                | 159.3         | 145.89      | 98.77       | 40.1197 |  |  |  |
| N(KN.m)                                              | $-399.85$     | 444.42      | 210.04      | 176.39  |  |  |  |
| d(m)                                                 | 0.8           | 0.8         | 0.8         | 0.8     |  |  |  |
| V(KN)                                                | 166.177       | 149.714     | 111.5       | 55.74   |  |  |  |
| $\tau$ (MPa)                                         | 1.45          | 1.75        | 1.30        | 0.65    |  |  |  |
| $\overline{\tau}$ (MPa)                              | 5             | 5           | 5           | 5       |  |  |  |
| A <sup>cal</sup> (cm <sup>2</sup> )                  | 10.2          | 1.66        | 1.66        | 1.66    |  |  |  |
| $\overline{A}^{min}(cm^2)$                           | 2.55          | 1.9125      | 1.9125      | 1.9125  |  |  |  |
| I(m <sup>4</sup> )                                   | 0.010         | 0.008       | 0.008       | 0.008   |  |  |  |
| v(m)                                                 | 0.425         | 0.425       | 0.425       | 0.425   |  |  |  |
| $\sigma_1$ (MPa)                                     | 8.967         | 11.563      | 7.116       | 3.605   |  |  |  |
| $\sigma_2(MPa)$                                      | $-4.26$       | $-4.59$     | $-3.82$     | $-0.84$ |  |  |  |
| $l_t(m)$                                             | 0.274         | 0.242       | 0.297       | 0.160   |  |  |  |
| $l_c(m)$                                             | 0.302         | 0.549       | 0.256       | 0.53    |  |  |  |
| A <sub>tendu</sub><br>$\rm (cm^2)$                   | 1.095         | 0.725       | 0.384       | 0.795   |  |  |  |
| $A_{\text{courant}}^{\text{min}}$ (cm <sup>2</sup> ) | 0.605         | 0.913       | 0.830       | 1.035   |  |  |  |
| $S_t(m)$                                             | 0.2           | 0.2         | 0.2         | 0.2     |  |  |  |
| $\overline{A_{v/face}^{adopté}}$                     | 4HA14+4HA12   | 8HA10       | 8HA10       | 8HA10   |  |  |  |
| $S_t(m)$                                             | 0.2           | 0.2         | 0.2         | 0.2     |  |  |  |
| $\overline{A_h^{\text{cal}}(cm^2)}$                  | 1.872         | 1.64        | 1.22        | 0.61    |  |  |  |
| $A_h^{\text{min}}(\text{cm}^2)$                      | 0.6           | 0.45        | 0.45        | 0.45    |  |  |  |
| $A_{\underline{h}}^{\overline{adopt\acute{e}}}$      | 2HA10         | 2HA10       | 2HA10       | 2HA10   |  |  |  |

**Tableau V.21.** Ferraillage du voile Vy3 et Vy4.

# **Exemple de Schéma de ferraillage des voiles de l'entresol et RDC :**

Les schémas de ferraillage des voiles Vy02 et Vx03 de l'entresol et RDC sont représentés, dans les figures ci-dessous.

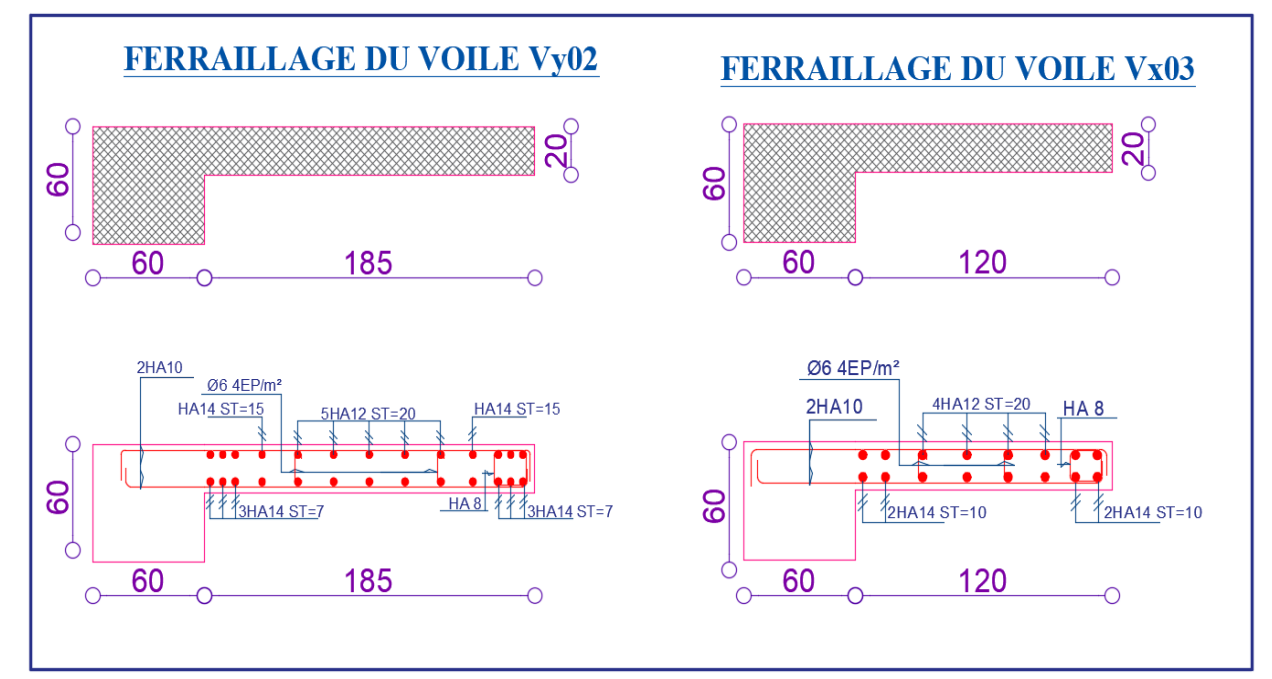

**Figure V.12.** Schémas de ferraillage.

# **Conclusion :**

Après l'étude des éléments porteurs on constate que :

- Ces éléments jouent un rôle prépondérant dans la résistance et la transmission des sollicitations.
- Ils sont ferraillés souvent par le minimum du RPA, cela est dû à l'interaction qui existe entre les voiles et les portiques.
- Les exigences du **RPA** valorisent la sécurité par rapport à l'économie.

# **Chapitre VI**

# **Etude de l'infrastructure**

# **Introduction :**

Les fondations sont des ouvrages de transition destinés à transmettre au sol dans de bonnes conditions les charges permanentes et les charges variables d'une construction. Elles doivent être stables, c'est-à-dire qu'elles ne doivent donner lieu à des tassements que si ceuxci permettent la tenue de l'ouvrage. Des tassements uniformes sont admissibles dans certaines mesures mais des tassements différentiels sont rarement compatibles avec la tenue de l'ouvrage. Il est nécessaire d'adapter le type et la structure des fondations à la nature du sol qui va supporter l'ouvrage car les fondations constituent une partie essentielle de l'ouvrage puisque de leur bonne conception et réalisation découlent sa bonne tenue.

#### **VI.1 Les différents types de fondations :**

Des fondations superficielles (semelle isolée, semelle filante, radier général) sont réalisées lorsque les couches de terrain susceptibles de supporter l'ouvrage sont à une faible profondeur. Lorsque ces couches sont à une grande profondeur, des fondations profondes et semi profondes (puits et pieux) devront être réalisées.

#### **- Choix du type des fondations :**

Le choix du type de fondation dépend essentiellement, des facteurs suivants :

- $\checkmark$  La capacité portante du sol.
- $\checkmark$  La charge à transmettre au sol.
- $\checkmark$  La dimension des trames.
- La profondeur d'ancrage.

Pour le choix de type de fondation pour notre ouvrage on doit vérifier dans l'ordre suivant :

- 1. Les semelles isolées.
- 2. Les semelles filantes.
- 3. Le radier général.

Et enfin, on opte le choix qui convient la structure et le sol.

#### **- Etude des fondations :**

#### **- Combinaisons de calcul :**

D'après le **RPA99/V2003 (Art 10.1.4.1)** et le **DTR BC2.33.1**.les fondations superficielles sont dimensionnées, sous les combinaisons suivantes :

```
\begin{array}{c} G + Q \pm E \\ 0.9C + E \end{array}0.8G \pm E RPA99/V2003 (Art 10.1.4.1)
```

```
{
G + Q
1.35G + 1.5Q DTR BC2.33.
```
# **- Vérification de la semelle isolée :**

En premier lieu, on propose des semelles isolées donc la vérification à faire est :

N Ser  $\overline{S} \leq \overline{\sigma}_{\text{sol}} \dots \dots \dots \dots (1)$ 

Pour cette vérification on prend la semelle la plus sollicitée, avec :

N Ser : l'effort normal transmis à la base obtenue par le logiciel **ETABS V2016**.

 $N<sup>Ser</sup> = 1421.96 KN$  A L'ELS

S : surface d'appui de la semelle.  $S = A \times B$ 

 $\overline{\sigma}_{sol}$ : Contrainte admissible du sol.  $\overline{\sigma}_{sol}$  = 1.5 bar

On adoptera une semelle homothétique :

$$
\frac{A}{a} = \frac{B}{b} \Longrightarrow B = \frac{A}{a}b \dots \dots \dots \dots (2)
$$

Avec :

a, b : dimensions d'avant poteau.

On remplace  $(2)$  dans l'équation  $(1)$  on trouve :

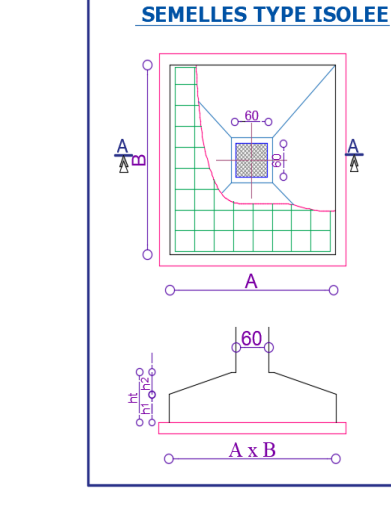

**Figure VI.1.** Semelle isolée.

$$
A \ge \sqrt{\frac{N^{\text{Ser}_{\times a}}}{\overline{\sigma}_{\text{sol}} \times b}}
$$

$$
\Rightarrow A \ge \sqrt{\frac{1421.96 \times 0.6}{150 \times 0.6}} \Rightarrow A \ge 3.07 \text{ m}
$$

On remarque qu'il y a chevauchement entre les semelles isolées, vu que l'entre axe minimal des poteaux est de 2.85m, donc le choix des semelles isolées dans notre cas ne convient pas.

# **- Vérification de la semelle filante :**

Pour cette vérification, on doit déterminer la semelle filante la plus sollicitée sous les différentes combinaisons en utilisant le logiciel **ETABS 2016**, pour tirer les efforts normaux situé sous les fils des portiques.

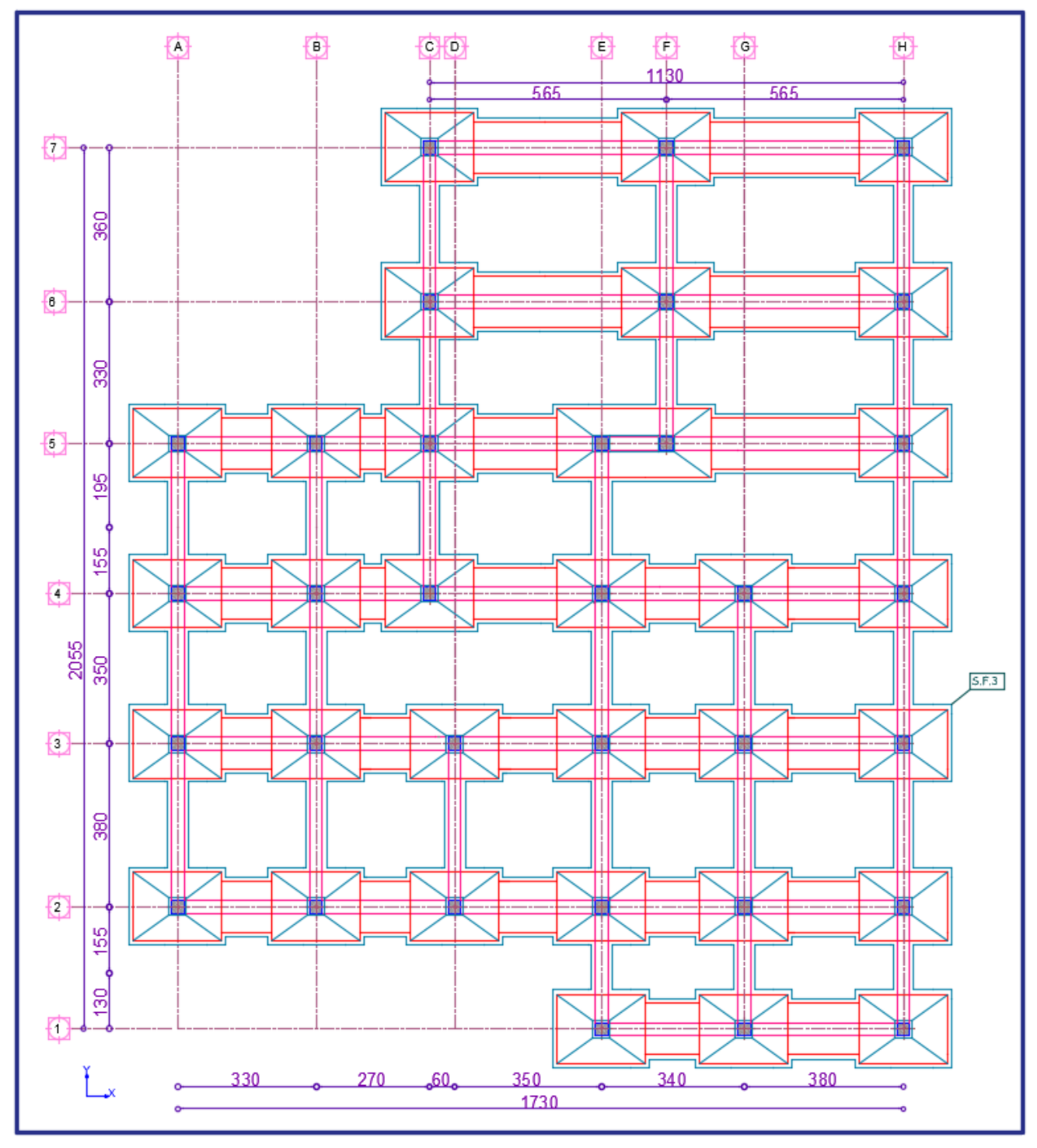

**Figure VI. 2.** Les différentes files des semelles filantes.

Les résultats sont resumes dans le tableau suivant :

**Tableau VI.1.** Les sommes des efforts normaux sur les différentes files des semelles filantes.

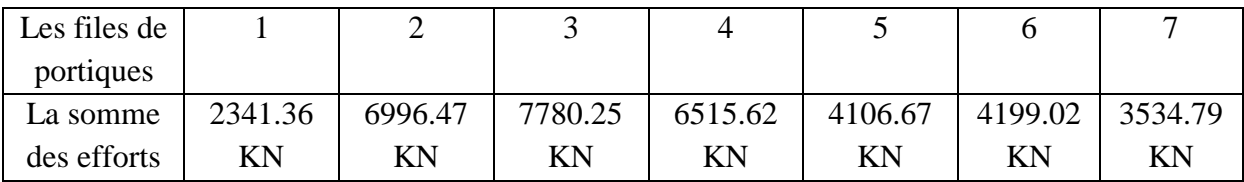

D'après les résultats de tableau précédant on constate que la file numéro 3 est la plus sollicitée.

N<sub>i</sub>: L'effort normal provenant du poteau « i ».

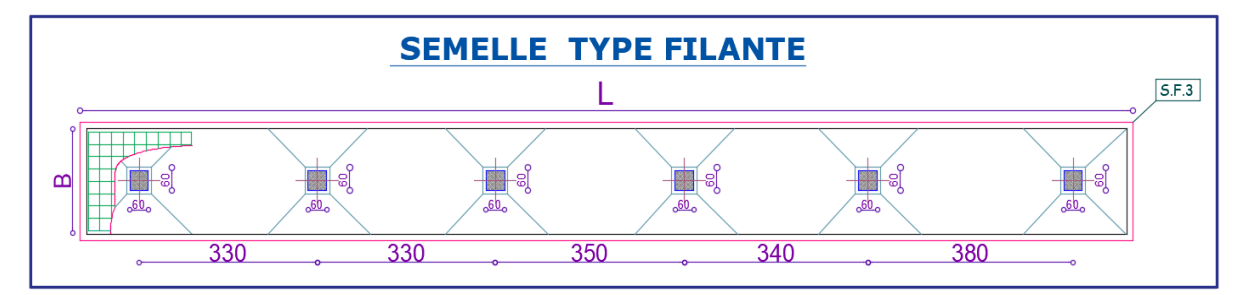

**Figure VI. 3.** Semelle filante.

$$
\sum_{i=1}^{6} N_i = 7780.25 \text{ KN}
$$

La surface totale des semelles se calcul par la formule suivante :

Données :  $N<sup>Ser</sup> = 7780.25$  KN ;  $\sigma_{sol} = 1.50$  Bars

L = $\sum l_i +2 \times l_{Debordement}$  Avec  $l_{Debordement}$ =0.6 m

 $L=18.5m$ 

On a:

$$
S \ge \frac{N^{\text{Ser}}}{\sigma_{\text{sol}}} \Longrightarrow B \times L \ge \frac{N^{\text{Ser}}}{\sigma_{\text{sol}}} \Longrightarrow B \ge \frac{N^{\text{Ser}}}{\sigma_{\text{sol}} \times L} \Longrightarrow B \ge \frac{7780.25}{150 \times 19.1} \Longrightarrow B \ge 2.75 \text{m}
$$

On opte pour: B=2.8 m

Vu que l'entraxe minimal des poteaux est de 2.85m, on remarque qu'il n'y aura pas de chevauchement entre les semelles filantes.

# **- Calcul de la surface de la semelle filante :**

$$
S \ge \frac{\Sigma N_i}{\sigma_{sol}} = \frac{7780.25}{150} = 51.86 \text{m}^2
$$

# **- Calcul de la hauteur total de la semelle filante :**

La hauteur totale de la semelle  $(h_t)$  est déterminée par la formule :

 $h_t = d + d'$ 

Avec :

d': Enrobage des armatures d'=5cm

d : Hauteur utile que doit vérifier la condition suivante : d >  $\frac{B-b}{4}$ 

d=0.55 donc  $h_t$ = 60 cm
$N_T = N_{\text{sun}} + N_{\text{inf}}$ 

#### - **Vérification en tenant compte de la semelle filante :**

La semelle est soumise à son poids propre ainsi qu'au poids de la superstructure :

Avec :  $N_{\text{sun}} = \sum N_i = 7780.25$  KN  $N_{\text{infr}} = N_{A.P} + N_{S.f}$  $N_{Avant\,not}$ eau=γ $b \times S_{AP} \times h \times n$  $N_{\text{Semelle filante}} = γb \times S_{S,f} \times h_t$ Avec :  $S_{AP}$ : Surface de l'avant poteaux (60× 60).

h : Hauteur de l'avant poteaux h=1m.

n : Nombre de poteaux revenant à la semelle filante n=6.

h<sub>t</sub>: Hauteur de la semelle filante h<sub>t</sub>=0.6

A.N :

 $N_{A\,P}$ =25×0.6<sup>2</sup>×1×6=54 KN

 $N_{S,f} = 25 \times 51.86 \times 0.6 = 777.9$  KN

 $N_T = 8612.15$  KN

**Vérification de la contrainte :**

NSer  $\frac{\text{Ser}}{\text{S}} \leq \overline{\sigma}_{\text{sol}} \implies \frac{8162.15 \times 10^{-3}}{51.86}$  $\frac{1.13 \times 10}{51.86} = 0.166 \text{ MPa} > 0.150 \text{MPa}$ 

On constate que la contrainte de la semelle filante est supérieure à la contrainte admissible du sol, ce qui revient à dire que ce type de semelle ne convient pas à notre structure.

Donc on opte pour un radier général appuyée sur les nervures.

#### **VI.2 Etude du radier :**

Le radier fonctionne comme un plancher renversé dont les appuis sont constitués par les murs et les piliers de l'ossature, soumis à la réaction du sol agissant du bas vers le haut d'une manière uniforme (radier supposé infiniment rigide) et Le dimensionnement du radier se fait selon les sept conditions principales concernant la raideur du radier, sa résistance au cisaillement, au poinçonnement, au renversement, la contrainte du sol, la poussée hydrostatique et une condition forfaitaire de coffrage.

#### **- Prédimensionnement :**

**- Condition de coffrage :**

$$
\begin{cases} h_r \geq \frac{L_{\max}}{20} \\ h_t \geq \frac{L_{\max}}{10} \end{cases}
$$

Avec :

h<sup>r</sup> : hauteur de la dalle.

h<sub>t</sub>: hauteur des nervures.

 $L_{max}$ : la plus grande portée entre deux éléments porteurs successifs ( $L_{max}$  = 5.65 m). Donc :

$$
\begin{cases}\nh_r \ge \frac{5.65}{20} = 28.25 \text{ cm} \\
h_t \ge \frac{5.65}{10} = 56.5 \text{ cm}\n\end{cases}
$$

#### **- Condition de rigidité :**

On dit qu'un radier est rigide si :

$$
\left\{\begin{aligned} &L_{\max}\leq\frac{\pi}{2}L_e\\ &L_e\geq\sqrt[4]{(4.E.I)\big/_{(K.b)}}\end{aligned}\right.
$$

Avec :

Le : est la longueur élastique, qui permet de déterminer la nature du radier.

K : coefficient de raideur du sol (pour un sol moyen  $K = 4 \times 10^7$  KN/m<sup>3</sup>). On a :

$$
K = \begin{cases} 0.5 \text{ Kg/cm}^3 \text{ trés mauvais sol} \\ 4 \text{ Kg/cm}^3 \text{ sol moyen} \\ 12 \text{ Kg/cm}^3 \text{ très bon sol} \end{cases}
$$

E : module d'élasticité du béton :  $E = 3.216 \times 10^7$  KN/m<sup>2</sup>.

b: largueur de la semelle.

I : Moment d'inertie de la semelle

Soit :

$$
I = \frac{b \times h_t^3}{12}
$$

$$
\text{Avec}: \quad h_t \ge \sqrt[3]{\frac{48 \, \text{L}_{\text{max}}^4 \, \text{K}}{\pi^4 \, \text{E}}} = \sqrt[3]{\frac{48 \times (5.65)^4 \times 4 \times 10^4}{\pi^4 \times 3.216 \times 10^7}} = 85.47 \text{cm}
$$

D'où : 
$$
h_t = 90 \text{ cm}
$$
 Donc :  $L_e \ge \sqrt[4]{\frac{3.216 \times 10^7 \times (0.9)^3}{3 \times 4 \times 10^4}} = 3.73 \text{ m}$   
 $L_{\text{max}} = 5.65 \le \frac{\pi}{2} \times 3.73 = 5.87 \text{ m} \dots \dots \dots \dots \dots \dots \text{Vérifiée}$ 

D'après les conditions de coffrage et rigidité on opte pour  $h_t = 90$  cm.

#### **- Calcul de la surface du radier :**

Il est nécessaire avant tout de calculer la surface nécessaire au radier selon le poids total qu'il supporte. Ce dernier est représenté par la somme des efforts normaux des poteaux et voiles de la structure, soit le poids de la structure elle-même.

On  $a : N = 41541.06KN$ 

Soit :

 $S_{\text{radier}} \geq$ N Ser  $\overline{\sigma_{\rm sol}}$  $\Rightarrow$  S<sub>radier</sub>  $\ge$  $\frac{41541.06}{150} = 276.94 \text{m}^2$ 

On prend :  $S_{\text{radier}} = S_{\text{battiment}} = 285 \text{m}^2$ 

 $\overline{\mathcal{L}}$  $\mathbf{I}$ 

Les dimensions du radier sont :

hauteur de la table du radier  $h_r = 40$  cm hauteur de la nervure  $h_t = 90$  cm enrobage  $d' = 5$  cm la surface du radier  $S_{rad} = 285 \text{cm}^2$ 

#### **VI.3 Vérifications diverses :**

#### **- Vérification des contraintes dans le sol :**

Cette vérification consiste à satisfaire la condition suivante dans le sens longitudinal et transversal.

$$
\sigma_{\rm{moy}} = \frac{3 \sigma_{\rm{max}} + \sigma_{\rm{min}}}{4} \le \overline{\sigma}_{\rm{sol}}
$$

Avec :  $\overline{\sigma}_{sol} = 0.15 \text{ MPa}$ 

Les contraintes sous le radier sont données par :

$$
\sigma = \frac{N}{S_{\rm rad}} \pm \frac{M_x \times Y_G}{I_x}
$$

En utilisant, le programme « **SOCOTEC** », on a les caractéristiques suivantes :

$$
\begin{cases}\nI_x = 8141.8 \text{ m}^4 \text{ et } X_G = 9.83 \text{ m} \\
I_y = 6404.6 \text{ m}^4 \text{ et } Y_G = 10.18 \text{ m}\n\end{cases}
$$

Les efforts transmis au sol sont déterminés par la méthode suivante :

#### **Présentation de la méthode :**

 Vu que le logiciel **ETABS** va calculer les efforts par rapport aux axes globaux, la méthode consiste à faire coïncider les axes globaux par rapport aux axes de gravitée du radier et extraire en suite les efforts à partir du logiciel **ETABS** à la base de la structure.

Les efforts extraits à partir du logiciel **ETABS** sont :

 $M_x = 34.9665$  MN. m;  $M_v = 37.089$  MN. m

#### **- Détermination des contraintes moyennes dans les deux sens :**

#### **Remarque :**

Pour le calcul et vérification des contraintes, la surcharge d'exploration liée au parking (E.sol), la dalle flottante, poids propre de la TVO les amorces poteaux, le poids propre des nervures ainsi que le poids propre du radier ont été rajouté a l'effort normal donner à la base par la superstructure.

#### **Exemple de calcul :**

#### **Sens X-X :**

$$
\begin{cases}\n\sigma_{\text{max}} = \frac{N}{S_{\text{rad}}} + \frac{M_x}{I_x} Y_G = \frac{45.66721}{285} + \frac{37.914}{8141.4} \times 10.18 = 0.207 \text{ MPa} \\
\sigma_{\text{min}} = \frac{N}{S_{\text{rad}}} - \frac{M_x}{I_x} Y_G = \frac{45.66721}{285} - \frac{37.914}{8141.4} \times 10.18 = 0.112 \text{ MPa}\n\end{cases}
$$

On trouve :

$$
\sigma_{\text{moy}} = \frac{3 \times 0.207 + 0.112}{4} = 0.183 \text{ MPa} > \overline{\sigma}_{\text{sol}} = 0.15 \text{ MPa}
$$

On remarque que la contrainte n'est pas vérifiée selon le sens X-X.

#### **Sens Y-Y :**

$$
\begin{cases}\n\sigma_{\text{max}} = \frac{N}{S_{\text{rad}}} + \frac{M_y}{I_y} X_G = \frac{45.66721}{285} + \frac{40.70591}{6404} \times 9.83 = 0.222 \text{ MPa} \\
\sigma_{\text{min}} = \frac{N}{S_{\text{rad}}} - \frac{M_y}{I_y} X_G = \frac{45.66721}{285} - \frac{40.70519}{6404} \times 9.83 = 0.097 \text{ MPa}\n\end{cases}
$$

On obtient donc :

$$
\sigma_{\text{moy}} = \frac{3 \times 0.222 + 0.097}{4} = 0.19 \text{MPa} > \overline{\sigma}_{\text{sol}} = 0.15 \text{ MPa}
$$

On remarque que la contrainte n'est pas vérifiée selon le sens Y-Y.

On constate que la contrainte moyenne selon les deux sens est supérieure à la contrainte du sol admissible, il faudrait donc augmenter la section du radier. Alors un débord est nécessaire.

Le débord « D », doit vérifier la condition suivante

D $\geq$  max  $\left(\frac{h_r}{2}\right);$  30cm) D $\geq$  max  $(\frac{40}{2})$ ; 30cm), on opte pour D=70cm.

La nouvelle surface du radier à prendre en compte, est donc  $S_{\text{radier}} = S_{\text{bat}} + S_{\text{D}} = 365 \text{m}^2$ Les nouvelles caractéristiques géométriques du radier sont donc comme suit :

$$
\begin{cases}\nI_x = 12929.4 \text{ m}^4 \text{ et } X_G = 9.77 \text{ m} \\
I_y = 10245.2 \text{ m}^4 \text{ et } Y_G = 10.16 \text{ m}\n\end{cases}
$$

**Sens X-X :**

$$
\begin{cases} \sigma_{\max}=\frac{N}{S_{\rm rad}}+\frac{M_x}{I_x}Y_G=0.158\text{ MPa} \\ \sigma_{\min}=\frac{N}{S_{\rm rad}}-\frac{M_x}{I_x}Y_G=0.098\text{MPa} \end{cases}
$$

$$
\sigma_{\text{moy}} = 0.143 \text{ MPa} < \overline{\sigma}_{\text{sol}} = 0.15 \text{ MPa}
$$

**Sens Y-Y :**

$$
\begin{cases}\n\sigma_{\text{max}} = \frac{N}{S_{\text{rad}}} + \frac{M_y}{I_y} X_G = 0.167 \text{MPa} \\
\sigma_{\text{min}} = \frac{N}{S_{\text{rad}}} - \frac{M_y}{I_y} X_G = 0.089 \text{MPa}\n\end{cases}
$$

On obtient donc :

$$
\sigma_{\text{moy}} = 0.146 \text{MPa} < \overline{\sigma}_{\text{sol}} = 0.15 \text{ MPa}
$$

On constate que les contraintes moyennes sous le radier dans les deux sens, sont vérifiées après augmentation de la surface du radier, avec un débord : D =70cm. (Après plusieurs

Itérations qui ne satisfaisaient pas la vérification des contraintes, on opte pour D=70cm).

#### **- Vérification au cisaillement :**

Soit :

$$
\tau_u = \frac{V_d}{b \times d} \le \overline{\tau}_u = \min\left(\frac{0.15 \times f_{c28}}{\gamma_b}; 4 \text{ MPa}\right) = \min(2.5 \text{ MPa}; 4 \text{ MPa}) = 2.5 \text{ MPa}
$$

On considère une bande b =1ml et de hauteur utile d.

Avec :

$$
V_{d} = \frac{N_{d} \times L_{\text{max}}}{2S_{\text{rad}}} = \frac{64173.25 \times 5.65}{2 \times 365} = 496.63 \text{ KN}
$$

Donc:

$$
d \ge \frac{V_d}{b \times \overline{\tau}_u} \Longrightarrow d \ge \frac{0.49663}{1 \times 2.5} = 0.19 \text{ m}
$$

On prend :  $d = 35$  cm

$$
\tau_{\rm u} = \frac{V_{\rm d}}{\rm b \times d} = 1.41 \text{MPa} < \bar{\tau}_{\rm u} = 2.5
$$

#### **- Vérification au poinçonnement :**

Selon le **BAEL99** (**Art A5.2.4.2**) il faut vérifier la résistance au poinçonnement par effort tranchant, cette vérification s'effectue comme suit :

$$
\rm N_d \leq 0.045 \times U_c \times h_t \times \frac{f_{c28}}{\gamma_b}
$$

Avec :

 $N_d$ : Effort normal de calcul à l'ELU du poteau le plus sollicité. N<sub>d</sub>=2189 KN

 $h_t$ : hauteur total de radier.  $h_t = 0.9$  m

U<sub>c</sub>: Périmètre du contour cisaillé, projeté sur le plan moyen du radier.

Le poteau le plus sollicité est le poteau  $(60\times60)$  cm<sup>2</sup>, le périmètre d'impact U<sub>c</sub>est donné par la formule suivante :  $U_c = 2 \times (A \times B)$ 

Tel que :

$$
\begin{aligned}\n\text{(A = a + ht = 1.5 m)} \\
\text{(B = b + ht = 1.5 m)} \\
\text{N} &\text{A} &\text{B} &\text{A} &\text{A} &\text{B} &\text{A} &\text{B} &\text{A} &\text{B} &\text{A} &\text{B} \\
\text{N} &\text{A} &\text{A} &\text{B} &\text{A} &\text{B} &\text{A} &\text{B} &\text{A} &\text{B} &\text{A} &\text{B} \\
\text{N} &\text{A} &\text{A} &\text{B} &\text{A} &\text{B} &\text{A} &\text{B} &\text{A} &\text{B} &\text{A} &\text{B} &\text{A} \\
\text{N} &\text{A} &\text{A} &\text{B} &\text{A} &\text{B} &\text{A} &\text{B} &\text{A} &\text{B} &\text{A} &\text{B} \\
\text{N} &\text{A} &\text{B} &\text{A} &\text{B} &\text{A} &\text{B} &\text{A} &\text{B} &\text{A} &\text{B} &\text{A} &\text{B} &\text{A} &\text{B} &\text{A} &\text{B} \\
\text{N} &\text{A} &\text{B} &\text{A} &\text{B} &\text{B} &\text{B} &\text{A} &\text{B} &\text{B} &\text{B} &\text{B} &\text{B} \\
\text{N} &\text{B} &\text{B} &\text{B} &\text{B} &\text{B} &\text{B} &\text{B} &\text{B} &\text{B} &\text{B} &\text{B} &\text{B} &\text{B} &\text{B} &\text{B} &\text{B} &\text{B} &\text{B} &\text{B} &\text{B} &\text{B} \\
\text{N} &\text{C} &\text{A} &\text{B} &\text{B} &\text{B} &\text{B} &\text{B} &\text{B} &\text{B} &\text{B} &\text{B} &\text{B} &\text{B} &\text{B} &\text{B} &\text{B} &\text
$$

 $N_d$  = 2.189 MN < 0.045  $\times$  4.5  $\times$  0.9  $\times$ 1.5 = 3.0375 MN … … … … … Vérifiée

Donc, pas de risque de poinçonnement.

#### **- Vérification de la poussée hydrostatique :**

La condition à vérifier est la suivante :

$$
N \geq f_s \times H \times S_{rad} \times \gamma_w
$$

Avec :

 $f_s$ : Coefficient de sécurité ( $f_s = 1.15$ ).

H ∶ Hauteur de la partie ancrée du bâtiment (H = 2 m).

 $S_{rad}$ : Surface du radier ( $S_{rad} = 365$  m<sup>2</sup>).

 $\gamma_w$ : Poids volumique de l'eau ( $\gamma_w = 10 \text{ KN/m}^3$ ).

 $N = 46801.71$  KN  $> 1.15 \times 2 \times 365 \times 10 = 8395$  KN ... ... ... Vérifiée

#### **- Vérification de la stabilité au renversement :**

Selon le **RPA99** (Art 10.1.5), on doit vérifier que : e =  $\frac{M}{N}$  $\frac{M}{N} \leq \frac{B}{4}$ 4

Sens X-X  
\ne = 
$$
\frac{37914.1367}{46801.71} = 0.81 < \frac{17.3}{4} = 4.32
$$
 m ... ... Wérifiée  
\nSens Y-Y  
\ne =  $\frac{40.70591}{46801.71} = 0.86 < \frac{20.55}{4} = 5.13$  m ... ... Wérifiée

#### **- Ferraillage du radier :**

Le radier sera calculé comme un plancher renversé, appuyé sur les nervures en flexion simple, sachant que la fissuration est préjudiciable. Le calcul se fera pour le panneau le plus défavorable, et on adoptera le même ferraillage pour tout le radier.

#### **- Calcul des sollicitations :**

On a:  $Q_u = \frac{N_u}{s}$ Srad

Avec :

N<sup>u</sup> : l'effort normal ultime donné par la structure.

On a :

$$
N_{\rm u}^{\rm cal} = 64173.25 \text{ KN}
$$

Donc :

$$
Q_u = \frac{64173.25}{365} = 175.81 \text{ KN/m}^2
$$

Pour le panneau le plus sollicité On a :

 $\begin{cases} l_x = 5.65 - 0.6 = 5.05 \text{ m} \\ l_y = 3.60 - 0.6 = 3.00 \text{ m} \end{cases}$  $l_x = 5.65 - 0.6 = 5.05$  m<br> $l_y = 3.60 - 0.6 = 3.00$ m  $\Rightarrow \rho = \frac{l_x}{l_y}$  $\frac{l_{x}}{l_{y}} = \frac{3}{5.0}$ 5.05

 $P=0.59>0.4 \implies$  la dalle travail dans les deux sens.

$$
\rho = 0.59 \Longrightarrow \begin{cases} \mu_{x} = 0.0836\\ \mu_{y} = 0.2822 \end{cases}
$$

#### **- Calcul des moments isostatiques :**

 $M_{0x} = \mu_x \times q \times l_x^2 = 132.27$ KN. m  $M_{0y} = \mu_y \times M_{0x} = 37.32$ KN. m

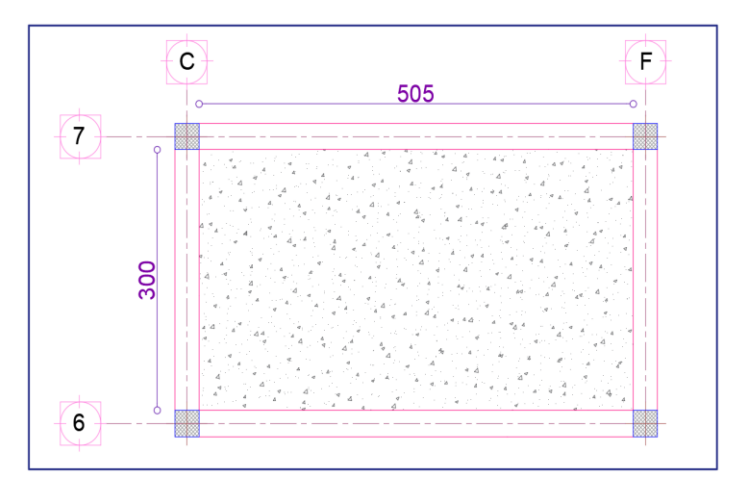

**Figure VI. 4.** Le panneau le plus sollicité.

Les moments corrigés

$$
\begin{cases}\nM_t^x = 0.85 M_{0x} = 112.49 \text{KN}.\text{m} \\
M_t^y = 0.85 M_{0y} = 37.32 \text{KN}.\text{m} \\
M_{ax} = M_{ay} = -0.5 M_{0x} = -66.13 \text{KN}.\text{m}\n\end{cases}
$$

Le ferraillage se fait pour une section de  $(b \times h) = (1 \times 0.4)$  m<sup>2</sup>.

Les résultats de ferraillages sont récapitulés dans le tableau suivant :

| Localisation |     | $M_{\rm U}$<br>(KN.m) | A <sub>cal</sub><br>$\text{(cm}^2\text{/ml)}$ | $A_{min}$<br>(cm <sup>2</sup> /ml) | $A_{\text{adop}}$<br>(cm <sup>2</sup> /ml) | Nombre<br>de barres | $S_t$ (cm) |
|--------------|-----|-----------------------|-----------------------------------------------|------------------------------------|--------------------------------------------|---------------------|------------|
| Travée       | X-X | 112.49                | 9.56                                          | 3.85                               | 10.78                                      | 7HA14               | 15         |
|              | Y-Y | 37.32                 | 2.84                                          | 3.2                                | 7.70                                       | 5HA14               | 20         |
| Appui        |     | $-66.13$              | 5.08                                          | 3.85                               | 7.70                                       | 5HA14               | 20         |

**Tableau VI.2.** Tableau du ferraillage de radier.

#### **Condition de non-fragilité :**

On a: 
$$
\begin{aligned} & \begin{cases} \rho = 0.59 > 0.4 \\ & \end{cases} & \Rightarrow \begin{cases} A_x^{\min} = \rho_0 \times \left(\frac{3-\rho}{2}\right) \times b \times h_r \\ A_y^{\min} = \rho_0 \times b \times h_r \end{cases} \\ & \Rightarrow \begin{cases} A_x^{\min} = 0.0008 \times \left(\frac{3-0.59}{2}\right) \times 0.4 \times 1 = 3.85 \text{cm}^2 \\ A_y^{\min} = 0.0008 \times 1 \times 0.4 = 3.2 \text{cm}^2 \end{cases} \end{aligned}
$$

#### **- Vérifications à l'ELS :**

On a:  $Q_s = \frac{N_s}{S}$ Srad  $N_s = 48136.36$  KN

Donc ;  $Q_s = \frac{46801.71}{365} = 128.22 \text{KN/m}^2$ 

#### **- Calcul des moments isostatiques :**

On a:  $\rho = 0.59 \implies \begin{cases} \mu_x = 0.0884 \\ \mu_y = 0.4565 \end{cases}$  $\mu_y = 0.4565 \implies$  $M_{0x} = 104.92$ KN. m  $M_{0y} = 47.89$  KN. m

Les moments corrigés :

{  $M_t^{\mathbf{x}} = 0.85 M_{0x} = 89.18$  KN. m  $M_t^y = 0.85 M_{0y} = 40.71$  KN. m  $M_{ax} = M_{ay} = -0.5 M_{0x} = -52.46$  KN. m

#### **- Vérification des contraintes :**

Le ferraillage se fait pour une section  $(b \times h)$ :  $(1 \times 0, 4)$  m<sup>2</sup>

Les résultats du ferraillage sont résumés dans le tableau ci-dessous :

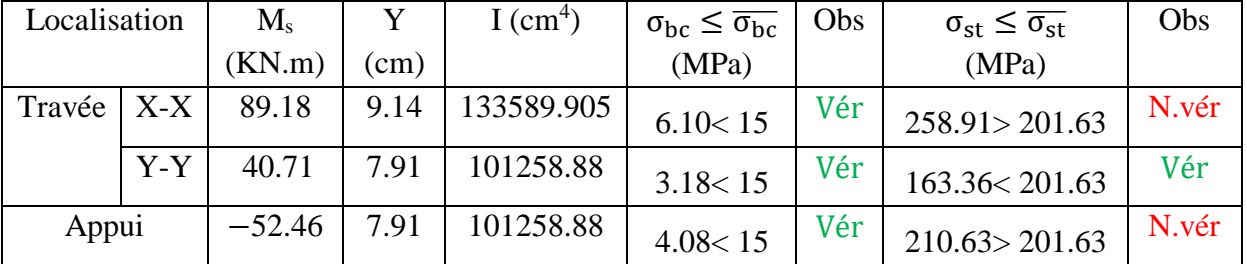

**Tableau VI.3.** Vérification des contraintes à l'ELS.

La contrainte de traction des aciers n'est pas vérifiée, donc on doit recalculer les armatures à l'ELS.

Le tableau ci-dessous récapitule les résultats de calcul des armatures à l'ELS du radier :

| Localisation |       | $M_{s}$  |             |       | $A_{cal}$   | Nombre de   | $S_t$ (cm) |
|--------------|-------|----------|-------------|-------|-------------|-------------|------------|
|              |       | (KN.m)   | $(10^{-3})$ |       | $(cm^2/ml)$ | barres      |            |
| Travée       | $X-X$ | 89.18    | 4.7         | 0.32  | 13.48       | 6HA20=18.85 |            |
| Appui        |       | $-52.46$ | 2.88        | 0.263 | 8.03        | 6HA16=12.06 | 17         |

**Tableau VI.4** Calcul des armatures à l'ELS.

Le tableau ci-dessous résume les vérifications de la contrainte de traction dans les aciers après avoir recalculé les armatures à l'ELS :

**Tableau VI.5** Vérification des contraintes à l'ELS après augmentation du ferraillage.

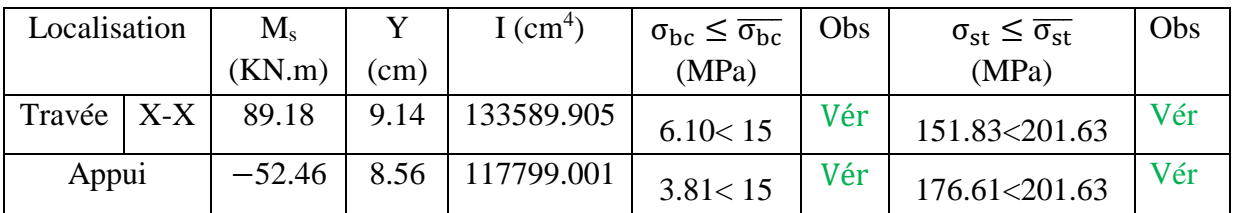

#### **Vérification des espacements :**

La fissuration est nuisible, donc pour les deux sens on a :

 $S_t \le \text{min}(2h_r; 25cm) = 25cm$ 

**Schéma de ferraillage du radier :**

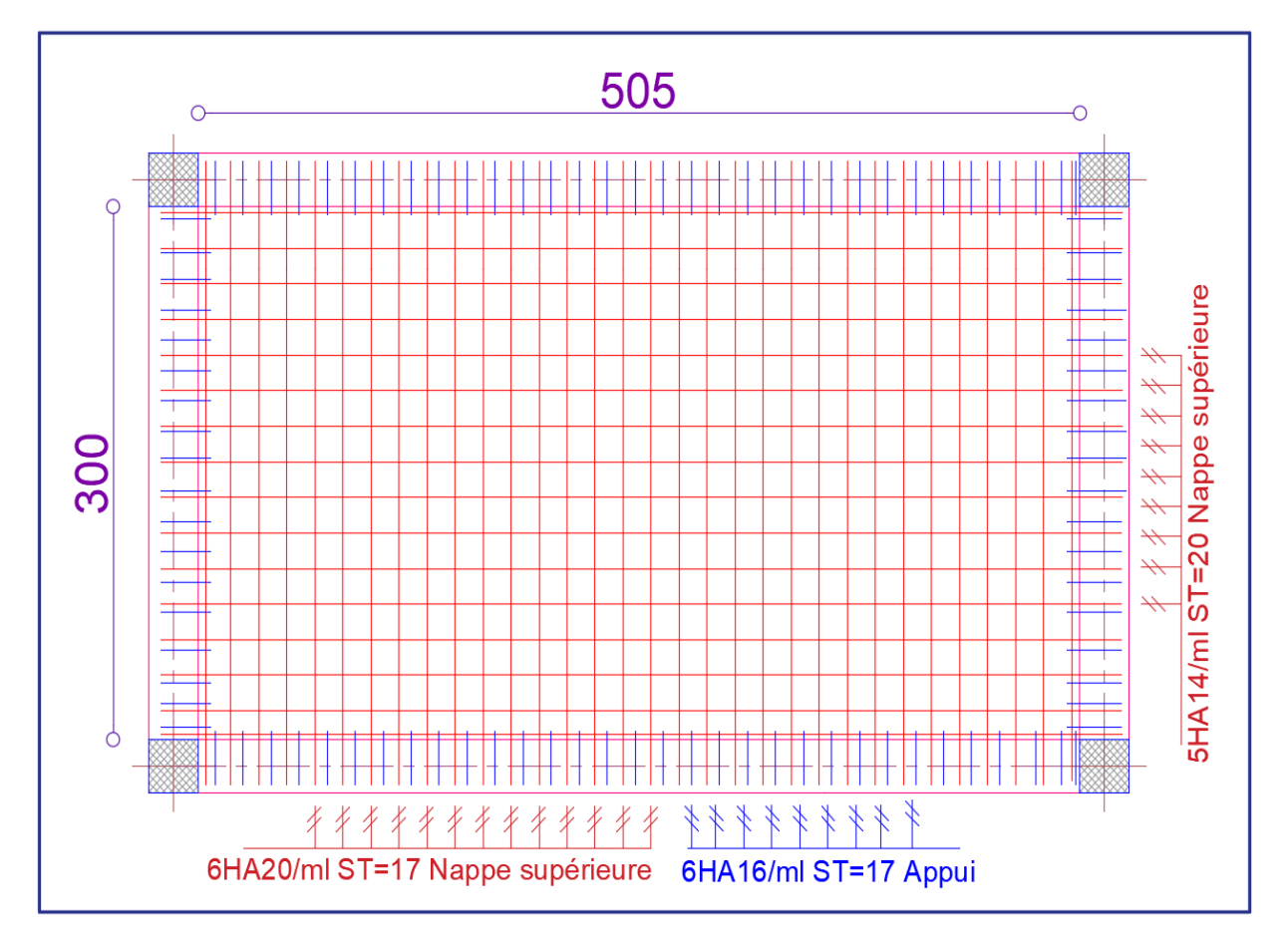

Figure VI. 5. Ferraillage du radier.

#### **VI.4 Ferraillage du débord :**

Le débord se calcule comme une dalle pleine, dans notre cas la dalle repose sur trois appuis Avec  $(\rho = \frac{70}{28}$  $\frac{70}{285}$ =0.35<0.4), donc il est assimilé à une console de 1m de longueur soumis a la flexion.

**Calcul des sollicitations :**

$$
\left\{ \begin{array}{l} Q_{u} = \frac{N_{u}}{s_{rad}} \implies Q_{u} = 175.81 \text{ KN/m}^{2} \\ Q_{s} = \frac{N_{s}}{s_{rad}} \implies Q_{s} = 128.22 \text{ KN/m}^{2} \\ \int M_{u} = q_{u} \times \frac{l^{2}}{2} = 43.07 \text{ KN.m} \\ M_{s} = q_{s} \times \frac{l^{2}}{2} = 31.41 \text{ KN.m} \end{array} \right.
$$

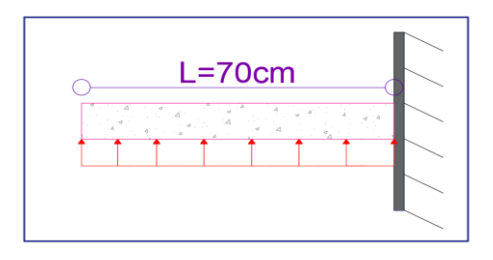

Figure VI. 6. Schéma statique du débord.

Les résultats du ferraillage du débord sont résumés dans le tableau suivant :

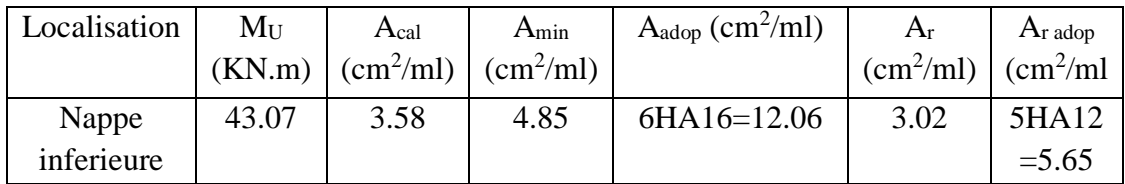

**Tableau VI.6.** Tableau du ferraillage du débord.

Nous remarquons que la section d'aciers calculés du débord est très petite par rapport à celle calculé au panneau du radier et ce qui conduit à nous donner des armatures faibles que celle obtenue aux appuis de rive, nous convenons ainsi de ferrailler le débord par le prolongement des armatures destinées aux appuis rive du radier.

**Vérification au cisaillement :**

$$
\tau_{u} = \frac{V_{u}}{b \times d} \le \bar{\tau}_{u} = \min\left(\frac{0.15 \times f_{c28}}{\gamma_{b}}; 4 \text{ MPa}\right) = \min(2.5 \text{ MPa}; 4 \text{ MPa}) = 2.5 \text{ MPa}
$$
  

$$
V_{u} = q_{u} \times 1 = 123.067 \text{ KN} \implies \tau_{u} = \frac{V_{u}}{b \times d} = 0.351 \text{ MPa} < \bar{\tau}_{u} = 2.5 \text{ MPa} \dots \dots \text{ Vérifiée}
$$

Le tableau ci-dessous résume la vérification des contraintes à l'ELS du débord :

| Localisation     | $\rm M_S$ | Aadop                     | $\sigma_{bc} \leq \overline{\sigma_{bc}}$ | Obs | $\sigma_{st} \leq \overline{\sigma_{st}}$ | Obs |
|------------------|-----------|---------------------------|-------------------------------------------|-----|-------------------------------------------|-----|
|                  | (KN.m)    | $\text{(cm}^2\text{/ml})$ | (MPa)                                     |     | (MPa)                                     |     |
| Nappe inferieure | 31.41     | 12.06                     | 1.88< 15                                  | Vér | 77.29<201.63                              | Vér |

**Tableau VI.7.** Vérification des contraintes à l'ELS.

#### **Schéma de ferraillage du débord :**

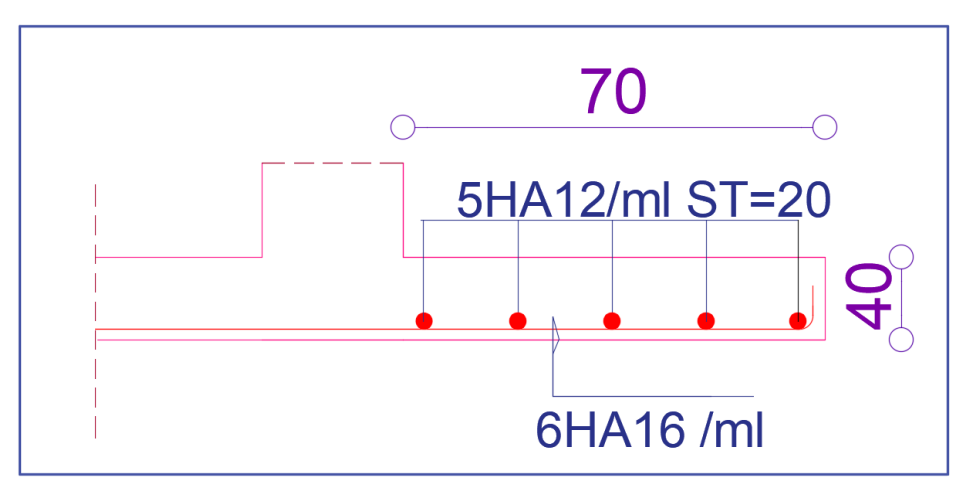

**Figure VI.7.** Schéma de ferraillage du débord.

#### **VI.5 Etude des nervures :**

Les nervures sont des sections en Té renversé, servent d'appuis pour la dalle du radier et la transmission des charges s'effectue en fonction des lignes de ruptures comme indiqué sur la figure suivante :

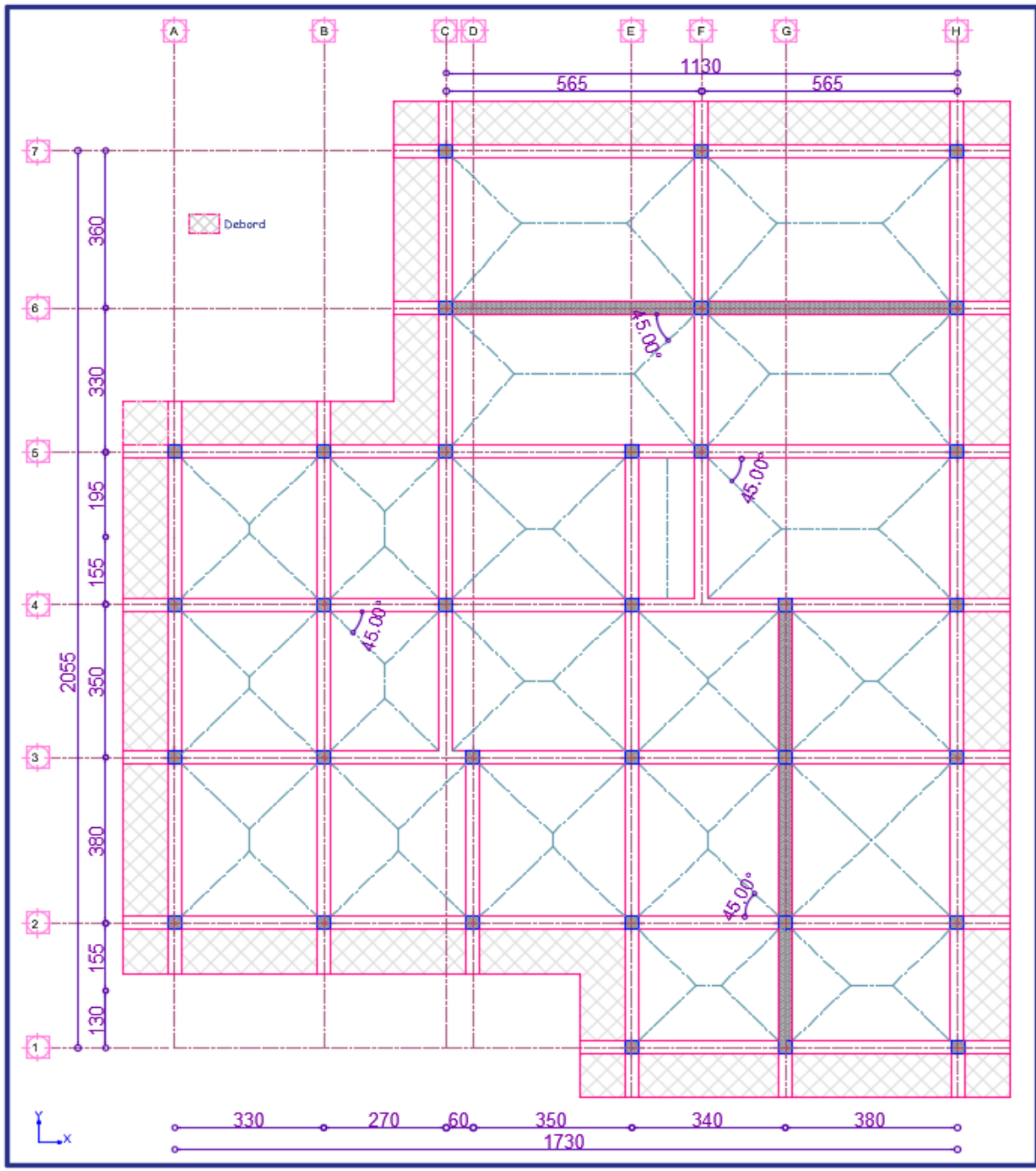

**Figure VI. 8.** Schéma des lignes de ruptures.

La transmission des charges est subdivisée en deux charges (trapézoïdales et triangulaires). Pour simplifier les calculs, ces charges peuvent être remplacées par des charges équivalentes uniformément réparties.

**- Méthode de calcul :**

**Charges triangulaires :**

**Cas de plusieurs charges triangulaires sur la même travée :**

$$
q_m=q_v=\frac{P}{2}\times\frac{\sum l_{xi}^2}{\sum l_{xi}}
$$

**Cas d'une seule charge triangulaire par travée :**

$$
\begin{cases} \mathbf{q_m} = \frac{2}{3} \times \mathbf{p} \times \mathbf{l_x} \\ \mathbf{q_v} = \frac{1}{2} \times \mathbf{p} \times \mathbf{l_x} \end{cases}
$$

#### **Remarque :**

Ces expressions sont élaborées pour des poutres supportant des charges triangulaires des deux côtés, donc pour les poutres recevant une charge triangulaire d'un seul côté, ces expressions sont à diviser par deux.

#### **Charges trapézoïdales :**

$$
\begin{cases} q_{\rm m} = \frac{P}{2} \left[ \left( 1 - \frac{\rho_{\rm g}^2}{3} \right) l_{\rm xg} + \left( 1 - \frac{\rho_{\rm d}^2}{3} \right) l_{\rm xd} \right] \\ q_{\rm v} = \frac{P}{2} \left[ \left( 1 - \frac{\rho_{\rm g}}{2} \right) l_{\rm xg} + \left( 1 - \frac{\rho_{\rm d}}{2} \right) l_{\rm xd} \right] \end{cases}
$$

Avec :

q<sup>m</sup> ∶ Charge équivalente qui donne le même moment maximal que la charge réelle.

q<sub>v</sub> ∶ Charge équivalente qui donne le même effort tranchant maximal que la charge réelle.

P : Charge répartie sur la surface du radier (poids des nervures non compris).

#### **- Calcul des sollicitations :**

Le calcul se fera pour la nervure la plus défavorable dans chaque sens, puis on généralise l'étude sur toutes les nervures.

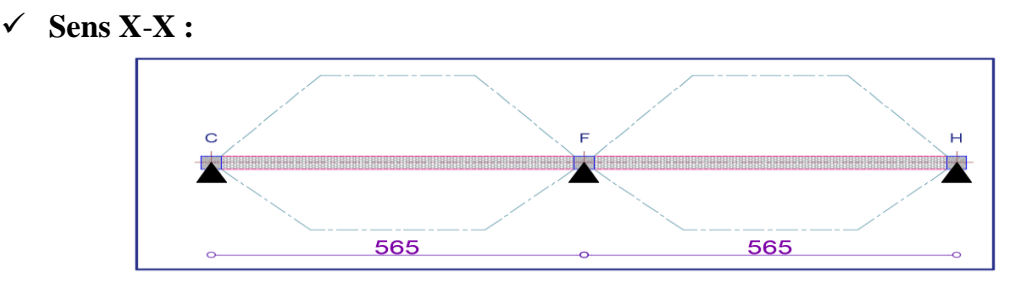

**Figure VI.9.** Répartition des charges sur la nervure la plus sollicitée selon le sens X-X.

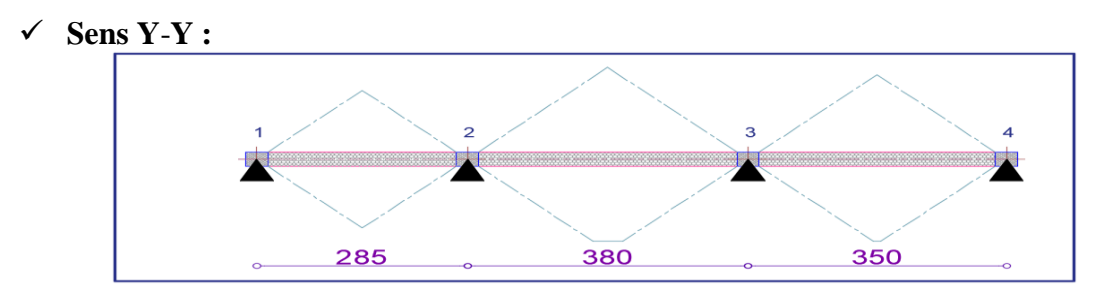

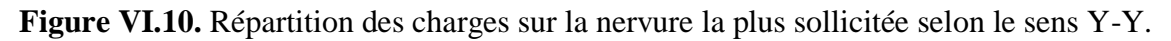

#### **- Calcul de chargement : Détermination de Pu et P<sup>s</sup> :**

On a :

 $N'_u = N_u - N_{\text{ner}} = 64173.35 - 1.35 \times 3038.18 = 60071.80 \text{ KN}$ <br> $N'_u = N_u - N_{\text{per}} = 49136.36 - 3039.19 = 45009.19$  $N'_{s} = N_{s} - N_{ner} = 48136.36 - 3038.18 = 45098.18$  KN

Donc :

$$
\begin{cases}\nP_{\rm u} = \frac{N_{\rm u}'}{S_{\rm rad}} = \frac{60071.80}{365} = 164.58 \text{ KN/m}^2\\ \nP_{\rm s} = \frac{N_{\rm s}'}{S_{\rm rad}} = \frac{45098.18}{365} = 123.55 \text{KN/m}^2\n\end{cases}
$$

Avec :

#### **Sens X**-**X :**

Les résultats sont résumés dans le tableau suivant :

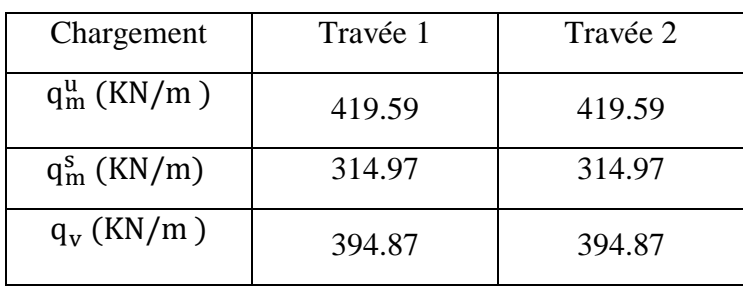

**Tableau VI.8.** Les chargements sur les travées sens X-X.

#### **Sens Y-Y :**

**Tableau VI.9.** Les chargements sur les travées sens Y-Y.

| Chargement     | Travée 1 | Travée 2 | Travée 3 |
|----------------|----------|----------|----------|
| $q_m^u$ (KN/m) | 493.74   | 656.38   | 625.38   |
| $q_m^s$ (KN/m) | 369.66   | 492.62   | 469.47   |
| $q_v$ (KN/m)   | 370.305  | 513.46   | 362.07   |

#### **Calcul des sollicitations :**

Les sollicitations sur les nervures sont calculées en utilisant la méthode de Caquot car on a des charges modérées et la fissuration est préjudiciable.

Dans le calcul des sollicitations on doit ajouter le poids des nervures.

Donc: 
$$
P_{\text{ner}}^{U} = 1.35 \times b_{a, \text{pot}} \times h_{t} \times \gamma_{b} = 1.35 \times 0.6 \times 0.9 \times 25 = 18.225 \text{ KN/m}
$$
  
 $P_{\text{ser}}^{S} = b_{a, \text{pot}} \times h_{t} \times \gamma_{b} = 0.6 \times 0.9 \times 25 = 13.5 \text{KN/m}$ 

#### **Sens X**-**X :**

#### **A l'ELU :**

Les sollicitations sont regroupées dans le tableau ci-après :

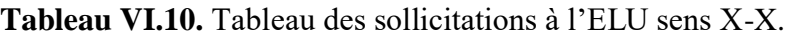

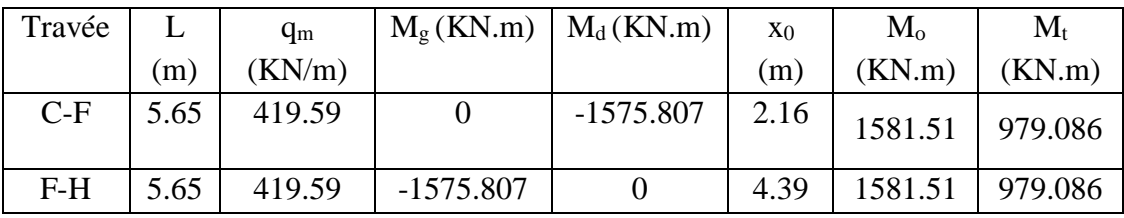

**L'ELS :**

**Tableau VI.11.** Tableau des sollicitations à l'ELS sens X-X.

| Travée |      | $q_m$ (KN/m) | $\rm M_{\odot}$ | $M_d$      | X <sub>0</sub> | $\rm M_{\rm o}$ | $M_t$   |
|--------|------|--------------|-----------------|------------|----------------|-----------------|---------|
|        | (m)  |              | (KN.m)          | (KN.m)     | (m)            | (KN.m)          | (KN.m)  |
| $C-F$  | 5.65 | 314.97       |                 | $-1182.89$ | 2.16           | 1187.18         | 734.962 |
| $F-H$  | 5.65 | 314.97       | $-1182.89$      |            | 4.39           | 1187.18         | 734.962 |

#### **Sens Y-Y :**

**A l'ELU :**

**Tableau VI.12.** Tableau des sollicitations à l'ELU sens X-X.

| Travée  |      | $q_m$  | $M_{g}$    | $M_d$      | $x_0(m)$ | $M_{o}$ | $\mathbf{M}_\text{t}$ |
|---------|------|--------|------------|------------|----------|---------|-----------------------|
|         | (m)  | (KN/m) | KN.m)      | (KN.m)     |          | (KN.m)  | (KN.m)                |
| $1 - 2$ | 2.85 | 493.74 |            | $-596.63$  | 1.001    | 456.91  | 247.36                |
| $2 - 3$ | 3.8  | 656.38 | $-596.63$  | $-814.064$ | 1.813    | 1182.28 | 481.913               |
| $3 - 4$ | 3.5  | 625.38 | $-814.064$ | $\theta$   | 2.122    | 914.34  | 593.833               |

#### **A l'ELS :**

**Tableau VI.13.** Tableau des sollicitations à l'ELS sens Y-Y.

| Travée  | L    | $q_m$ (KN/m) | $M_{g}$    | $M_d$      | $x_0(m)$ | $M_0$ (KN.m) | $M_t$ (KN.m) |
|---------|------|--------------|------------|------------|----------|--------------|--------------|
|         | (m)  |              | (KN.m)     | (KN.m)     |          |              |              |
| $1-2$   | 2.85 | 396.66       |            | $-459.847$ | 1.001    | 369.88       | 205.627      |
| $2 - 3$ | 3.8  | 492.62       | $-459.847$ | $-611.053$ | 1.813    | 887.56       | 355.336      |
| $3-4$   | 3.5  | 469.47       | $-611.053$ | $\theta$   | 2.122    | 686.39       | 445.812      |

#### **- Ferraillage des nervures :**

Le ferraillage des nervures se fera à la flexion simple.

**Détermination de la largeur b selon les deux sens :**

Donnés :

 $h = 0.9 \text{ m}; h_0 = 0.4 \text{ m}$ <br>
h = 0.6 m i d = 0.95 m  $b_0 = 0.6$  m ; d = 0.85 m

$$
\checkmark \quad
$$
Sens X-X :

On a :

$$
\frac{b - b_0}{2} \le \min\left(\frac{L_x}{2}; \frac{L_y^{\min}}{10}\right) \dots \dots \dots \dots \dots \dots \text{CBA (Art 4.1.3)}
$$

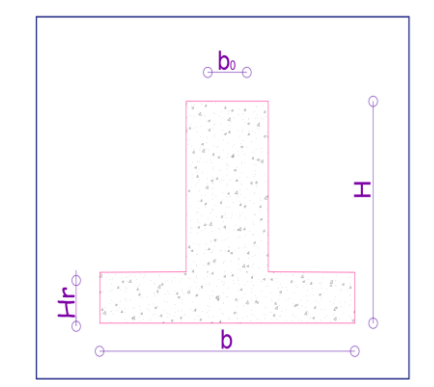

**Figure VI.11.** Schéma des nervures.

$$
\frac{b - 0.6}{2} \le \min\left(\frac{5.05}{2}, \frac{1.95}{10}\right) \implies \frac{b - 0.6}{2} \le \min(2.525; 0.195)
$$

Donc :  $b = 0.95m = 95$  cm

**Sens Y-Y :**

$$
\frac{b - 0.6}{2} \le \min\left(\frac{3.2}{2}, \frac{2.1}{10}\right) \implies \frac{b - 0.6}{2} \le \min(1.6; 0.21)
$$

Donc:  $b = 1m = 100cm$ 

Les résultats de ferraillage sont regroupés dans le tableau ci-après :

| Localisation |        | $M_{\rm u}$<br>(KN.m) | A <sub>cal</sub><br>$(cm^2/ml)$ | $A_{min}$<br>$\text{(cm}^2\text{/ml})$ | $A_{\text{adop}}$<br>(cm <sup>2</sup> /ml) | Choix des barres |
|--------------|--------|-----------------------|---------------------------------|----------------------------------------|--------------------------------------------|------------------|
| $X-X$        | Travée | 979.086               | 35.04                           | 10.68                                  | 42.02                                      | $6HA25 +4HA20$   |
|              | Appui  | $-1575.80$            | 58.68                           | 10.68                                  | 65.19                                      | $12HA25+2HA20$   |
| $Y-Y$        | Travée | 481.91                | 16.74                           | 11.79                                  | 20.61                                      | $4HA20+4HA16$    |
|              | Appui  | $-814.06$             | 28.83                           | 11.79                                  | 32.2                                       | $4HA25+4HA20$    |

**Tableau VI.14.** Calcul des ferraillages.

**- Vérification nécessaire :**

**- Vérification des efforts tranchants à l'ELU :**

On a:  $\tau_u = \frac{V_u}{h \times d}$  $\frac{v_u}{b \times d} \leq \overline{\tau_u}$ 

Avec :  $\overline{\tau_u}$  < min(0.1  $f_{c28}$ ; 4 MPa) = 2.5 MPa ... ... ... ... ... F. N

$$
\begin{cases}\n\text{Sens X} - \text{X: } \tau_u = \frac{1376.295 \times 10^{-3}}{1 \times 0.85} = 1.61 \text{ MPa} \le \bar{\tau}_u = 2.5 \text{ MPa} \dots \dots \dots \dots \dots \text{Vérifiée} \\
\text{Sens Y} - \text{Y: } \tau_u = \frac{996.46 \times 10^{-3}}{1 \times 0.85} = 1.17 \text{ MPa} \le \bar{\tau}_u = 2.5 \text{ MPa} \dots \dots \dots \dots \dots \dots \dots \text{Vérifiée}\n\end{cases}
$$

**- Vérification de la jonction de table nervure :**

$$
\tau_u = \frac{v_u(\frac{b - b_0}{2}) \times 10^{-3}}{0.9 \times d \times b \times h_0} \le \overline{\tau}_u
$$

**Sens**  $X-X \Rightarrow \tau_u = \frac{1376.295 \times (\frac{0.95-0.6}{2})}{0.9 \times 0.85 \times 0.4 \times 1}$  $\frac{5-0.6}{2}$ ×10<sup>-3</sup>  $\frac{1}{0.9 \times 0.85 \times 0.4 \times 0.95}$  = 0.82MPa  $\leq \overline{\tau}_{u}$  = 2.5 MPa ... ... ... ... ... ... Vérifiée

**Sens Y**-**Y** ⟹ τ<sup>u</sup> = 996.46×( 1−0.6 2 )×10−3 0.9×0.85×0.4×1 = 0.65MPa ≤ τ̅<sup>u</sup> = 2.5 MPa … … … … … … Vérifiée

**- Vérification des contraintes à l'ELS :**

| Localisation |        | $M_{s}$    |       | $I$ (cm <sup>4</sup> ) | $\sigma_{\rm bc} \leq \overline{\sigma_{\rm bc}}$ | Obs | $\sigma_{st} \leq \overline{\sigma_{st}}$ | Obs   |
|--------------|--------|------------|-------|------------------------|---------------------------------------------------|-----|-------------------------------------------|-------|
|              |        | (KN.m)     | (cm)  |                        | (MPa)                                             |     | (MPa)                                     |       |
| $X-X$        | Travée | 734.962    | 33.04 | 2423066.92             | 10.54 < 15                                        | Vér | 248.79 > 201.63                           | N.vér |
|              | Appui  | $-1182.89$ | 38.80 | 3255383.54             | 14.1 < 15                                         | Vér | 251.78 > 201.63                           | N.vér |
| Y-Y          | Travée | 445.81     | 24.66 | 1400935.48             | 7.84 < 15                                         | Vér | 288.01 > 201.63                           | N.vér |
|              | Appui  | $-611.053$ | 29.80 | 2000991.98             | 9.102<15                                          | Vér | 252.80 > 201.63                           | N.vér |

**Tableau VI.15.** Vérification des contraintes à l'ELS.

La contrainte de traction n'est pas vérifiée, donc on doit calculer les armatures à l'ELS

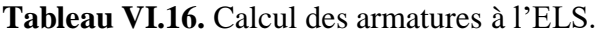

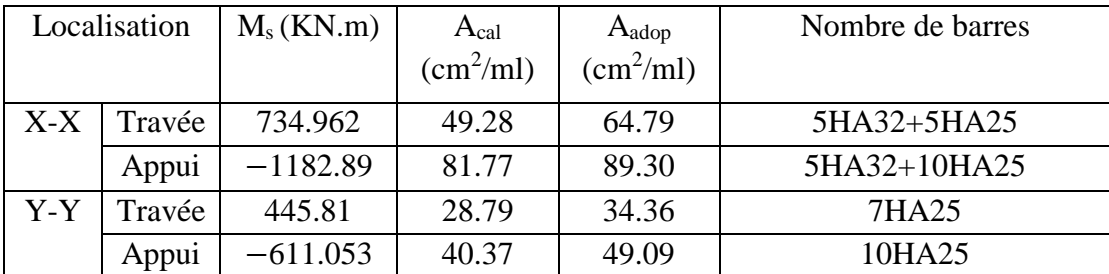

**Les armatures transversales :** 

 $\varnothing_t \leq \min[$  $h_t$  $rac{1}{35}$ ;  $b_0$  $\left[\frac{60}{10}\right]$ ;  $\varphi_l^{\text{max}}$ ]  $\leq$  25 mm, alors ,  $\varphi_t = 10$  $A_t = 6H A10 = 4.71 cm<sup>2</sup>$ 

$$
\begin{cases}\n1. S_t \le \min(0.9d; 40 \text{ cm}) \Rightarrow S_t \le 40 \text{ cm} \\
2. S_t \le \frac{A_t \times f_e}{0.4 \times b_0} \le 78.5 \text{ cm} \\
3. S_t \le \frac{0.8 \times A_t \times f_e}{b_0 [\tau_u - 0.3 \times f_{t28}]} \le 33.65 \text{ cm}\n\end{cases}
$$

Soit :  $S_t = 20$  cm

#### **Les armatures de peau :**

Vu la hauteur des nervures il est préférable de mètre des armatures de peau pour éviter tout risque de fissures.

 $A_p = 0.2\%(b_0 \times h) = 0.002(60 \times 90) = 10.8 \text{cm}^2$ 

Soit:  $6HA$  16= 12.06 cm<sup>2</sup>

#### **Schémas de ferraillage :**

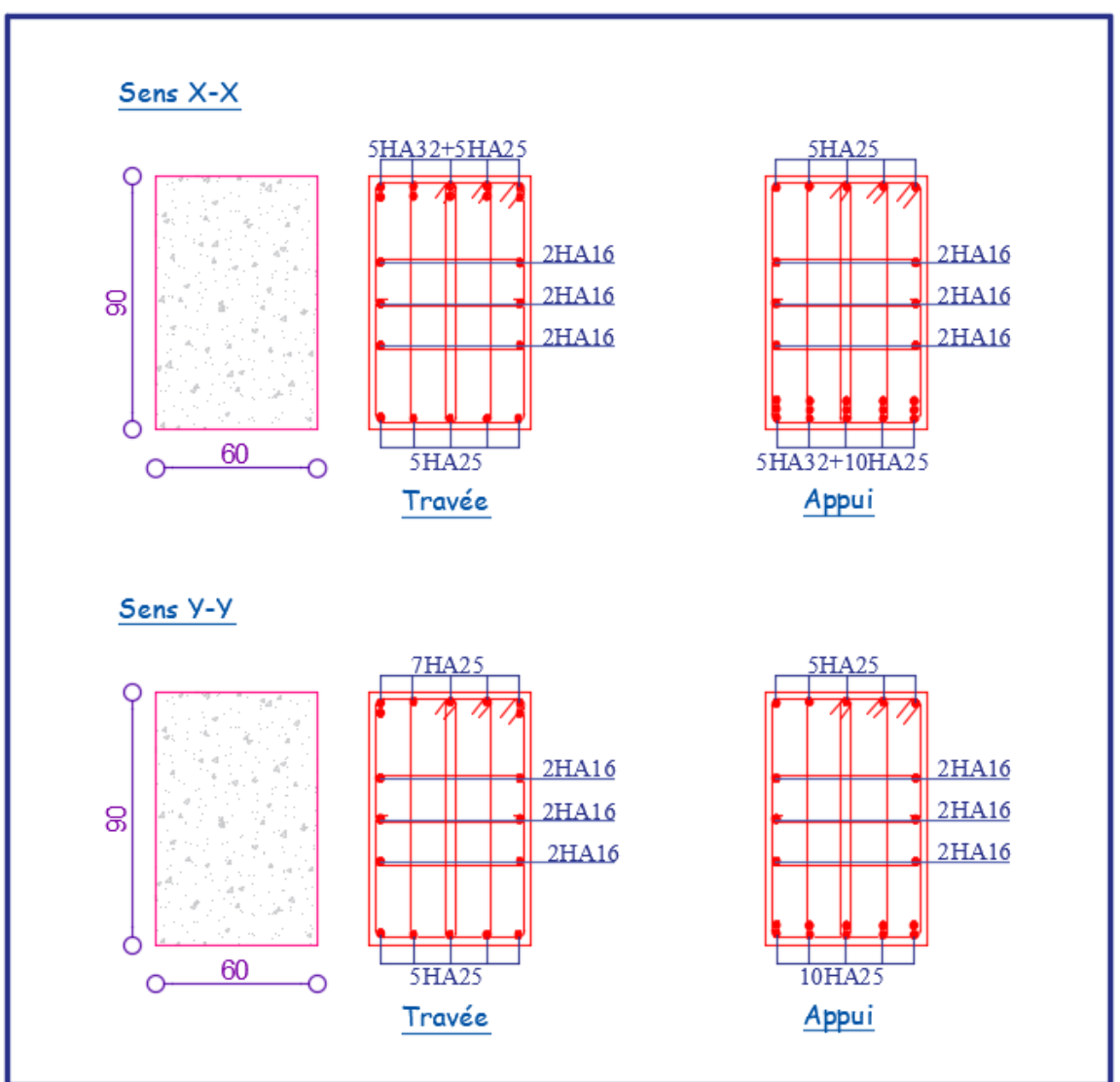

**Figure VI.12.** Ferraillage des nervures.

#### **VI.6 Etude de voile périphérique :**

#### **Introduction :**

Selon le **RPA99/Version 2003** (**Art 10.1.2**) les ossatures au-dessous du niveau de base, doivent comporter un voile périphérique continu entre le niveau de fondation et le niveau de base. Le voile doit avoir les caractéristiques suivantes :

- $\checkmark$  Une épaisseur minimale de 15 cm;
- $\checkmark$  Les armatures sont constituées de deux nappes ;
- $\checkmark$  Le pourcentage minimum des armatures est de 0.1% dans les deux sens (horizontal et vertical) ;
- $\checkmark$  Les ouvertures de ce voile ne doivent pas réduire sa rigidité d'une manière importante.

#### **VI.6.1 Dimensionnement des voiles :**

{  $\mu$  hauteur h = 2.89 m longueur  $L = 3.2$  m  $\ell$ epaisseur e = 20 cm

#### **- Caractéristiques du sol**

{ poids spécifique :  $\gamma = 18 \text{ KN/m}^3$ la cohésion  $\cdot$   $C = 0.46$  bars angle de frottement :  $\varphi = 6^{\circ}$ 

#### **VI.6.1.1 Evaluation des charges et surcharges :**

Le voile périphérique et soumis à :

#### **Poussée des terres :**

$$
G = h \times \gamma \times \tan^2\left(\frac{\pi}{4} - \frac{\varphi}{2}\right) - 2 \times C \times \tan\left(\frac{\pi}{4} - \frac{\varphi}{2}\right)
$$

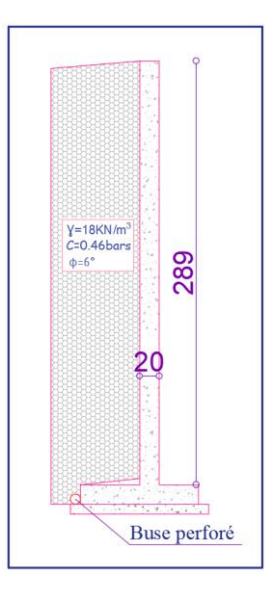

**Figure VI.13.** Voile périphérique.

 $\frac{6}{2}$   $\Rightarrow$  G = 41.34 KN/m<sup>2</sup>

### $\frac{80}{4} - \frac{6}{2}$ **La surcharge:**

 $G = 2.89 \times 18 \times \tan^2 \left( \frac{180}{4} \right)$ 

On  $a : q = 10$  KN/m<sup>2</sup>

$$
Q = q \times \tan^2\left(\frac{\pi}{4} - \frac{\varphi}{2}\right)
$$
  
 
$$
Q = 10 \times \tan^2\left(\frac{\pi}{4} - \frac{6}{2}\right) \implies Q = 8.11 \text{ KN/m}^2
$$

#### **Remarque :**

Un dispositif de drainage efficace des eaux pluviales et des eaux de surfaces sera effectué donc il n'est pas nécessaire de calculer les poussées hydrostatiques.

 $\binom{6}{2}$  – 2 × 0.46 × tan  $\left(\frac{180}{4}\right)$ 

 $\frac{80}{4} - \frac{6}{2}$ 

#### **VI.6.1.2 Ferraillage du voile périphérique :**

#### **- Méthodologie de calcul :**

Le voile périphérique sera calculé comme une dalle pleine sur quatre appuis avec une charge répartie variable, l'encastrement est assuré par le plancher, les poteaux et les fondations.

#### **A l'ELU :**

 $\sigma_{\text{min}} = 1.5 \times Q = 1.5 \times 8.11 = 12.165 \text{ KN/m}^2$  $\sigma_{\text{max}} = 1.35G + 1.5Q = 1.35 \times 41.34 + 1.5 \times 8.11 = 67.974 \text{ KN/m}^2$ 

Le diagramme des contraintes est trapézoïdal, donc :

$$
\begin{cases}\n\sigma_{\text{moy}} = \frac{3\sigma_{\text{max}} + \sigma_{\text{min}}}{4} = \frac{3 \times 67.97 + 12.16}{4} = 54.88 \text{KN/m}^2 \\
q_u = \sigma_{\text{moy}} \times 1 \text{ ml} = 54.88 \text{ KN/m}^2\n\end{cases}
$$

Pour le ferraillage du mur on prend le panneau le plus défavorable, dont les caractéristiques

sont  $\left\{\begin{array}{l}\right\}^{l_{x}} = 2.49 \text{ m} \\ \left\{\begin{array}{l}\right\}^{l_{x}} = 2.49 \text{ m}\end{array}\right\}$  $\begin{array}{ll} B_x = 2.49 \text{ m} \\ B_y = 3.2 \text{ m} \end{array}$  Et  $\begin{array}{ll} \text{(b = 1 ml)} \\ \text{(e = 20 cm)} \end{array}$  $e = 20$  cm

 $\rho = \frac{lx}{ly} = \frac{2.49}{3.2}$  $\frac{3.49}{3.2} = 0.77 > 0.4 \implies$  le voile porte dans les deux sens.

#### **- Calcul des moments isostatiques :**

On a :

$$
\rho = 0.77 \implies \begin{cases} \mu_x = 0.0596 \\ \mu_y = 0.5440 \end{cases}
$$

 ${M_{0y} = \mu_y \times M_{0x} = 0.5440 \times 20.279 = 12.086 \text{ KN.m}}$  $M_{0x} = \mu_x \times q \times l_x^2 = 0.0596 \times 54.88 \times 2.49^2 = 20.279$  KN. m

#### **- Les moments corrigés :**

{  $M_t^{\text{x}} = 0.85 M_{0x} = 0.85 \times 20.27 = 17.23 \text{ KN}$ . m  $M_t^y = 0.85 M_{0y} = 0.85 \times 12.086 = 10.27$  KN. m  $M_{ax} = M_{ay} = -0.5 M_{ox} = -0.5 \times = -10.13$  KN. m

Le ferraillage se fait pour une section de  $(b \times e)$  m<sup>2</sup>.

Les résultats de calcul de ferraillage sont dressés dans le tableau ci-après :

Avec :  $A_{\text{min}} = 0.1\% \times b \times h$ 

| Localisation |       | M<br>(KN.m) | $\mu_{bu}$ | α      | Z(m)  | A <sub>cal</sub><br>(cm <sup>2</sup> /ml) | $A_{\min}$<br>(cm <sup>2</sup> /ml) | Aadopté<br>(cm <sup>2</sup> /ml) |
|--------------|-------|-------------|------------|--------|-------|-------------------------------------------|-------------------------------------|----------------------------------|
| Travées      | $X-X$ | 17.23       | 0.054      | 0.069  | 0.145 | 3.39                                      |                                     | $4H A 12 = 4.52$                 |
|              | Y-Y   | 10.27       | 0.032      | 0.040  | 0.147 | 2.001                                     |                                     | $4H A 12 = 4.52$                 |
| Appui        |       | $-10.13$    | 0.0317     | 0.0403 | 0.147 | 1.97                                      |                                     | $4H A 12 = 4.52$                 |

**Tableau VI.17.** Ferraillage des voiles périphériques.

#### **- Espacements :**

 ${\bf (sens X - X: S_t \le min(2e ; 25 cm) \Rightarrow S_t = 25 cm)}$ **sens Y** − **Y**:  $S_t$  ≤ min(3e ; 33 cm)  $\Rightarrow$   $S_t$  = 25 cm

#### **VI.6.2 Vérifications :**

On a: 
$$
\begin{aligned} &\begin{cases} \rho = 0.77 > 0.4 \\ &e = 20 \text{ cm} > 12 \text{ cm} \end{cases} \Longrightarrow \begin{cases} A_x^{\min} = \frac{\rho_0}{2} \times (3 - \rho) \times b \times e \\ A_y^{\min} = \rho_0 \times b \times e \end{cases} \\ &\Rightarrow \begin{cases} A_x^{\min} = 1.78 \text{ cm}^2 \\ A_y^{\min} = 1.6 \text{ cm}^2 \end{cases} \end{aligned}
$$

#### **- Calcul des efforts tranchants :**

$$
\begin{cases}\nV_u^x = \frac{q_{u} \times l_x}{2} \times \frac{l_y^4}{l_y^4 + l_x^4} = \frac{54.88 \times 2.49}{2} \times \frac{(3.2)^4}{(3.2)^4 + (2.49)^4} = 50.01 \text{ KN} \\
V_u^y = \frac{q_{u} \times l_y}{2} \times \frac{l_x^4}{l_y^4 + l_x^4} = \frac{54.88 \times 3.2}{2} \times \frac{(2.49)^4}{(3.2)^4 + (2.49)^4} = 23.55 \text{ KN}\n\end{cases}
$$

#### **- Vérification de l'effort tranchant :**

On doit vérifier que :

$$
\tau_{u} = \frac{V_{u}}{b \times d} \le \bar{\tau}_{u} = 0.07 \times \frac{f_{c28}}{\gamma_{b}} = 1.17 \text{ MPa}
$$
\n
$$
\tau_{u} = \frac{50.1 \times 10^{-3}}{1 \times 0.15} = 0.33 \text{ MPa} \le \bar{\tau}_{u} = 1.17 \text{ MPa} \dots \dots \dots \dots \dots \text{ Vérifiée}
$$
\n
$$
\sqrt{A} \text{ PELS :}
$$

**- Calcul des moments :**

On a : 
$$
\rho = 0.77 \Rightarrow \begin{cases} \mu_x = 0.0661 \\ \mu_y = 0.6710 \end{cases}
$$
  
\nSoit :  $\begin{cases} \sigma_{\text{max}} = G + Q = 41.34 + 8.11 = 49.45 \text{ KN/m}^2 \\ \sigma_{\text{min}} = Q = 8.11 \text{ KN/m}^2 \end{cases}$   
\n $\Rightarrow \begin{cases} \sigma_{\text{mov}} = \frac{3\sigma_{\text{max}} + \sigma_{\text{min}}}{4} = \frac{3 \times 49.45 + 8.11}{4} = 39.115 \text{ KN/m}^2 \\ q_s = \sigma_{\text{mov}} \times 1 \text{ ml} = 39.115 \text{ KN/m} \end{cases}$ 

#### **Les moments isostatiques :**

 $\left\{\frac{M_{0x}}{M_{0y}} = \mu_y \times M_{0x} = 0.6710 \times 15.64 = 10.49 \text{ KN. m}\right\}$  $M_{0x} = \mu_x \times q \times l_x^2 = 0.0661 \times 39.115 \times 2.49^2 = 16.01$  KN. m

#### **Les moments corrigés :**

{  $M_t^{\text{x}} = 0.85 M_{0x} = 0.85 \times 15.64 = 13.294 \text{ KN}$ . m  $M_t^y = 0.85 M_{0y} = 0.85 \times 10.49 = 8.92$  KN. m  $M_{ax} = M_{ay} = -0.5 M_{0x} = -0.5 \times 15.64 = -7.82$ KN. m

#### **Vérification des contraintes :**

$$
\begin{cases} \sigma_{bc} = \frac{M_{ser}}{I} y \le \overline{\sigma_{bc}} = 0.6 \times f_{c28} \\ \sigma_{st} = 15 \frac{M_s}{I} (d - y) \le \overline{\sigma_{st}} = \min \left( \frac{2}{3} f_e; 110 \sqrt{\eta f_{t28}} \right) \end{cases}
$$

**Tableau VI.18.** Vérification des contraintes à l'ELS.

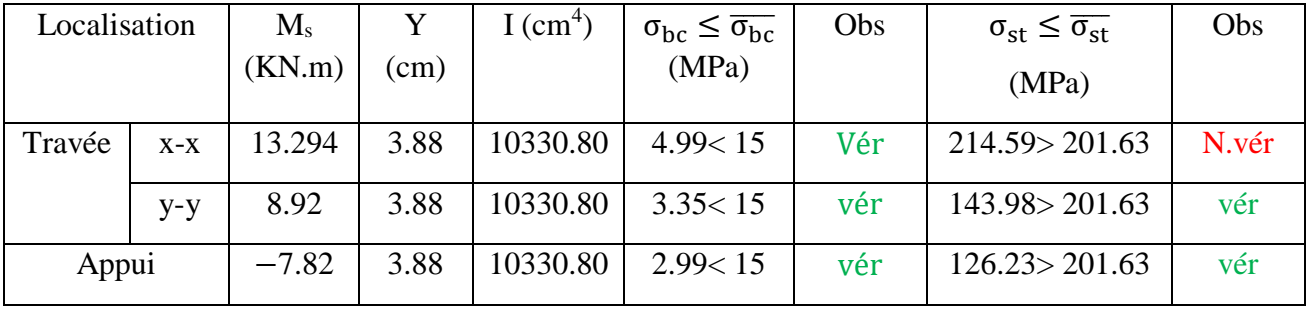

La contrainte de traction n'est pas vérifiée, donc on doit recalculer les armatures à l'ELS.

**Tableau VI.19.** Calcule des armatures à l'ELS.

| Localisation |       | $\rm M_s$ |           | A    | A <sub>cal</sub>          | $A_{\text{adop}}$ | Nombre de | ۱J |
|--------------|-------|-----------|-----------|------|---------------------------|-------------------|-----------|----|
|              |       | (KN.m)    | $10^{-3}$ |      | $\text{(cm}^2\text{/ml)}$ | $(cm^2/ml)$       | barres    |    |
| Travée       | $X-X$ | 13.294    | 2.8       | 0.28 | 4.8                       | 5.65              | 5HA12     | 20 |
|              |       |           |           |      |                           |                   |           |    |

**Schéma de Ferraillage du voile périphérique :**

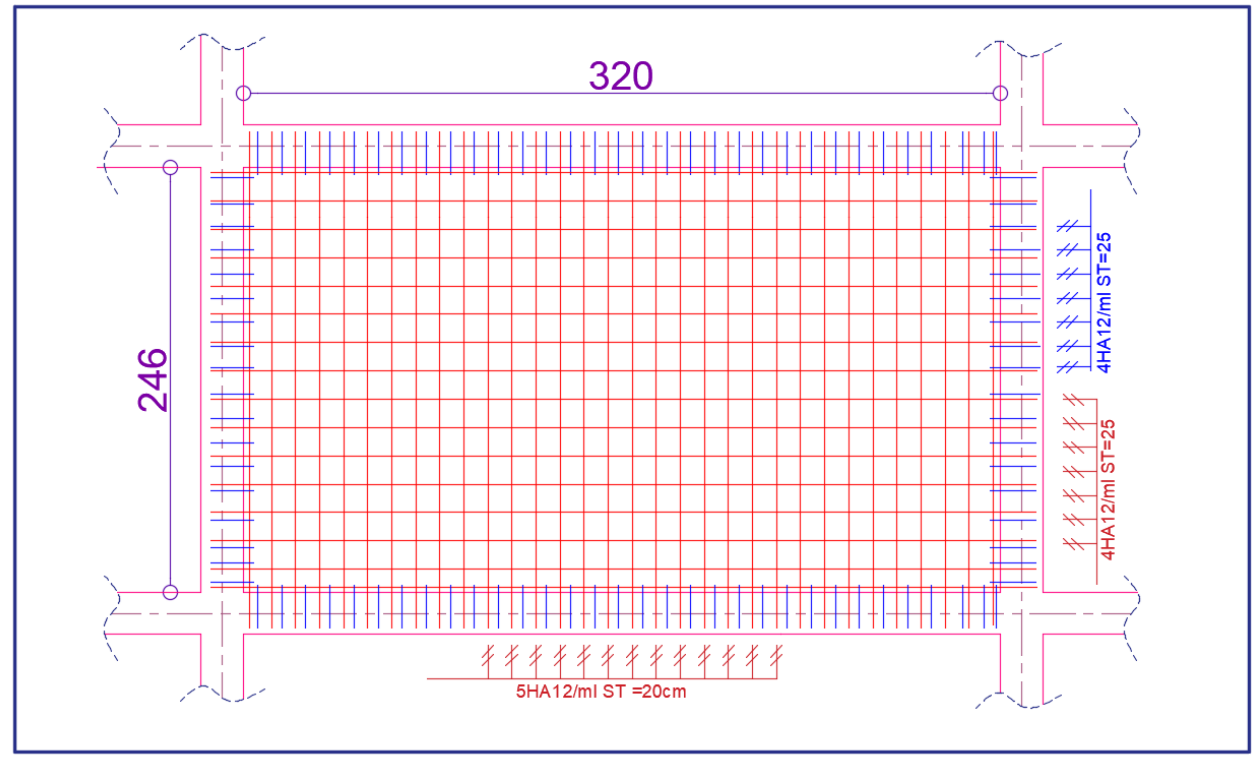

**Figure VI.14.** Ferraillage du voile périphérique.

#### **Conclusion :**

D'après l'étude de ce chapitre, on constate qu'une fondation est un organe de transmission des charges de la superstructure au sol, elle ne peut donc être calculée que lorsqu'on connaît :

- $\checkmark$  La superstructure, ses caractéristiques géométriques et ses charges.
- $\checkmark$  Les caractéristiques mécaniques du sol.

Dans notre cas nous avons optés pour un radier, ce type de fondation présente plusieurs avantages qui sont :

- $\checkmark$  L'augmentation de la surface de la semelle, qui minimise la force de pression apporté par la structure.
- La réduction du tassement différentielle.
- La facilité d'exécution.

# **Conclusion Générale**

#### **Conclusion générale**

Ce projet de fin d'étude, nous a permis de mettre en pratique toutes nos connaissances acquises durant notre cycle de formation, d'approfondir nos informations en se basant sur les documents techniques et même d'applications des règlements et de certaines méthodes, de mettre en évidence quelques principes de base qui doivent être pris en considération dans la conception des structures en béton armé.

D'après l'étude qu'on a élaborée, il convient de souligner ces constatations :

- $\checkmark$  Avant de commencer les calculs il faudra d'abord prédimensionner toutes les sections de la structure, à noter que ces dernières ne sont pas définitives.
- $\checkmark$  Afin d'avoir un modèle qui reflète en mieux le comportement de la structure il est indispensable de reproduire le plus possible celle-ci et de lui appliquer des chargements qui s'approchent des chargements réels.
- $\checkmark$  Pour aboutir à un comportement et des interactions adéquates, on doit passer par un travail laborieux et souvent itératif.
- $\checkmark$  Dans tous les cas, la conception est l'étape essentielle qui détermine le comportement sismique de l'ouvrage. Si les aspects parasismiques sont pris en compte dès les premiers stades de la conception d'un bâtiment, un comportement favorable peut être assuré sans surcoût notable. Les principes guidant une bonne conception parasismique sont les suivantes :
	- Forme simple et compacte.
	- Régularité et symétrie.
	- Pas de changement brusque de résistance et de rigidité.
	- Résistance et rigidité vis-à-vis de la torsion.
- Lors du ferraillage des éléments structuraux, il s'est avéré que le ferraillage du RPA est souvent le plus défavorable cela est dû essentiellement à l'interaction (voile-portique).
- $\checkmark$  Le choix de type de fondation dépend essentiellement de la capacité portante du sol et la forme de la structure.

Enfin, Ce projet de fin d'étude nous a permis, d'une part, de faire une synthèse de toutes les connaissances théoriques acquises le long de notre formation, et d'autre part, d'acquérir des connaissances nouvelles sur les méthodes de calcul et l'étude des structures.

#### **Bibliographie**

- **D.T.R.- B.C. 2.48 :** Règles parasismiques Algériennes RPA99/version2003
- **D.T.R.- B.C. 2.41 :** CBA93: code du béton armé.
- **Règles BAEL 91 modifiées 99 :** Règles techniques de conception et de calcul des ouvrages et constructions en béton armé suivant la méthode des états limites
- **DTR B.C.2.2 :** Charges permanentes et surcharges d'exploitation .OPU; 1989
- **J.P. MOUGIN :** BAEL 91 modifié 99 et DTU associés**.** Béton armé 2eme Edition 2000.
- Autres documents consultés :
	- Mémoires de fin d'études
	- Cahier de cours de cursus.

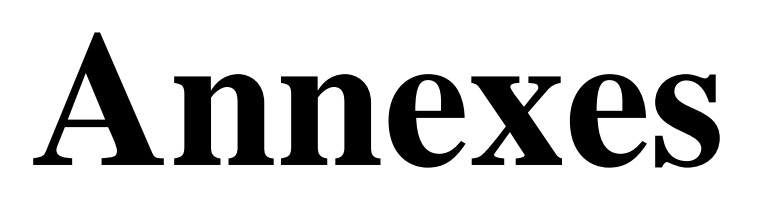

|                   | ELU $v=0$        |                  | ELS $v = 0.2$      |                  |
|-------------------|------------------|------------------|--------------------|------------------|
| $\alpha = Lx/L_v$ | $\mu_{\rm x}$    | $\mu_{y}$        | $\mu_{\mathbf{x}}$ | $\mu_{y}$        |
|                   |                  |                  |                    |                  |
| 0.40              | 0.1101           | 0.2500           | 0.0121             | 0.2854           |
| 0.41              | 0.1088           | 0.2500           | 0.1110             | 0.2924           |
| 0.42              | 0.1075           | 0.2500           | 0.1098             | 0.3000           |
| 0.43              | 0.1062           | 0.2500           | 0.1087             | 0.3077           |
| 0.44              | 0.1049           | 0.2500           | 0.1075             | 0.3155           |
| 0.45              | 0.1036           | 0.2500           | 0.1063             | 0.3234           |
| 0.46              | 0.1022           | 0.2500           | 0.1051             | 0.3319           |
|                   |                  |                  |                    |                  |
| 0.47              | 0.1008           | 0.2500           | 0.1038             | 0.3402           |
| 0.48              | 0.0994           | 0.2500           | 0.1026             | 0.3491           |
| 0.49              | 0.0980           | 0.2500           | 0.1013             | 0.3580           |
| 0.50              | 0.0966           | 0.2500           | 0.1000             | 0.3671           |
| 0.51              | 0.0951           | 0.2500           | 0.0987             | 0.3758           |
| 0.52              | 0.0937           | 0.2500           | 0.0974             | 0.3853           |
| 0.53              | 0.0922           | 0.2500           | 0.0961             | 0.3949           |
| 0.54              | 0.0908           | 0.2500           | 0.0948             | 0.4050           |
| 0.55              | 0.0894           | 0.2500           | 0.0936             | 0.4150           |
| 0.56              | 0.0880           | 0.2500           | 0.0923             | 0.4254           |
| 0.57              | 0.0865           | 0.2582           | 0.0910             | 0.4357           |
| 0.58              | 0.0851           | 0.2703           | 0.0897             | 0.4456           |
| 0.59              | 0.0836           | 0.2822           | 0.0884             | 0.4565           |
|                   |                  |                  |                    |                  |
| 0.60              | 0.0822           | 0.2948           | 0.0870             | 0.4672           |
| $0.61\,$          | 0.0808           | 0.3075           | 0.0857             | 0.4781           |
| 0.62              | 0.0794           | 0.3205           | 0.0844             | 0.4892           |
| 0.63              | 0.0779           | 0.3338           | 0.0831             | 0.5004           |
| 0.64              | 0.0765           | 0.3472           | 0.0819             | 0.5117           |
| 0.65              | 0.0751           | 0.3613           | 0.0805             | 0.5235           |
| 0.66              | 0.0737           | 0.3753           | 0.0792             | 0.5351           |
| 0.67              | 0.0723           | 0.3895           | 0.0780             | 0.5469           |
| 0.68              | 0.0710           | 0.4034           | 0.0767             | 0.5584           |
| 0.69              | 0.0697           | 0.4181           | 0.0755             | 0.5704           |
| 0.70              | 0.0684           | 0.4320           | 0.0743             | 0.5817           |
| 0.71              | 0.0671           | 0.4471           | 0.0731             | 0.5940           |
| 0.72              | 0.0658           | 0.4624           | 0.0719             | 0.6063           |
| 0.73              | 0.0646           | 0.4780           | 0.0708             | 0.6188           |
|                   |                  |                  |                    |                  |
| 0.74              | 0.0633           | 0.4938           | 0.0696             | 0.6315           |
| 0.75              | 0.0621           | 0.5105           | 0.0684             | 0.6447           |
| 0.76              | 0.0608           | 0.5274           | 0.0672             | 0.6580           |
| 0.77              | 0.0596           | 0.5440           | 0.0661             | 0.6710           |
| 0.78              | 0.0584           | 0.5608           | 0.0650             | 0.6841           |
| 0.79              | 0.0573           | 0.5786           | 0.0639             | 0.6978           |
| 0.80              | 0.0561           | 0.5959           | 0.0628             | 0.7111           |
| 0.81              | 0.0550           | 0.6135           | 0.0617             | 0.7246           |
| 0.82              | 0.0539           | 0.6313           | 0.0607             | 0.7381           |
| 0.83              | 0.0528           | 0.6494           | 0.0956             | 0.7518           |
|                   |                  |                  |                    |                  |
| 0.84<br>0.85      | 0.0517<br>0.0506 | 0.6678<br>0.6864 | 0.0586<br>0.0576   | 0.7655<br>0.7794 |
| 0.86              | 0.0496           | 0.7052           |                    |                  |
|                   |                  |                  | 0.0566             | 0.7932           |
| 0.87              | 0.0486           | 0.7244           | 0.0556             | 0.8074           |
| 0.88              | 0.0476           | 0.7438           | 0.0546             | 0.8216           |
| 0.89              | 0.0466           | 0.7635           | 0.0537             | 0.8358           |
| 0.90              | 0.0456           | 0.7834           | 0.0528             | 0.8502           |
| 0.91              | 0.0447           | 0.8036           | 0.0518             | 0.8646           |
| 0.92              | 0.0437           | 0.8251           | 0.0509             | 0.8799           |
| 0.93              | 0.0428           | 0.8450           | 0.0500             | 0.8939           |
| 0.94              | 0.0419           | 0.8661           | 0.0491             | 0.9087           |
| 0.95              | 0.0410           | 0.8875           | 0.0483             | 0.9236           |
| 0.96              | 0.0401           | 0.9092           | 0.0474             | 0.9385           |
| 0.97              | 0.0392           | 0.9322           | 0.4065             | 0.9543           |
| 0.98              | 0.0384           | 0.9545           | 0.0457             | 0.9694           |
|                   |                  |                  |                    |                  |
| 0.99              | 0.0376           | 0.9771           | 0.0449             | 0.9847           |
| 1.00              | 0.0368           | 1.0000           | 0.0441             | 0.1000           |
|                   |                  |                  |                    |                  |

**Annexe 1 :** Dalles rectangulaires uniformément chargées articulées sur leur contour

#### **Annexe : 2**

#### **Table de PIGEAUD**

M1 et M2 pour une charge concentrique  $P = 1$  s'exerçant sur une surface réduite  $u \times v$ au centre d'une plaque ou dalle rectangulaire appuyée sur son pourtour et de dimension

#### **Lx× Ly**

#### **Avec Lx < Ly.**

#### $ρ = 0.8$

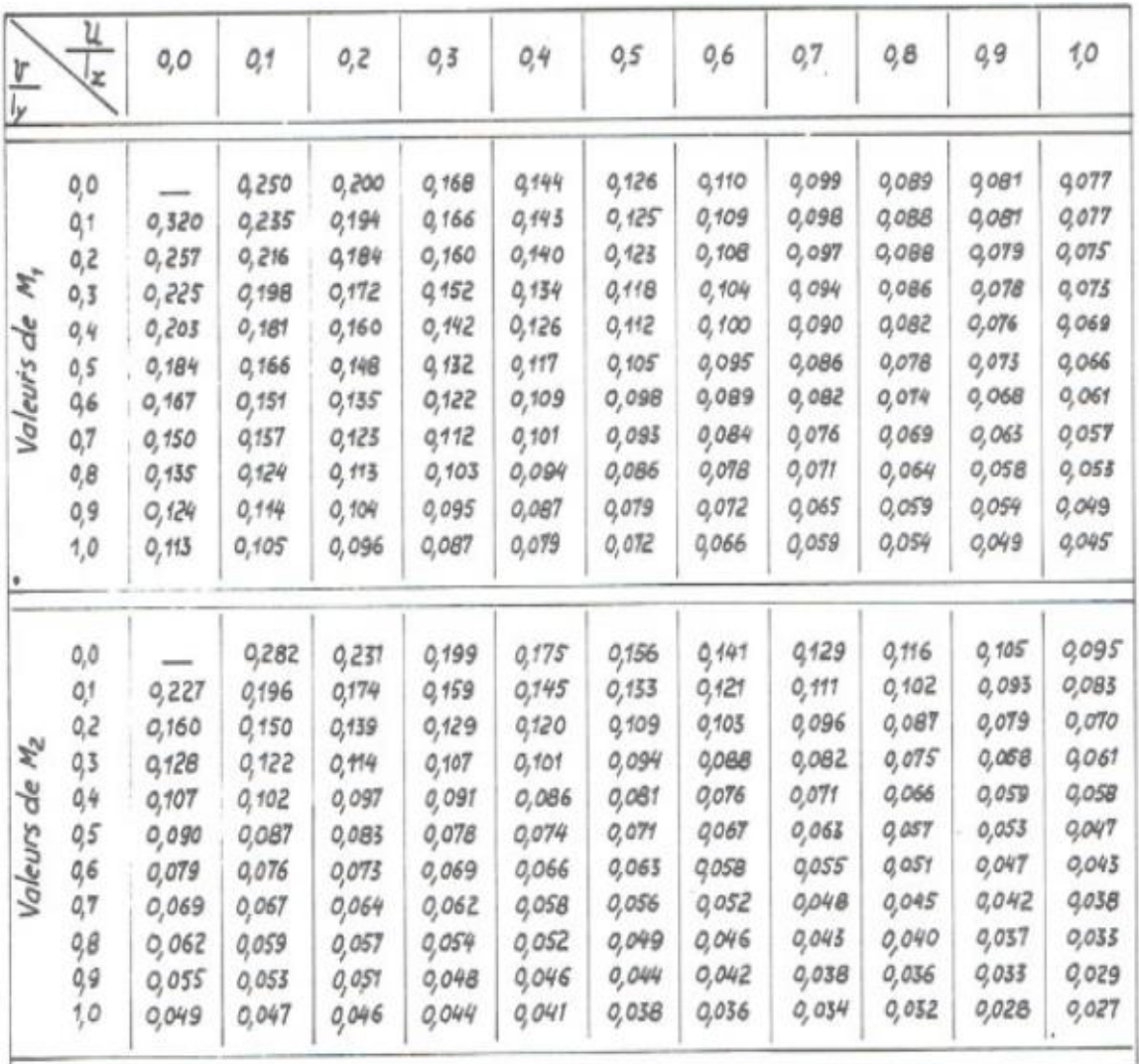

#### **Annexe :3**

#### Tableau des Armatures  $(en cm<sup>2</sup>)$

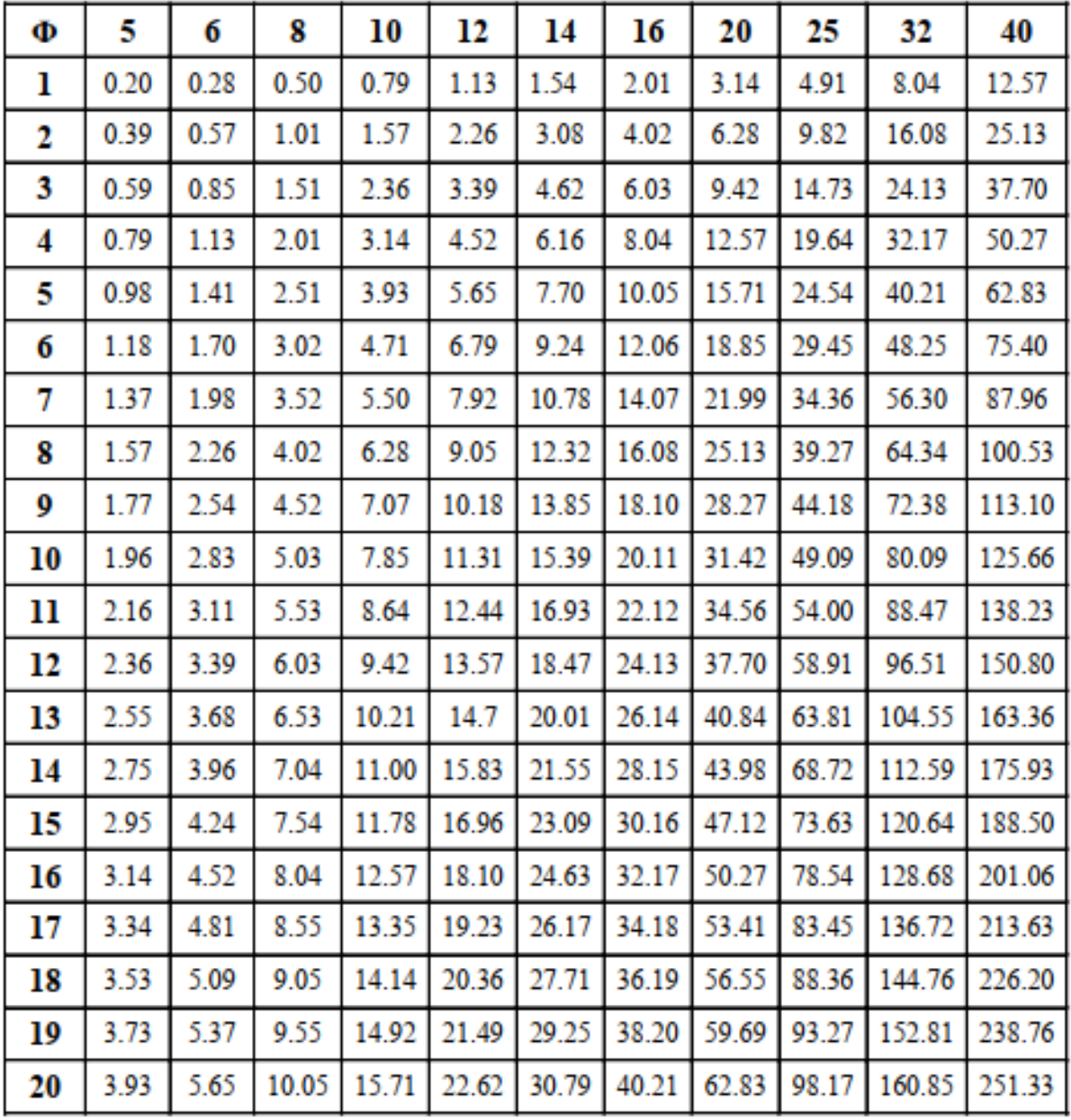

#### **Annexe 4**

Ascenseur hydraulique avec local des machines Capacité de 630-6300 kg; 8-84 personnes

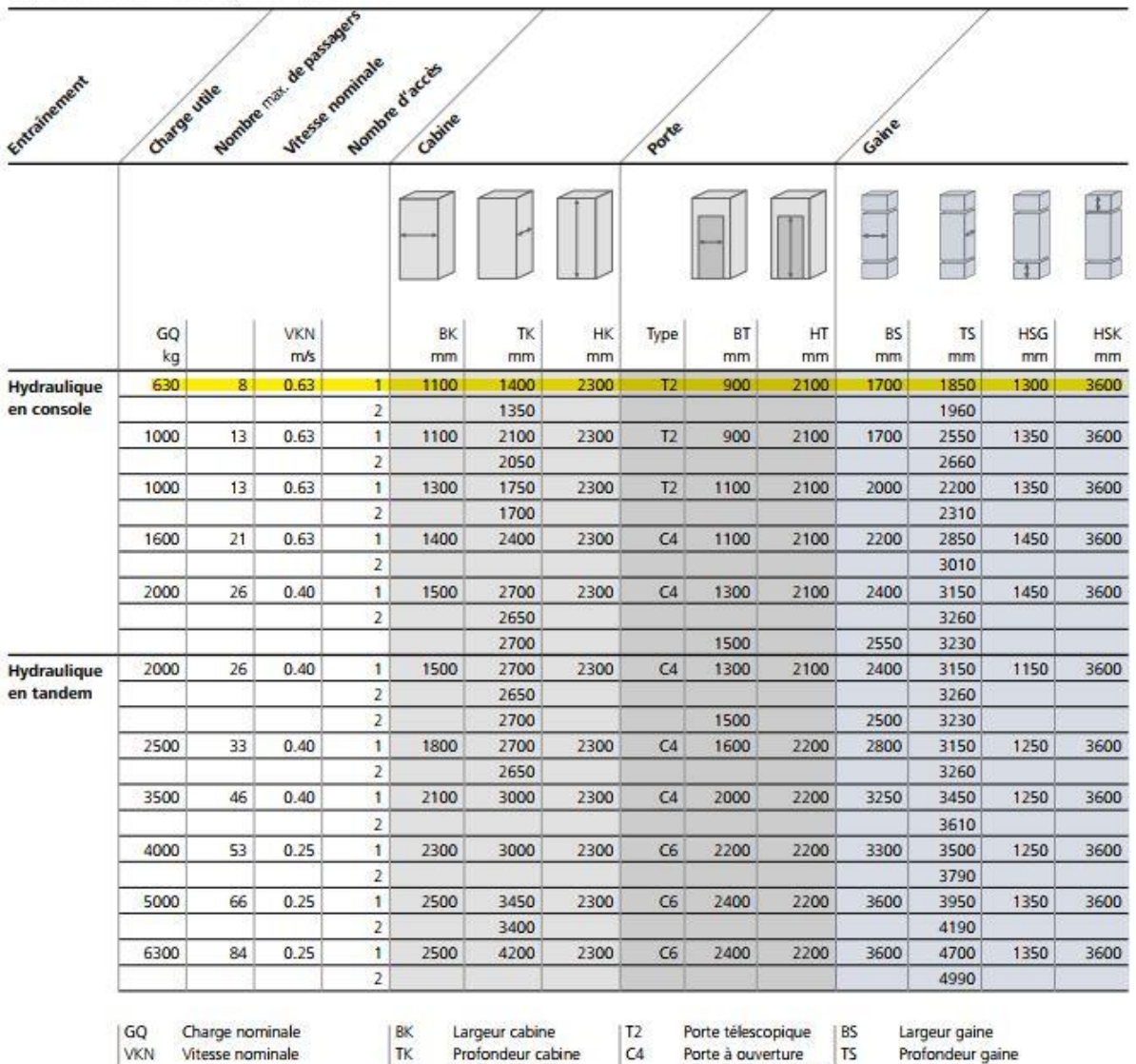

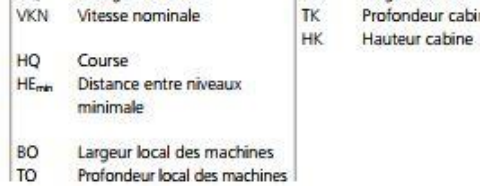

 $HE_{min} = HT + 740$  mm pour les simples accès HE<sub>mn</sub> = 300 mm pour les accès opposés décalés Porte à ouverture **TS** 

centrale télescopique

(quatre vantaux)

- BT Largeur porte  $HT$ 
	- Hauteur porte

#### Profondeur gaine

Profondeur cuvette gaine Hauteur sous dalle

Pour plus de détails comme les offres, les projets de fabrication et les prix, veuillez contacter directement notre service commercial.

**HSG** 

**HSK** 

#### **Annexe 5**

#### **Rapport du sol**

#### **VIII. CONCLUSIONS**

Le site destiné pour la realisation d'une promotion immobilière de 114 logements est situé sur un terrain doté d'une pente faible à moyenne; caractérisé par de faibles dépressions

Il est limité à l'Est par la rue ATALA AEK, à l'Ouest par la zone non aedificandie, au Nord par l'ilot nº 15, n° 16 et une bâtisse en R+1 et au Sud par l'ilot nº 12 et un Oued.

La géologie du site est constituée par des argiles limoneuses noirâtres et rougeâtre legerement graveleuse, une nappe alluvionnaire de dimensions moyennes à grossières composée par des argiles. limons, graviers, galets et blocs calcaire et gréseux, reposant sur une formation de marnes limoneuses associées avec des grés.

En se basant sur la nature du sous-sol, les caractéristiques géotechniques ainsi que les résultats des essais pénétrométriques nous vous recommandons des fondations superficielles de type radier qu'il y a lieu d'ancrer à partir de 2m de profondeur et de prendre une contrainte admissible 1,5 bars

Le sous sol du site est constitué par une nappe alluvionnaire, composée par des argiles, sables graviers, galets et blocs, d'où cette formation hétérogènes peuvent engendrer des tassements différentiels, d'où il ya lieu d'opter pour un compactage de l'assise de fondation afin d'éliminer tous les vides.

Les tassements seront ressentis lors de la construction de l'ouvrage qui consiste à la reorganisation des éléments graveleux

Atin d'assurer la stabilité de l'ouvrage, il ya lieu d'effectuer :

- · Un drainage efficace des eaux pluviales et les eaux de surface.
- · Réaliser des dispositifs de protection du ravin contre les affouillements et l'érosion
- · De prendre en compte la sismicité de la région dans le calcul des structures en béton armés.

Les analyses chimiques indiquent que ces sols ne présentent aucune agressivité pour les bétons hydrauliques de l'infrastructure

INGÉNIFUR CHARGÉ DE L'ÉTUDE

LE DIRECTEUR Alf **Bifectow** 

## **PLANS ARCHITECTUREAUX**

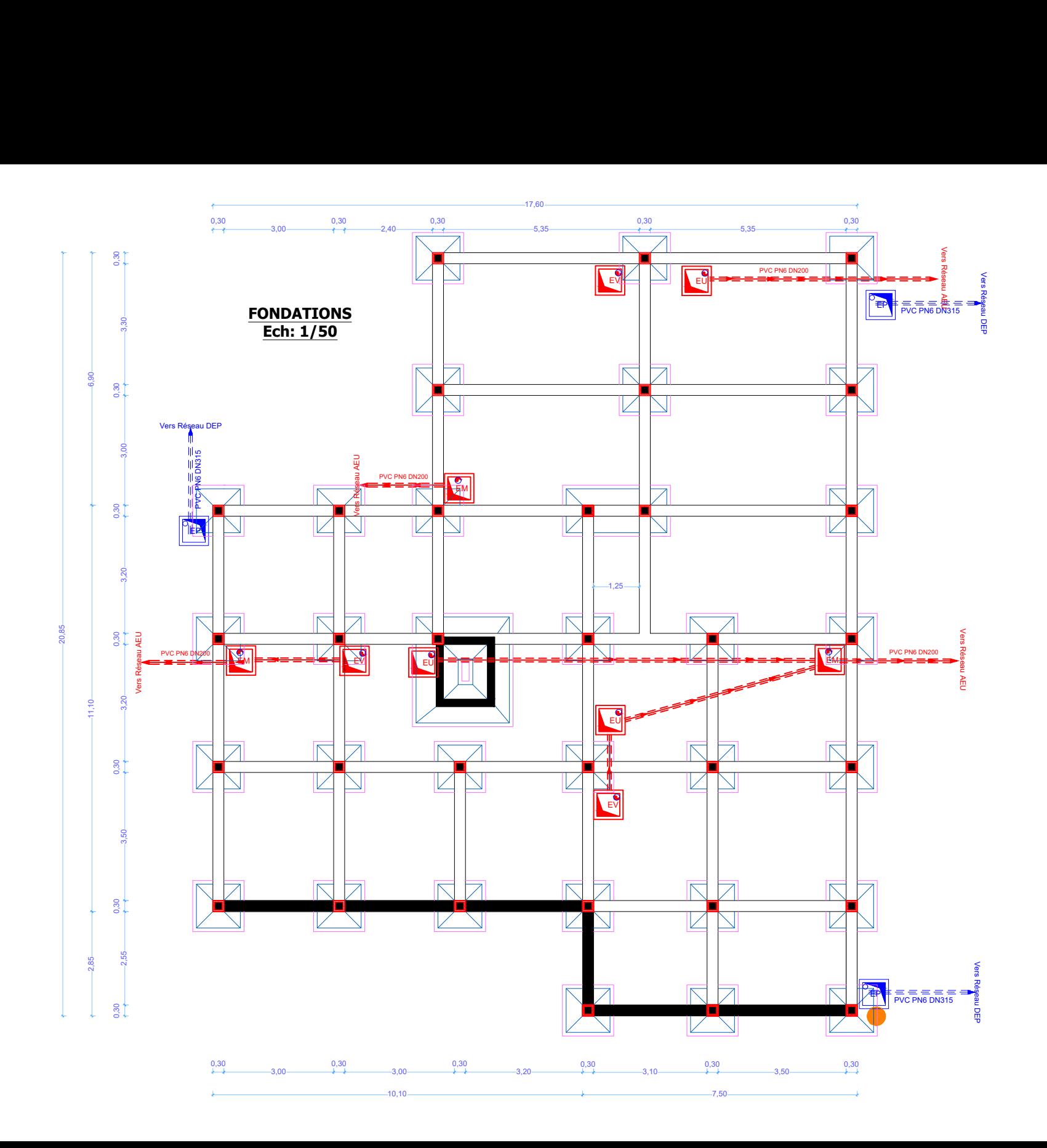

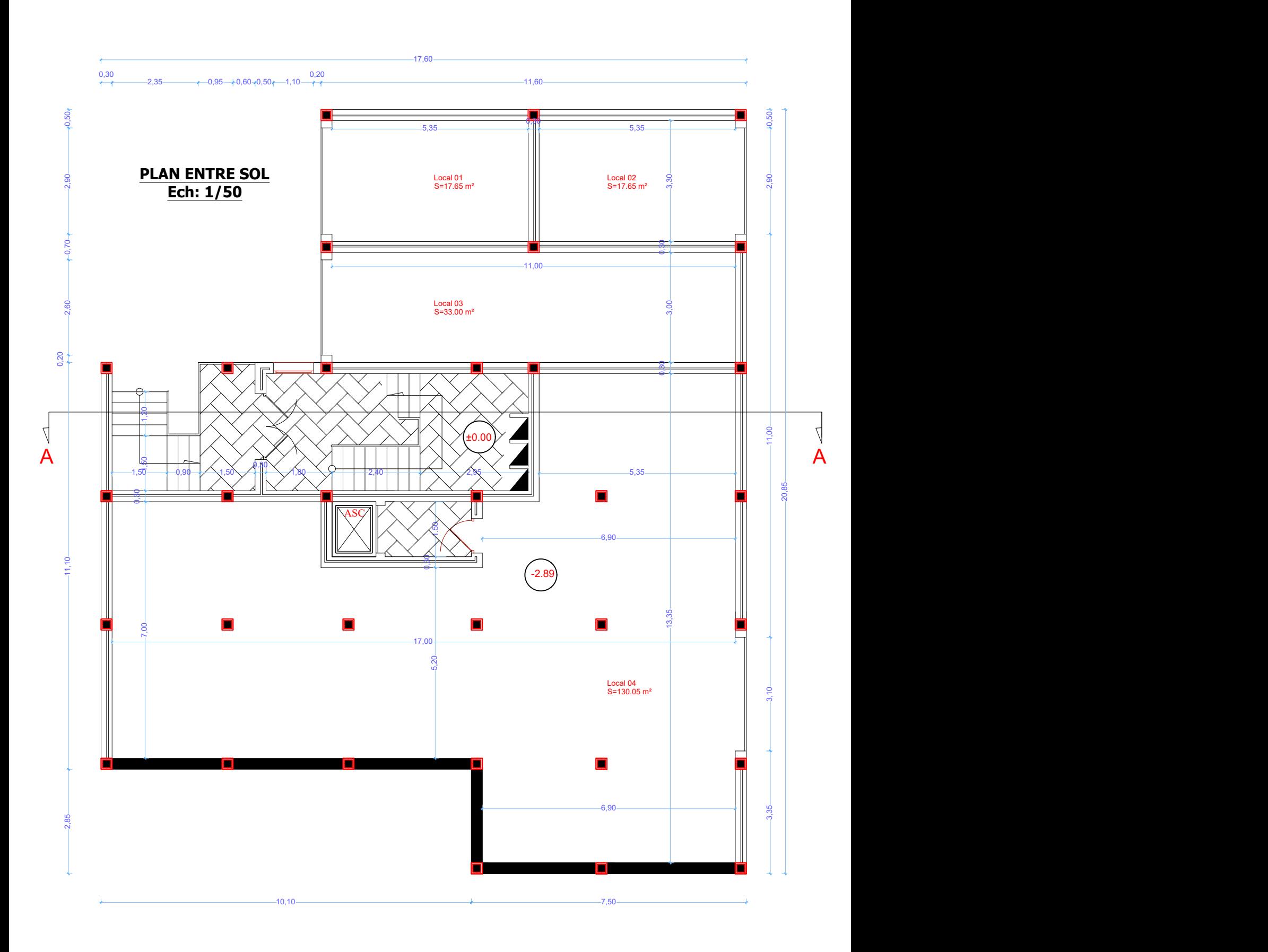

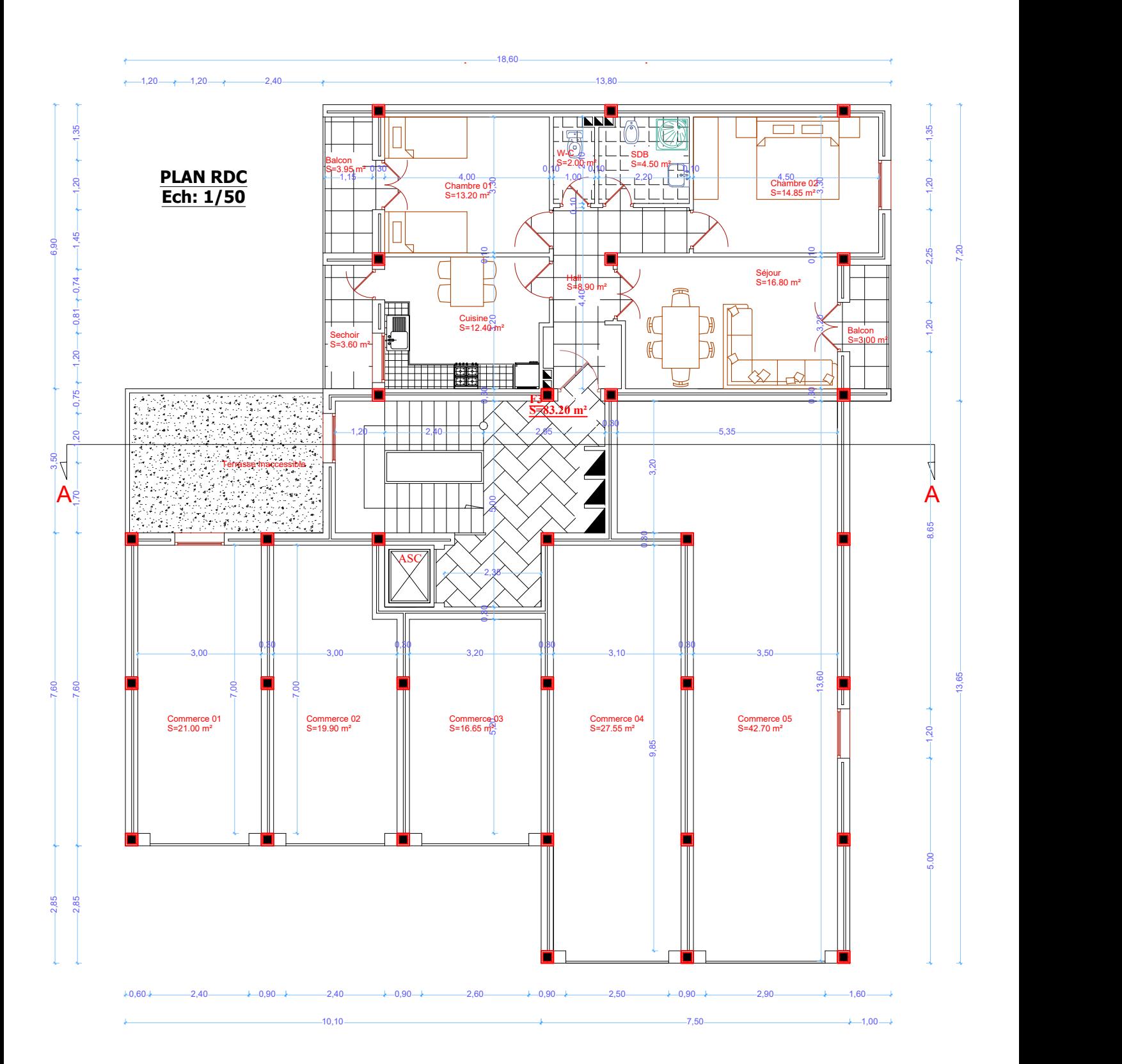
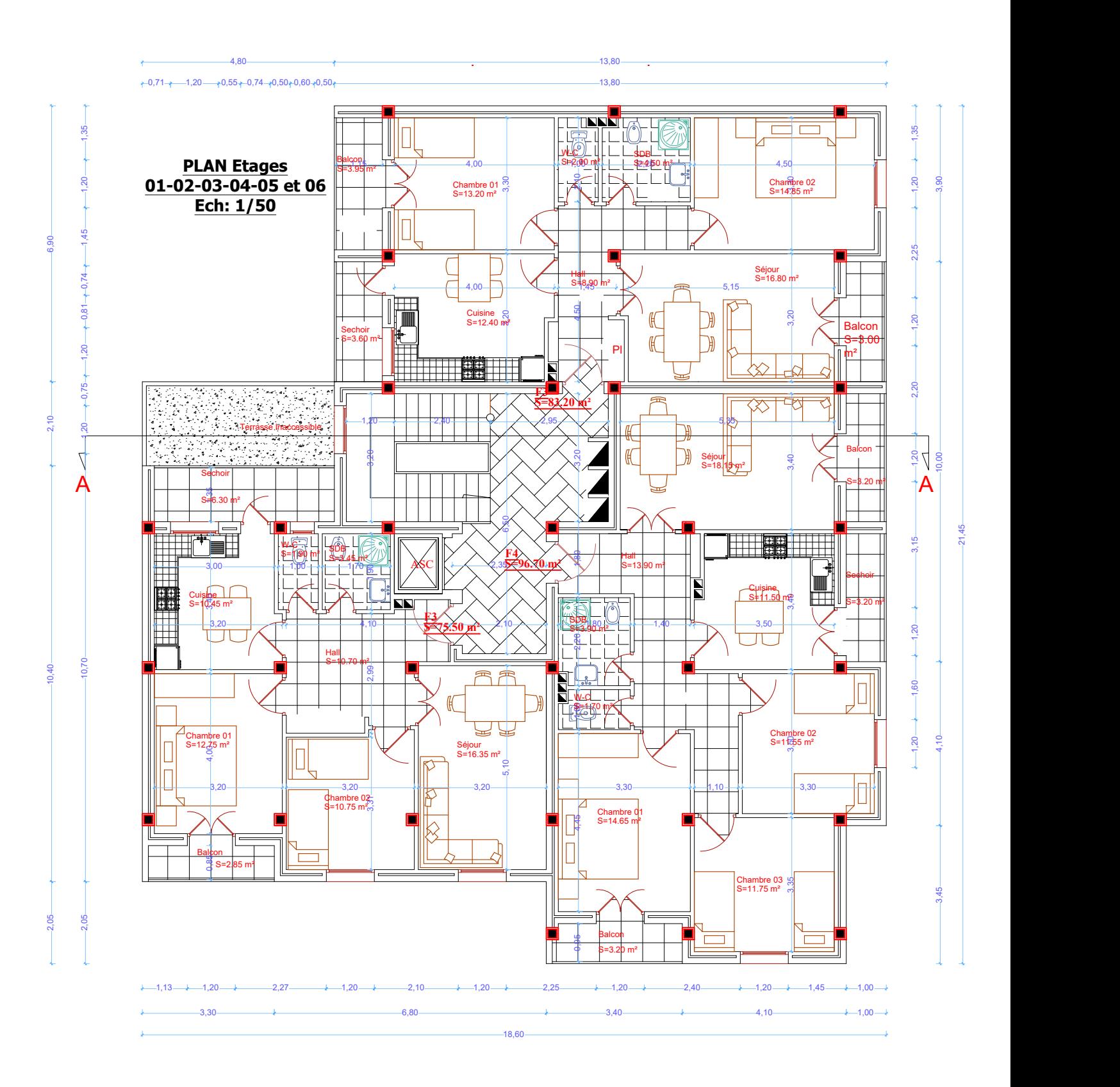

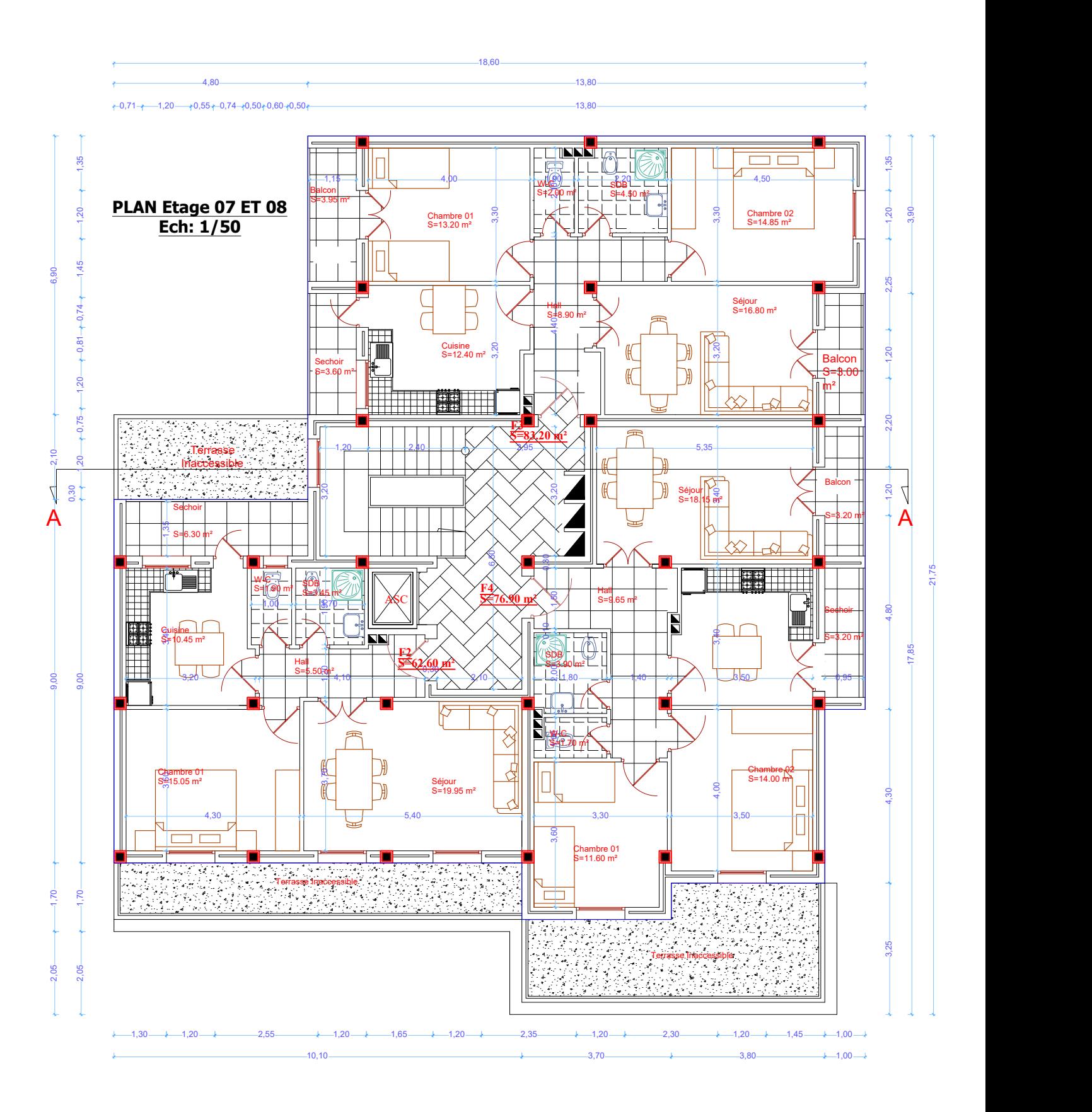

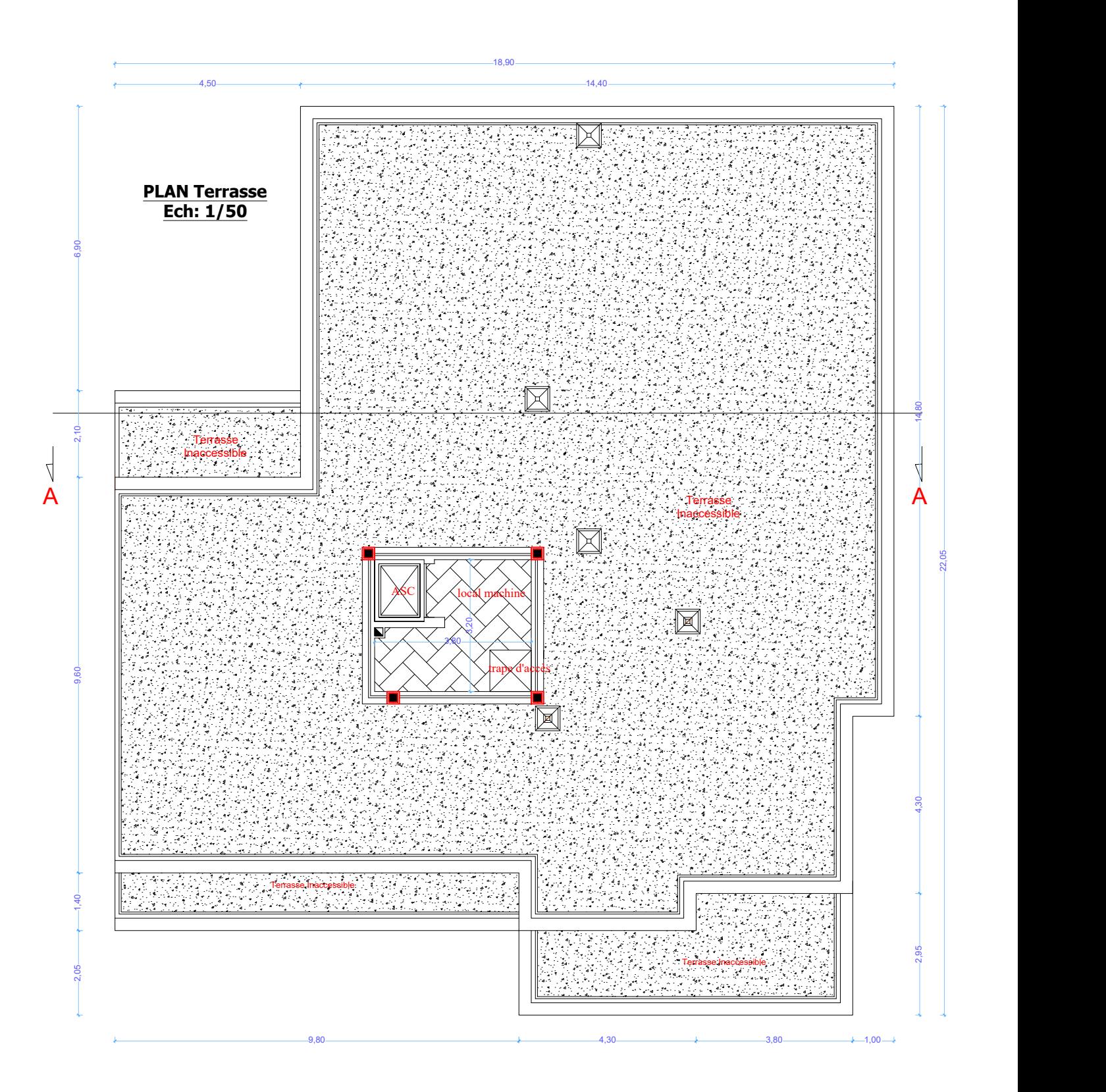

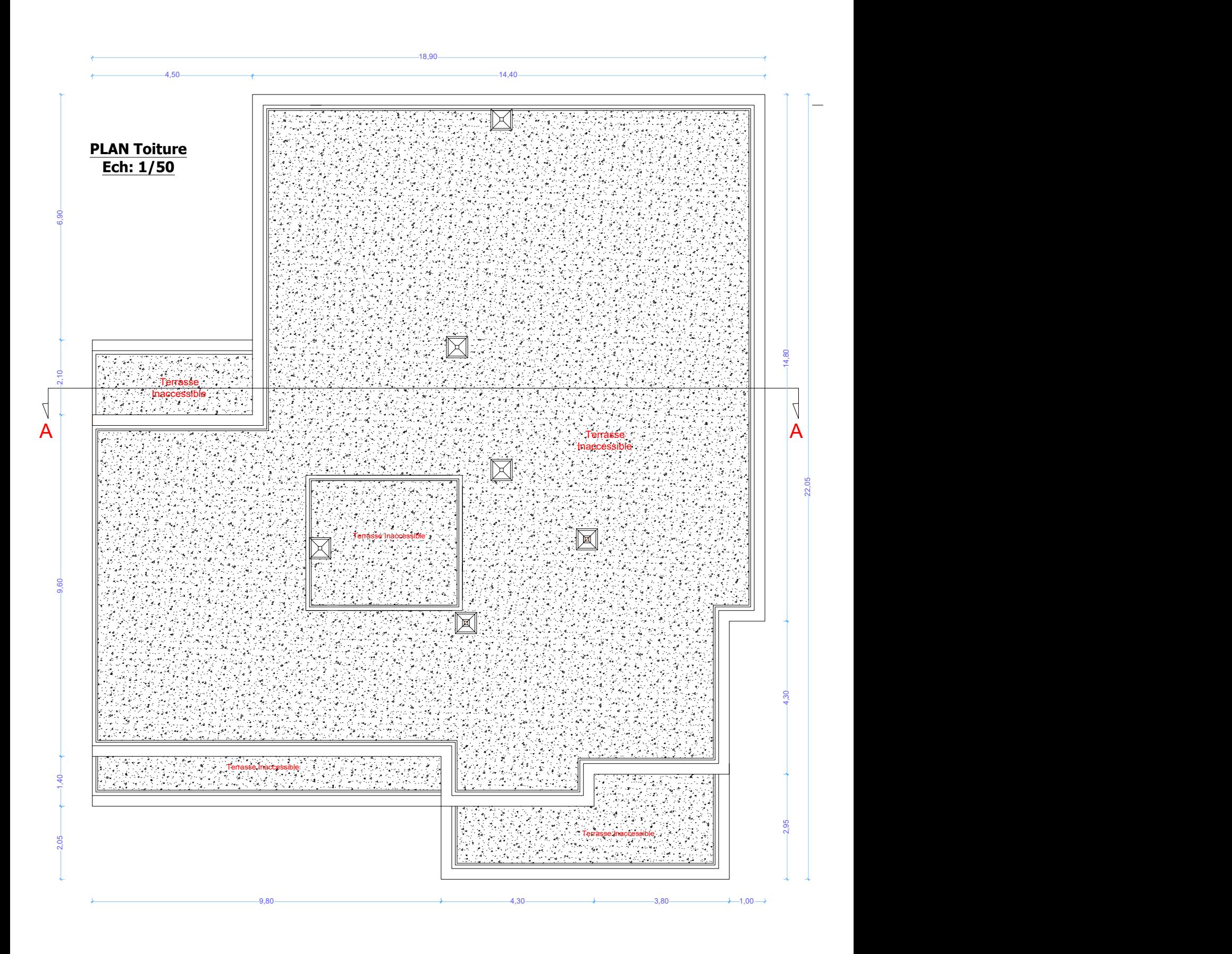

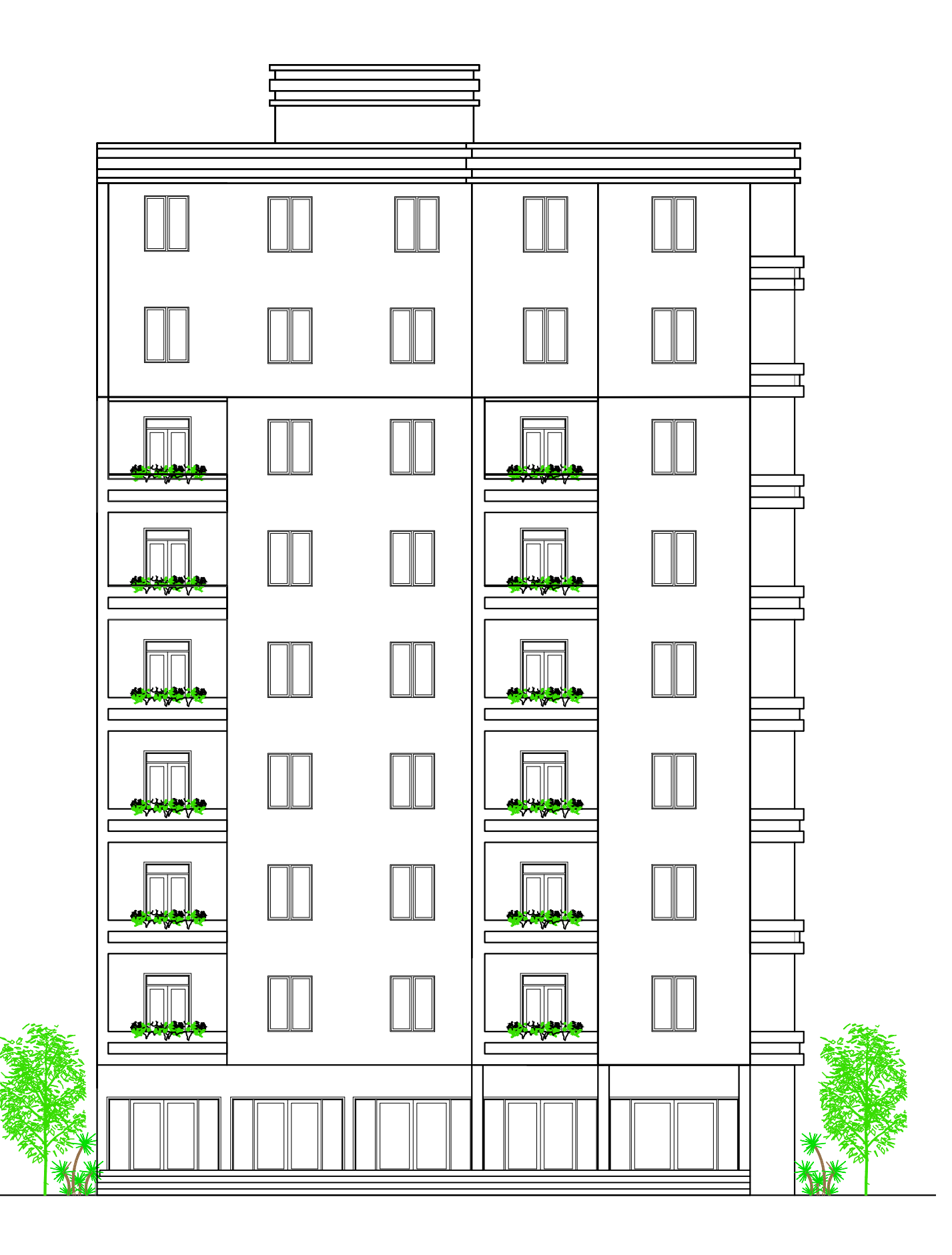

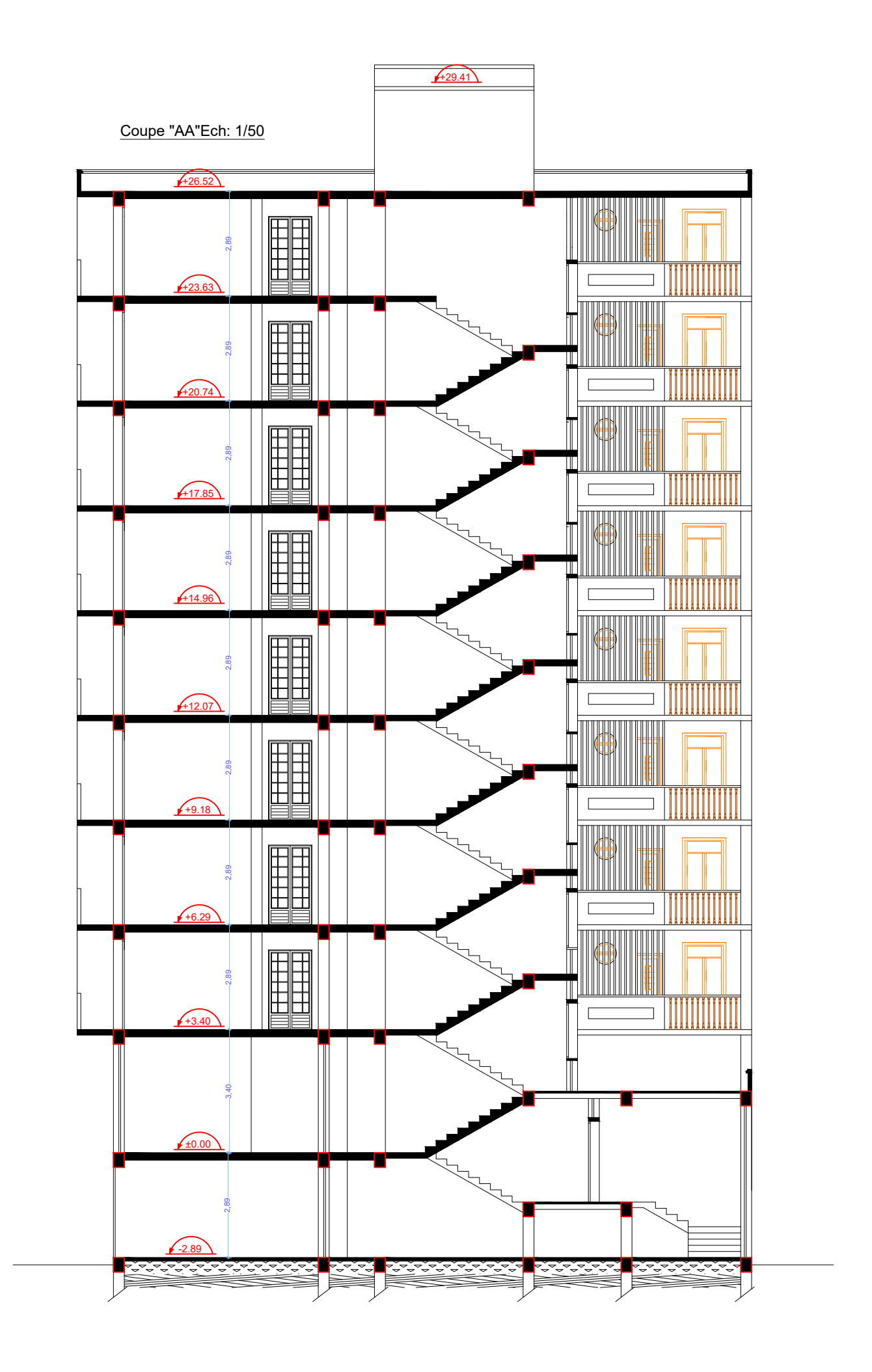